# **UNIVERSIDAD PRIVADA ANTENOR ORREGO**

# ESCUELA DE POSTGRADO

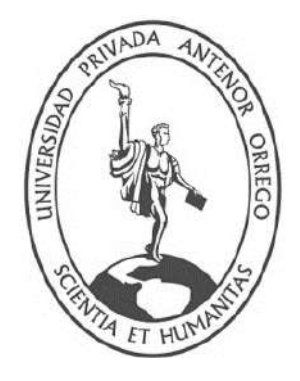

## **TESIS PARA OBTENER EL GRADO DE MAESTRO EN GERENCIA DE LA CONSTRUCCIÓN MODERNA**

**"Plan de Gestión del Alcance en Geotecnia implementando la metodología BIM para Proyecto Muro de Contención Pasaje la Paz – Villa María del** 

**Triunfo – Lima"**

**Área de investigación:** Gestión de Proyectos de Construcción

**Autor:**  Br. Bardales García Héctor Speluwih

**Jurado Evaluador: Presidente:** Ms. José Alcides Gálvez Paredes **Secretario:** Ms. Juan Paul Edward Henríquez Ulloa **Vocal:** Ms. Mamerto Rodríguez Ramos

**Asesor:**

Dr. Luján Silva Enrique Francisco **Código ORCID**: https://orcid.org 0000-0001-8960-8810

## **TRUJILLO – PERÚ**

**2022**

**Fecha de sustentación: 2022/11/03**

## **DEDICATORIA**

<span id="page-1-0"></span>Este trabajo va dedicado a todas esas personas que ante todas circunstancia me brindaron su confianza y apoyo, en especial a mi madre por creer en mi desde siempre, valoro toda su fortaleza, espero sea un trabajo contributivo para mi sociedad y se de su agrado.

#### **AGRADECIMIENTOS**

<span id="page-2-0"></span>Ante todo, agradezco a Dios por acompañarme en todo momento, a mis padres Wilfredo Héctor y Luzmila Esperanza, a mis hermanos por siempre ser mi motivación, fuerza y aliento en toda circunstancia, gracias por confiar en mi humilde profesión, agradezco también a mi asesor el Dr. Enrique Francisco Luján Silva, por animarme y acompañarme en llevar esta maestría, agradezco también a mis compañeros de maestría en especial Dr. Roberto Helí Saldaña Milla y Mg. Jessica Paola Bautista Gómez, que gracias a su soporte logramos culminar unidos esta maestría con nuevos valores en nuestros proyectos de vida, también agradezco a todos aquellos que siempre depositan su confianza en mí y me motivan a salir adelante, con sus conocimientos, consejos, experiencias, cariño y apoyo incondicional, tíos primos sobrinos, amigos, docentes, sensei, colaboradores y socios en la empresa (BARDALES MEDICAL IMPORT S.A.C.), Universidad Privada Antenor y mentores, todos considerados familia, este es un peldaño más en nuestro largo recorrido por el ámbito profesional y académico, gracias por esta alegría.

# ÍNDICE

<span id="page-3-0"></span>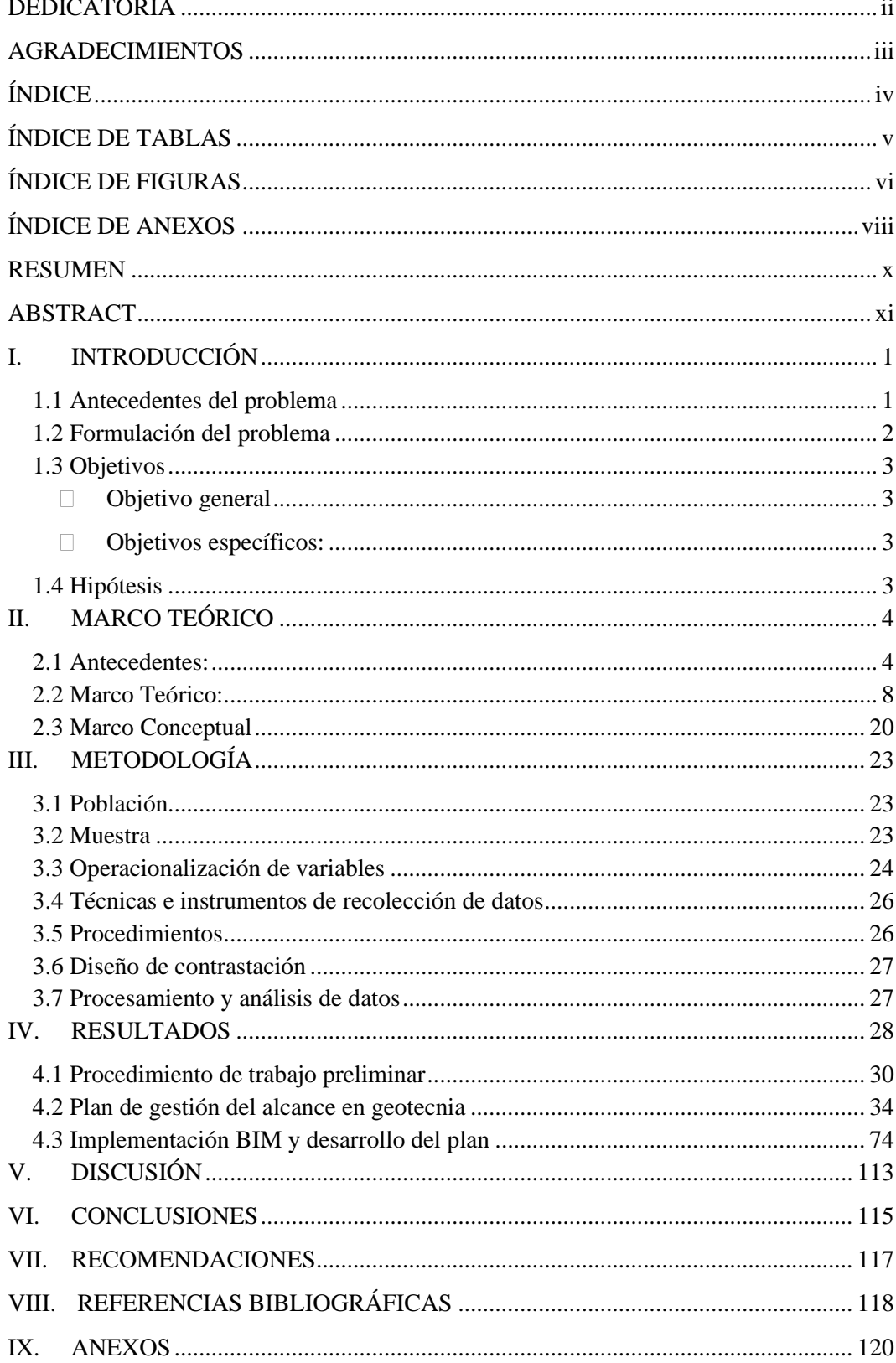

# **ÍNDICE DE TABLAS**

<span id="page-4-0"></span>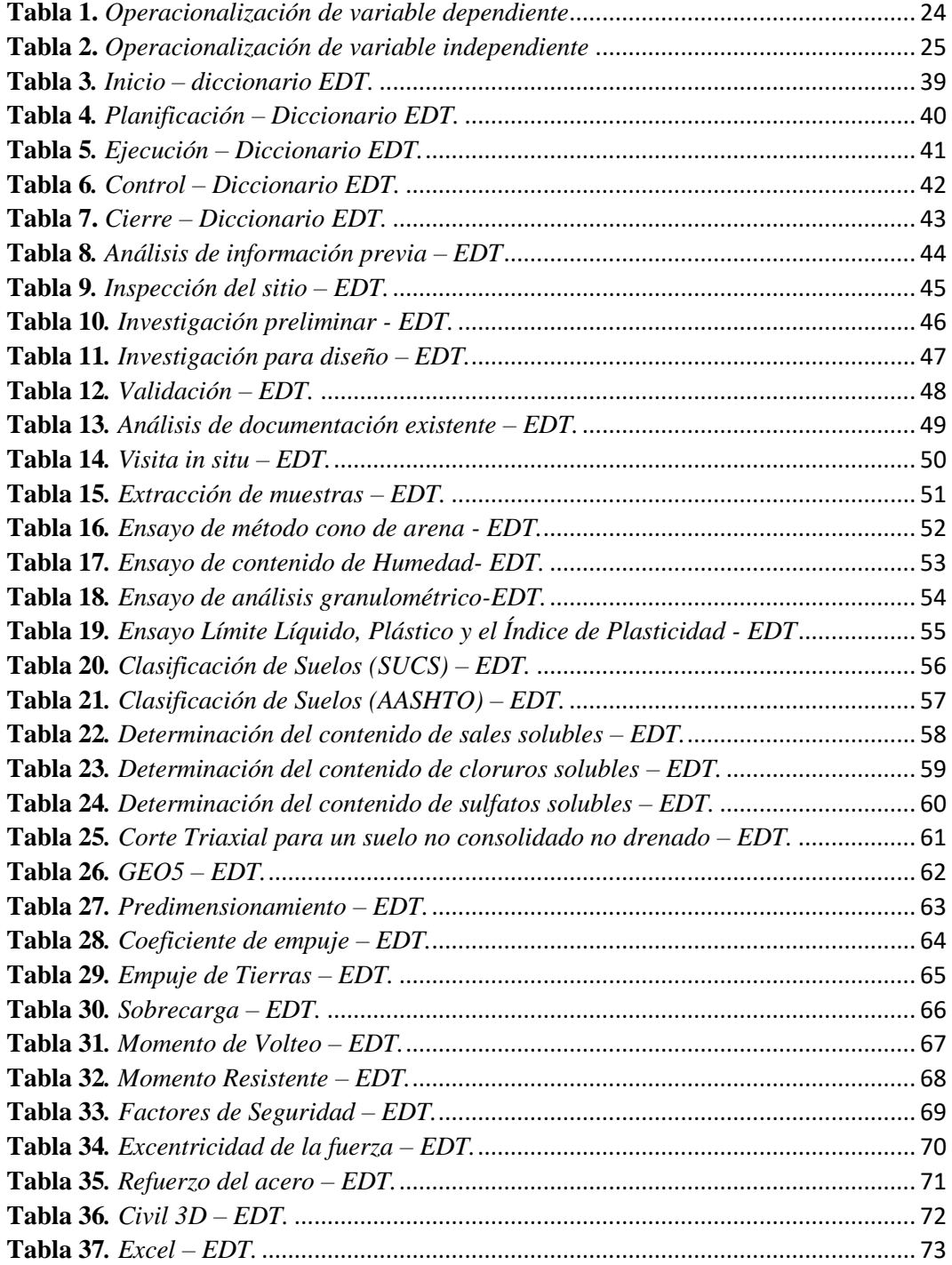

# **ÍNDICE DE FIGURAS**

<span id="page-5-0"></span>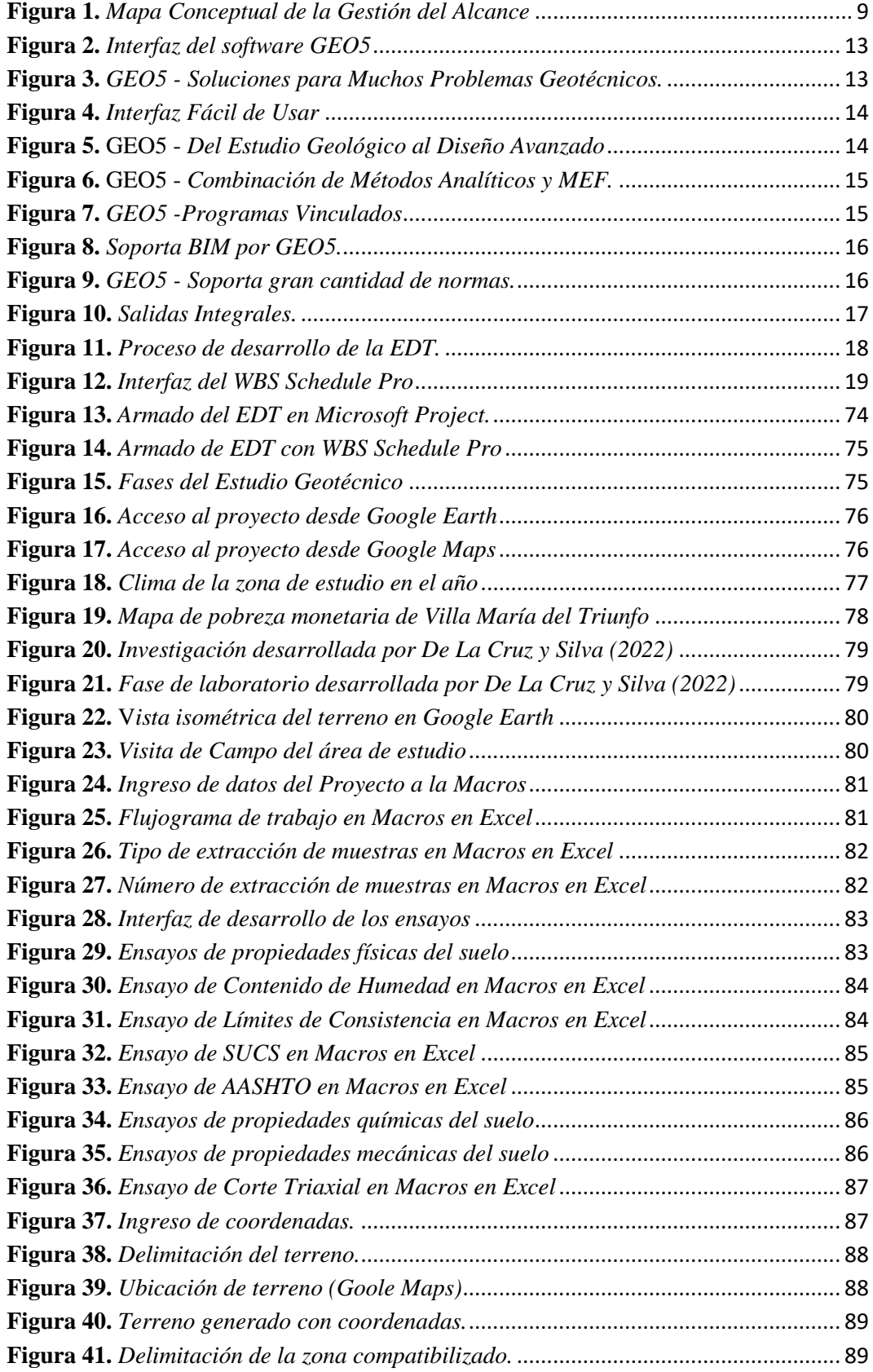

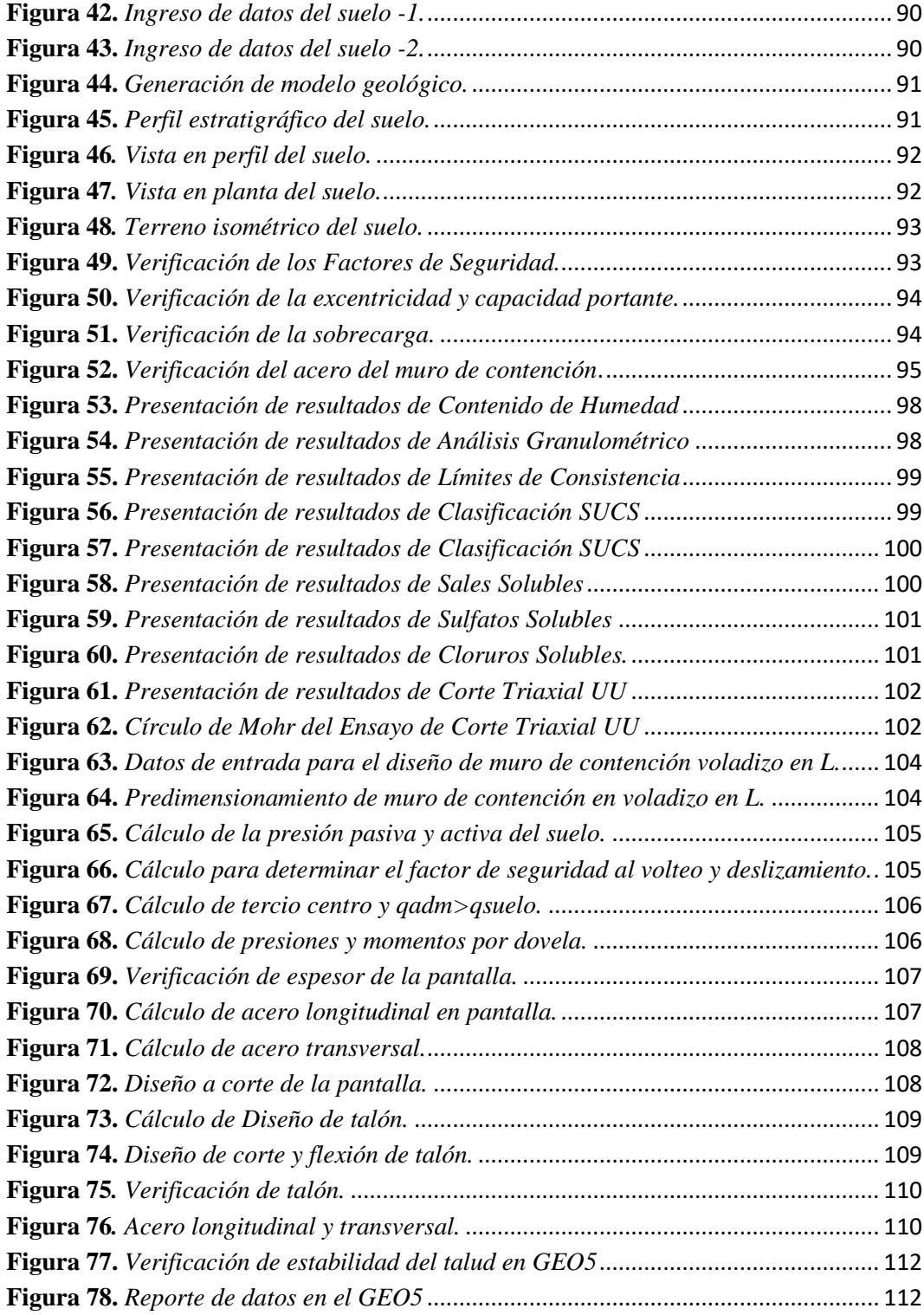

# **ÍNDICE DE ANEXOS**

<span id="page-7-0"></span>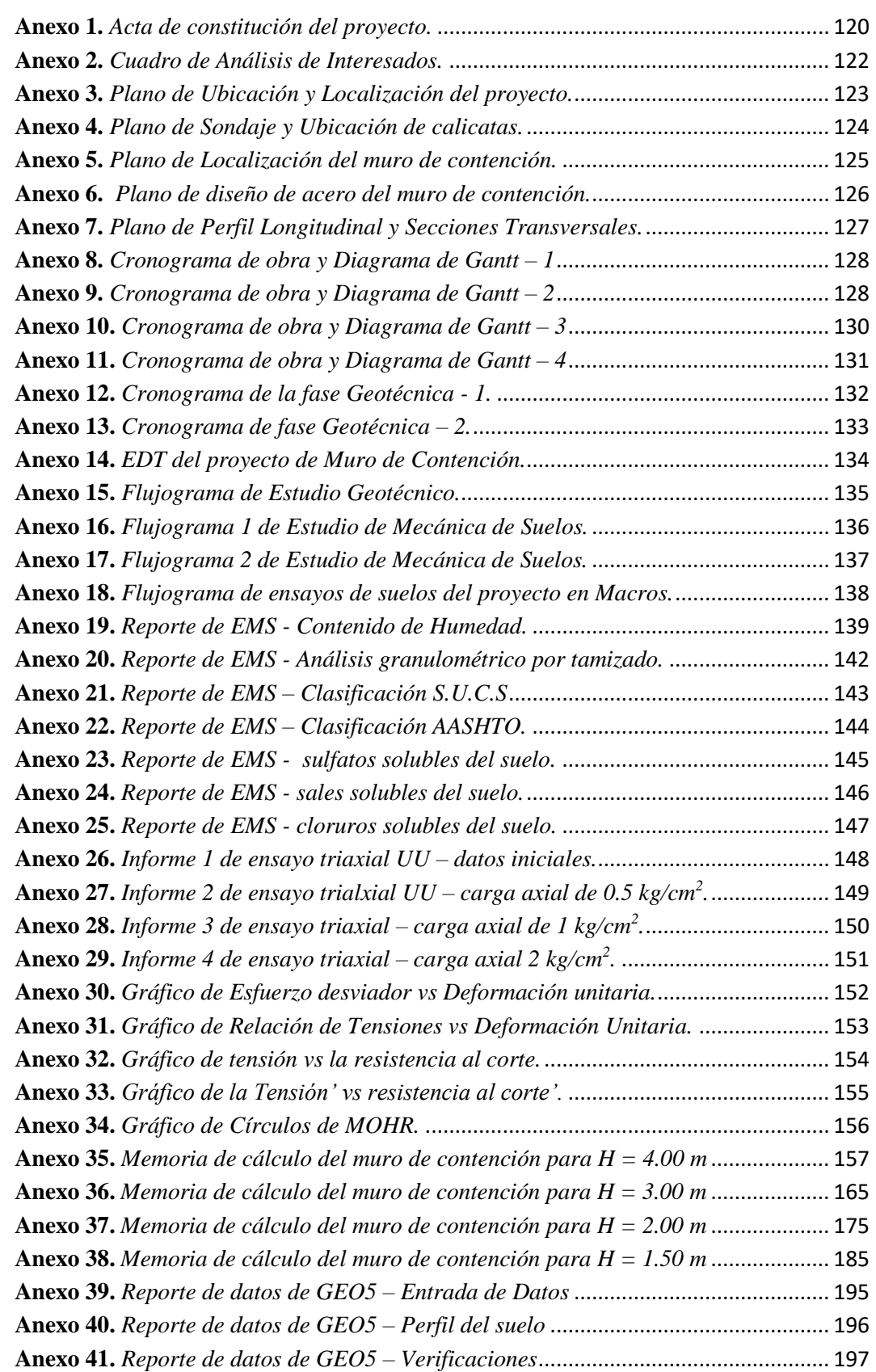

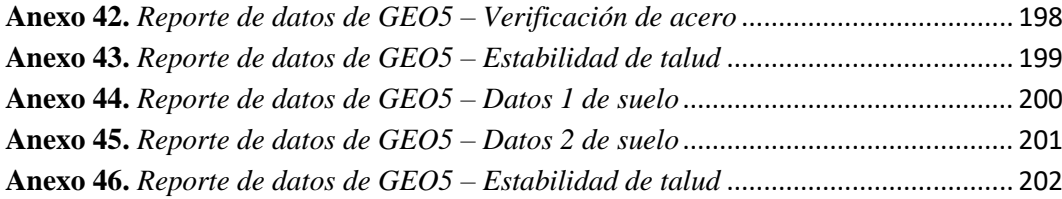

#### **RESUMEN**

<span id="page-9-0"></span>El presente trabajo de investigación tiene como finalidad desarrollar el plan de gestión del alcance en Geotecnia, que está dentro del alcance de un proyecto de Muro de Contención en el Pasaje La Paz – AAHH Rafael Chacón – Villa María del Triunfo – Lima. Además, se busca demostrar la viabilidad de este, desarrollando los paquetes de trabajo del plan, e implementando la metodología BIM en aquellos que se puedan trabajar bajo este enfoque.

Se empleó una metodología mixta, ya que los resultados presentados en este ensayo son tanto cuantitativos como cualitativos. También, el tipo de investigación es aplicada con un diseño de investigación descriptiva, observable en el desarrollo de los resultados de esta.

Tomando como referencia lo estipulado por el Project Management Institute (2018) se realizó el plan de gestión del alcance en Geotecnia, haciendo uso de la EDT creada anteriormente para el proyecto "Muro de Contención" en el Pasaje La Paz, obteniendo que el mismo se dividía en 5 fases: Análisis de la información previa, Inspección del sitio, Investigación preliminar, Investigación para diseño y Verificación. Luego, con los 35 paquetes de trabajo del EDT en Geotecnia ya definidos, se procedió a desarrollarlos bajo la metodología BIM, usando finalmente el software WBS Schedule Pro, MS Project, los Macros de Excel y el software GEO5, como herramientas de trabajo que agregan valor a la gestión del proyecto.

Así es que se llegó a definir, que el plan de gestión del alcance de un proyecto o de una componente se puede llegar a desarrollar bajo el enfoque de la metodología BIM, pudiendo aportar valor a cada uno de los paquetes de trabajo, mientras se podía ir verificándolas constantemente.

**Palabras clave:** (EDT) Estructura de Desglose de Trabajo, (BIM) Building Information Modelling, Gestión del Alcance.

#### **ABSTRACT**

<span id="page-10-0"></span>The purpose of this research work is to develop the scope management plan in Geotechnics, which is within the scope of a Retaining Wall project in the Pasaje La Paz - AAHH Rafael Chacón - Villa María del Triunfo - Lima. In addition, it seeks to demonstrate its viability, developing the work packages of the plan, and implementing the BIM methodology in those that can be worked under this approach.

A mixed methodology was used, since the results presented in this essay are both quantitative and qualitative. Also, the type of research is applied with a descriptive research design, observable in the development of its results.

Taking as a reference what is stipulated by the Project Management Institute (2018), the scope management plan in Geotechnics was carried out, using the WBS previously created for the "Retaining Wall" project in the Pasaje La Paz, obtaining that it was It was divided into 5 phases: Analysis of the previous information, Site inspection, Preliminary investigation, Investigation for design and Verification. Then, with the 35 work packages of the EDT in Geotechnics already defined, they were developed under the BIM methodology, finally using the WBS Schedule Pro software, MS Project, Excel Macros and GEO5 software, as work tools that add value to project management.

Thus, it was defined that the management plan for the scope of a project or a component can be developed under the BIM methodology approach, being able to add value to each of the work packages, while check them constantly.

**Keywords:** (WBS) Work Breakdown Structure, (BIM) Building Information Modelling, Scope Management.

## **I. INTRODUCCIÓN**

#### <span id="page-11-1"></span><span id="page-11-0"></span>**1.1 Antecedentes del problema**

El sector de la Construcción, es uno de los pilares fundamentales en el desarrollo económico y social, éste representa en la actualidad el 8% del PIB (Producto Interno Bruto) a nivel global, según cifras oficiales del FMI (Fondo Monetario Internacional). A pesar de que este sector es muy importante a nivel mundial, es el que menos tecnologías y metodologías de gestión viene implementando actualmente. En los últimos 20 años, este sector sólo ha crecido un 1%, según la empresa Drew, además un 75% de las obras de construcción terminan en un sobrecosto. Aunque esto no es relativo en todos los países, en Latinoamérica esta realidad es muy notoria, como lo es también en el Perú.

En el Perú hay muchos casos en los que se detectan errores en el expediente técnico y adicionales de diversos proyectos de infraestructura. Tal es el caso que, en el año 2018, de acuerdo con la Contraloría General de la República se presentó un reporte de 867 obras paralizadas, dado que el 39% de ellas se deben a deficiencias técnicas e incumplimientos contractuales. Existen varios factores por el cual suceden estos errores, por ejemplo, al momento de planificar y desarrollar las inversiones no se implementan nuevas herramientas y metodologías tecnológicas que permita controlar los proyectos desde su inicio hasta su cierre, este problema parte desde la elaboración de un adecuado plan de gestión del alcance, reuniendo todos los requisitos para definir el producto final contemplando una estructura de desglose de trabajo ordenada e interrelacionada adecuadamente, para poder realizar su validación y supervisión.

Suele ser habitual que los entregables del proyecto tengan modificaciones a medida que los proyectos se van desarrollando, existiendo diversos factores para que esto se genere, debido a los cambios constantes en el negocio de la construcción e industrialización de los recursos utilizados. Así también existen modificaciones por parte de los profesionales que buscan implementar mejoras en los entregables del proyecto, las cuales no fueron contempladas inicialmente en el plan del proyecto, ocasionando trabajo extra no presupuestado y que están fuera del alcance inicialmente establecido en el proyecto. Para esto, se utiliza lo que es el Plan de Gestión del Alcance, ya que sus conocimientos son los suficientes para poder describir eficientemente los procesos que asegurarán los entregables, y que sean solamente esos entregables, para que así la perspectiva del proyecto se mantenga y no sufra demoras o sobrecostos debido a adicionales no previstos.

Dentro de los entregables que contempla el plan de gestión del alcance, existe la necesidad de poder implementar las nuevas metodologías de trabajo digitales, que son una tendencia mundial. Las herramientas BIM (Building Information Modeling) nos permiten reconocer los posibles riesgos de los proyectos durante la fase de pre - construcción, construcción y post - construcción para así poder dar soluciones adecuadas y menos costosas; pero se conoce muy poco sobre su aplicación en Geotecnia, ya que ésta es fundamental para que se identifiquen las propiedades e irregularidades del terreno en los proyectos de construcción, dado que la mayoría no considera datos subterráneos. De acuerdo con lo mencionado, la metodología BIM no solo es el modelado 3D, sino también el adecuado manejo de la información.

Aplicar las herramientas BIM en Geotecnia resulta beneficioso en la etapa de diseño, porque permite que el Gerente de Proyectos proporcione de forma correcta el alcance, contenido y organización de la información, así brindar los reportes adecuados. Es por eso, que en el presente proyecto de muro de contención en el Pasaje La Paz, existe la necesidad de desarrollar un Plan de Gestión del Alcance en Geotecnia donde se considere la presentación de los entregables haciendo especial énfasis en el área de Geotecnia, usando las metodologías BIM como herramienta de prediseño, validación y supervisar el alcance, que generen un valor a las demás especialidades del proyecto.

#### <span id="page-12-0"></span>**1.2 Formulación del problema**

¿Cómo el Plan de Gestión del Alcance en Geotecnia implementando la Metodología BIM optimizará el Proyecto Muro de Contención Pasaje La Paz Villa María del Triunfo – Lima?

#### <span id="page-13-1"></span><span id="page-13-0"></span>**1.3 Objetivos**

## • **Objetivo general:**

- Desarrollar un Plan de Gestión del Alcance en Geotecnia implementando la Metodología BIM para Proyecto Muro de Contención Pasaje La Paz – Villa María del Triunfo – Lima.

## <span id="page-13-2"></span>• **Objetivos específicos:**

- Definir el Alcance en Geotecnia, para un proyecto de muro de contención en el pasaje La Paz.
- Crear la Estructura de Desglose de Trabajo (EDT) y el Diccionario de EDT para el alcance en Geotecnia.
- Validar el alcance del proyecto, junto al EDT y a su diccionario con el WBS Schedule Pro mediante la metodología BIM.
- Desarrollar los paquetes de trabajo del alcance en Geotecnia mediante la implementación de la metodología BIM.
- Supervisar el alcance del proyecto, haciendo uso de la metodología BIM.

## <span id="page-13-3"></span>**1.4 Hipótesis**

El Plan de Gestión del Alcance en Geotecnia implementando la Metodología BIM permitirá optimizar el Proyecto Muro de Contención Pasaje La Paz Villa María del Triunfo – Lima.

## **II. MARCO TEÓRICO**

#### <span id="page-14-1"></span><span id="page-14-0"></span>**2.1 Antecedentes:**

#### • **Antecedentes Internacionales:**

Luzuriaga M. (2018) en su trabajo de titulación previo a la obtención de Magíster en Construcciones para la Universidad de Cuenca titulado **"Modelo teórico de gestión del alcance, tiempo y costo basado en estándares PMI® para proyectos inmobiliarios de vivienda"**, se propuso como objetivo principal el desarrollo de un modelo de gestión adaptativo para proyectos de vivienda inmobiliaria para la cual se aplicaron los patrones PMI respecto a la gestión del alcance, el tiempo y los costes. La presente investigación concluyó que el modelo propuesto fue una posible herramienta para perfeccionar las prácticas usuales de gestión y dirección de proyectos. El principal aporte al trabajo de investigación es el modelo de gestión presentado en dicha investigación con sus respectivos procesos, ya que el modelo propuesto fue una herramienta posible para mejorar las habilidades tradicionales de dirección y gestión de proyectos.

Umaña F. (2018) en su proyecto final de graduación para optar por el grado de Licenciatura en Ingeniería en Construcción para el Instituto Tecnológico de Costa Rica titulado **"Guía para la gestión del alcance, tiempo y costo de los proyectos de Desarrollos Mega"** tiene como objetivo principal establecer una guía para la gestión del alcance, tiempo y costos de un proyecto, tomando como el ejemplo los proyectos de la constructora Desarrollos Mega (DM). Se concluyó que el plan de gestión del alcance, tiempo y costos de Desarrollos Mega presenta falencias claras en los procedimientos ligados directamente al éxito del proyecto, destacando, por ejemplo, el poco seguimiento del cronograma que deriva en incumplimientos de plazo o el desgaste y malestar que genera el plan de gestión del alcance usado actualmente, por lo que la implementación de la guía nueva de gestión del alcance, tiempo y costos actual ha sido paulatina. El aporte de la tesis es el de elaborar un plan de gestión del alcance a partir de un modelo creado anteriormente.

Paz M. (2019) en su Trabajo de fin de Máster para la Universidad Politécnica de Valencia titulado **"Aplicación de la metodología Building Information Modeling (BIM) en el diseño de una glorieta en la carretera CV-310 PK 15+750 en la provincia de Valencia",** se propuso como objetivo principal realizar el modelamiento en 4D (3 dimensiones geométricas y el tiempo, que se considera un cuarto plano cartesiano) de una glorieta con el uso de la metodología BIM. Se concluyó que, a diferencia de un modelo tradicional, con el uso de la metodología BIM, se ha podido ver detalles y observar omisiones consideradas al inicio del proyecto, resultando en una gran ayuda para el diseño y la construcción del proyecto. El principal aporte al trabajo de investigación es utilizar el diseño para detectar interferencias y errores de manera temprana, y en la construcción para medir la diferencia entre el contenido de la implementación real (ejecución) y el contenido del plan (planificación).

Salazar M. (2018) en su tesis de grado para optar el título de Magíster en Construcción para la Universidad Nacional de Colombia titulado **"Impacto económico del uso de BIM en el desarrollo de proyectos de construcción en la ciudad de Manizales"**, se propuso como objetivo principal aplicar la metodología BIM y comprobar la rentabilidad de su implementación colaborativa de un proyecto habitacional de la ciudad de Manizales, para lo cual adoptó como caso de estudio el proyecto constructivo Ópalo diseñado y construido utilizando sistemas tradicionales. La investigación concluyó que los cambios que se produjeron en el proyecto resultaron en un costo adicional de \$ 4 millones de pesos colombianos; es decir, lo que representa un aumento de 0.21% con respecto al presupuesto inicial. El principal aporte al trabajo de investigación es mostrarnos la importancia de la metodología BIM en el área técnica de empresas constructoras donde su enfoque principal debería ser técnico - constructivas, pero se suele enfocar en las áreas de medios de representación distorsionando su verdadero potencial.

## • **Antecedentes Nacionales:**

Palomino R. (2019) en su Tesis para Optar el título profesional de Ingeniero Industrial para la Universidad Nacional de San Marcos titulado **"Implementación de la gestión de proyectos bajo el enfoque del PMI para mejorar el desempeño de la empresa constructora",** se propuso como objetivo principal determinar el impacto al implementar la gestión de proyectos bajo el método PMI en la mejora del desempeño de la empresa constructora. La investigación concluyó que la gestión de proyectos bajo el enfoque del PMI otorgó una influencia positiva en el desarrollo de la empresa en estudio, mejorando su eficiencia y eficacia. El principal aporte del trabajo de investigación es indicarnos los porcentajes de mejora en una empresa bajo la implementación de una buena gestión de proyectos, redireccionando la gestión de proyectos futuros.

Benavides E. (2019) en su tesis para optar el grado académico de Maestro en Ciencias con mención en Gerencia en la Construcción para la Universidad Nacional de San Agustín de Arequipa titulada **"Método de análisis del proceso de construcción virtual: una aplicación de la tecnología BIM para evaluar la rentabilidad desde el expediente técnico"** se propuso como objetivo determinar la relación que existe entre la evaluación del plan de negocio de un expediente técnico y el tiempo de obtención de beneficios directamente, mediante la detección de errores, para lo cual se desarrolló el uso de la tecnología BIM y así elaborar un procedimiento reglamentario. La investigación concluyó que se encontraron ausencias e incompatibilidades durante la fase de revisión, el formulario de evaluación de eventos con un porcentaje total del 53% se confirmó en el plan de construcción y tuvo que ser modificado durante este proceso de construcción. El principal aporte del trabajo de investigación es mostrarnos un método de análisis de expedientes técnicos mediante el uso de BIM y los formatos recomendados, que permite detectar errores ejercidas principalmente por la ausencia e inconsistencia en los planos del expediente técnico, y defectos que pueden ser corregidos con anticipación al inicio de la ejecución de la obra, de esta manera se logrará obtener ahorro de tiempo.

Flores Q. y Mamani M. (2018) en su trabajo de investigación para optar el grado académico de Maestro en Dirección de la Construcción para la Universidad Peruana de Ciencias Aplicadas titulada **"Análisis de implementación de prefabricados y el uso de herramientas modernas como el BIM y Lean Construction para viviendas destinadas al sector socioeconómico "C" en la ciudad de Juliaca"**, se propuso como objetivo diseñar una vivienda con sistemas no convencionales que cubra todas las necesidades básicas de una familia, para lo cual se desarrolló y utilizó nuevas técnicas de gestión como es el uso de BIM y Lean Construction para desarrollar una vivienda unifamiliar en la localidad de Juliaca. Se concluyó que el diseño para la vivienda unifamiliar con la implementación de elementos prefabricados utilizando la metodología BIM mejoró la eficiencia entre las coordinaciones de las especialidades dentro del proyecto como lo fue: arquitectura, eléctricas, estructuras y sanitarias; generando fluidez, minimizando costos y realizando productos sin errores de diseño específicos. El principal aporte del trabajo de investigación es demostrar el análisis del uso de metodología para construcciones de viviendas con elementos prefabricados; a su vez agregar información de recomendaciones para modelos BIM.

Estrada T. y Lingán S. (2021) en su tesis presentada en cumplimiento parcial de los requerimientos para el Grado Académico de Maestro en Project Management para la Universidad Privada Antonio Guillermo Urrelo titulada **"Plan de Gestión del Alcance bajo el enfoque del PMI en la Construcción de un colegio destinado a alumnos con necesidades educativas especiales en la ciudad de Cajamarca"**, se plantea como objetivo principal determinar el plan de gestión del alcance para un colegio en Cajamarca, se considera que los alumnos tienen "necesidades educativas especiales". Se concluyó que, la importancia de poder utilizar las herramientas presentadas en PMBOK para un tipo de proyecto como el presentado es que permite aplicar un control integral en la construcción de colegios para alumnos con necesidades educativas especiales, asegurando de esta forma resultados óptimos y una gestión ideal. El principal aporte de la siguiente tesis es el desarrollo de un Plan de Gestión del Alcance para un proyecto atípico, que necesita consideraciones especiales por su complejidad.

#### <span id="page-18-0"></span>**2.2 Marco Teórico:**

#### • **Gestión del alcance**

De acuerdo con lo indicado por el Project Management Institute (2020), la Gestión del Alcance de un proyecto viene a ser "los procesos necesarios para asegurarse de que el proyecto incluya todo el trabajo requerido, y sólo el trabajo requerido, para completar el proyecto satisfactoriamente" (p.09). Esta descripción, coincide por lo indicado por Team Asana (2018), que afirman que, en el plan de la gestión del alcance de un proyecto indicado, se empieza a delimitar los procesos necesarios para que se puedan lograr los objetivos del proyecto, además que te sirven de guía para que el proyecto se mantenga en la línea y no termine siendo desvirtuado.

Entonces, de acuerdo con las referencias que hemos tenido anteriormente, se puede entender a la Gestión del Alcance como el primer paso de todo proyecto; ya que, a partir del plan de gestión del alcance y los resultados obtenidos de él, se pueden desarrollar los siguientes planes, como la Gestión del Tiempo, de los Costes, de la Calidad, etc. Para poder elaborar la Gestión del alcance, el PMI considera los siguientes puntos:

- **Planificación del alcance:** Refiere a la creación del plan de gestión del alcance, abarcando cómo se definirá, verificará y controlará el alcance del proyecto, para poder desarrollar finalmente la Estructura de Desglose de Trabajo (EDT).
- **Definición del alcance:** Consiste en la elaboración del Enunciado de Alcance del Proyecto, que servirá como documento base para que todo el equipo del proyecto pueda tener en claro los objetivos a cumplir y sus entregables a realizar.
- **Crear EDT:** Consiste en la disgregación de los entregables principales en paquetes de trabajo más sencillos de desarrollar y estructurar.
- **Verificación del alcance:** Es la aceptación formal de todos los entregables del proyecto, completados mediante el EDT.
- **Control del alcance:** Es la supervisión de que los alcances definidos se estén cumpliendo y no se hayan desnaturalizado.

Se entiende que todos estos procesos están relacionados entre sí, y que el entregable de un proyecto puede estar a cargo de una persona o un grupo de trabajo. Por lo tanto, hay que tener en cuenta al momento de desarrollar los entregables, que éstos, a pesar de que se definen como paquetes individuales de trabajo, en algún punto del desarrollo del proyecto se pueden superponer o relacionar directamente.

# 5.3 Crear EDT 5.2 Definición del Ale .<br>mbientales de la .<br>cesos de la sos de la tesa<br>os de los procesos de la ganización<br>la de constitución del pro<br>unciado del alcance del p regunización<br>Enunciado del alcancé del p<br>Flan de gestión del alcance groyecto<br>L'Antritudes da combina .<br>Nei viet ofroeno riel iminar<br>ión del proyecto an combine i gestión del pr<br>itas y Técnicas<br>le expertos<br>as, formularios de gestión del alcano desgio 5.5 Control del Alcar io de la EDT<br>estión del sin

<span id="page-19-0"></span>**Figura 1.** *Mapa Conceptual de la Gestión del Alcance Mapa Conceptual de la Gestión del Alcance*

*Nota*. Adaptado de *Descripción General de la Gestión del Alcance del Proyecto* (p.105), de Project Management Institute, 2004.

## • **Metodología BIM**

Según el Ministerio de Economía y Finanzas del Perú (2020), se define a la metodología BIM como un método de trabajo colaborativo para la gestión de la información de una inversión pública, que hace uso de un modelo de información creado por las partes involucradas para facilitar la programación multianual, formulación, diseño, construcción, operación y mantenimiento de la infraestructura pública, asegurando una base confiable para la toma de decisiones.

Así mismo, nos menciona los beneficios de aplicar BIM:

- 1. Eficiencia.
- 2. Mejor calidad.
- 3. Trabajo colaborativo.
- 4. Transparencia.
- 5. Control del tiempo.
- Fases de la Metodología BIM
- o Fase de planificación del proyecto.
- o Fase de diseño.
- o Fase de análisis del proyecto.
- o Fase de programación y costos.
- o Fase de construcción.
- o Fase de operación y mantenimiento.
- o Fase de demolición o renovación (Antonio M., 2020).
- Norma para el diseño de muro de contención

Su finalidad es establecer los requisitos técnicos y las especificaciones que deben cumplirse en la construcción de muros de contención; incluyendo dimensiones, materiales, sistema de drenaje y detalles constructivos, deben indicarse en el plano estructural, y la construcción se realizará de acuerdo con los materiales antes mencionados.

#### • **Norma E.050 "Suelos y Cimentaciones"**

El objetivo del desarrollo de la Norma E.050 "Suelos y Cimentaciones", es el de establecer los requisitos mínimos para la elaboración de un Estudio de Mecánica de Suelos (EMS), buscando minimizar los daños de proyectos o estructuras, asegurándose de mantener la continuidad de los servicios básicos y estructuras esenciales, en base a lo establecido en la Norma E.030 "Diseño sismorresistente.

De acuerdo con la norma en mención, la obligatoriedad de un EMS se da en casi todos los tipos de proyectos, ya sea edificaciones que presten servicios públicos, como hospitales o colegios, edificaciones de 1 a 3 pisos que ocupen 500 m2 en total en planta, estructuras industriales, edificaciones con uso de pilotes, y estructuras cuyo colapso puede representar riesgos adicionales. Todas aquellas estructuras que no entren en esta línea, en el caso que presenten consideraciones adoptadas, como la capacidad admisible, profundidad de cimentación, etc, deberán estar consideradas en un recuadro en el plano de cimentaciones, incluyendo la firma del profesional responsable que realizó la estimación, siendo su responsabilidad aquella información.

### • **Norma E.030 "Diseño sismorresistente"**

El objeto de la presente norma es el de especificar todas las solicitaciones sísmicas, como los requisitos mínimos de configuración, rigidez y resistencia que deberían tener todas las estructuras en el país. En caso de estructuras que no son edificaciones, tales como puentes, reservorios, plantas industriales, etc. Los factores de Zona y Suelo se considerarán como requisitos mínimos, que pueden ser ampliados de acuerdo con su importancia y a la práctica internacional. Esta norma tiene un ámbito de aplicación nacional, tanto para estructuras nuevas como para reforzamiento de estructuras ya construidas.

El objetivo principal de esta norma es el de presentar los requisitos mínimos para el diseño y construcción de edificaciones a nivel nacional, ya que las estructuras no deberían colapsar ni causar daños graves a las personas durante un

sismo severo, como también deberían presentar cierto daño en sismos moderados, pero siempre dentro de los límites normales.

#### • **GEO5**

El software GEO5 es un software desarrollado por la empresa Fine para poder tener una variedad de soluciones de software, para poder resolver situaciones geotécnicas. Como son una amplia variedad de softwares independientes que vienen incluidos en un mismo software, pues todos tienen el mismo interfaz y están directamente relacionados, además que cada uno de éstos analizan una parte distinta de un mismo proyecto.

Este programa tiene el beneficio de que puede ser aplicado a nivel mundial, ya que, muy a pesar de que cada país tiene su propia normativa, el GEO5 tiene la versatilidad de poder trabajar con la normativa de cada país, simplificando el trabajo de diseño a realizar, y al mismo tiempo permitiendo cumplir con todos los requisitos solicitados en el proyecto. Este programa, te permite verificar:

- Verificación general, de acuerdo con el cálculo de los Factores de Seguridad.
- Verificación general, de acuerdo con la teoría de los Estados Límite.
- Verificación de acuerdo con el Eurocódigo EN 1997.
- Verificación de acuerdo con el LRFD (Diseño por factor de carga y resistencia).
- Verificación de acuerdo con normas nacionales (SNIP Rusia, GB – China).

<span id="page-22-0"></span>Además de esto, uno puede agregar su propia configuración o requisitos de verificación, como también puede cambiar de configuraciones de manera ágil y versátil, aumentando la cantidad de métodos y estándares con las nuevas versiones del programa que salen regularmente.

## **Figura** 2. *Software GEO5*

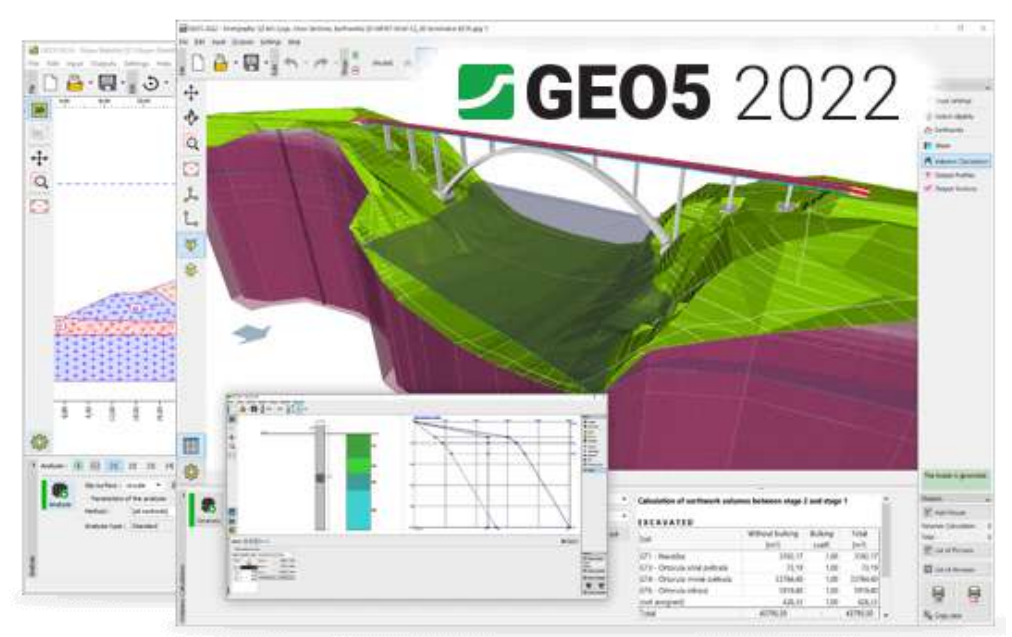

#### *Nota*.

Presentada al mundo en el 2005, el software GEO5 es un conjunto de soluciones de software de gran alcance para resolver problemas geotécnicos por métodos analíticos tradicionales y por el método de elementos finitos (MEF). Los distintos programas verifican estructuras específicas, manteniéndolos intuitivos y fáciles de usar, la cual presenta su última actualización en el 2022. Adaptado de *Versiones GEO5* por GEO5 Perú, 2022, GEO5 [\(https://geo5peru.pe/\)](https://geo5peru.pe/).

## <span id="page-23-0"></span>**Figura 3.** *GEO5 - Soluciones para Muchos Problemas Geotécnicos.*

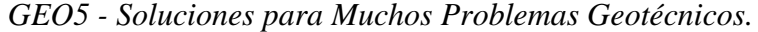

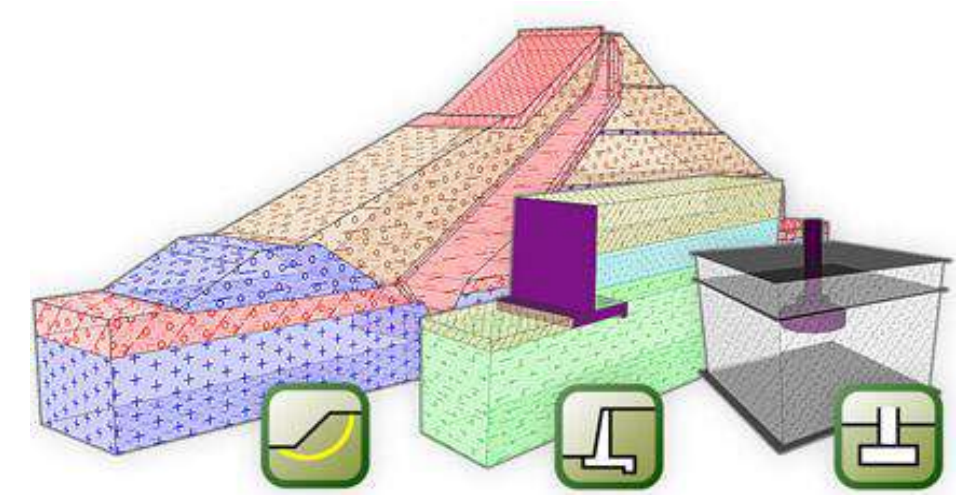

<span id="page-23-1"></span>*Nota*. GEO5 está diseñado para resolver diferentes problemas geotécnicos, desde los más básicos (verificación de cimentaciones, muros, estabilidad de taludes), hasta programas altamente especializados (análisis de los túneles, daños debido a la construcción de un túnel, estabilidad de roca). Cada programa GEO5 resuelve un tipo definido de estructura, por lo que el cliente puede adquirir sólo aquellos que necesita. Transcrito de *Soluciones para Muchos Problemas Geotécnicos* por GEO5 Perú, 2022, GEO5 [\(https://geo5peru.pe/software-geotecnico/caracteristicas/\)](https://geo5peru.pe/software-geotecnico/caracteristicas/).

## **Figura** 4. *Interfaz Fácil de Usar*

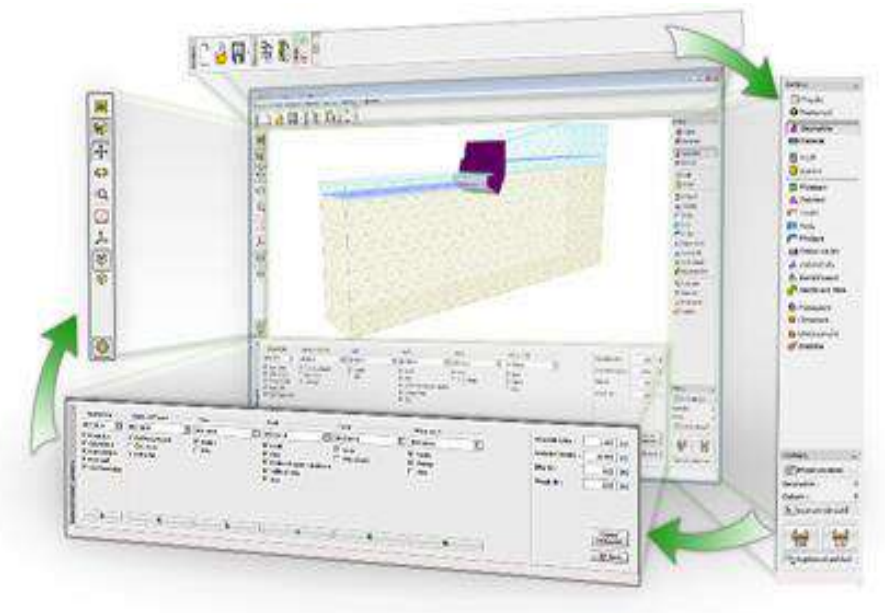

*Nota*. GEO5 se compone de programas individuales que comparten una interfaz de usuario unificada, fácil de usar y que no requiere de gran capacitación. Transcrito de *Interfaz Fácil de Usar* por GEO5 Perú, 2022, GEO5 [\(https://geo5peru.pe/software](https://geo5peru.pe/software-geotecnico/caracteristicas/)[geotecnico/caracteristicas/\)](https://geo5peru.pe/software-geotecnico/caracteristicas/).

## <span id="page-24-0"></span>Figura 5. *GEO5 - Del Estudio Geológico al Diseño Avanzado*

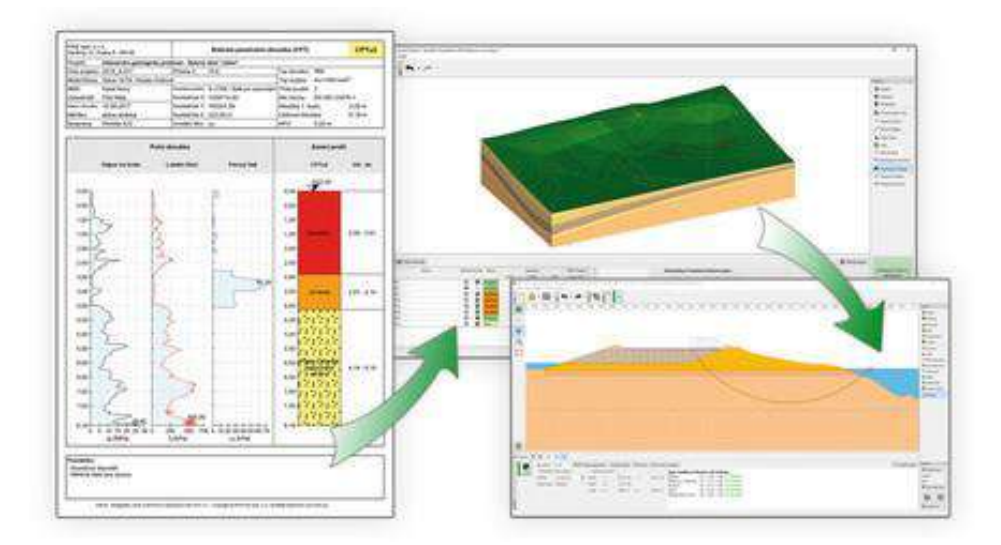

<span id="page-24-1"></span>*Nota*. GEO5 es un conjunto completo de software que integra datos de estudios geológicos con soluciones para todas las tareas geotécnicas avanzadas. Transcrito de *Del Estudio Geológico al Diseño Avanzado* por GEO5 Perú, 2022, GEO5 [\(https://geo5peru.pe/software-geotecnico/caracteristicas/\)](https://geo5peru.pe/software-geotecnico/caracteristicas/).

#### **Figura 6.** GEO5 - *Combinación de Métodos Analíticos y MEF.*

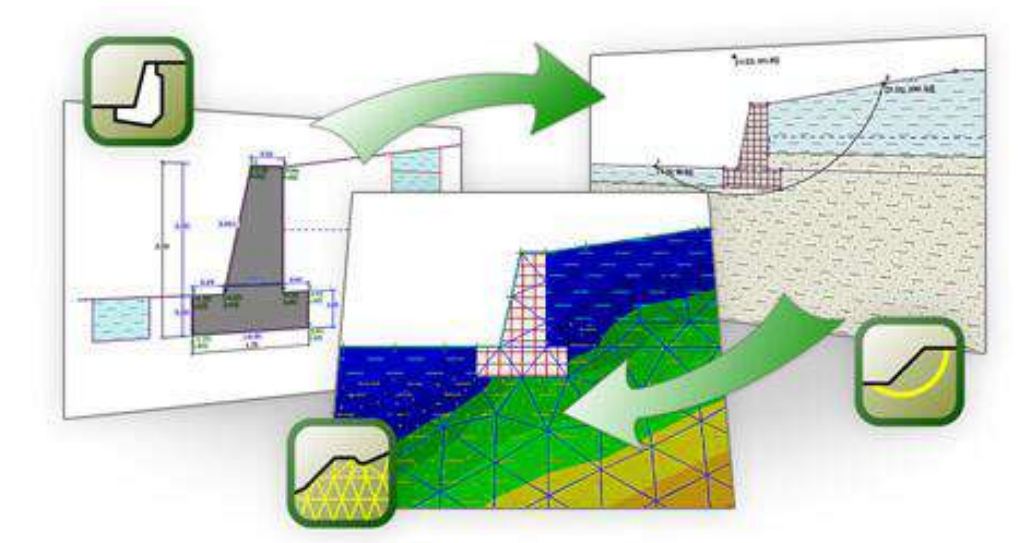

*GEO5 - Combinación de Métodos Analíticos y MEF*.

*Nota*. Los métodos analíticos proveen de un rápido y eficaz diseño; y verificación de la estructura. Es posible transferir el modelo analítico al programa MEF, donde la estructura se verifica por el método de elementos finitos. La comparación de dos soluciones independientes contribuye al aumento de la seguridad y la objetividad. Transcrito de *Combinación de Métodos Analíticos y MEF* por GEO5 Perú, 2022, GEO5 [\(https://geo5peru.pe/software-geotecnico/caracteristicas/\)](https://geo5peru.pe/software-geotecnico/caracteristicas/).

#### <span id="page-25-0"></span>**Figura 7.** *GEO5 - Programas Vinculados*

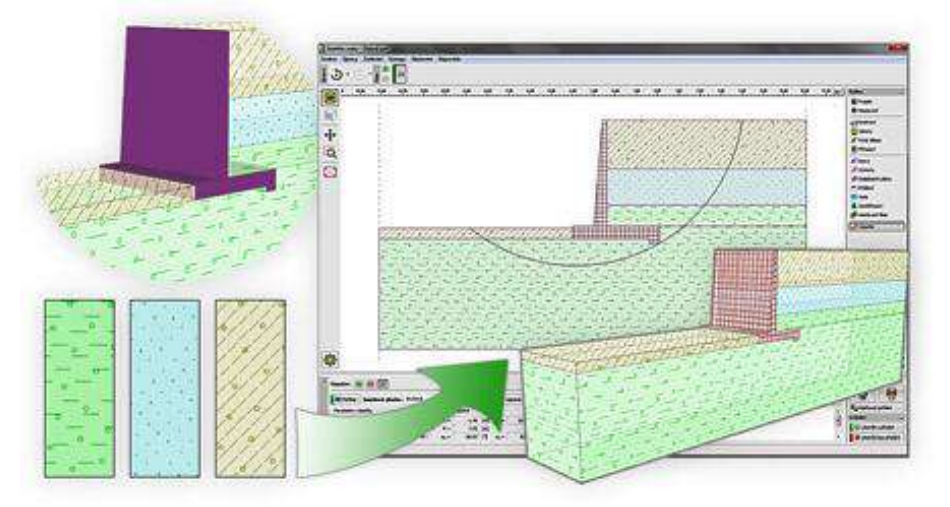

<span id="page-25-1"></span>*Nota.* Es posible transferir datos entre los diferentes programas utilizando Geoclipboard ™, además varios programas permiten la transferencia de toda la estructura para su posterior análisis. Transcrito de *Programas Vinculados y MEF* por GEO5 Perú, 2022, GEO5 [\(https://geo5peru.pe/software-geotecnico/caracteristicas/\)](https://geo5peru.pe/software-geotecnico/caracteristicas/).

## **Figura 8.** *Soporta BIM por GEO5. Soporta BIM por GEO5.*

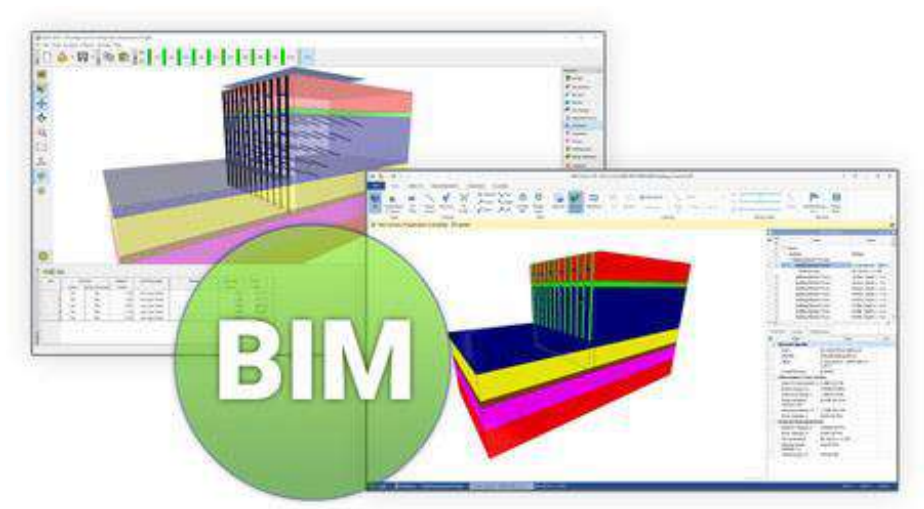

*Nota.* Nuestros programas permiten exportar a formatos BIM comunes IFC y LandXML para su uso en aplicaciones de terceros. La exportación conserva todos los elementos de descripción, los parámetros del suelo y otras propiedades del objeto. Transcrito de *Soporta*  BIM por GEO5 Perú, 2022, GEO5 [\(https://geo5peru.pe/software](https://geo5peru.pe/software-geotecnico/caracteristicas/)[geotecnico/caracteristicas/\)](https://geo5peru.pe/software-geotecnico/caracteristicas/).

## <span id="page-26-0"></span>**Figura 9.** *GEO5 - Soporta gran cantidad de normas.*

*GEO5 - Soporta gran cantidad de normas*.

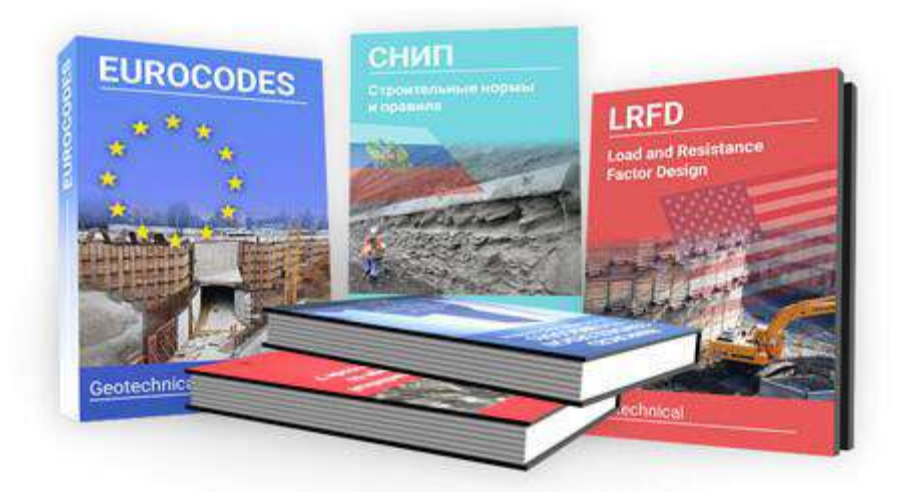

<span id="page-26-1"></span>*Nota.* Los métodos geotécnicos aplicados en el software GEO5 se utilizan en todo el mundo. GEO5 adopta un sistema único de implementación de estándares y factores parciales, que son independientes de la entrada de la estructura. GEO5 tiene una base de datos de normas, sin embargo, es posible crear su propia configuración. Transcrito de Soporta gran cantidad de normas por GEO5 Perú, 2022, GEO5 (https://geo5peru.pe/software-geotecnico/caracteristicas/).

## **Figura 10.** *Salidas Integrales. Salidas Integrales.*

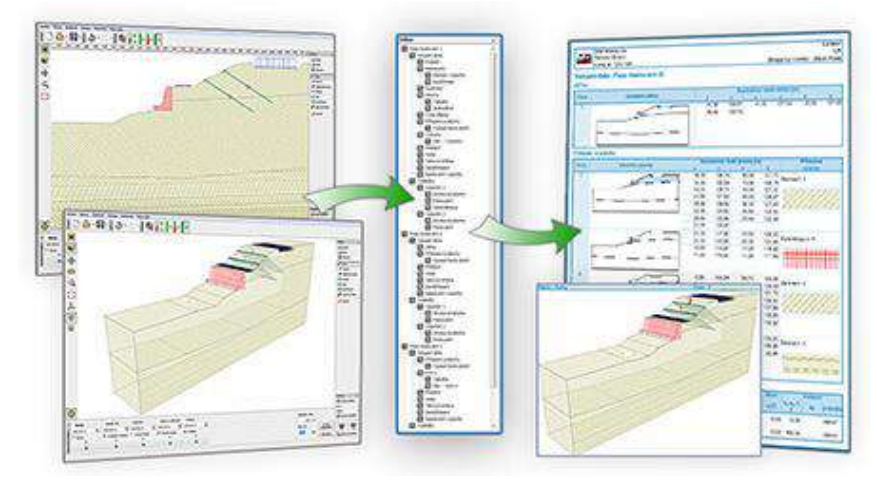

*Nota.* Los programas GEO5 generan reportes claros y gráficos que se puede editar fácilmente en función a las necesidades del usuario (permite añadir logos, datos e imágenes). Las imágenes creadas están siempre actualizadas, según los últimos datos ingresados. Las salidas se pueden imprimir directamente desde el programa, guardar como PDF o a un editor de texto externo (MS Word). Transcrito de *Salidas Integrales* por GEO5 Perú, 2022, GEO5 (https://geo5peru.pe/software-geotecnico/caracteristicas/).

#### • **EDT**

<span id="page-27-0"></span>Según el Project Management Institute (2004) la Estructura de Desglose de Trabajo (EDT), viene a ser una estructura jerárquica del trabajo a realizar por el equipo del proyecto, para poder alcanzar los objetivos del proyecto, expresado en resultados o "paquetes de trabajo". Este esquema vendría a representar los entregables totales del proyecto, organizándolos y definiendo el alcance por completo, ya que subdivide los alcances del proyecto en niveles más detallados, hasta que el nivel más bajo sea un objeto tangible, que forma una parte específica de un grupo más amplio. Para poder crear el EDT, se divide el procedimiento en 3 partes: Las entradas, herramientas, técnicas y las salidas.

**Figura 11.** *Proceso de desarrollo de la EDT. Proceso de desarrollo de la EDT.*

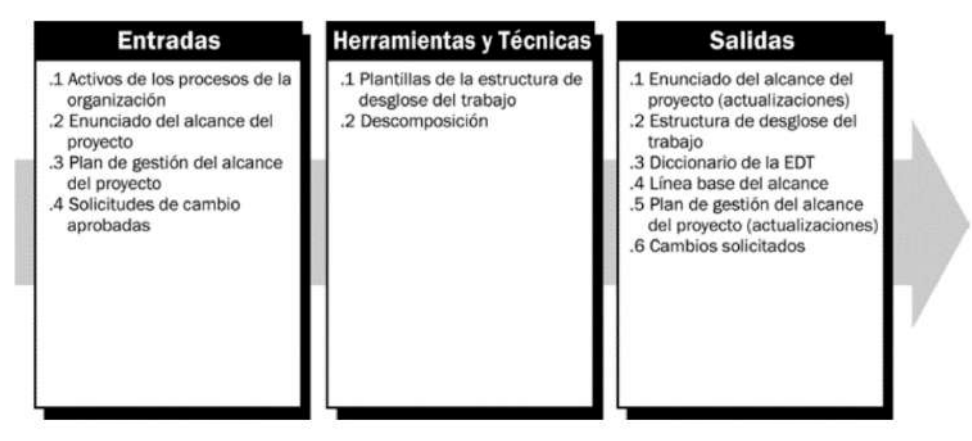

*Nota*. Adaptado de *Crear EDT: Entradas, Herramientas y Técnicas y Salidas* (p.113), de Project Management Institute, 2004.

#### • **REVIT**

Es un programa de computadora en 3D desarrollado por AutoDesk, el cual permite al diseñador estructurar una edificación de cualquier tipo de forma tridimensional. Este software, al hacer que todas las estructuras de desarrollo estén integradas a cada cambio o corrección que se le haga al proyecto se automatice y cambie en todas las partes, permite que el proyecto se automatice y reduzca los errores o correcciones en campo que puedan saltar en ese momento. Por estas características, es que Revit se considera como un software de modelado BIM, ya que permite que en un solo software se pueda hacer todo el desarrollo integral de una edificación de forma fácil y rápida, sin perder el criterio técnico necesario. RF Aeco Competence Center (2010) se divide en 3 puntos:

- Diseñar: Permite la creación de un proyecto de infraestructura desde el inicio, como también permite modificarlo y representar varios procesos, todo en un solo archivo. Además, puede calcular partes del proyecto, como áreas, volúmenes, espacios, diseños, etc.
- Colaborar: El software permite que varias personas puedan aportar simultáneamente a un mismo proyecto, sin necesidad de que estén todas en un mismo lugar y trabajando desde sus

propias máquinas, desde la misma plataforma. Además, el programa va coordinando las versiones que se han trabajado para poder ofrecer siempre la última versión del software.

19

- Visualizar: Como el programa está desarrollado en 3D, permite que la visualización del proyecto sea mejor y más comprensible para los interesados.

#### • **WBS Schedule Pro**

Es un software de computadora, desarrollado por la empresa Critical Tools, el cual ayuda a desarrollar diagramas de flujo y esquemas conceptuales, a partir de los entregables a desarrollar en un proyecto. Este software te permite elaborar automáticamente Estructuras de Desglose de Trabajo (EDT), diagramas de flujo, Diagramas de Gantt, etc.

Este programa, a pesar de su sencillez, viene a ser un programa muy útil para las empresas o grupos de trabajo, sin importar su tamaño. Además, permite la integración y exportación de la información con otros programas, como Microsoft Word, Excel y Project.

<span id="page-29-0"></span>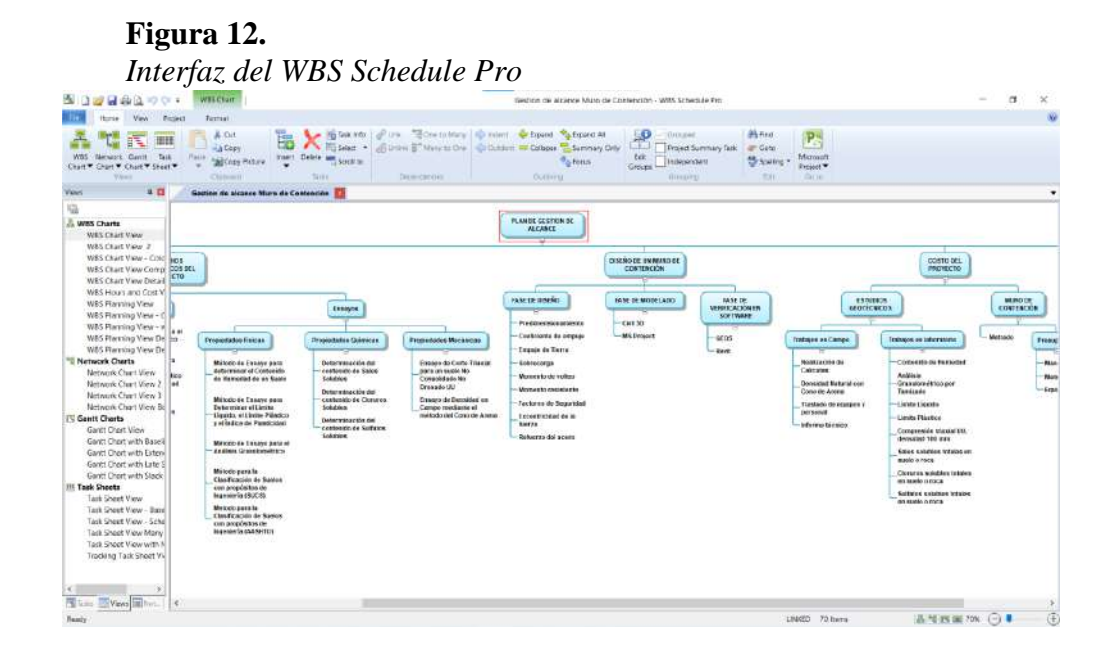

#### <span id="page-30-0"></span>**2.3 Marco Conceptual**

- **Metodología del Project Management Institute – PMI:** "El Project Management Institute (PMI) es una organización internacional sin ánimo de lucro, que se dedica al estudio y fomento de buenas prácticas para la Gestión de Proyectos. Esta organización establece una guía, A Guide to the Project Management Body of Knowledge, (PMBOK® Guide); donde se establecen los estándares que orientan la gestión de proyectos" (PMI, 2013 y PMI, 2017).
- **Gestión de Proyectos:** Es el conjunto de metodologías necesarias para planificar, establecer, ejecutar, dirigir y vigilar el cumplimiento de las tareas y recursos específicos del proyecto. Tiene como objetivos principales gestionar el inicio de un proyecto, responder ante problemas que se manifiesten durante un proyecto y procurar la culminación del proyecto.
- **Plan de gestión del alcance:** Según la Guía del PMBOK®, "la Gestión del Alcance del Proyecto abarca los procesos necesarios para asegurar que el proyecto incluya todo el trabajo solicitado para que finalice con éxito. El objetivo principal es definir y controlar qué se incluye y qué no en el proyecto".
- **Acta de Constitución de proyecto:** Es el documento que autoriza la existencia y comienzo de un proyecto. Permite que el director del proyecto pueda ejercer su cargo para dejar claro el acuerdo alcanzado con los interesados y tener disponibilidad de iniciar el proyecto con los recursos necesarios para que se pueda ejecutar.
- **Análisis de Interesados:** Es una técnica que se utiliza para analizar información cuantitativa y cualitativa, para cumplir con las expectativas de individuos, grupos y organizaciones de acuerdo con los intereses que los motivan con respecto al cumplimiento de los objetivos del proyecto.
- **EDT, WBS o Work Breakdown Structure:** Según la Guía del PMBOK®, "la Estructura de Desglose del Trabajo (EDT) es una descomposición jerárquica, orientada al producto entregable del trabajo que será ejecutado por el equipo del proyecto, para lograr los objetivos del proyecto y crear los productos entregables requeridos". Por lo que se puede entender, que es un sistema de organización que se puede utilizar para definir las partes importantes de un proyecto, resaltando su importancia por su uso en el sistema de clasificación de entornos BIM.
- **WBS Schedule Pro:** Es un software de gestión de proyectos diseñado para que crear gráficos de Estructura de Desglose de Trabajo (EDT), gráficos de red, Diagramas de Gantt, hojas de tareas, mapas conceptuales, etc. Su principal función es planificar y administrar proyectos, pero también resalta la implementación de la metodología BIM.
- **Estudios Geotécnicos:** Conjunto de exploraciones e investigaciones de campo, ensayos de laboratorio y análisis de gabinete que tienen por objeto estudiar el comportamiento de los suelos y sus respuestas ante las solicitaciones estáticas y dinámicas de una edificación. Esta debe ser obligatoriamente considerada en el diseño estructural, sostenimiento de las excavaciones y durante la construcción del proyecto. (Norma Técnica E.050 Suelos Y Cimentaciones, 2018, p.24)
- **GEO5:** Es un conjunto de softwares diseñado para simplificar los procesos y problemas geotécnicos, provee soluciones para la mayoría de las tareas de ensayos de suelos desde verificación de cimentaciones, muros y estabilidad de taludes hasta análisis de túneles y estabilidad de rocas. Geo5 busca demostrar que una construcción es segura y está bien diseñada
- **BIM:** Building Information Modeling es mucho más que un modelado en 3D del terreno, ya que abarca desde transferencia de datos, manejo de la información y creación de conocimiento. Dónde los especialistas

encargados trabajan en equipo con un objetivo común en el mismo ambiente.

- **BIM en Geotecnia:** Es primordial para toda modelación en BIM, tener como fundación principal estudios geotécnicos ya que, si no se identifican a tiempo las anomalías del terreno, esto podría causar un incremento considerable en el costo del proyecto. El uso de BIM en Geotecnia mejora la recopilación y visualización de datos de una variedad de fuentes en la etapa de estudio de gabinete y asegura que el trabajo en campo sea apropiado.
- **Zonificación:** Es parte del proceso de planificación del uso de la tierra. Incluye definir áreas con una gestión homogénea o destinos que estarán sujetos a reglas de uso en el futuro para lograr los objetivos del área.
- **Muro de Contención:** Es una construcción muy utilizada para soportar el empuje horizontal de la tierra u otros elementos en el terreno con ciertas desventajas. Por sus diferentes usos se pueden dividir en tres tipos: muros prefabricados, muros convencionales y muros de suelo estabilizado mecánicamente.
- **Ms Project:** Herramienta de software que permite dar seguimiento y apoya los procesos de gestión de proyectos de manera colaborativa, esta herramienta genera Diagramas de Gantt que permite visualizar las actividades en forma de barra en un periodo de tiempo determinado, también personaliza reportes y vistas con el objetivo de cubrir las necesitadas solicitas para el cumplimiento del proyecto.

## **III. METODOLOGÍA**

#### <span id="page-33-1"></span><span id="page-33-0"></span>**3.1 Población**

En la presente tesis, se definió que la población será el Plan de Gestión del Alcance del proyecto "Muro de contención" en el Pasaje La Paz – AAHH Rafael Chacón – Villa María del Triunfo – Lima, correspondiente al objetivo del proyecto.

## <span id="page-33-2"></span>**3.2 Muestra**

En la presente investigación, la muestra estará representada por el Plan de Gestión del Alcance en Geotecnia, correspondiente a ser un producto del objetivo del proyecto "Muro de contención" en el Pasaje La Paz – AAHH Rafael Chacón – Villa María del Triunfo – Lima.

# **3.3 Operacionalización de variables**

# Tabla 1.

*Operacionalización de variable dependiente*

<span id="page-34-1"></span><span id="page-34-0"></span>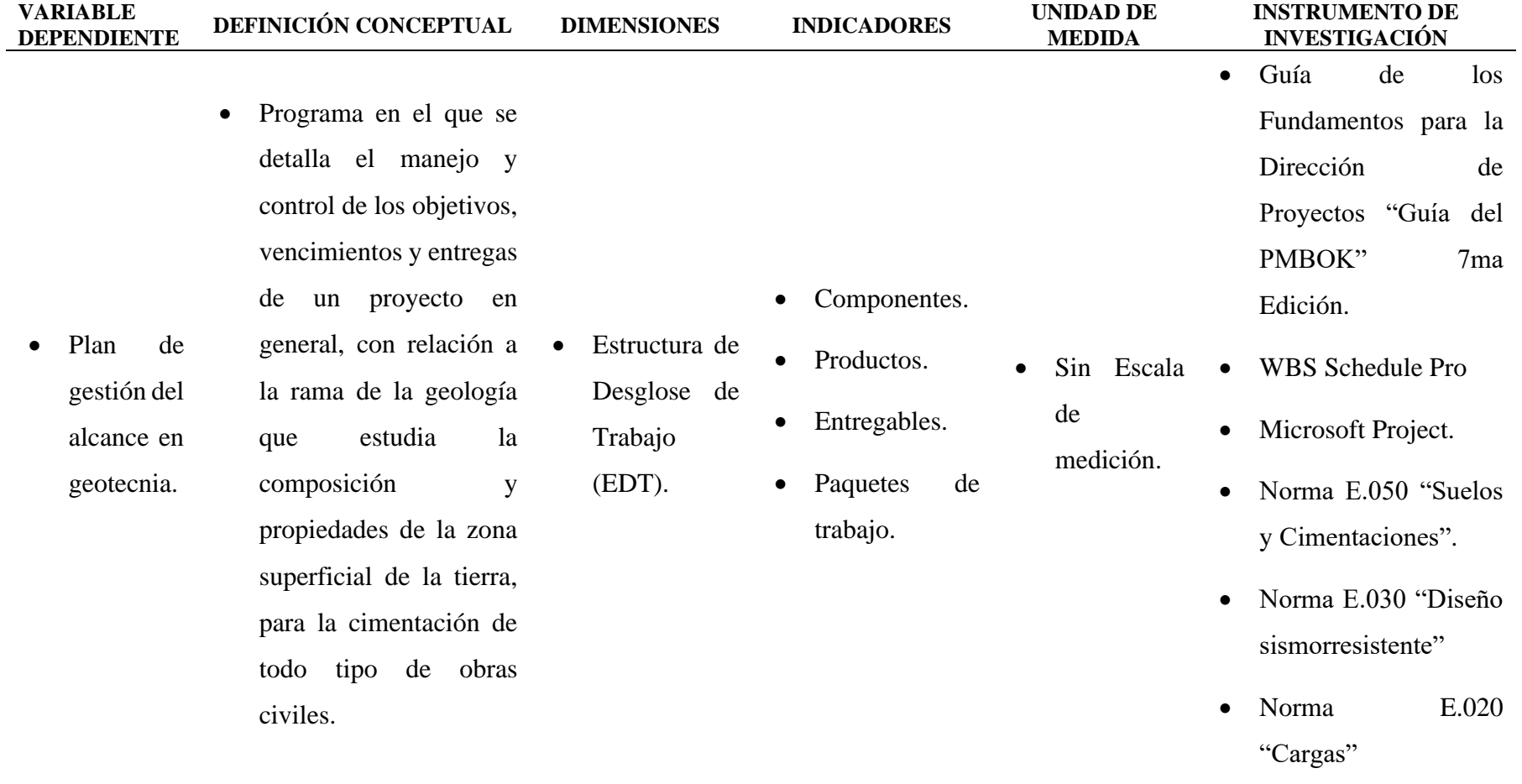

**Tabla 2.** *Operacionalización de variable independiente*

*Operacionalización de variable independiente*

<span id="page-35-0"></span>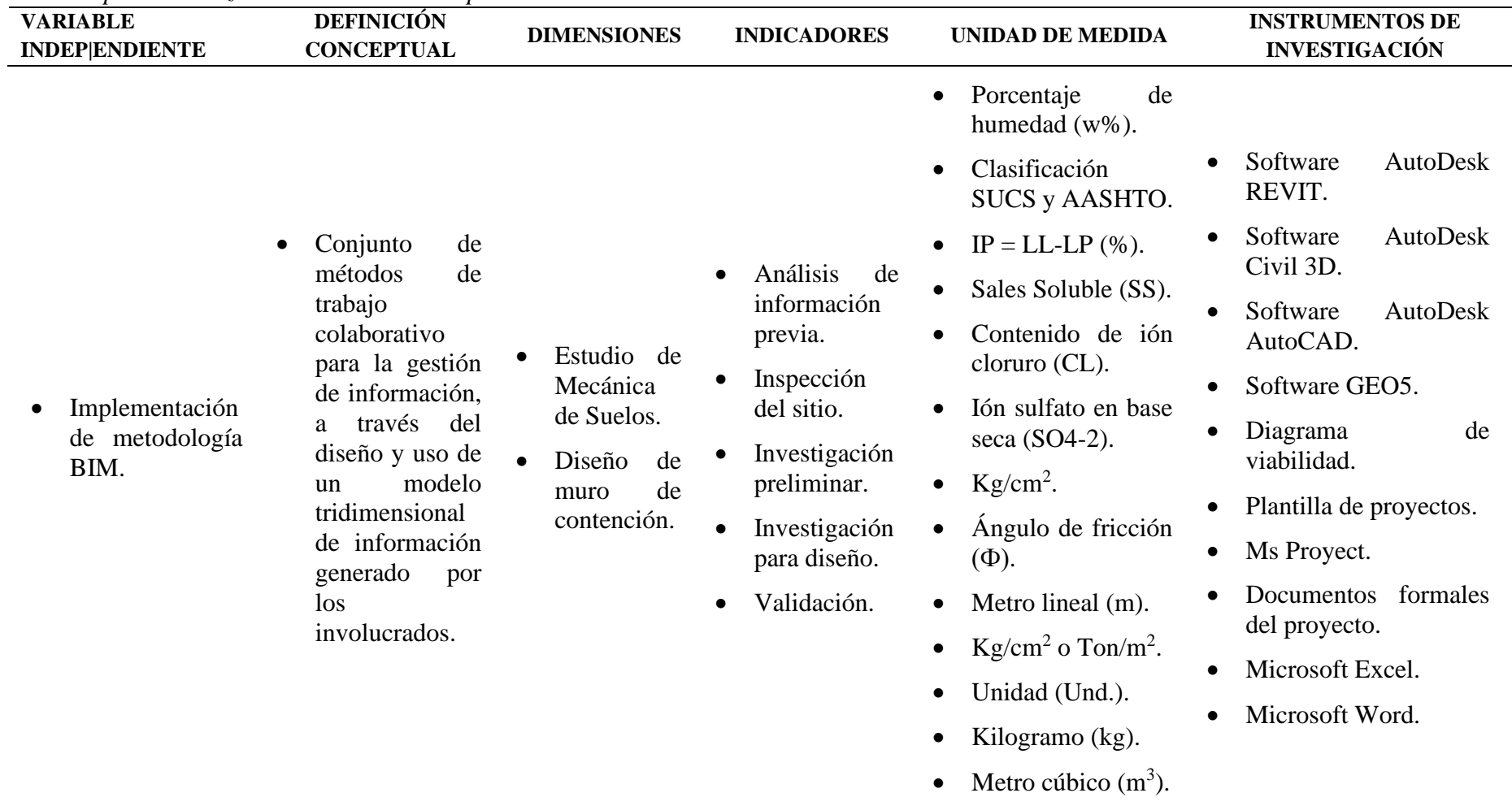
#### **3.4 Técnicas e instrumentos de recolección de datos**

- **Técnicas:**
	- Elaboración del plan de Gestión del Alcance en Geotecnia de acuerdo con lo establecido en la "Guía de los Fundamentos de la Dirección de Proyectos" – 7ma edición del Project Management Institute.
	- Elaboración de los ensayos de campo y laboratorio de acuerdo con lo establecido en la Norma E.050 "Suelos y Cimentaciones".
	- Elaboración del diseño de muro de contención verificando los factores de seguridad de la Normas E.030 "Diseño sismorresistente" y Norma E.020 "Cargas".
	- Elaboración de los entregables del plan relacionados al plan de Gestión del Alcance en Geotecnia de acuerdo con la metodología BIM.

### • **Instrumentos de recolección de datos:**

La información se recolectará de la siguiente forma:

- Hojas técnicas.
- Herramientas Office.
- Disco duro para la recopilación de la información digital.
- Formatos de laboratorio automatizados.
- Software BIM (WBS Schedule Pro, Ms Proyect, Macros en Excel y GEO5).

### **3.5 Procedimientos**

Primero, se obtendrá todos los permisos para poder elaborar el proyecto con total normalidad.

Luego, se desarrollará todo el plan de gestión del alcance del proyecto, mediante el uso del software WBS Schedule Pro y bajo lo estipulado en el acta de Constitución del Proyecto y el análisis de interesados.

Después, se elaborará todo lo concerniente al Estudio de Mecánica de Suelos: Se iniciará con la determinación de la cantidad y extracción de muestras de suelo, y luego con el análisis de las muestras de suelo en laboratorio, para hallar las propiedades físicas, químicas y mecánicas del suelo.

Finalmente, se procederá con toda la parte de verificación y compatibilización de acuerdo a la metodología BIM, como es el uso de los Software (WBS Schedule Pro, Ms Proyect, Macros en Excel y GEO5), tanto para el diseño del muro de contención como para la compatibilización de los datos obtenidos en laboratorio.

### **3.6 Diseño de contrastación**

- **Tipo:**
	- De acuerdo con la orientación y finalidad: Aplicada.
	- De acuerdo con la técnica de contrastación: Descriptiva.

### • **Diseño de estudio:**

El diseño de investigación de la siguiente tesis es de tipo mixto, ya que los resultados a presentar en la investigación son tanto cuantitativo como cualitativo.

### **3.7 Procesamiento y análisis de datos**

- Reunión con el presidente de la junta vecinal y dueños de viviendas colindantes para facilitar los accesos para realizar la investigación.
- Elaboración del plan de Gestión del Alcance en Geotecnia, bajo el alcance del proyecto "Muro de Contención"
- Elaboración de la EDT mediante el uso del software WBS Schedule Pro.
- Desarrollo del Diccionario de EDT.
- Desarrollas los paquetes de trabajo del plan de Gestión del Alcance en Geotecnia.
- Desarrollo y verificación del Ensayo de Mecánica de Suelos para hallar las propiedades físicas, químicas y mecánicas del suelo de acuerdo con

la Norma E.050 "Suelos y Cimentaciones", mediante el uso de softwares como GEO5 y macros de Excel.

- Verificar el diseño y propuesta de muro de contención en base a la metodología de Rankine, bajo verificación del software GEO5, cumpliendo con los factores de seguridad de la Normas E.030 "Diseño sismorresistente" y Norma E.020 "Cargas".

#### **3.8 Consideraciones éticas**

De acuerdo con las consideraciones éticas en el presente trabajo de investigación, se puede resaltar los siguientes:

1.**Valor social o científico:** El presente trabajo tiene un aporte social y científico ya que cumple con el plan de Gestión del Alcance en Geotecnia se podrá generar un aporte al plan de gestión del alcance del proyecto "Muro de Contención" para el pasaje La Paz en el AA.HH. Rafael Chacón en el distrito de Villa María del Triunfo en Lima, que se encuentra con una necesitad. Así también propone un nuevo método de trabajo en la planeación de un proyecto enfocándose en optimizar los alcances de la fase geotécnica de un proyecto con una metodología de trabajo que empleando el método científico y respetando la normatividad vigente en el país.

**2. Validez científica:** La investigación metodológicamente es sensata y los participantes desarrollan plan de Gestión del Alcance en Geotecnia de manera que buscan optimizar el manejo de la información correspondiente a la planeación del proyecto.

3. **La selección de seres humanos o sujetos:** En el desarrollo de la investigación, se seleccionó el pasaje La Paz en el AA.HH. Rafael Chacón en el distrito de Villa María del Triunfo en Lima, por lo cual no se trabajó directamente con seres humanos y el sujeto de estudio es el plan de gestión del alcance del proyecto "Muro de Contención" en el componente de planeación.

**4. Proporción favorable de riesgo/ beneficio:** En esta investigación los riesgos son mínimos ya que el participante desarrolla el plan con una referencia del proyecto y obtiene un beneficio potencial, por adquirí nuevo conocimiento con la implementación del trabajo colaborativo bajo los lineamientos del PMBOK y metodología BIM.

**5. Evaluación independiente**: En esta investigación se trabajó bajo el consentimiento de los pobladores del AA.HH. Rafael Chacón en el distrito de Villa María del Triunfo en Lima, también bajo el propietario del Lote 13, colindante con el pasaje La Paz, así también como la autorización y trabajo colaborativo con los investigadores De La Cruz y Silva (2022) de la Universidad Privada Antenor Orrego de la ciudad de Trujillo en el departamento de La Libertad.

**6. Consentimiento informado:** En esta investigación todos los individuos participantes directa o indirectamente dan su consentimiento con el manejo de la información, y también se deja presente que las herramientas de trabajo como las versiones de software participantes tienen un carácter académico o de versión demostrativo.

**7. Respeto para los seres humanos o sujetos del estudio:** En esta investigación no se trabajar con seres humanos y el sujeto de estudio como plan de Gestión del Alcance en Geotecnia, provee de nueva metodología de trabajo colaborativo e informa de los resultados obtenidos con el desarrollo de este.

#### **IV. RESULTADOS**

#### **4.1 Procedimiento de trabajo preliminar**

#### • **Definición del Alcance en Geotecnia**

El equipo de proyecto encargado de la realización del Plan de Gestión del Alcance en Geotecnia analizará los insumos disponibles descritos a continuación tomando como referencia la factibilidad del proyecto planteado en el Plan de Gestión del Proyecto "Muro de Contención Pasaje La Paz":

- Acta de constitución del proyecto.
- Análisis de interesados.
- Documentación relacionada al proyecto, que generen valor al alcance como Informe Técnico de Suelos, Estudio de Mecánica de Suelos, planos topográficos, entre otros.

A partir de esta información, se realizará la definición preliminar del alcance y se determinará la necesidad de un estudio geotécnico en el proyecto.

Luego, esta definición preliminar pasará por el análisis de un profesional en la rama de Geotecnia, que ayudará a analizar de mejor forma lo desarrollado por el equipo de trabajo, definiendo de una forma más precisa y exacta el alcance del proyecto con respecto a la rama de Geotecnia y su necesidad de desarrollo.

Después, se presentará el alcance del proyecto al director de este, para socializar el alcance del proyecto y si es necesario, realizar observaciones y ajustes al alcance que puedan satisfacer las necesidades del proyecto.

Finalmente, por medio del director del proyecto, se presentará el alcance del proyecto relacionada a la rama de Geotecnia a los interesados del proyecto, para su posterior análisis y consideración en el plan de gestión del alcance del proyecto en general.

### • **Creación del EDT**

Con el plan de Gestión del Alcance ya elaborado, el equipo de proyecto procederá a analizar la información elaborada anteriormente:

- Enunciado del alcance del proyecto en Geotecnia.
- Norma E.050 "Suelos y Cimentaciones".
- Documentación previa, como Informe Técnico de Suelos. Estudio de Mecánica de Suelos. Estudios o planos topográficos, etc.
- Normativa adicional afín al proyecto, como las normas ASTM, MTC, Norma E.030 "Diseño Sismorresistente", entre otras.
- Activos disponibles del equipo de trabajo.

Con la documentación ya analizada y observado el alcance del proyecto en geotecnia, se empieza a desmenuzar el alcance en partes más pequeñas, buscando llegar a paquetes de trabajo específicos y que son completamente manejables.

Se empieza a estructurar y a organizar el EDT en Geotecnia, considerando lo siguiente:

- Tipo de proyecto: Edificaciones, Carreteras, obras de Saneamiento, etc.
- Necesidad de ensayos a realizar para la caracterizar la tipología del terreno.
- Necesidad de cumplimiento de los parámetros de diseño.
- Necesidad de generar interrelación del modelado y de la información obtenida en los ensayos que cumplan con el alcance definido.

Ya con toda la documentación necesaria y después de observar las necesidades a cubrir, se obtendrá el EDT en Geotecnia, presentado en un mapa conceptual, jerarquizando los procedimientos para un correcto estudio geotécnico y el o los paquetes de trabajo contenidos dentro de cada componente.

Para la creación del EDT, se usó el programa WBS Schedule Pro.

Finalmente, se aprobará el EDT en una reunión entre el equipo del proyecto y el director del proyecto.

### • **Diccionario de EDT**

Con el EDT concluido y aprobado, se empezará a definir y armar el diccionario del EDT con el equipo de proyecto, que deberá contener la siguiente información:

- Código del paquete de trabajo.
- Nombre del paquete de trabajo.
- Objetivo del paquete de trabajo.
- Descripción del paquete de trabajo.
- Descripción del trabajo a realizar.
- Asignación de responsabilidades.
- Fechas programadas.
- Criterios de aceptación.
- Supuestos.
- Riesgos.
- Recursos asignados y costos.
- Dependencias.

Con el diccionario de EDT ya desarrollado, se presenta el diccionario del EDT al director de proyecto para su respectiva aprobación.

## • **Validación del alcance**

Cuando se haya aprobado el diccionario del EDT con los entregables, se procederá a realizar la verificación de todo el Plan de Gestión del Alcance en Geotecnia, tomando en consideración y cuidando que estén incluidos los ensayos necesarios a realizar para satisfacer las necesidades geológicas y geotécnicas del proyecto, así también serializará el análisis de la información previa y considerando la visita in situ que contribuyan con la validación de la información, implementando la metodología de trabajo colaborativo BIM.

Aprobado el alcance, como el EDT y el diccionario del EDT, se procederá a firmar un documento que acredite que ambas partes están de acuerdo con los paquetes de trabajo propuestos, y que las cotizaciones y costos elaborados a partir de éstos son de conocimiento de los interesados y cubren sus principales intereses.

### • **Control del alcance**

El plan de gestión del alcance en Geotecnia se analiza 1 día antes de empezar su ejecución, para verificar que no hubo cambios en el proyecto que requieran realizar en los ensayos o verificaciones posteriormente. Cuando se esté desarrollando el proyecto, se irá verificando que cada paquete de trabajo se desarrolle correctamente y sin problemas, y si hay un cambio en el proyecto que implique modificar parcial o totalmente los paquetes de trabajo, se deberá modificar oportunamente, mientras dure la ejecución de los ensayos geotécnicos. Estas modificaciones en el alcance tendrán que actualizarse también en el enunciado del alcance, el EDT y el diccionario del EDT, bajo las herramientas colaborativas BIM.

### • **Desarrollo e implementación de la metodología BIM**

Para el desarrollo del EDT, se utilizó el programa WBS Schedule Pro para estructurar automáticamente los entregables mientras se va elaborando el costo y tiempo de desarrollo de los estudios geotécnicos.

Para el desarrollo de los entregables del proyecto, se utilizó el programa Microsoft Excel, del cual se creó una Macros, que brindaba como resultado una ruta crítica de los ensayos a realizar de acuerdo con los requerimientos del proyecto, sus objetivos y otras consideraciones especiales, la cantidad de exploraciones a realizar, inclusive permitía el desarrollo de los mismos ensayos ingresando la data desarrollada en el laboratorio.

También se usó Excel para desarrollar una hoja de trabajo automatizada, que te permite realizar el diseño del muro de contención a partir de unos datos de entrada obtenidos por los ensayos de laboratorio. También se usó el software GEO5, para verificar tanto el diseño del muro de contención como los estudios geotécnicos.

#### **4.2 Plan de gestión del alcance en geotecnia**

- **Enunciado del alcance del proyecto**
	- Descripción del alcance del producto.
		- o Se realizarán una serie de ensayos geotécnicos para realizar el diseño de un muro de contención de 64 metros de longitud en el Pasaje La Paz del AAHH Rafael Chacón – Villa María del Triunfo, Lima.
		- o Estos ensayos deberán cumplir con las normas técnicas peruanas establecidas por la Norma E.050 "Suelos y Cimentaciones" del Reglamento Nacional de Edificaciones (RNE), y cubrirán las propiedades físicas, químicas y mecánicas del proyecto en mención.
	- Descripción del alcance del proyecto.
		- o El estudio geotécnico deberá cubrir las partes de Análisis de la información previa, Inspección del sitio, Investigación preliminar, Investigación para diseño y Validación, siendo éstas elaboradas bajo la metodología BIM. Dentro de las investigaciones preliminares y de diseño, se debe buscar obtener las propiedades físicas, químicas y mecánicas del suelo donde se desarrollará el muro de contención, como también datos del suelo de fundación. La verificación del proyecto debe estar orientada tanto a la verificación de los ensayos geotécnicos a realizar, como también a la verificación de diseño del muro de contención hasta su diseño de acero.
		- o Durante el desarrollo de los ensayos de campo, se deberá de contar con el EPP necesario para evitar daños o contusiones severas, como también tomar las medidas de seguridad necesarias para evitar accidentes fatales que puedan poner en riesgo al personal como a las construcciones aledañas.
		- o Los ensayos de campo deberán realizarse dentro del espacio permitido para su desarrollo, sin invadir los lotes colindantes. Con respecto a los ensayos de laboratorio, el personal debe tener puesto el EPP necesario para poder desarrollar los mismos, y los equipos

del laboratorio deben estar en buen estado, bien calibrados y deben brindar datos confiables y precisos acerca de las muestras de suelo que estamos ensayando.

- o Todo el trabajo de campo y laboratorio será presentado en un informe final, junto a los formatos de laboratorio usados para desarrollo y hojas de Excel o Word adicionales que sustente los resultados a presentar.
- Entregables del producto.
	- o Análisis de documentación existente.
	- o Visita in situ.
	- o Excavación de muestras.
	- o Ensayo de Densidad en Campo mediante el método del Cono de Arena.
	- o Método de Ensayo para determinar el Contenido de Humedad de un Suelo.
	- o Método de Ensayo para el Análisis Granulométrico.
	- o Método de Ensayo para Determinar el Límite Líquido, el Límite Plástico y el Índice de Plasticidad.
	- o Método para la Clasificación de Suelos con propósitos de Ingeniería (SUCS).
	- o Método para la Clasificación de Suelos con propósitos de Ingeniería (AASHTO).
	- o Determinación del contenido de Sales Solubles.
	- o Determinación del contenido de Cloruros Solubles Determinación del contenido de Sulfatos Solubles.
	- o Ensayo de Corte Triaxial para un suelo No Consolidado No Drenado UU.
- o GEO5.
- o Predimensionamiento.
- o Coeficiente de empuje.
- o Empuje de Tierra.
- o Sobrecarga.
- o Momento de volteo.
- o Momento resistente.
- o Factores de Seguridad.
- o Excentricidad de la fuerza.
- o Refuerzo del acero.
- o Civil 3D.
- o Excel.
- Entregables del proyecto.
	- o Estructura de desarrollo de un Estudio Geotécnico.
	- o Informe Final.
- Criterios de aceptación.
	- o Los estudios geotécnicos deben estar desarrollados bajo la normativa E.050 "Suelos y Cimentaciones", dentro de las cuales cada ensayo debe estar referido con la NTP indicada dentro de la E.050.
	- o Todos los ensayos realizados deben estar claramente descritos en el Informe Final, citando el marco teórico usado y el procedimiento desarrollado, junto a un panel fotográfico demostrando el desarrollo de cada ensayo.
- Exclusiones del proyecto.
	- o El proyecto no contempla el desarrollo de ensayos especiales, como el ensayo SPT o auscultaciones.
	- o No se contemplará el ensayo de compactación Proctor modificado, ya que se busca obtener los datos del terreno en su estado más natural.
- Restricciones y supuestos.
	- o Por tema de costos, se realizarán los ensayos más básicos pero necesarios para el desarrollo y diseño del muro de contención, sin solicitar ensayos adicionales que puedan elevar los costos de la Obra.
	- o Se asume que el estrato encontrado en las calicatas será el estrato presente en el área de desarrollo del muro de contención.

• **Estructura de desglose de trabajo (EDT)**

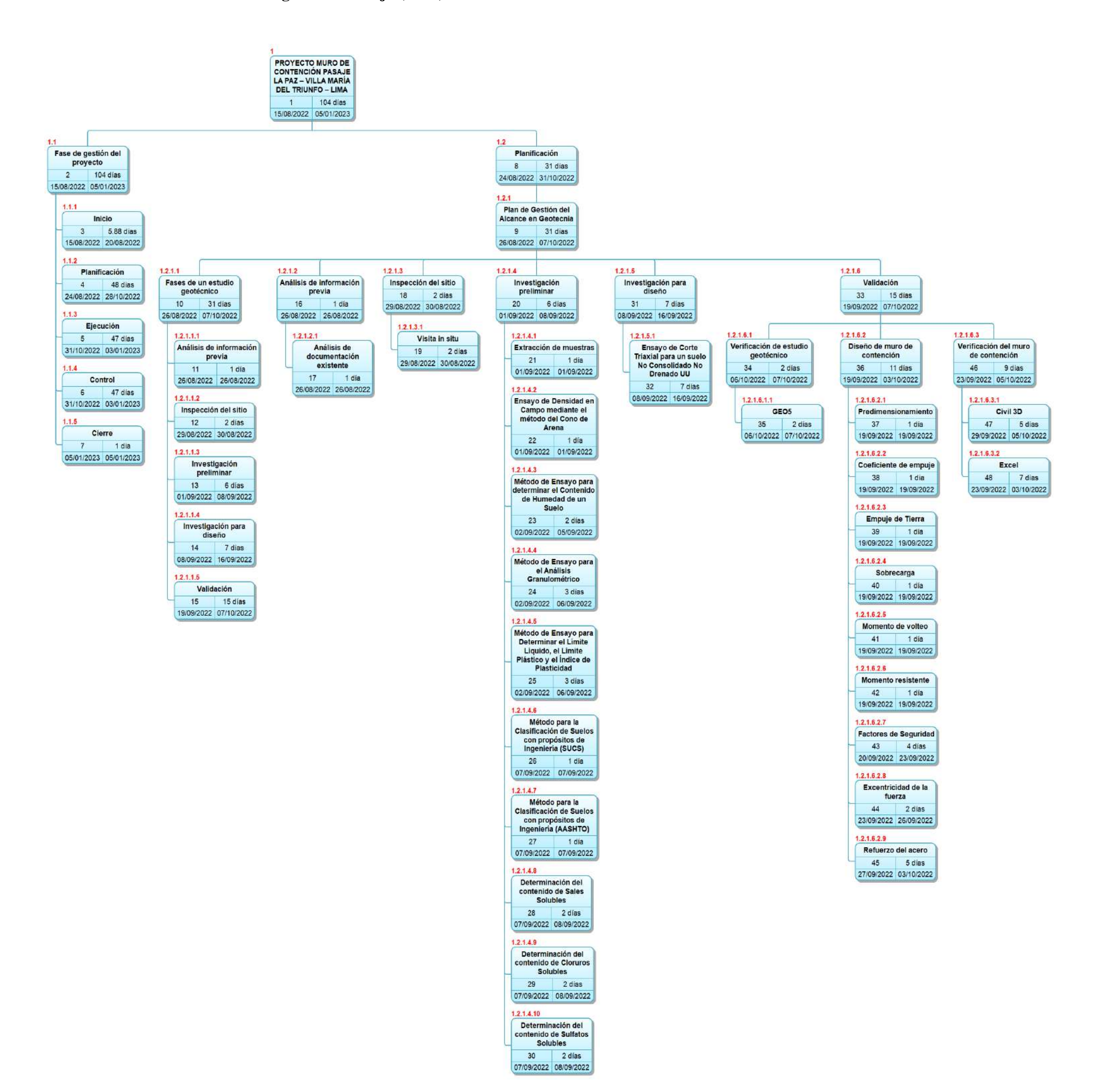

# • **Diccionario de EDT**

### **Tabla 3***. Inicio – diccionario E DT.*

*Inicio – diccionario EDT.*

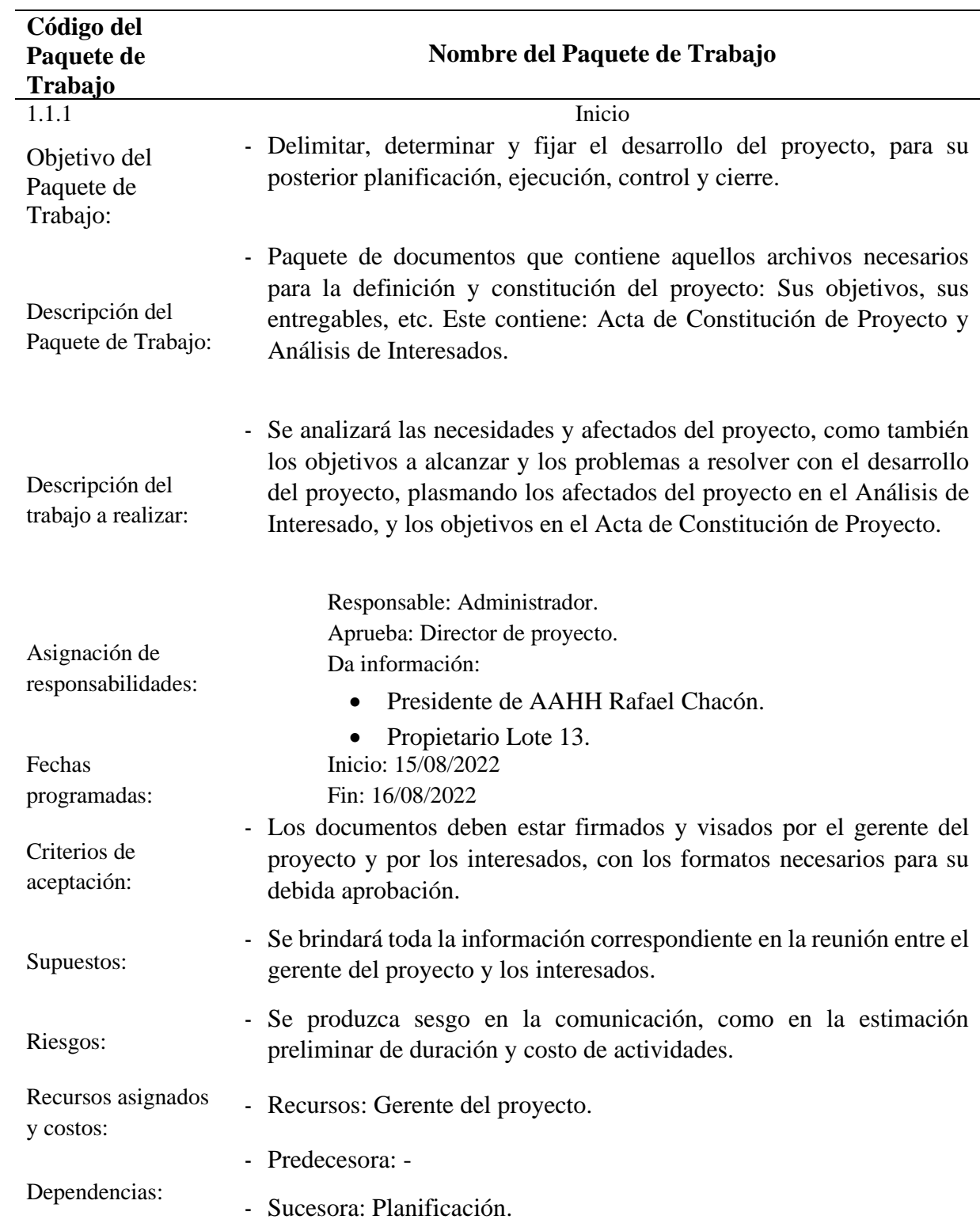

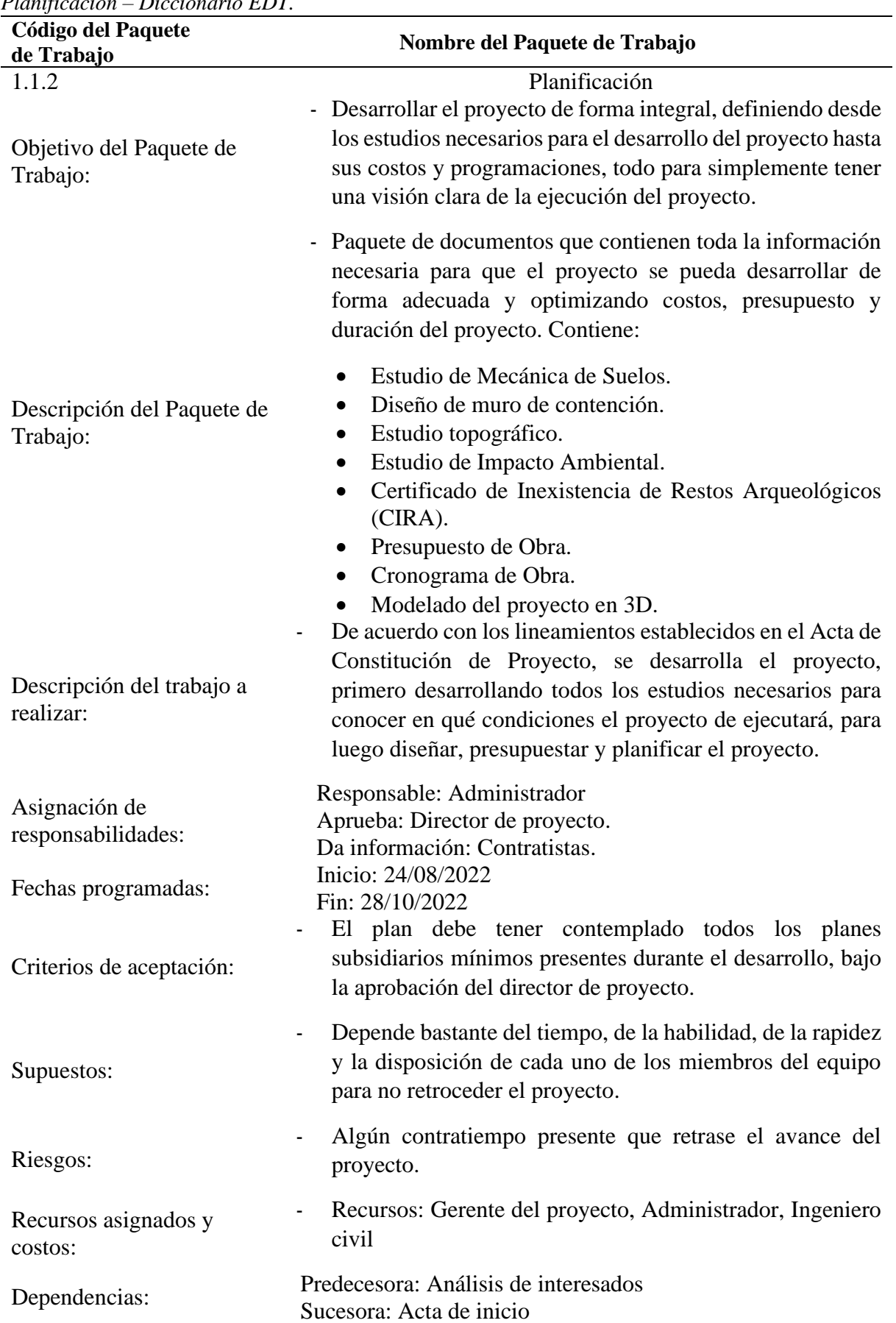

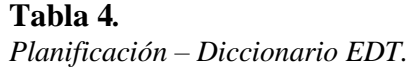

| <b>Código del Paquete</b><br>de Trabajo | Nombre del Paquete de Trabajo                                                                                                    |
|-----------------------------------------|----------------------------------------------------------------------------------------------------|
| 1.1.3                                   | Ejecución                                                                                                    |
| Objetivo del<br>Paquete de Trabajo      | Ejecutar el proyecto programado anteriormente, de acuerdo con las<br>especificaciones técnicas y al presupuesto elaborado en la<br>planificación.                                                      |
| Descripción del<br>Paquete de Trabajo   | Paquete de documentos que contiene el desarrollo de forma óptima<br>del proyecto, donde se incluye informes semanales y mensuales de<br>avance de Obra.                                                |
| Descripción del<br>trabajo a realizar:  | Se construirá un muro de contención, de acuerdo con las condiciones<br>de terreno y a las solicitaciones de las mismas, a lo largo de todo el<br>pasaje y minimizando el impacto ambiental de la zona. |
| Asignación de<br>responsabilidades      | Responsable: Administrador.<br>Aprueba: Director de proyecto.                                                                                                    |
| Fechas<br>programadas:                  | Inicio: 31/10/2022<br>Fin: 03/01/2022                                                                                                    |
| Criterios de<br>aceptación:             | - Acta de común acuerdo firmada.                                                                                                    |
| Supuestos:                              | - El acta se ha preparado con anterioridad a la firma, con la lista de las<br>responsables ya identificadas.                                                                                           |
|                                         | - Se ha completado en su totalidad y sin cambios la fase de inicio y<br>planificación.                                                                                                    |
| Riesgos:                                | Que el interesado del proyecto no haya leído o no sepa la importancia<br>del documento o del proyecto.                                                                                                 |
| Recursos asignados<br>y costos:         | - Recursos: Gerente del proyecto.                                                                                                    |
|                                         | - Predecesora: Plan para la dirección del proyecto.                                                                                                    |
| Dependencias:                           | - Sucesora: Seguimiento y control.                                                                                                    |

**Tabla 5***. Ejecución – Diccionario ED T. Ejecución – Diccionario EDT.*

| Código del<br>Paquete de<br>Trabajo    | Nombre del Paquete de Trabajo                                                                                                    |
|----------------------------------------|----------------------------------------------------------------------------------------------------|
| 1.1.4                                  | Control                                                                                                    |
| Objetivo del<br>Paquete de Trabajo     | - Monitorear constantemente que la ejecución del proyecto se esté<br>llevando a cabo de la forma correcta, y subsanando errores o<br>deficiencias oportunamente y con el debido sustento técnico. |
| Descripción del<br>Paquete de Trabajo  | - Paquete de documentos que contiene: Informes semanales y<br>mensuales del desarrollo del proyecto, como también de todo<br>imprevisto o error subsanado.                                        |
| Descripción del<br>trabajo a realizar: | - Se irá evaluando diariamente el desarrollo del proyecto,<br>recolectando información y evaluando los avances presentes en el<br>proyecto.                                                       |
| Asignación de<br>responsabilidades     | Responsable: Administrador.<br>Aprueba: Director de proyecto.                                                                                                    |
| Fechas<br>programadas:                 | Inicio: 31/10/2022<br>Fin: 02/01/2023                                                                                                    |
| Criterios de<br>aceptación:            | - Informes firmados correctamente.                                                                                                    |
| Supuestos:                             | - Se asume que el equipo de proyecto trabaja en conjunto para<br>desarrollar los informes.                                                                                                    |
| Riesgos:                               | - Que la información desarrollada en el informe no haya sido<br>debidamente documentada.                                                                                                    |
| Recursos asignados<br>y costos:        | - Recursos: Gerente del proyecto, Administrador, Ingeniero civil.                                                                                                    |
| Dependencias:                          | - Predecesora: Acta de inicio.<br>Sucesora: Cierre.                                                                                                    |

**Tabla 6***. Control – D iccionario EDT. Control – Diccionario EDT.*

| Código del<br>Paquete de<br>Trabajo    | Nombre del Paquete de Trabajo                                                                                                    |
|----------------------------------------|----------------------------------------------------------------------------------------------------|
| 1.1.5                                  | Cierre                                                                                                    |
| Objetivo del<br>Paquete de Trabajo     | - Culminar el proyecto, de forma satisfactoria y adecuada, verificando<br>que el proyecto ha sido bien ejecutado y es funcional después de<br>ejecutado.                                                                                                    |
| Descripción del<br>Paquete de Trabajo  | - Se reunirá el equipo de proyecto con el director de proyecto y el<br>encargado del desarrollo de proyecto, en el que se presentará los<br>informes semanales y mensuales del proyecto, para elaborar el acta<br>de cierre de proyecto.                      |
| Descripción del<br>trabajo a realizar: | - Se elaborará el acta de cierre de proyecto, después que el equipo de<br>proyecto, el director de proyecto y el profesional responsable se<br>hayan reunido y evaluado todos los informes de Obra, y hayan<br>inspeccionado el proyecto, aprobando el mismo. |
| Asignación de<br>responsabilidades     | Responsable: Administrador.<br>Aprueba: Director de Proyecto.                                                                                                    |
| Fechas<br>programadas:                 | Inicio: 06/01/2023<br>Fin: 06/01/2023                                                                                                    |
| Criterios de<br>aceptación:            | - Informes firmados correctamente.                                                                                                    |
| Supuestos:                             | - Se cuenta con un abogado capacitado para las licitaciones y cierres<br>de obra.<br>- Se ha culminado con todos los entregables del proyecto y han<br>culminado satisfactoriamente.                                                                          |
| Riesgos:                               | - Que haya vicios ocultos en la liquidación de los contratos.                                                                                                    |
| Recursos asignados<br>y costos:        | - Recursos: Gerente del proyecto, Administrador, Ingeniero civil,<br>Abogado.                                                                                                    |
| Dependencias:                          | - Predecesora: Informes.<br>- Sucesora: - Fin.                                                                                                    |

**Tabla 7.** *Cierre – Diccionario EDT. Cierre – Diccionario EDT.*

| <b>Código del Paquete</b><br>de Trabajo | Nombre del Paquete de Trabajo                                                                                                    |
|-----------------------------------------|----------------------------------------------------------------------------------------------------|
| 1.2.1.1.1                               | Análisis de información previa                                                                                                    |
| Objetivo del Paquete<br>de Trabajo      | Poder determinar previamente algún riesgo o alguna complicación<br>con respecto al desarrollo de nuestro proyecto.                                                                                                    |
| Descripción del<br>Paquete de Trabajo   | Análisis de información previa: Refiere al análisis y observación<br>de toda la información que ya ha sido recolectada anteriormente<br>de la zona de trabajo, como Informe Técnico de Suelos, datos<br>topográficos, etc. |
| Descripción del<br>trabajo a realizar:  | Revisar la información disponible que se tiene del terreno donde<br>se realizará el estudio geotécnico, para poder encontrar posibles<br>riesgos en el área o momentos que nos dificultarán el trabajo.                    |
| Asignación de<br>responsabilidades      | Responsable: Administrador.<br>Aprueba: Director de proyecto.<br>Da información:<br>Presidente de AAHH Rafael Chacón.<br>Propietario Lote 13.<br>Entidad pública.<br>٠                                                     |
| Fechas<br>programadas:                  | Inicio: 26/08/2022<br>Fin: 26/08/2022                                                                                                    |
| Criterios de<br>aceptación:             | - La documentación previa debe estar validada y firmada por un<br>profesional responsable, que dé la veracidad que la información<br>brindada es verídica.                                                                 |
| Supuestos:                              | - La información previa de la zona de estudio ha sido verificada y es<br>representativa a dónde se va a realizar el trabajo de estudio.                                                                                    |
| Riesgos:                                | - La información recolectada no es representativa, no está bien<br>realizada o ya no corresponde con la zona de estudio.                                                                                                   |
| Recursos asignados<br>y costos:         | - Recursos: Ingeniero Civil, asistente de ingeniero, equipo de<br>proyecto, costos por la documentación.                                                                                                    |
|                                         | - Predecesora: -/                                                                                                    |
| Dependencias:                           | Sucesora: Inspección del sitio.                                                                                                    |

**Tabla 8***. Análisis de información previa – EDT Análisis de información previa – EDT*

**Tabla 9***. Inspección del sitio – ED T. Inspección del sitio – EDT.*

| Código del<br>Paquete de<br>Trabajo    | Nombre del Paquete de Trabajo                                                                                                    |
|----------------------------------------|----------------------------------------------------------------------------------------------------|
| 1.2.1.1.2                              | Inspección del sitio                                                                                                    |
| Objetivo del<br>Paquete de Trabajo     | - Poder hacer una inspección previa a la zona donde se desarrollará el<br>proyecto, verificando lo realizado en el análisis de información<br>previa.                                                                                         |
| Descripción del<br>Paquete de Trabajo  | Inspección del sitio: Consiste en la visita de campo donde se realizará<br>el proyecto.                                                                                                    |
| Descripción del<br>trabajo a realizar: | Después del análisis de información previa, se procederá a ir al área<br>donde se ira a desarrollar el proyecto, contrastando principalmente la<br>información descrita en los documentos desarrollados y anotando<br>información importante. |
| Asignación de<br>responsabilidades     | Responsable: Ingeniero Civil.<br>Aprueba: Director de Proyecto.                                                                                                    |
| Fechas<br>programadas:                 | Inicio: 29/08/2022<br>Fin: 30/08/2022                                                                                                    |
| Criterios de<br>aceptación:            | La inspección debe contener un informe detallado de todo lo que se<br>ha recorrido y verificado en campo, detallando también la<br>información previa contrastada.                                                                            |
| Supuestos:                             | La información previa contrastará con lo revisado en la inspección de<br>campo.                                                                                                    |
| Riesgos:                               | No se pueda ingresar al área de desarrollo del proyecto.                                                                                                    |
| Recursos<br>asignados y costos:        | Ingeniero Civil, asistente de ingeniero, equipo de proyecto, costos de<br>visita.                                                                                                    |
|                                        | Predecesora: Análisis de información previa.                                                                                                    |
| Dependencias:                          | Sucesora: -/                                                                                                    |

| nivesugación pretiminar - LD1.<br>Código del Paquete<br>de Trabajo | Nombre del Paquete de Trabajo                                                                                                    |
|--------------------------------------------------------------------|----------------------------------------------------------------------------------------------------|
| 1.2.1.1.3                                                          | Investigación preliminar                                                                                                    |
| Objetivo del Paquete<br>de Trabajo                                 | Caracterizar el terreno de acuerdo con sus condiciones y sus<br>estratos.                                                                                                    |
| Descripción del<br>Paquete de Trabajo                              | Consiste en la realización de calicatas y en la extracción de<br>muestras en general, para poder conocer las propiedades y<br>características del terreno y poder clasificarlo dentro de un<br>grupo de terreno.                                                                                                    |
| Descripción del<br>trabajo a realizar:                             | Primero, se realizará la exploración y excavación de muestras<br>de suelo dentro del terreno, teniendo en consideración previa el<br>tipo de muestra de suelo que se utilizará y el tipo de exploración<br>que se realizará. Luego, con las muestras de suelo ya<br>recolectadas, se procederá a realizar los ensayos de laboratorio<br>para reconocer sus características y dentro de que grupo de<br>suelo está precisamente. |
| Asignación de<br>responsabilidades                                 | Responsable: Ingeniero Civil.<br>Aprueba: Director de Proyecto.                                                                                                    |
| Fechas programadas:                                                | Inicio: 01/09/2022<br>Fin: 08/09/2022                                                                                                    |
|                                                                    | La muestra de suelo debe ser recogida dentro de la calicata, y<br>al menos una muestra por cada estrato de suelo definido.                                                                                                    |
| Criterios de<br>aceptación:                                        | Los ensayos de laboratorio a realizar de las muestras de suelo<br>deben estar firmados y aprobados por un profesional<br>responsable, que toma responsabilidad por la información<br>brindada en el informe final de resultados de laboratorio.                                                                                                    |
| Supuestos:                                                         | El personal que realizará tanto la exploración de las muestras<br>de suelo como la investigación de laboratorio ha realizado el<br>trabajo anteriormente y está capacitado para realizarlo.                                                                                                    |
| Riesgos:                                                           | Accidentes dentro del desarrollo de los ensayos de campo y<br>laboratorio.                                                                                                    |
| Recursos asignados<br>y costos:                                    | Ingeniero Civil, Asistente de ingeniero, equipo de campo,<br>costos de laboratorio y de campo.                                                                                                    |
|                                                                    | Predecesora: -/                                                                                                    |
| Dependencias:                                                      | Sucesora: -Fin.                                                                                                    |

**Tabla 10***. Investigación preliminar - EDT.*

*Investigación preliminar - EDT.*

**Tabla 11***. Investigación para diseño – ED T.*

| <b>Código del Paquete</b><br>de Trabajo | Nombre del Paquete de Trabajo                                                                                                    |
|-----------------------------------------|----------------------------------------------------------------------------------------------------|
| 1.2.1.1.4                               | Investigación para diseño                                                                                                    |
| Objetivo del Paquete<br>de Trabajo      | Realizar los ensayos de laboratorio que van a estar directamente<br>relacionados con el desarrollo del proyecto.                                                                                                    |
| Descripción del<br>Paquete de Trabajo   | Investigación para diseño: Consiste en todos aquellos ensayos de<br>laboratorio, relacionados con el desarrollo del proyecto a realizar,<br>para poder obtener la información necesaria para poder elaborarlo.                         |
| Descripción del<br>trabajo a realizar:  | Después de tener caracterizado el tipo de suelo con el que se va a<br>trabajar la muestra de suelo, se procede a realizar los ensayos con<br>los cuales se obtendrán los datos necesarios para realizar el diseño<br>del proyecto.     |
| Asignación de<br>responsabilidades      | Responsable: Ingeniero Civil.<br>Aprueba: Director de Proyecto.                                                                                                    |
| Fechas<br>programadas:                  | Inicio: 08/09/2022<br>Fin: 16/09/2022                                                                                                    |
| Criterios de<br>aceptación:             | - Los resultados de los ensayos de laboratorio deben estar<br>presentados en un informe final, conteniendo los resultados y los<br>procedimientos desarrollados, siento firmado y aprobado por el<br>ingeniero responsable del ensayo. |
| Supuestos:                              | - Se realizarán todos los ensayos necesarios para poder elaborar el<br>proyecto con la información necesaria.                                                                                                    |
|                                         | - Los ensayos de laboratorio están siendo desarrollados por personal<br>que ha realizado el trabajo anteriormente y está capacitado para<br>realizarlo.                                                                                |
| Riesgos:                                | - Accidentes dentro del desarrollo de los ensayos de campo y<br>laboratorio.                                                                                                    |
|                                         | Falta de ensayos de laboratorio necesarios para el desarrollo del<br>proyecto.                                                                                                    |
| Recursos asignados<br>y costos:         | - Ingeniero Civil, asistente de ingeniero, costos de laboratorio.                                                                                                    |
|                                         | Predecesora: -/                                                                                                    |
| Dependencias:                           | Sucesora: -Fin.                                                                                                    |

*Investigación para diseño – EDT.*

**Tabla 12***. Validación – ED T.*

| <b>Código del Paquete</b><br>de Trabajo | Nombre del Paquete de Trabajo                                                                                                    |
|-----------------------------------------|----------------------------------------------------------------------------------------------------|
| 1.2.1.1.5                               | Validación                                                                                                    |
| Objetivo del Paquete<br>de Trabajo      | - Verificar y confirmar la información brindada anteriormente en<br>el estudio geotécnico.                                                                                                    |
| Descripción del<br>Paquete de Trabajo   | - Validación: Consiste en ir verificando constantemente la<br>información desarrollada anteriormente en campo.                                                                                                    |
| Descripción del trabajo<br>a realizar:  | Se procederá a verificar toda la información desarrollada<br>$\blacksquare$<br>anteriormente en laboratorio mediante software, y bajo esa<br>información se procederá a hacer el diseño del muro de<br>contención. |
| Asignación de<br>responsabilidades      | Responsable: Ingeniero Civil.<br>Aprueba: Director de Proyecto.                                                                                                    |
| Fechas programadas:                     | Inicio: 19/09/2022<br>Fin: 07/10/2022                                                                                                    |
| Criterios de<br>aceptación:             | - Se debe monitorear y compatibilizar todos los datos recolectados<br>en los ensayos previamente realizados, y presentarse en hojas de<br>reporte aprobadas y firmadas por el ingeniero responsable.               |
| Supuestos:                              | - Toda la información recolectada es compatible con<br>la<br>del<br>verificación<br>software<br>monitoreada<br>puede<br>ser<br>y<br>constantemente.                                                                |
| Riesgos:                                | - Información sin compatibilizar.<br>Mala compatibilización de información.<br>$\blacksquare$                                                                                                    |
| Recursos asignados y<br>costos:         | Ingeniero Civil, asistente de ingeniero, equipo de trabajo y costos<br>de verificación.                                                                                                    |
| Dependencias:                           | Predecesora: -/<br>Sucesora: -Fin.                                                                                                    |

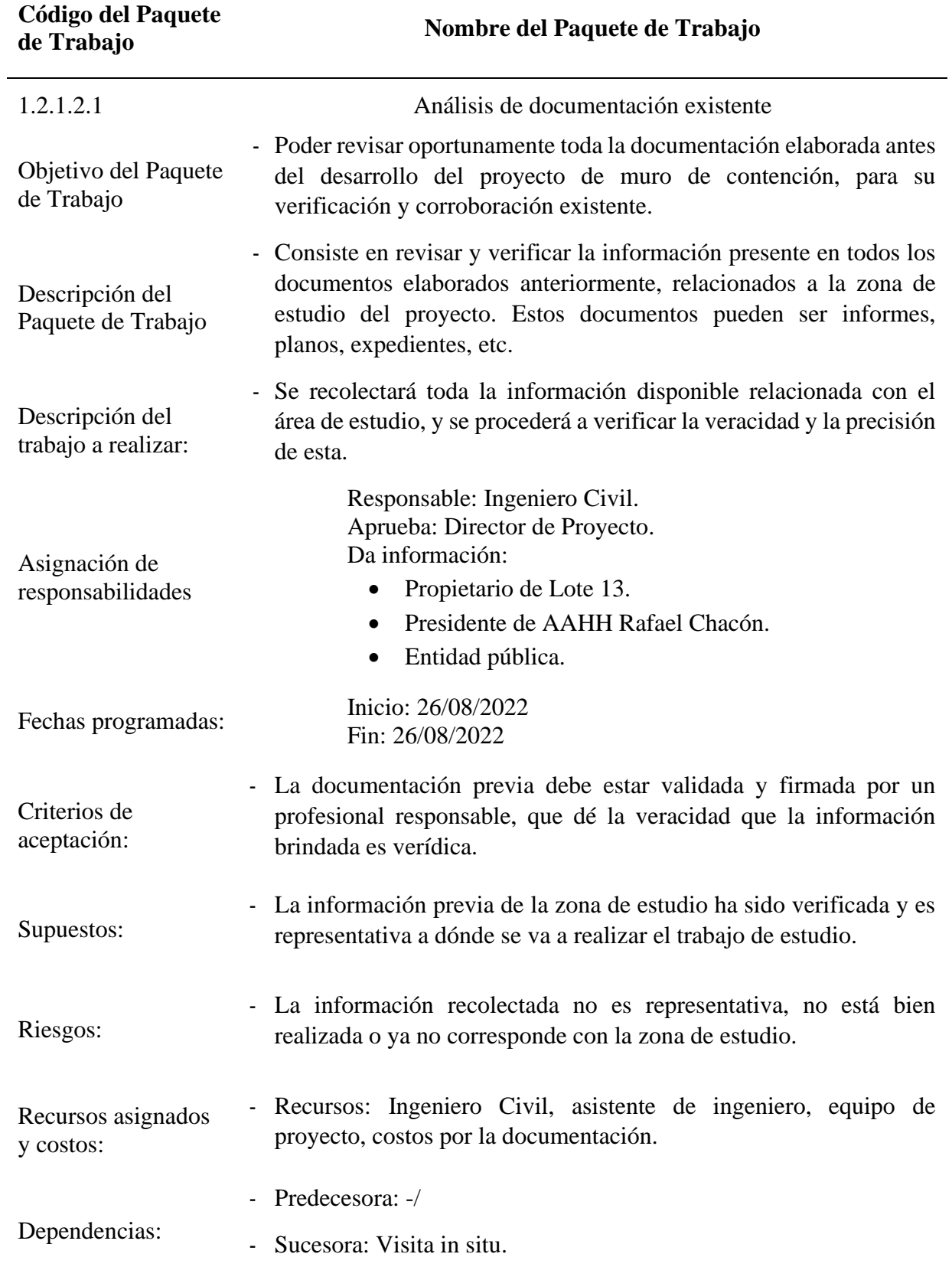

**Tabla 13***. Análisis de documentación existente – EDT. Análisis de documentación existente – EDT.*

*Tabla 14.* 

*Visita in situ – EDT.* **Código del Paquete de Trabajo Nombre del Paquete de Trabajo** 1.2.1.3.1 Visita in situ Objetivo del Paquete de Trabajo - Poder hacer una inspección previa a la zona donde se desarrollará el proyecto, verificando lo realizado en el análisis de información previa. Descripción del Paquete de Trabajo - Visita in situ: Consiste en la visita de campo donde se realizará el proyecto. Descripción del trabajo a realizar: - Después del análisis de documentación existente, se procederá a ir al área donde se irá a desarrollar el proyecto, contrastando principalmente la información descrita en los documentos desarrollados y anotando información importante. Asignación de responsabilidades Responsable: Ingeniero Civil. Aprueba: Director de Proyecto. Fechas programadas: Inicio: 29/08/2022 Fin: 30/08/2022 Criterios de aceptación: La inspección debe contener un informe detallado de todo lo que se ha recorrido y verificado en campo, detallando también la información previa contrastada. Supuestos: - La información previa contrastará con lo revisado en la visita in situ. Riesgos: No se pueda ingresar al área de desarrollo del proyecto. Recursos asignados y costos: Ingeniero Civil, asistente de ingeniero, equipo de proyecto, costos de visita. Dependencias: - Predecesora: Análisis de documentación existente. Sucesora: -Fin.

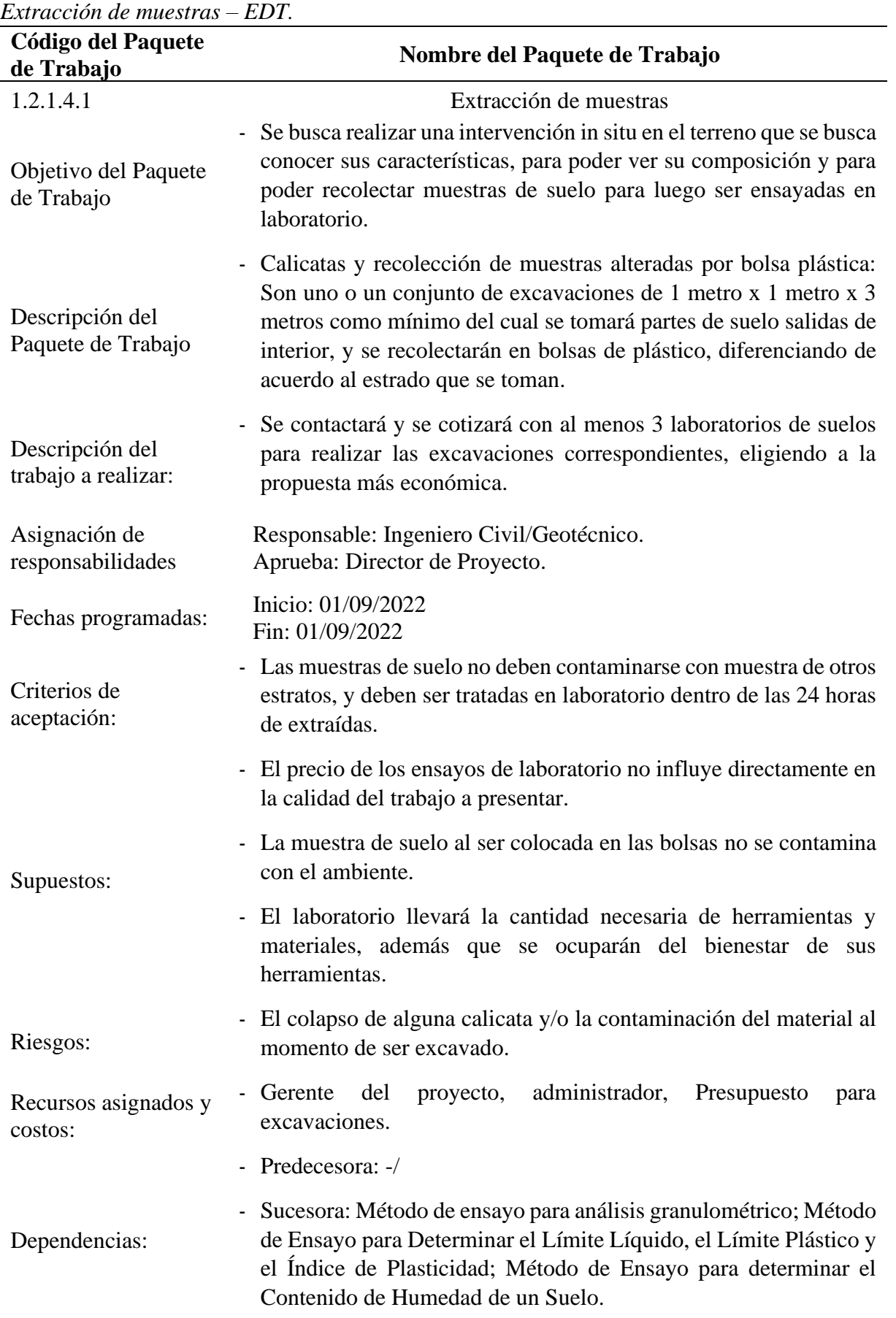

**Tabla 15***. Extracción de muestras – ED T.*

| Código del<br>Paquete de<br>Trabajo      | Nombre del Paquete de Trabajo                                                                                                    |
|------------------------------------------|----------------------------------------------------------------------------------------------------|
| 1.2.1.4.2                                | Ensayo de Densidad de Campo mediante el método del Cono de Arena.                                                                                                    |
| Objetivo del<br>Paquete de<br>Trabajo    | - Se busca conocer la densidad húmeda de campo del suelo, mediante<br>la utilización de una muestra patrón con una densidad conocida.                                                                                                    |
| Descripción del<br>Paquete de<br>Trabajo | - Densidad de campo: Consiste en la densidad del suelo compactado al<br>momento de extraer la muestra de suelo.                                                                                                    |
| Descripción del<br>trabajo a realizar:   | - Después de realizar la excavación de la calicata, en el fondo de la<br>excavación se hace un pequeño hueco en el suelo de las dimensiones<br>de la base del cono de arena y su volumen. Luego, se coloca el cono<br>y se abre la válvula, dejando caer la arena de Ottawa hasta llenar por<br>completo el espacio excavado. Se registra cuánto se ha perdido de<br>peso en el cono y se calcula el volumen del espacio excavado y del<br>suelo. |
| Asignación de<br>responsabilidades       | Responsable: Ingeniero Civil.<br>Aprueba: Director de Proyecto.                                                                                                    |
| Fechas<br>programadas:                   | Inicio: 01/09/2022<br>Fin: 01/09/2022                                                                                                    |
| Criterios de<br>aceptación:              | - El laboratorio debe tener los procesos certificados. Debe contener las<br>respectivas firmas.                                                                                                    |
| Supuestos:                               | Se asume que las dimensiones del cono de arena y la densidad de la<br>arena de Ottawa son conocidas.                                                                                                    |
| Riesgos:                                 | - Toma de muestras con sesgo.                                                                                                    |
| Recursos<br>asignados y<br>costos:       | Ingeniero civil, geotécnico, 2 Ayudantes, Costo laboratorios.                                                                                                    |
|                                          | - Predecesora: -/                                                                                                    |
| Dependencias:                            | Sucesora: /- Fin.                                                                                                    |

**Tabla 16***. Ensayo de método cono de arena - ED T. Ensayo de método cono de arena - EDT.*

| Código del<br>Paquete de<br>Trabajo      | Nombre del Paquete de Trabajo                                                                                                    |
|------------------------------------------|----------------------------------------------------------------------------------------------------|
| 1.2.1.4.3                                | Método de Ensayo para determinar el Contenido de Humedad de un<br>Suelo.                                                                                                    |
| Objetivo del<br>Paquete de<br>Trabajo    | Conocer el porcentaje de agua contenido en una muestra de suelo.                                                                                                    |
| Descripción del<br>Paquete de<br>Trabajo | - Contenido de humedad: Es la cantidad de partículas de agua presentes<br>en los vacíos del suelo en su estado natural.                                                                                                    |
| Descripción del<br>trabajo a realizar:   | De las muestras de suelo anteriormente recogidas, se separa una parte<br>$\overline{\phantom{a}}$<br>y se toma datos de su peso actual. Luego, se calienta la muestra en un<br>horno por 24 horas hasta que se seque por completo, y se registra su<br>peso después del secado. La división de la resta entre el peso húmedo<br>menos el peso seco, sobre el peso húmedo es el Contenido de<br>Humedad. |
| Asignación de<br>responsabilidades       | Responsable: Ingeniero Civil.<br>Aprueba: director de proyecto.                                                                                                    |
| Fechas<br>programadas:                   | Inicio: 02/09/2022<br>Fin: 05/09/2022                                                                                                    |
| Criterios de<br>aceptación:              | El laboratorio debe tener los procesos certificados debidamente. Debe<br>$\overline{\phantom{0}}$<br>contener las respectivas firmas.                                                                                                    |
| Supuestos:                               | El nivel de aguas del rio debe estar por debajo del eje de construcción<br>۰<br>del muro. -las tomas de muestras se debe realizar en temporadas<br>secas.                                                                                                    |
| Riesgos:                                 | Toma de muestras con sesgo. Riesgo de muestra de suelo alterada en<br>humedad.                                                                                                    |
| Recursos<br>asignados y<br>costos:       | Ingeniero civil, geotécnico, 2 Ayudantes, Costo laboratorios.                                                                                                    |
|                                          | Predecesora: Extracción de muestras.                                                                                                    |
| Dependencias:                            | Sucesora: /- Fin.                                                                                                    |

**Tabla 17***. Ensayo de contenido de Humedad- ED T. Ensayo de contenido de Humedad-EDT.*

| Código del<br>Paquete de<br><b>Trabajo</b>      | Nombre del Paquete de Trabajo                                                                                                    |
|-------------------------------------------------|----------------------------------------------------------------------------------------------------|
| 1.2.1.4.4<br>Objetivo del<br>Paquete de Trabajo | Método de Ensayo para el Análisis Granulométrico<br>- Con fines de conocer el tamaño de las partículas que compone el<br>suelo y de esa forma poder clasificarlo, se realiza el ensayo de<br>análisis granulométrico.                                                                                                    |
| Descripción del<br>Paquete de Trabajo           | - Método de ensayo para análisis granulométrico: Consiste en un<br>ensayo de laboratorio, el cual la muestra obtenida en el campo se<br>pasa por tamices de distintas mallas y distinta numerología, para<br>luego ser clasificada y de esa forma obtener su clasificación.                                                                                                    |
| Descripción del<br>trabajo a realizar:          | - Se lleva al laboratorio con los profesionales responsables a pasar<br>la muestra por los tamices de 3", $2 \frac{1}{2}$ ", $2 \frac{1}{2}$ ", $1 \frac{1}{2}$ ", $1 \frac{1}{2}$ ", $3 \frac{1}{4}$ ", $\frac{1}{2}$ ", $3 \frac{1}{8}$ ",<br>$\frac{1}{4}$ , N° 4, N° 8, N° 10, N° 16, N° 20, N° 40, N° 50, N° 100 y N°<br>200, para luego clasificar la muestra de acuerdo al peso de la<br>muestra que se retiene en cada tamiz, y de esa forma obtener los<br>porcentajes de suelo que pasan por cada tamiz. |
| Asignación de<br>responsabilidades              | Responsable: Ingeniero Civil.<br>Aprueba: Director de proyecto.                                                                                                    |
| Fechas<br>programadas:                          | Inicio: 02/09/2022<br>Fin: 06/09/2022                                                                                                    |
| Criterios de<br>aceptación:                     | - La muestra debe haber pasado por completo en su totalidad y el<br>tamizado debe haber sido el correcto, sin interferir en las mallas.                                                                                                    |
| Supuestos:                                      | - Se asume que la muestra de suelo tiene 24 horas de haber sido<br>extraída del suelo y se mantiene con las condiciones naturales del<br>terreno.                                                                                                    |
|                                                 | - El tiempo de tamizado o algún error del ensayista al momento de<br>correr el ensayo.                                                                                                    |
|                                                 | - La muestra se contamina entre el momento de su extracción hasta<br>la liberación del ensayo.                                                                                                    |
| Riesgos:                                        | - Se hace una mala praxis al momento de tamizar la muestra.                                                                                                    |
| Recursos asignados<br>y costos:                 | - Ayudantes de laboratorio, Ingeniero Civil, costo de laboratorio.                                                                                                    |
|                                                 | - Predecesora: Extracción de muestras.                                                                                                    |
| Dependencias:                                   | - Sucesora: Métodos para la clasificación de suelos con propósitos<br>de Ingeniería (SUCS), Método para la Clasificación de Suelos con<br>propósitos de Ingeniería (AASHTO).                                                                                                    |

**Tabla 18***. Ensayo de análisis granulométrico-EDT. Ensayo de análisis granulométrico-EDT.*

| Código del Paquete<br>de Trabajo       | Nombre del Paquete de Trabajo                                                                                                    |
|----------------------------------------|----------------------------------------------------------------------------------------------------|
| 1.2.1.4.5                              | Método de Ensayo para Determinar el Límite Líquido, el Límite<br>Plástico y el Índice de Plasticidad.                                                                                                    |
| Objetivo del Paquete<br>de Trabajo     | - Se busca, a través de ensayos de laboratorio controlados, conocer<br>las propiedades de plasticidad de un suelo.                                                                                                    |
| Descripción del<br>Paquete de Trabajo  | - Es un ensayo de laboratorio en el cual se determina los<br>coeficientes LL, LP e IP que nos determinarán si el suelo que<br>tenemos es plástico o no.                                                                                                    |
| Descripción del<br>trabajo a realizar: | - De la muestra de terreno que tenemos, separamos una buena<br>cantidad para realizar 2 ensayos: uno, la Copa de Casagrande,<br>consiste en colocar la muestra de suelo humedecida con agua<br>destilada hasta casi el punto de saturación en una herramienta con<br>una copa en su baso, y hacer caer esa copa las veces necesarias<br>para que, se cierre el espacio de la muestra que fue ranurada a la<br>mitad aproximadamente. El otro, consiste en hacer con la muestra<br>de suelo pequeños rollos o cilindros, y enrollarlos hasta que se<br>fisuren o falle alguno de ellos. Luego, de las 2 muestras se toma<br>su contenido de humedad y, la resta de los 2 es el Índice de<br>Plasticidad. |
| Asignación de<br>responsabilidades     | Responsable: Ingeniero Civil.<br>Aprueba: Director de proyecto.                                                                                                    |
| Fechas programadas:                    | Inicio: 02/09/2022<br>Fin: 06/09/2022                                                                                                    |
| Criterios de<br>aceptación:            | Si el suelo por clasificación es un suelo fino, pues en la Copa de<br>Casagrande la cantidad de golpes necesaria para cerrar la ranura<br>será mayor a 25 golpes. Si es un suelo granular, será menor a 25<br>golpes y quedará en N.P. (No Plástico), dejando de desarrollar<br>los demás ensayos.                                                                                                    |
| Supuestos:                             | El suelo ha sido clasificado previamente mediante análisis<br>granulométrico.                                                                                                    |
| Riesgos:                               | Incompatibilidad del tipo de suelo y número de golpes necesarios<br>para cerrar la ranura.                                                                                                    |
| Recursos asignados y<br>costos:        | Ayudantes de laboratorio, Ingeniero Civil, costos de laboratorio.                                                                                                    |
|                                        | Predecesora: Extracción de muestras.                                                                                                    |
| Dependencias:                          | Sucesora: Métodos para la clasificación de suelos con propósitos<br>de Ingeniería (SUCS), Método para la Clasificación de Suelos<br>con propósitos de Ingeniería (AASHTO).                                                                                                    |

**Tabla 19***. Ensayo Límite Líquido, P lástico y el Índice de Plasticidad - ED T Ensayo Límite Líquido, Plástico y el Índice de Plasticidad – EDT.*

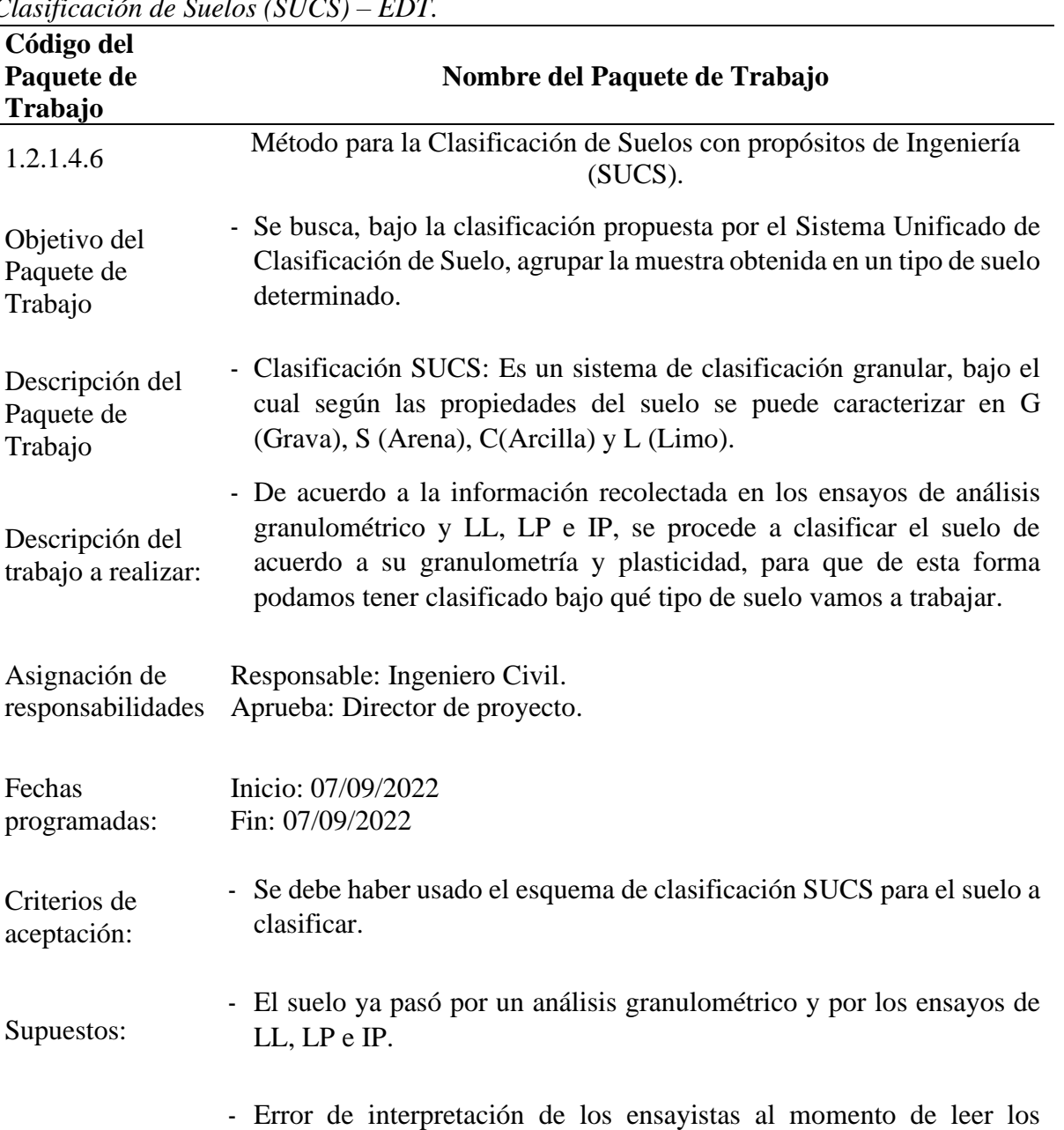

**Tabla 20***. Clasificación de Suelos (SU CS) – ED T.*  $Clasificación de$ 

**Código del Paquete de Trabajo**

Objetivo del Paquete de Trabajo

Paquete de Trabajo

Fechas

programadas:

Criterios de aceptación:

Supuestos:

Riesgos:

Recursos asignados y - Ayudantes de laboratorio, Ingeniero Civil, costos de laboratorio.

costos: Dependencias: - Predecesora: Método de ensayo para el análisis granulométrico, Método de Ensayo para Determinar el Límite Líquido, el Límite Plástico y el Índice de Plasticidad.

- Sucesora: -Fin

porcentajes de suelo.

| Código del<br>Paquete de<br><b>Trabajo</b> | Nombre del Paquete de Trabajo                                                                                                    |
|--------------------------------------------|----------------------------------------------------------------------------------------------------|
| 1.2.1.4.7                                  | Método para la Clasificación de Suelos con propósitos de Ingeniería<br>(AASHTO).                                                                                                    |
| Objetivo del<br>Paquete de<br>Trabajo      | - Se busca, bajo la clasificación propuesta por la American<br>Highway<br>Association<br>of<br>State<br>and Transportation<br>Officials (AASHTO), agrupar la muestra obtenida en un tipo de<br>suelo determinado.                                                                                                    |
| Descripción del<br>Paquete de<br>Trabajo   | - Clasificación AASHTO: Es un sistema de clasificación de suelos<br>desarrollado por la American Association of State Highway and<br>Transportation Officials (AASHTO) para clasificar los suelos de<br>acuerdo a sus características y a su granulometría. Su clasificación<br>va desde la A-1, A-2 y A-3, para suelos granulares, hasta el A-7 para<br>suelos muy finos. |
| Descripción del<br>trabajo a realizar:     | - Después de la clasificación por Análisis Granulométrico, se analizan<br>esos datos y según el tamaño de las partículas del suelo se agrupa<br>entre el A-1 y el A-7.                                                                                                    |
| Asignación de<br>responsabilidades         | Responsable: Ingeniero Civil.<br>Aprueba: Director de proyecto.                                                                                                    |
| Fechas<br>programadas:                     | Inicio: 07/09/2022<br>Fin: 07/09/2022                                                                                                    |
| Criterios de<br>aceptación:                | - El laboratorio debe tener los procesos certificados. Debe contener las<br>respectivas firmas.                                                                                                    |
| Supuestos:                                 | - El suelo ya pasó por un análisis granulométrico y por los ensayos de<br>LL, LP e IP.                                                                                                    |
| Riesgos:                                   | - Error de interpretación de los ensayistas al momento de leer los<br>porcentajes de suelo.                                                                                                    |
| Recursos<br>asignados y<br>costos:         | - Ingeniero civil, geotécnico, 2 Ayudantes, Costo laboratorios.                                                                                                    |
| Dependencias:                              | - Predecesora: Método de ensayo para el análisis granulométrico,<br>Método de Ensayo para Determinar el Límite Líquido, el Límite<br>Plástico y el Índice de Plasticidad.                                                                                                    |
|                                            | - Sucesora: -Fin.                                                                                                    |

**Tabla 21***. Clasificación de Suelos (AA SHTO) – ED T. Clasificación de Suelos (AASHTO) – EDT.*

**Código del Paquete de Trabajo Nombre del Paquete de Trabajo** 1.2.1.4.8 Determinación del contenido de sales solubles. Objetivo del Paquete de Trabajo Conocer la cantidad de partículas de sales que el suelo tiene presente. Descripción del Paquete de Trabajo Sales solubles totales (SS): Es el contenido de sal presente en una muestra de suelo en partes por millón (p.p.m). Descripción del trabajo a realizar: - Se toma una muestra de suelo, y se le hace pasar primero por el horno, para luego pasarlo por agua destilada. A esta muestra, después, se le pasa por un agitador mecánico, y se deja reposar hasta que quede completamente transparente la muestra de suelo. Después, una parte del líquido transparente filtrado se coloca en un matraz y se calienta hasta que el agua se haya evaporado por completo. Asignación de responsabilidades Responsable: Ingeniero Civil. Aprueba: Director de proyecto. Fechas programadas: Inicio: 07/09/2022 Fin: 08/09/2022 Criterios de aceptación: - El laboratorio debe tener los procesos certificados. Debe contener las respectivas firmas. Supuestos: - La muestra, antes de pasar al matraz, debe estar completamente transparente, sin residuos de suelo en su muestra. Riesgos:  $\overline{\phantom{a}}$  - Toma de muestras con sesgo. Recursos asignados y costos: - Ingeniero civil, geotécnico, 2 Ayudantes, Costo laboratorios. Dependencias: - Predecesora: -/ - Sucesora: -Fin.

**Tabla 22***. Determinación del contenido de sales solubles – ED T. Determinación del contenido de sales solubles – EDT.*

| Código del<br>Paquete de<br>Trabajo    | Nombre del Paquete de Trabajo                                                                                                    |
|----------------------------------------|----------------------------------------------------------------------------------------------------|
| 1.2.1.4.9                              | Determinación del contenido de cloruros solubles.                                                                                                    |
| Objetivo del<br>Paquete de Trabajo     | Conocer la cantidad de cloruros solubles en la muestra de<br>suelo.                                                                                                    |
| Descripción del<br>Paquete de Trabajo  | Cloruros Solubles (Cl-): Es el contenido del ión cloruro<br>presente en una muestra de suelo determinada.                                                                                                    |
| Descripción del<br>trabajo a realizar: | Se toma una muestra de suelo, y se le hace pasar primero por el<br>horno, para luego pasarlo por agua destilada. A esta muestra,<br>después, se le pasa por un agitador mecánico, y se deja reposar<br>hasta que quede completamente transparente la muestra de<br>suelo. Después, una parte del líquido transparente filtrado se<br>coloca en un matraz y se le agrega nitrato de plata, hasta que<br>empiece a decantar cloruro de plata blanco. Finalmente, a esta<br>muestra se le pasa en un matraz aforado, y luego se pasa el<br>horno. |
| Asignación de<br>responsabilidades     | Responsable: Ingeniero Civil.<br>Aprueba: Director de proyecto.                                                                                                    |
| Fechas<br>programadas:                 | Inicio: 07/09/2022<br>Fin: 08/09/2022                                                                                                    |
| Criterios de<br>aceptación:            | El laboratorio debe tener los procesos certificados. Debe<br>contener las respectivas firmas.                                                                                                    |
| Supuestos:                             | La muestra, antes de pasar al matraz, debe estar completamente<br>transparente, sin residuos de suelo en su muestra.                                                                                                    |
| Riesgos:                               | toma de muestras con sesgo.                                                                                                    |
| Recursos asignados<br>y costos:        | Ingeniero civil, geotécnico, 2 Ayudantes, Costo laboratorios.                                                                                                    |
|                                        | Predecesora: -/                                                                                                    |
| Dependencias:                          | Sucesora: -Fin.                                                                                                    |

**Tabla 23***. Determinación del contenido de cloruros solubles – ED T.*

*Determinación del contenido de cloruros solubles – EDT.*

| Código del<br>Paquete de<br>Trabajo    | $\sim$ . The model of the content of the surfaces solved to $\sim$ $\sim$ $\sim$ $\sim$ $\sim$ $\sim$<br>Nombre del Paquete de Trabajo                                                                                                    |
|----------------------------------------|----------------------------------------------------------------------------------------------------|
| 1.2.1.4.10                             | Determinación del contenido de sulfatos solubles.                                                                                                    |
| Objetivo del<br>Paquete de Trabajo     | - Conocer la cantidad de solfatos solubles en la muestra de suelo.                                                                                                    |
| Descripción del<br>Paquete de Trabajo  | - Ión sulfato (SO4-2): Es el contenido del ión sulfato presente en una<br>muestra de suelo determinada.                                                                                                    |
| Descripción del<br>trabajo a realizar: | - Se toma una muestra de suelo, y se le hace pasar primero por el<br>horno, para luego pasarlo por agua destilada. A esta muestra,<br>después, se le pasa por un agitador mecánico, y se deja reposar<br>hasta que quede completamente transparente la muestra de suelo.<br>Después, una parte del líquido transparente filtrado se coloca en un<br>matraz y se le agrega cloruro de bario, hasta que empiece a decantar<br>sulfato de bario blanco. Finalmente, a esta muestra se le pasa en un<br>matraz aforado, y luego se pasa el horno. |
| Asignación de<br>responsabilidades     | Responsable: Ingeniero Civil.<br>Aprueba: Director de proyecto.                                                                                                    |
| Fechas<br>programadas:                 | Inicio: 07/09/2022<br>Fin: 08/09/2022                                                                                                    |
| Criterios de<br>aceptación:            | - El laboratorio debe tener los procesos certificados. Debe contener<br>las respectivas firmas.                                                                                                    |
| Supuestos:                             | - La muestra, antes de pasar al matraz, debe estar completamente<br>transparente, sin residuos de suelo en su muestra.                                                                                                    |
| Riesgos:                               | Toma de muestras con sesgo.                                                                                                    |
| Recursos asignados<br>y costos:        | - Ingeniero civil, geotécnico, 2 Ayudantes, Costo laboratorios.                                                                                                    |
|                                        | - Predecesora: -/                                                                                                    |
| Dependencias:                          | - Sucesora: -Fin.                                                                                                    |

**Tabla 24***. Determinación del contenido de sulfatos solubles – ED T. Determinación del contenido de sulfatos solubles – EDT.*

| Código del<br>Paquete de<br>Trabajo    | Nombre del Paquete de Trabajo                                                                                                    |
|----------------------------------------|----------------------------------------------------------------------------------------------------|
| 1.2.1.5.1                              | Ensayo de Corte Triaxial para un suelo no consolidado no drenado<br>UU.                                                                                                    |
| Objetivo del<br>Paquete de Trabajo     | - Se realiza este ensayo para conocer las propiedades mecánicas del<br>suelo, principalmente el ángulo de fricción y la cohesión de una<br>muestra de suelo, en una condición sin drenar y sin consolidar.                                                                                                    |
| Descripción del<br>Paquete de Trabajo  | - Cohesión y ángulo de fricción: Ambos son propiedades de la<br>resistencia al corte del suelo, en el cual la cohesión viene a ser la<br>propiedad del suelo de estar conectado mediante fuerzas internas,<br>y el ángulo de fricción viene a ser el ángulo producido entre el eje<br>de esfuerzos normales y la tangente de la envolvente de Mohr. |
| Descripción del<br>trabajo a realizar: | - Se toma una muestra de suelo, y se satura la muestra, para luego<br>confinarse en una muestra de piedra porosa que permite el drenaje<br>de la muestra. Luego, a la muestra se le aplica un esfuerzo<br>constante, hasta que la muestra de suelo falle. Este procedimiento<br>se repite 3 veces con esfuerzos distintos.                          |
| Asignación de<br>responsabilidades     | Responsable: Ingeniero Civil.<br>Aprueba: Director de proyecto.                                                                                                    |
| Fechas<br>programadas:                 | Inicio: 08/09/2022<br>Fin: 16/09/2022                                                                                                    |
| Criterios de<br>aceptación:            | - El laboratorio debe tener los procesos certificados. Debe contener<br>las respectivas firmas.                                                                                                    |
| Supuestos:                             | Se asume que la muestra está previamente saturada antes del<br>ensayo.                                                                                                    |
| Riesgos:                               | - Toma de muestras con sesgo. Demora en alcanzar la falla de la<br>muestra.                                                                                                    |
| Recursos<br>asignados y costos:        | - Ingeniero civil, geotécnico, 2 Ayudantes, Costo laboratorios.                                                                                                    |
|                                        | - Predecesora: -/                                                                                                    |
| Dependencias:                          | - Sucesora: -Fin.                                                                                                    |

**Tabla 25***. Corte Triaxial para un suelo no consolidado no drenado – ED T.*

*Corte Triaxial para un suelo no consolidado no drenado – EDT.*
$Table 26.$ *GEO5 – EDT.*

| Código del<br>Paquete de<br>Trabajo    | Nombre del Paquete de Trabajo                                                                                                    |
|----------------------------------------|----------------------------------------------------------------------------------------------------|
| 1.2.1.6.1.1                            | GEO <sub>5</sub> .                                                                                                    |
| Objetivo del<br>Paquete de Trabajo     | - Verificar lo elaborado en Excel y Civil 3D, bajo un software<br>compatible y que pueda integrar tanto datos topográficos, como<br>datos de suelo y de muro de contención en un solo sistema.                                                                                                    |
| Descripción del<br>Paquete de Trabajo  | - Verificación del diseño de muro de contención con vista 3D.                                                                                                    |
| Descripción del<br>trabajo a realizar: | - Digitalizar y ordenar información y datos de diseño de muro de<br>contención.                                                                                                    |
| Asignación de<br>responsabilidades     | Responsable: Ingeniero Civil.<br>Aprueba: Director de proyecto.                                                                                                    |
| Fechas<br>programadas:                 | Inicio: 06/10/2022<br>Fin: 07/10/2022                                                                                                    |
| Criterios de<br>aceptación:            | La verificación del diseño utilizando el software debe tener las<br>$\overline{\phantom{0}}$<br>respectivas firmas del ingeniero responsable, gerente del proyecto<br>y entidad responsable, teniendo en cuenta que deben ser<br>elaborados en los formatos establecidos para tener la validez<br>correspondiente. |
| Supuestos:                             | En reunión del alcalde o máximo representante con el director del<br>$\blacksquare$<br>proyecto, se suministra toda la información requerida en los<br>formatos.                                                                                                    |
| Riesgos:                               | Descoordinación en el equipo, pérdida de información,<br>incumplimiento de funciones laborales, irresponsabilidad.                                                                                                    |
| Recursos asignados -<br>y costos:      | Ingeniero civil y 1 ayudante.                                                                                                    |
|                                        | Predecesora: -/                                                                                                    |
| Dependencias:                          | Sucesora: -Fin.                                                                                                    |

| Código del<br>Paquete de<br>Trabajo    | Nombre del Paquete de Trabajo                                                                                                    |
|----------------------------------------|----------------------------------------------------------------------------------------------------|
| 1.2.1.6.2.1                            | Predimensionamiento.                                                                                                    |
| Objetivo del<br>Paquete de Trabajo     | Darle un diseño previo al muro de contención, para su posterior<br>verificación.                                                                                                    |
| Descripción del<br>Paquete de Trabajo  | Predimensionamiento: Es el procedimiento técnico por el cual se<br>$\overline{\phantom{0}}$<br>le va otorgando características y dimensiones preliminares a<br>ciertas partes estructurales, en base a su altura, su funcionalidad,<br>el tipo de diseño, etc. |
| Descripción del<br>trabajo a realizar: | Con la altura conocida del muro de contención, se procederá a<br>$\overline{\phantom{0}}$<br>predimensionar partes del muro como la base, la punta, el talón,<br>la garganta y el espesor del muro, con las fórmulas de<br>predimensionamiento.                |
| Asignación de<br>responsabilidades     | Responsable: Ingeniero Civil.<br>Aprueba: Director de proyecto.                                                                                                    |
| Fechas<br>programadas:                 | Inicio: 19/09/2022<br>Fin: 19/09/2022                                                                                                    |
| Criterios de<br>aceptación:            | - Deben estar todas las partes del muro predimensionadas de<br>acuerdo con criterio estructural.                                                                                                    |
| Supuestos:                             | - Se debe conocer previamente la altura del muro de contención y<br>el tipo de diseño a realizar.                                                                                                    |
| Riesgos:                               | - Error de cálculo al momento de calcular las dimensiones.                                                                                                    |
| Recursos asignados<br>y costos:        | - Ingeniero civil y 1 ayudante.                                                                                                    |
|                                        | - Predecesora: -/                                                                                                    |
| Dependencias:                          | - Sucesora: Coeficiente de empuje.                                                                                                    |

**Tabla 27***. Predimensionamiento – EDT. Predimensionamiento – EDT.*

| Código del<br>Paquete de<br>Trabajo    | Nombre del Paquete de Trabajo                                                                                                    |
|----------------------------------------|----------------------------------------------------------------------------------------------------|
| 1.2.1.6.2.2                            | Coeficiente de empuje.                                                                                                    |
| Objetivo del<br>Paquete de Trabajo     | - Conocer el esfuerzo actuante que aplica el suelo a una estructura<br>que trata de contenerlo, a modo de coeficiente.                                                                                                    |
| Descripción del<br>Paquete de Trabajo  | - Coeficiente de empuje: Es el valor numérico que representa la<br>fuerza del suelo aplicada al muro de contención.                                                                                                    |
| Descripción del<br>trabajo a realizar: | - Después de haber predimensionado el muro, con la cohesión y<br>el ángulo de fricción conocido del suelo y usando las ecuaciones<br>de Coulomb o Rankine, se convertirán los valores para tener la<br>presión activa y pasiva del suelo. |
| Asignación de<br>responsabilidades     | Responsable: Ingeniero Civil.<br>Aprueba: Director de proyecto.                                                                                                    |
| Fechas<br>programadas:                 | Inicio: 19/09/2022<br>Fin: 19/09/2022                                                                                                    |
| Criterios de<br>aceptación:            | - Deben estar todas las partes del muro predimensionadas de<br>acuerdo con criterio estructural.                                                                                                    |
| Supuestos:                             | - Se han realizado previamente los ensayos de mecánica de<br>suelos y ya se conoce el ángulo de fricción y la cohesión del<br>suelo.                                                                                                    |
| Riesgos:                               | Error de cálculo al momento de calcular los valores.                                                                                                    |
| Recursos asignados<br>y costos:        | - Ingeniero civil y 1 ayudante.                                                                                                    |
| Dependencias:                          | - Predecesora: Predimensionamiento.<br>Sucesora: Empuje de tierras.                                                                                                    |

 $Tabla 28$ *. Coeficiente de empuje – EDT.*

 $Table 29.$ *Empuje de Tierras – EDT.*

| Código del<br>Paquete de<br>Trabajo    | Nombre del Paquete de Trabajo                                                                                                    |
|----------------------------------------|----------------------------------------------------------------------------------------------------|
| 1.2.1.6.2.3                            | Empuje de Tierras.                                                                                                    |
| Objetivo del<br>Paquete de Trabajo     | Determinar la fuerza del terreno a una estructura que trata de<br>contenerlo, en su punto de aplicación y a modo de vector.                                                 |
| Descripción del<br>Paquete de Trabajo  | Empuje de tierras: Se refiere a la aplicación de los coeficientes de<br>empuje en el suelo, en la estructura del muro de contención, de<br>acuerdo con su altura.           |
| Descripción del<br>trabajo a realizar: | - Con los coeficientes de terreno ya obtenidos, se aplican dichos<br>valores a la estructura y se evalúa el comportamiento del muro de<br>contención, resistencia del muro. |
| Asignación de<br>responsabilidades     | Responsable: Ingeniero Civil.<br>Aprueba: Director de proyecto.                                                                                                    |
| Fechas<br>programadas:                 | Inicio: 19/09/2022<br>Fin: 19/09/2022                                                                                                    |
| Criterios de<br>aceptación:            | - Deben estar todas las partes del muro predimensionadas de<br>acuerdo con el criterio estructural.                                                                         |
| Supuestos:                             | - Se han realizado previamente los ensayos de mecánica de suelos<br>y ya se conoce el ángulo de fricción y la cohesión del suelo.                                           |
| Riesgos:                               | - Error de cálculo al momento de calcular los valores.                                                                                                    |
| Recursos asignados<br>y costos:        | - Ingeniero civil y 1 ayudante.                                                                                                    |
|                                        | - Predecesora: Coeficiente de empuje.                                                                                                    |
| Dependencias:                          | Sucesora: Sobrecarga.<br>÷.                                                                                                    |

**Tabla 30.** 

| Código del<br>Paquete de<br>Trabajo    | Nombre del Paquete de Trabajo                                                                                                    |
|----------------------------------------|----------------------------------------------------------------------------------------------------|
| 1.2.1.6.2.4                            | Sobrecarga.                                                                                                    |
| Objetivo del<br>Paquete de Trabajo     | - Conocer la carga adicional aplicada al suelo y a la estructura, ya sea<br>por el paso de personas, vehículos, carga adicional externa de la<br>fuerza del terreno, etc.   |
| Descripción del<br>Paquete de Trabajo  | - Sobrecarga: Comportamiento del peso del muro de contención<br>frente al suelo donde se encuentra realizado.                                                               |
| Descripción del<br>trabajo a realizar: | - Con los coeficientes de terreno ya obtenidos, se aplican dichos<br>valores a la estructura y se evalúa el comportamiento del muro de<br>contención, resistencia del muro. |
| Asignación de<br>responsabilidades     | Responsable: Ingeniero Civil.<br>Aprueba: Director de proyecto.                                                                                                    |
| Fechas<br>programadas:                 | Inicio: 19/09/2022<br>Fin: 19/09/2022                                                                                                    |
| Criterios de<br>aceptación:            | Deben estar todas las partes del muro predimensionadas de acuerdo<br>$\qquad \qquad \blacksquare$<br>con el criterio estructural.                                           |
| Supuestos:                             | Se han realizado previamente los ensayos de mecánica de suelos y<br>ya se conoce el ángulo de fricción y la cohesión del suelo.                                             |
| Riesgos:                               | Error de cálculo al momento de calcular los valores.                                                                                                    |
| Recursos asignados<br>y costos:        | $\overline{a}$<br>Ingeniero civil y 1 ayudante.                                                                                                    |
|                                        | Predecesora: Empuje de Tierras.                                                                                                    |
| Dependencias:                          | Sucesora: Momento de Volteo.                                                                                                    |

| Código del<br>Paquete de<br><b>Trabajo</b> | Nombre del Paquete de Trabajo                                                                                                    |
|--------------------------------------------|----------------------------------------------------------------------------------------------------|
| 1.2.1.6.2.5                                | Momento de Volteo.                                                                                                    |
| Objetivo del<br>Paquete de Trabajo         | - Determinar el momento que se produce en un punto del muro,<br>resultante de la fuerza que ejerce el terreno sobre el muro, que<br>tratará de voltearlo.                            |
| Descripción del<br>Paquete de Trabajo      | Momento de Volteo: El momento externo en la base de la<br>estructura debido a la carga lateral que actúa sobre el punto por<br>encima de la base hace que ésta pierda el equilibrio. |
| Descripción del<br>trabajo a realizar:     | - Con los coeficientes de terreno ya obtenidos, se aplican dichos<br>valores a la estructura y se evalúa el comportamiento del muro de<br>contención, resistencia del muro.          |
| Asignación de<br>responsabilidades         | Responsable: Ingeniero Civil.<br>Aprueba: Director de proyecto.                                                                                                    |
| Fechas<br>programadas:                     | Inicio: 19/09/2022<br>Fin: 19/09/2022                                                                                                    |
| Criterios de<br>aceptación:                | - Deben estar todas las partes del muro predimensionadas de<br>acuerdo con el criterio estructural.                                                                                  |
| Supuestos:                                 | - Se han realizado previamente los ensayos de mecánica de suelos<br>y ya se conoce el ángulo de fricción y la cohesión del suelo.                                                    |
| Riesgos:                                   | - Error de cálculo al momento de calcular los valores.                                                                                                    |
| Recursos asignados<br>y costos:            | - Ingeniero civil y 1 ayudante.                                                                                                    |
| Dependencias:                              | - Predecesora: Sobrecarga.<br>Sucesora: Momento Resistente.                                                                                                    |

**Tabla 31***. Momento de Volteo – EDT. Momento de Volteo – EDT.*

| $m$ <i>mento</i> Resistente – $LD1$ .<br>Código del<br>Paquete de<br>Trabajo | Nombre del Paquete de Trabajo                                                                                                    |
|------------------------------------------------------------------------------|----------------------------------------------------------------------------------------------------|
| 1.2.1.6.2.6                                                                  | Momento Resistente.                                                                                                    |
| Objetivo del<br>Paquete de Trabajo                                           | Encontrar el momento producido por la resistencia del muro a ser<br>volteado, debido al esfuerzo producido por el terreno a ser<br>volteado.                                                                                                    |
| Descripción del<br>Paquete de Trabajo                                        | Momento Resistente: Es una cantidad geométrica que se puede<br>-<br>calcular a partir de la forma y las dimensiones de la sección, que<br>es la relación entre la tensión máxima en una sección dada y la<br>tensión total que actúa sobre una sección dada. También se le<br>conoce como módulo inercial o módulo resistivo. |
| Descripción del<br>trabajo a realizar:                                       | Con los coeficientes de terreno ya obtenidos, se aplican dichos<br>valores a la estructura y se evalúa el comportamiento del muro de<br>contención, resistencia del muro.                                                                                                    |
| Asignación de<br>responsabilidades                                           | Responsable: Ingeniero Civil.<br>Aprueba: Director de proyecto.                                                                                                    |
| Fechas<br>programadas:                                                       | Inicio: 19/09/2022<br>Fin: 19/09/2022                                                                                                    |
| Criterios de<br>aceptación:                                                  | Deben estar todas las partes del muro predimensionadas de<br>-<br>acuerdo con el criterio estructural.                                                                                                    |
| Supuestos:                                                                   | Se han realizado previamente los ensayos de mecánica de suelos<br>y ya se conoce el ángulo de fricción y la cohesión del suelo.                                                                                                    |
| Riesgos:                                                                     | Error de cálculo al momento de calcular los valores.                                                                                                    |
| Recursos asignados<br>y costos:                                              | Ingeniero civil y 1 ayudante.<br>$\overline{a}$                                                                                                    |
|                                                                              | Predecesora: Momento de volteo.                                                                                                    |
| Dependencias:                                                                | Sucesora: Factores de Seguridad.                                                                                                    |

 $Tabla 32.$ *Momento Resistente – EDT.*

| Código del<br>Paquete de<br><b>Trabajo</b> | Nombre del Paquete de Trabajo                                                                                                    |
|--------------------------------------------|----------------------------------------------------------------------------------------------------|
| 1.2.1.6.2.7                                | Factores de Seguridad.                                                                                                    |
| Objetivo del<br>Paquete de<br>Trabajo      | Encontrar los valores que garantizan que el muro de contención se<br>$\sim$<br>encontrará estable ante el deslizamiento y el volteo que el terreno<br>tratará de imponer.                                        |
| Descripción del<br>Paquete de<br>Trabajo   | - Los muros de contención deben ser diseñados para lograr resistir<br>el deslizamiento y volcamiento por acciones laterales del suelo.                                                                           |
| Descripción del<br>trabajo a realizar:     | Revisión de normatividad para diseño de muro de contención y<br>verificación de parámetro seleccionado, reunión de ingeniero civil<br>y asistentes del proyecto para discusión de dudas en equipo.               |
| Asignación de<br>responsabilidades         | Responsable: Ingeniero Civil.<br>Aprueba: Director de proyecto.                                                                                                    |
| Fechas<br>programadas:                     | Inicio: 20/09/2022<br>Fin: 23/09/2022                                                                                                    |
| Criterios de<br>aceptación:                | - Los documentos deben contener las respectivas firmas del<br>ingeniero responsable, gerente del proyecto y entidad responsable,<br>teniendo en cuenta que deben ser elaborados en los formatos<br>establecidos. |
| Supuestos:                                 | - En reunión del alcalde o máximo representante con el director del<br>proyecto, se suministra toda la información requerida en los<br>formatos.                                                                 |
| Riesgos:                                   | - Descoordinación en el equipo, pérdida de información,<br>incumplimiento de funciones laborales, irresponsabilidad.                                                                                             |
| Recursos<br>asignados y<br>costos:         | Ingeniero civil y 1 ayudante.<br>-                                                                                                    |
|                                            | - Predecesora: Momento resistente.                                                                                                    |
| Dependencias:                              | Sucesora: Excentricidad de la fuerza.                                                                                                    |

**Tabla 33***. Factores de Seguridad – ED T. Factores de Seguridad – EDT.*

| Código del<br>Paquete de<br>Trabajo    | Nombre del Paquete de Trabajo                                                                                                    |
|----------------------------------------|----------------------------------------------------------------------------------------------------|
| 1.2.1.6.2.8                            | Excentricidad de la fuerza.                                                                                                    |
| Objetivo del<br>Paquete de Trabajo     | - Hallar la ubicación que la fuerza absorbida por el muro de<br>contención transmitirá a la base.                                                                                                    |
| Descripción del<br>Paquete de Trabajo  | - Es la distancia existente entre la mitad de la base del muro y el lugar<br>donde actúa la fuerza normal $(\bar{x})$ .                                                                                                    |
| Descripción del<br>trabajo a realizar: | - Revisión de normatividad para diseño de muro de contención y<br>verificación de parámetro seleccionado, reunión de ingeniero civil<br>y asistentes del proyecto para discusión de dudas en equipo.                          |
| Asignación de<br>responsabilidades     | Responsable: Ingeniero Civil.<br>Aprueba: Director de proyecto.                                                                                                    |
| Fechas<br>programadas:                 | Inicio: 23/09/2022<br>Fin: 26/09/2022                                                                                                    |
| Criterios de<br>aceptación:            | Los documentos deben contener las respectivas firmas del<br>del proyecto<br>responsable,<br>gerente<br>ingeniero<br>entidad<br>V<br>responsable, teniendo en cuenta que deben ser elaborados en los<br>formatos establecidos. |
| Supuestos:                             | En reunión del alcalde o máximo representante con el director del<br>$\blacksquare$<br>proyecto, se suministra toda la información requerida en los<br>formatos.                                                              |
| Riesgos:                               | Descoordinación en el equipo, pérdida de información,<br>incumplimiento de funciones laborales, irresponsabilidad.                                                                                                    |
| Recursos asignados<br>y costos:        | Ingeniero civil y 1 ayudante.                                                                                                    |
| Dependencias:                          | Predecesora: Factores de seguridad.<br>Sucesora: Refuerzo del acero.                                                                                                    |

**Tabla 34***. Excentricidad de la fuerza – EDT. Excentricidad de la fuerza – EDT.*

| $\mathcal{L}$ quer $\mathcal{L}$ and $\mathcal{L}$ are $\mathcal{L}$ .<br>Código del<br>Paquete de<br>Trabajo | Nombre del Paquete de Trabajo                                                                                                    |
|----------------------------------------------------------------------------------------------------|----------------------------------------------------------------------------------------------------|
| 1.2.1.6.2.9                                                                                                   | Refuerzo del acero.                                                                                                    |
| Objetivo del<br>Paquete de<br>Trabajo                                                                         | - Determinar la cantidad de acero que el muro de contención necesita<br>para su estructura y para aguantar las solicitaciones estructurales.                                                                         |
| Descripción del<br>Paquete de<br>Trabajo                                                                      | - Los muros de contención deben ser diseñados para lograr resistir el<br>deslizamiento y volcamiento por acciones laterales del suelo.                                                                               |
| Descripción del<br>trabajo a realizar:                                                                        | Revisión de normatividad para diseño de muro de contención y<br>$\blacksquare$<br>verificación de parámetro seleccionado, reunión de ingeniero civil y<br>asistentes del proyecto para discusión de dudas en equipo. |
| Asignación de<br>responsabilidades                                                                            | Responsable: Ingeniero Civil.<br>Aprueba: Director de proyecto.                                                                                                    |
| Fechas<br>programadas:                                                                                        | Inicio: 27/09/2022<br>Fin: 03/10/2022                                                                                                    |
| Criterios de<br>aceptación:                                                                                   | Los documentos deben contener las respectivas firmas del ingeniero<br>responsable, gerente del proyecto y entidad responsable, teniendo en<br>cuenta que deben ser elaborados en los formatos establecidos.          |
| Supuestos:                                                                                                    | En reunión del alcalde o máximo representante con el director del<br>$\qquad \qquad \blacksquare$<br>proyecto, se suministra toda la información requerida en los<br>formatos.                                       |
| Riesgos:                                                                                                    | Descoordinación<br>equipo, pérdida<br>el<br>de<br>información,<br>en<br>incumplimiento de funciones laborales, irresponsabilidad.                                                                                    |
| Recursos<br>asignados y<br>costos:                                                                            | Ingeniero civil y 1 ayudante.                                                                                                    |
| Dependencias:                                                                                                 | Predecesora: Excentricidad de la fuerza.<br>Sucesora: -Fin.                                                                                                    |

 $Table 35.$ *Refuerzo del acero – EDT.*

**Tabla 36***. Civil 3D – ED T.*

| Código del<br>Paquete de<br>Trabajo    | Nombre del Paquete de Trabajo                                                                                                    |
|----------------------------------------|----------------------------------------------------------------------------------------------------|
| 1.2.1.6.3.1                            | Civil 3D.                                                                                                    |
| Objetivo del<br>Paquete de Trabajo     | - Usar el software Civil 3D para poder generar levantamientos<br>topográficos, alineamientos y perfiles longitudinales del terreno<br>donde se ubicará el muro de contención, ya sea en 2D o 3D.                                                                       |
| Descripción del<br>Paquete de Trabajo  | - Diseño topográfico, estratigrafía, cortes y rellenos en software de<br>diseño AutoCAD Civil 3D.                                                                                                    |
| Descripción del<br>trabajo a realizar: | - Digitalizar y ordenar los datos geométricos y topográficos<br>necesarios para obtener corte, relleno y perfil estratigráfico<br>necesario para designar la posición correcta del muro de<br>contención.                                                              |
| Asignación de<br>responsabilidades     | Responsable: Ingeniero Civil.<br>Aprueba: Director de proyecto.                                                                                                    |
| Fechas<br>programadas:                 | Inicio: 29/09/2022<br>Fin: 05/10/2022                                                                                                    |
| Criterios de<br>aceptación:            | Los planos topográficos, perfil estratigráfico, cortes y rellenos<br>-<br>deben contener las respectivas firmas del ingeniero responsable,<br>gerente del proyecto y entidad responsable, teniendo en cuenta<br>que deben ser elaborados en los formatos establecidos. |
| Supuestos:                             | En reunión del alcalde o máximo representante con el director del<br>۰<br>proyecto, se suministra toda la información requerida en los<br>formatos.                                                                                                    |
| Riesgos:                               | Descoordinación en el equipo, pérdida de información,<br>$\overline{\phantom{0}}$<br>incumplimiento de funciones laborales, irresponsabilidad.                                                                                                    |
|                                        | Diseño de muro de contención invade propiedad pública o<br>$\overline{\phantom{m}}$<br>privada.                                                                                                    |
| Recursos asignados<br>y costos:        | Ingeniero civil y 1 ayudante.<br>$\sim$                                                                                                    |
|                                        | Predecesora: Excel.                                                                                                    |
| Dependencias:                          | Sucesora: -Fin.                                                                                                    |

 $Table 37.$ *Excel – EDT.*

| Código del<br>Paquete de<br>Trabajo    | Nombre del Paquete de Trabajo                                                                                                    |
|----------------------------------------|----------------------------------------------------------------------------------------------------|
| 1.2.1.6.3.2                            | Excel                                                                                                    |
| Objetivo del<br>Paquete de Trabajo     | - Generar hojas de Excel, que permitirán que el cálculo del muro de<br>contención sea más sencillo y automatizado.                                                                                                    |
| Descripción del<br>Paquete de Trabajo  | - Hojas de trabajo auto programadas para el diseño de muro de<br>contención, desde su prediseño hasta el diseño de acero.                                                                                                    |
| Descripción del<br>trabajo a realizar: | - Creación de hojas de trabajo en Excel, vinculando celdas y datos,<br>para que, al momento de ingresar datos del terreno y del<br>predimensionamiento, se pueda generar automáticamente datos<br>del Factor de Seguridad, Excentricidad de fuerza, capacidad<br>admisible y diseño de acero. |
| Asignación de<br>responsabilidades     | Responsable: Ingeniero Civil.<br>Aprueba: Director de proyecto.                                                                                                    |
| Fechas<br>programadas:                 | Inicio: 23/09/2022<br>Fin: 03/10/2022                                                                                                    |
| Criterios de<br>aceptación:            | Celdas debidamente vinculadas, datos de terreno debidamente<br>convertidos y comandos de Excel necesarios y precisos para<br>generar la data necesaria.                                                                                                    |
| Supuestos:                             | El encargado de la elaboración de las hojas de trabajo conoce<br>plenamente el programa Excel y la variedad de comandos que<br>utiliza.                                                                                                    |
| Riesgos:                               | El encargado del desarrollo de las hojas de Excel no está<br>$\blacksquare$<br>debidamente capacitado, o no sabe diseñar un muro de<br>contención.                                                                                                    |
| Recursos asignados<br>y costos:        | Ingeniero civil y 1 ayudante.                                                                                                    |
|                                        | Predecesora: -/                                                                                                    |
| Dependencias:                          | Sucesora: -Fin.                                                                                                    |

#### **4.3 Implementación BIM y desarrollo del plan**

#### • **BIM en el Plan de Gestión del Alcance en Geotecnia**

Para armar el Plan de Gestión del Alcance en Geotecnia, se utilizó el programa WBS Schedule Pro para optimizar la información y armar el EDT de forma más rápida y manejable.

Para usar el WBS Schedule Pro, primero se tiene que armar el diagrama de Gantt desde el programa Microsoft Project, procurando jerarquizar correctamente las partidas y colocando las fechas necesarias, como también las partidas predecesoras.

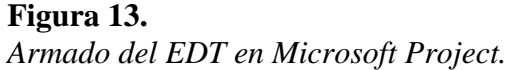

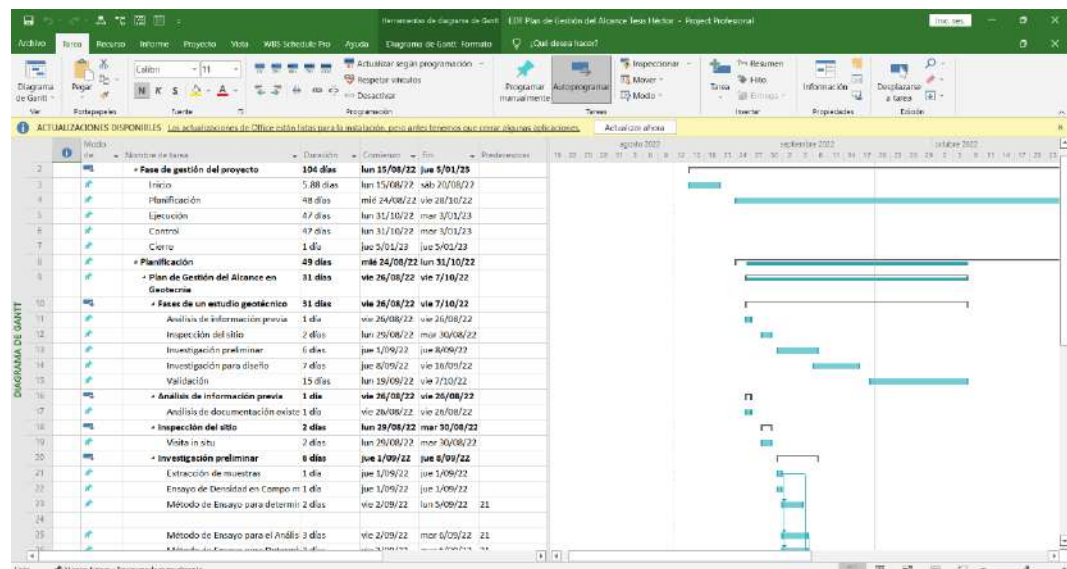

Luego, cuando ya se ha terminado todo el cronograma, se procede a usar el WBS Schedule Pro, el cual aparecerá como una pestaña incluida en la cinta de pestañas del programa. Al darle click al WBS Chart, aparecerá automáticamente el EDT ya armado, con la información más relevante de los entregables, como su código, título, duración, fecha de inicio y de cierre y su costo si es que ya hubiera.

El programa también te da la posibilidad de armar el diccionario del EDT a partir de lo elaborado en el EDT, pero en este caso se decidió no utilizar ese comando debido a que no está actualizado correctamente con lo que se ha considerado brindar en el diccionario de EDT, ni tampoco se puede añadir información para poder presentar los paquetes de trabajo correctamente, por lo que se trabajó esa parte de la forma clásica.

**Figura 14.** *Armado de EDT con WBS Schedule Pro.*

| 関係法の中に                                                                                                    | WBS Crisit                                                                                                    |                                                                                                    |                                                                                                    | FOT Plan de Gestion del Alcance Tests Hector - WRS Schedule Pro-                                                                                                    |                                                                                                    |                                                                                                    |                                                                                                    |                                                                                                    | $\sim$<br>$\mathbf x$ |
|----------------------------------------------------------------------------------------------------|----------------------------------------------------------------------------------------------------|----------------------------------------------------------------------------------------------------|----------------------------------------------------------------------------------------------------|----------------------------------------------------------------------------------------------------|----------------------------------------------------------------------------------------------------|----------------------------------------------------------------------------------------------------|----------------------------------------------------------------------------------------------------|----------------------------------------------------------------------------------------------------|-----------------------|
| Vicial<br>Project.<br>forma<br>1888<br>WIS furnished Garitt<br><b>Doll</b><br>Digit # Clair # Clark # Store<br><b>Minimi</b>                                                                                                    | Jermat<br>A Cut<br><b>B Cooy</b><br>Paste<br><b>Mil Copy Peters</b><br>۰<br><b>COMMAND</b>                                                                                                    | His Teck Ivis<br>Еē<br>ITI salest +<br>insert Deter and Scott to<br><b>Tardes</b>                                                                                                    | Eliminic B <sup>er</sup> Many to One<br>Dearings and                                                                                                    | Les "ECne to Mars   alle locket<br>The Enterprise Contract At<br>Curricht La Colapse  Summary Civity<br>- Francis<br>Orritmas.                                                                                                    | .Đ<br>Tellighted<br><b>Project Summary Table</b><br>tett<br>Instrumenten<br>CASHAS<br><b>Croupling</b>                                                                                                    | <b>PA Fest</b><br><b>III</b> Ceta<br>卷 Sorting =<br>专业                                                                                            | P.<br>Merissoft<br><b>Binjers</b><br>Date:                                                                                                    |                                                                                                    |                       |
| 9 <sub>1</sub><br><b>Vess</b> .<br>垴<br><b>BS Charts</b><br>WBS Chart Yiew<br>WRS Chart Waw 3<br>W8S Chart York - Color by<br>W8S Chart Wew Compact<br>W8S Chart Wow Data lett<br>WRC Linux and Cost View<br>W95 Ratining View<br>WES Flashing View - Color<br>W95 Planning View - with V<br>W85 Flashing View Detaile<br>WBS Planning View Detaile-<br>rbusck Charts<br>Network Chart View<br>Natwork Chart View 2<br>Network Chair View 1<br>Network Chart View Basic<br>met Charts<br>Gant Chart View<br>Gant Chart with Baseline<br>Gant: Chart with Extended H<br>Cant: Chart with Late Sched<br>Garm Chart with Stark<br>sit Sheets<br><b>Task Sheet Wing</b><br>Task Sheet View - Baseline<br>Task Sheet View - Schemie<br>Task Sheet Wew Many Field<br>Task Sheet View with Notes<br>Tracking Task Sheet View<br><b>Readly</b> | Fase de payboa del<br><b>Britishole</b><br>$2$ . The sim<br>HILL 2022 IN 010 KITS<br><b>KEN</b><br><b>Intellect</b><br>1.731444<br><b>Industries</b> Distriction<br><b>ATE</b><br>Figalloighin,<br><b>CE das</b><br>$\overline{1}$<br>de carriera (portáronos)<br><b>KKB</b><br><b>Researcher</b><br>18 1 47 mm<br><b>MUSICAL EDITORIA</b><br>0.9.6<br>Control<br><b>SELLER AND</b><br>31100222-02010022<br>9,5,9<br>Gesa<br>1 tyler<br>B-450000 Blockhook<br>Carduar el modo predeterminado de las tareas quevas aquí- | LDT Plan de Geetich del Alchace Tesir Hector<br><b>SELE</b><br><b>EXAMPLES UN CONCRE</b><br>semientre-<br>18 17 27 25 M<br>10002031 07:09:2823<br><b>LESSE</b><br>Analisis de information<br>convia-<br>$+ - -144$<br><b>JEANSTEE COOPERAT</b><br>12.118<br><b>Experience de villa</b><br>34m<br>72<br>SACRECES SPOR SCIEN<br>1.111<br>investigazioni predicinali<br>$A$ sing<br>48 11<br>proteinance i de letoletico<br>18118<br><b>Boxechganiergons</b><br>diam'r.<br><sup>1</sup> Las tarcas nuevas se crean en modo Programada manualmente <sup>3</sup> | PROTREZO MURCION<br>CONTINUES IN ENSILE LA<br><b>PAC - VILLA MARIN DIAL</b><br>TENNISCO LIMA<br>1. 1. 104 disc.<br>HOW BOOD / MEN 10922<br><b>SALE</b><br>TEM.<br>delican or internanile.<br><b><i>SAE tab inkroates</i></b><br>pwels.<br><b>COL</b><br><b>HO</b><br><b>1.836</b><br>35/a 0/32 56/a 2012<br>100418822 2043 2003<br>(22.11)<br>14141<br>Anklaic as:<br>10 1<br>december 2021<br><b><i>eniment</i></b><br>$7 - 1$ tale<br>autorizer (268 kopp) | <b>IS</b><br><b>Plandicartie</b><br>a distant<br>pendosor   91/169625<br>13.8<br><b>Plan on the ideas dost</b><br>Alcohomed Christmas<br>$+$ $+$ $+$ $+$ $+$<br>UNITED DESCRIPTIONS<br>12.14.<br>hove segan in protected<br>7.6 <sub>0</sub><br>ar.<br>$+ 100$<br>ENGOVER CRYSSES<br>12342<br>Vieira a situ.<br>Exhibition did may prop.<br>1.5m<br>$-21$<br><b>CONTRACTOR</b><br><b>DAMA SKOL BOAR MADE</b><br><b>PERMIT LANGARIA</b><br>visas.<br>Ensays de Grenadad en<br>Clarge medizing at<br>middle and Constitute<br><b>Address</b><br>22.7<br>$-1.488$<br>01080002 01892022<br>92.612<br>Milenso de Casico nano<br>daturations of Contest de<br>in Kompled de en Sopie<br>28.<br>$7 - 22141$<br><b>DESIGNERS - ROSENTING</b><br><b>IZIER</b><br>Millows its County party<br>elänkisis<br><b>Oursiewen</b> | 1415<br>Investigated noise<br><b>Avela</b><br>30.7<br>$7.0*$<br><b>HAOSOVIE INVESTIR</b><br><b>FAVES</b><br>12,127<br><b>Linzaio de Gorie Proviar</b><br><b>CATELIA MONTE ALE</b><br>Consolidade No:<br>Dramado EBC<br>12.5<br>7.8 <sub>m</sub><br>28-06-2021 16-652-2022 | <b>Sectionship de scholar</b><br>problems.<br>$30 -$<br>24m<br><b>SEVERIES: 8718-8080</b><br>127611<br>caliba<br>36.<br>244<br>Mirossa: arnadeus. | 1419.<br><b>Material Life:</b><br>M. J. (Sales<br>10090012 0714-2023<br>12882<br>Director dia tracer cia<br><b><i><u>Americans</u></i></b><br><b>U.S.A.A.</b><br>27.11<br>shepsizing coopera-<br>121421<br>Fred mentions entered<br>$\sim$<br>1 de<br>THOROR 23   ENTIMATION<br>193222<br>Conficients de empuée<br><b>W</b><br>r ala<br><b>TRON DESET 16/16/2012</b><br>121221<br>Engine de Tanna<br>$-45$<br>1 yle<br>TRIVING SET REPORTS<br>121124<br><b>Sciences</b><br><b>SALE</b><br>LINKED 48 Hams | 12111<br>Verknachte del mien im<br>moneyeato<br>$47$ Time<br>23.66.0122.00-00922<br>TESSET<br>Cnd 30<br>w.<br><b>Wales</b><br>stamptes intermonial<br>121433<br>Elenat<br>All Paint<br>tante possi cariculus;<br>※ Minum 6m → | $\overline{\Theta}$   |

#### • **Desarrollo del Plan de Gestión del Alcance en Geotecnia**

Al igual que, al definir las fases de gestión del proyecto, identificamos las fases del estudio geotécnico, las cuales nos ayudaran a proponer los alcances geotécnicos del proyecto.

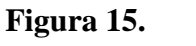

*Fases del Estudio Geotécnico.*

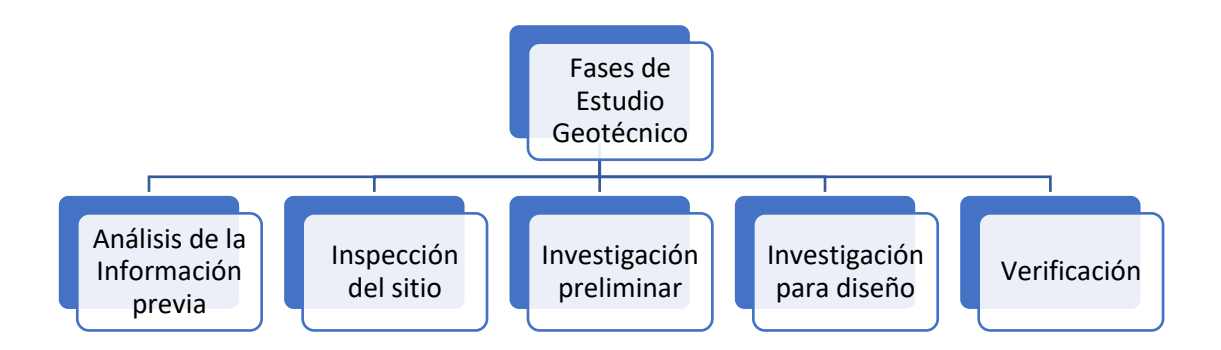

#### **a) Análisis de la información previa:**

Esta fase engloba todos los estudios realizados previamente en la zona de estudio o cercano. Se llegó a encontrar y analizar la siguiente información:

> - Accesos a la zona de estudio: Se analizó los accesos y salidas a la zona de estudio, con la finalidad de analizar su accesibilidad.

#### Figura 16.

Acceso al proyecto desde Google Maps.

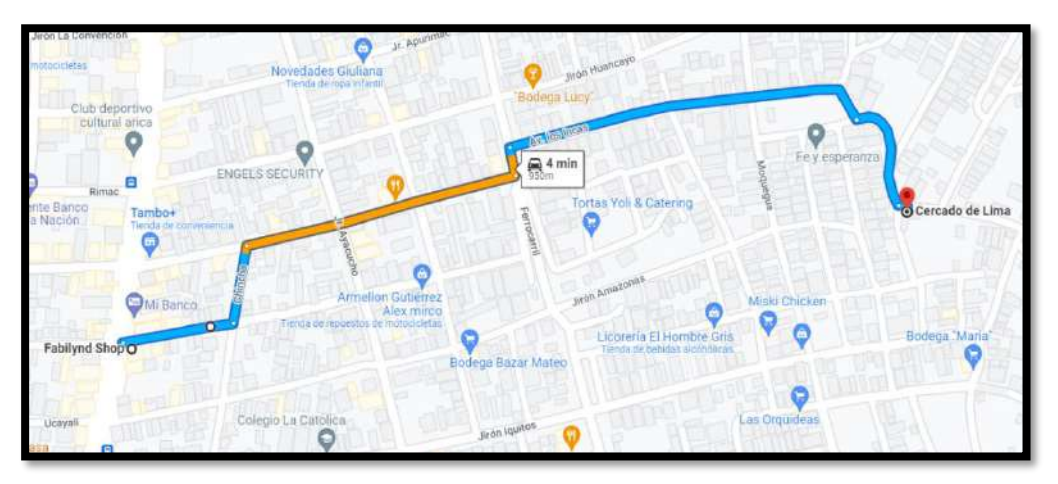

*Nota*. Adaptado de Google Maps, de Google Corporation, 2022, <https://acortar.link/VzBWDv>

#### **Figura 17.**

Acceso al proyecto desde Google Earth

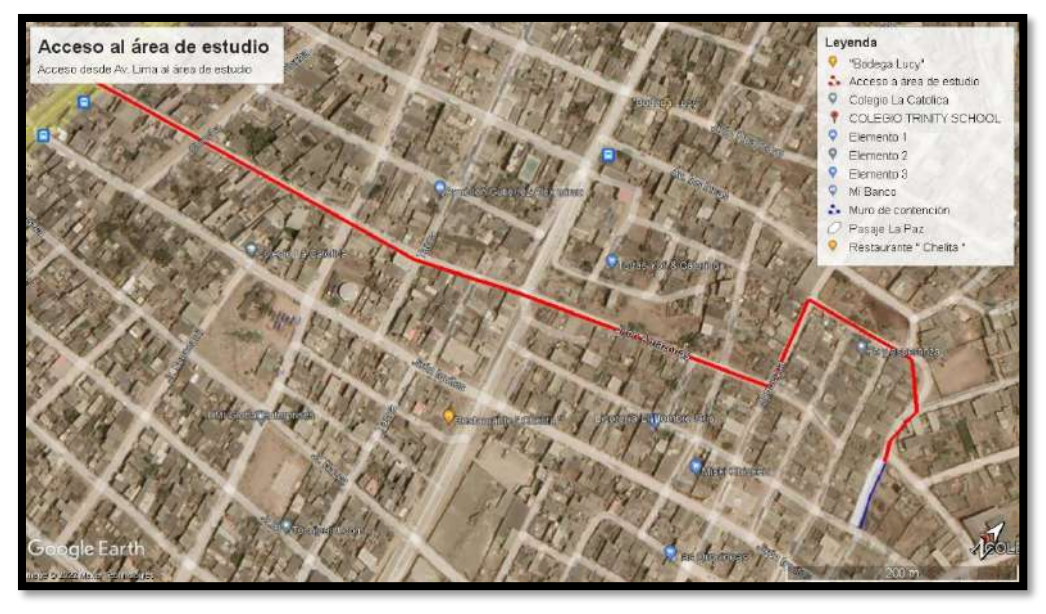

*Nota*. Adaptado de Google Earth, de Google Corporation, 2022, <https://acortar.link/9bN1Mo>

- Clima de la zona: Se buscó información del clima de la zona durante el año, para ver posibles implicancias y desafíos que la temperatura podría traer.

#### **Figura 18.** *Clima de la zona de estudio en el año*

Clima de la zona de estudio en el año.

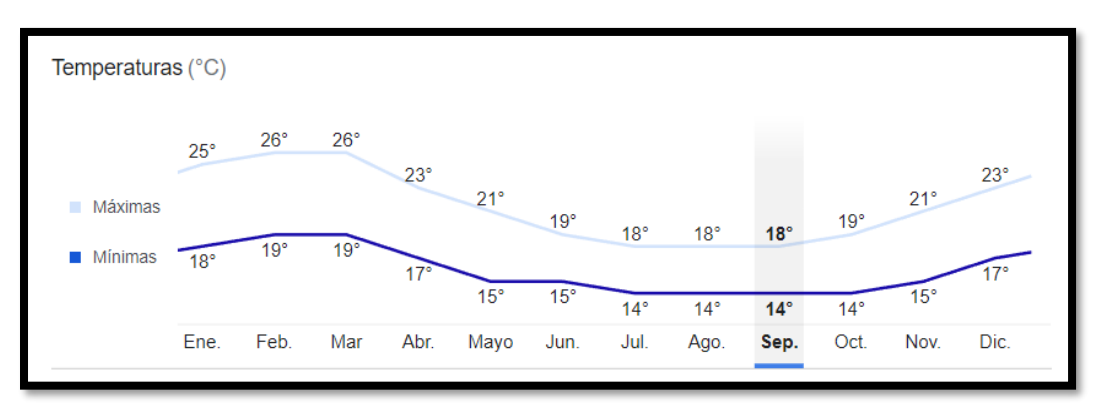

*Nota*. Adaptado de Google Earth, de Google Corporation, 2022, <https://acortar.link/BVagca>

> - Mapa de Pobreza monetaria: Se analizó la información provista por el INEI sobre el poder adquisitivo del lugar, para analizar el nivel socioeconómico en donde se desarrollará el proyecto.

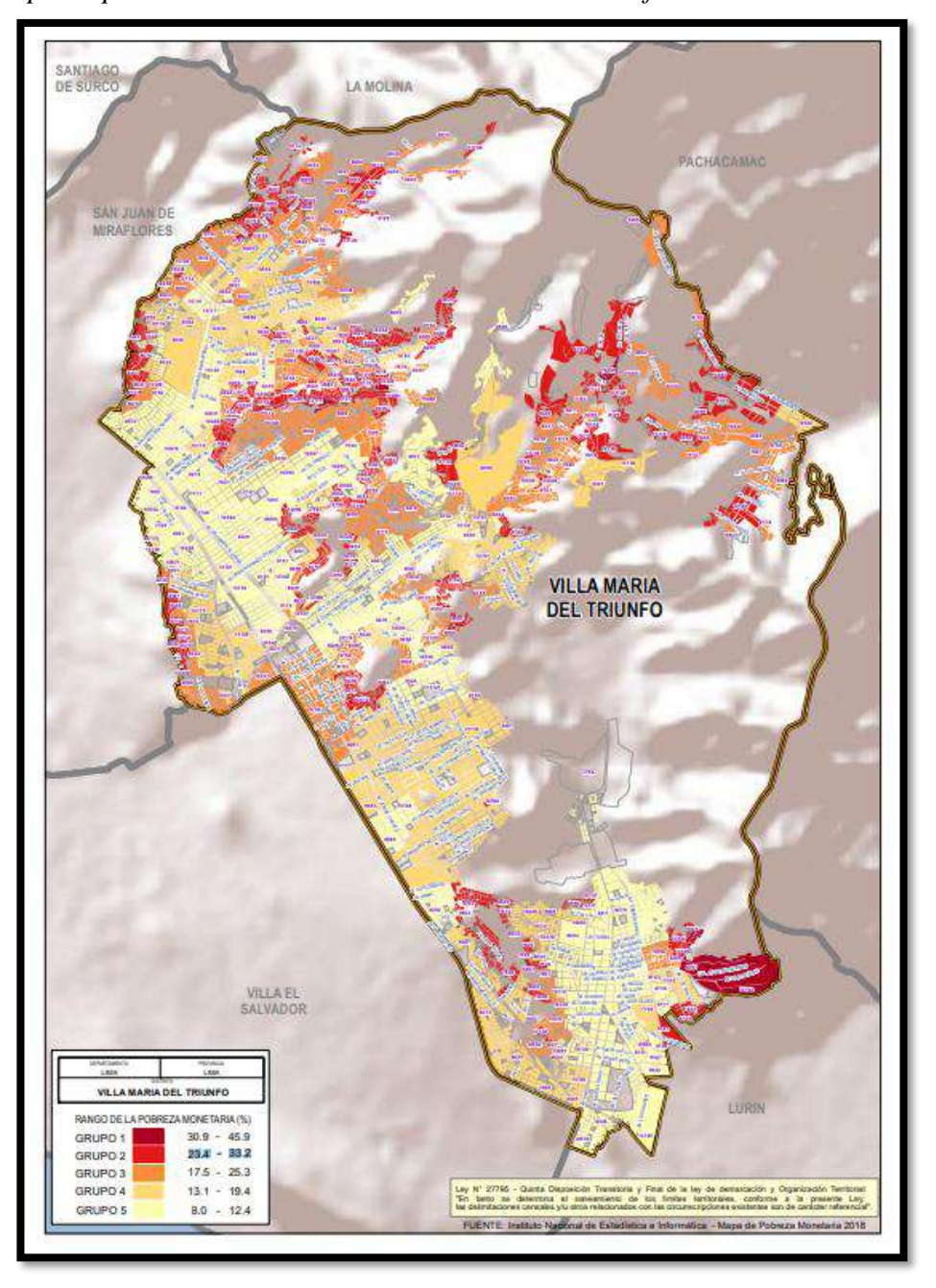

**Figura 19.** *Mapa de pobreza m onetaria de Villa María del Triunfo Mapa de pobreza monetaria de Villa María del Triunfo.*

*Nota*. Adaptado de *Mapa de Pobreza Monetaria* (p.01) del Instituto Nacional de Estadística e Informática, 2018.

- Trabajo de investigación realizado por Silva y De La Cruz (2022): Los bachilleres desarrollaron un EMS como proyecto de investigación en la obtención de su título profesional, para proponer el diseño inicial de muro de contención, este trabajo EMS, serviría como aporte social al A.A.H.H. Rafael Chacón y seria tomado como referencia.

**Figura 20.** *Investigación desarrollada por De La Cruz y Silva (2022) Investigación desarrollada por De La Cruz y Silva (2022).*

**Figura** 21. *Investigación en laboratorio desarrollada por De La Cruz y Silva (2022).*

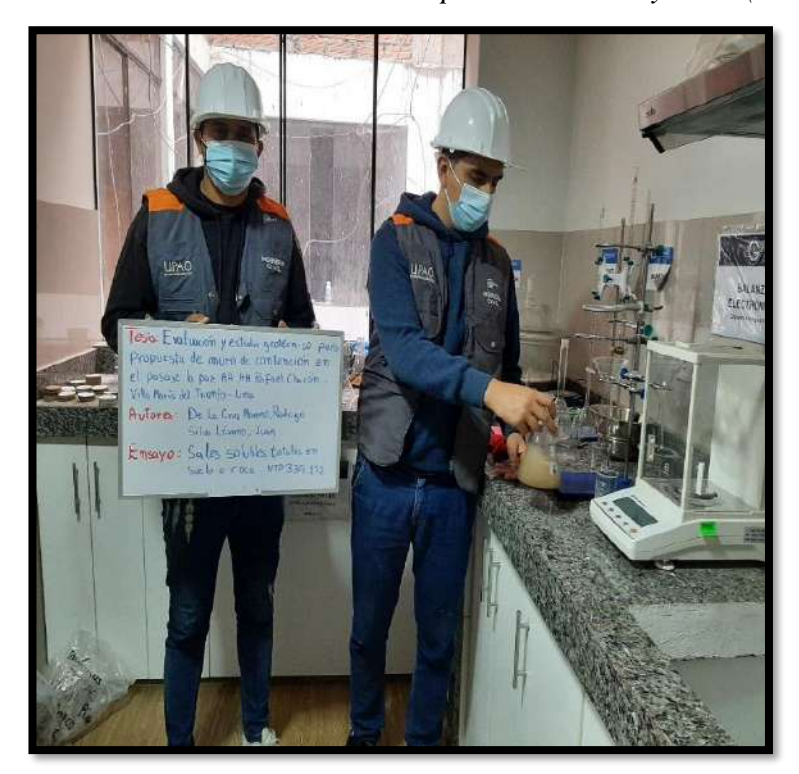

#### **b) Inspección del sitio:**

En el siguiente apartado, se procedió a realizar la visita de campo a la zona, analizando la ubicación, características visuales del sitio, y corroborando lo realizado en el Análisis de la Investigación Previa.

#### **Figura 22.** <sup>V</sup>*ista isométrica del terreno en Google Ea rth*

*Vista isométrica del terreno en Google Earth.*

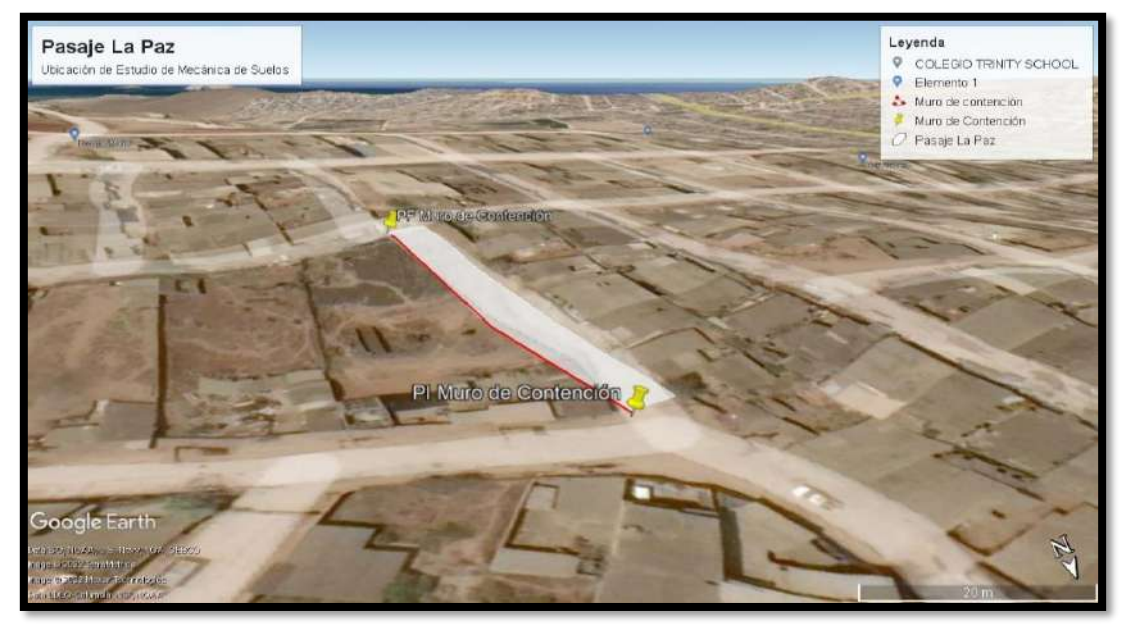

*Nota*. Se observa en la imagen la ubicación del Pasaje La Paz, observando los relieves de la zona y su extensión. Adaptado de Google Earth, de Google Corporation, 2002.<https://acortar.link/76csMx>

#### **Figura 23.** *Visita de Campo del área de estudio*

*Visita de Campo del área de estudio.*

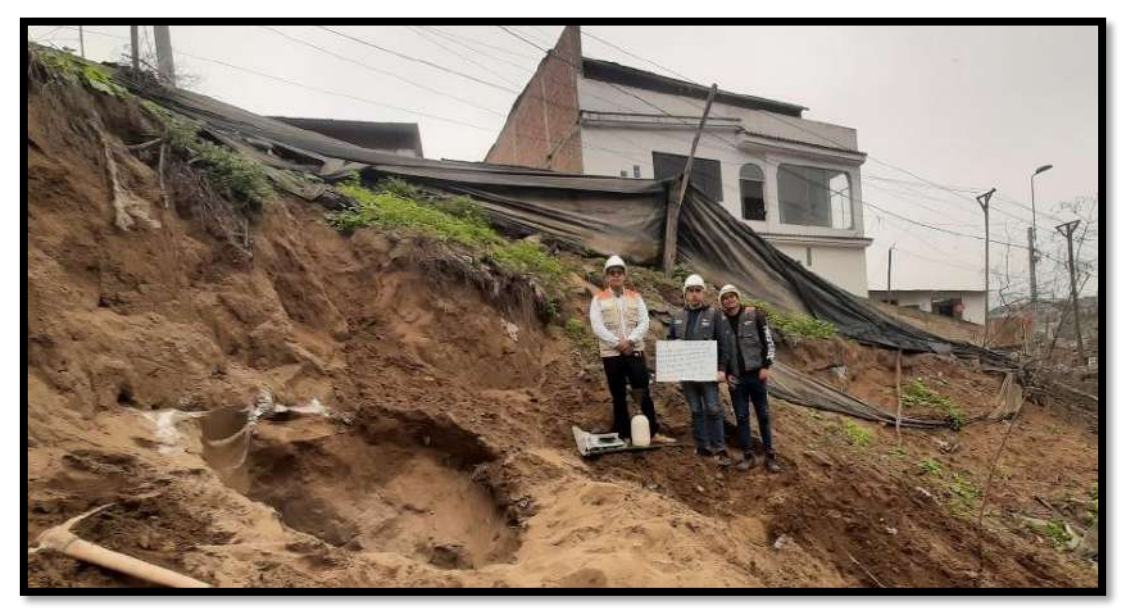

#### **c) Investigación preliminar:**

El siguiente apartado consiste en el desarrollo de los ensayos de campo y laboratorio, necesarios para obtener la información más básica y preliminar del suelo. Para esto, se elaboró una Macros en Excel, el cual identifica el tipo de proyecto, la cantidad de puntos de exploración, los ensayos físicos, químicos y mecánicos, como también la necesidad de realización de ensayos geomecánicos y de ensayos especiales.

## **Figura 24.** *Ingreso de datos del Proyecto a la Macros*

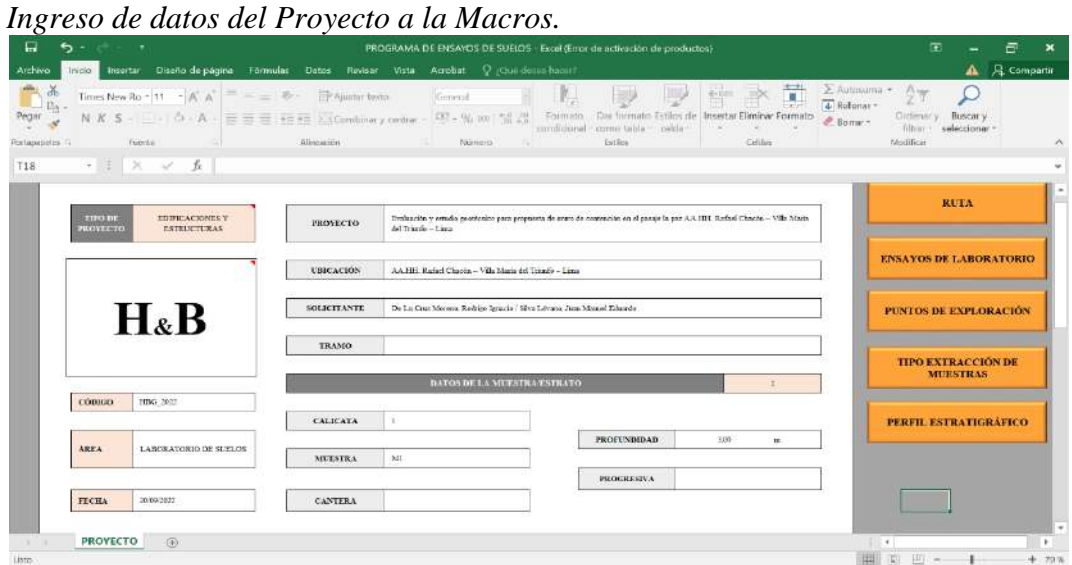

*Nota*. Esta hoja de libro de Excel está reservada para agregar información relevante del proyecto, como el nombre, tipo de proyecto, fecha, responsable, etc.

#### **Figura 25.** *Flujograma de trabajo en Macros en Excel*

*Flujograma de trabajo en Macros en Excel.*

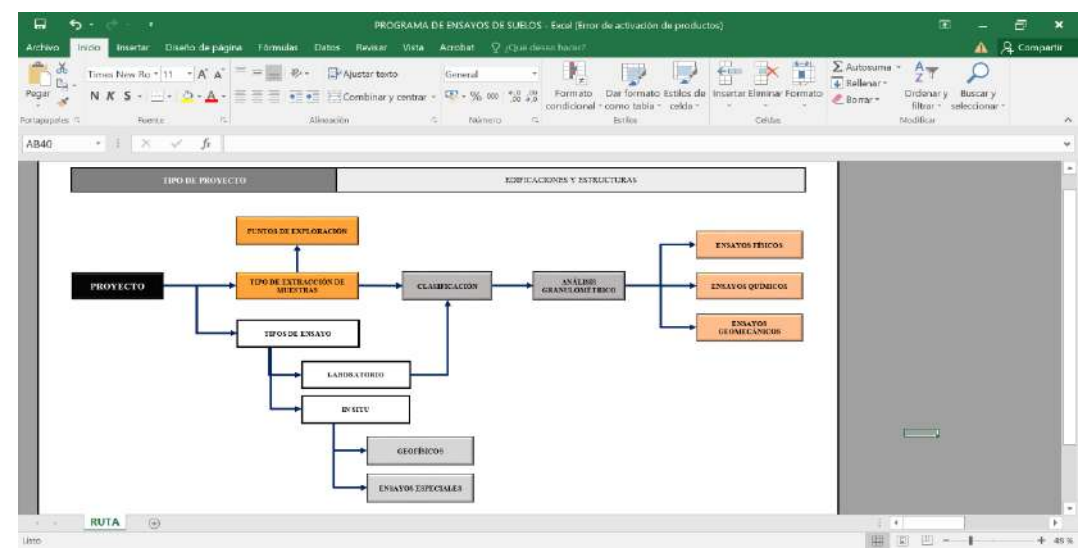

*Nota*. El flujograma del Macros está anclado con las hojas de Excel que dirigen a cada parte del proyecto, por lo que si le das click en cada nube se dirigirá a la hoja asignada.

#### **Figura 26.** *Tipo de extracción de muestras en Macros en Excel*

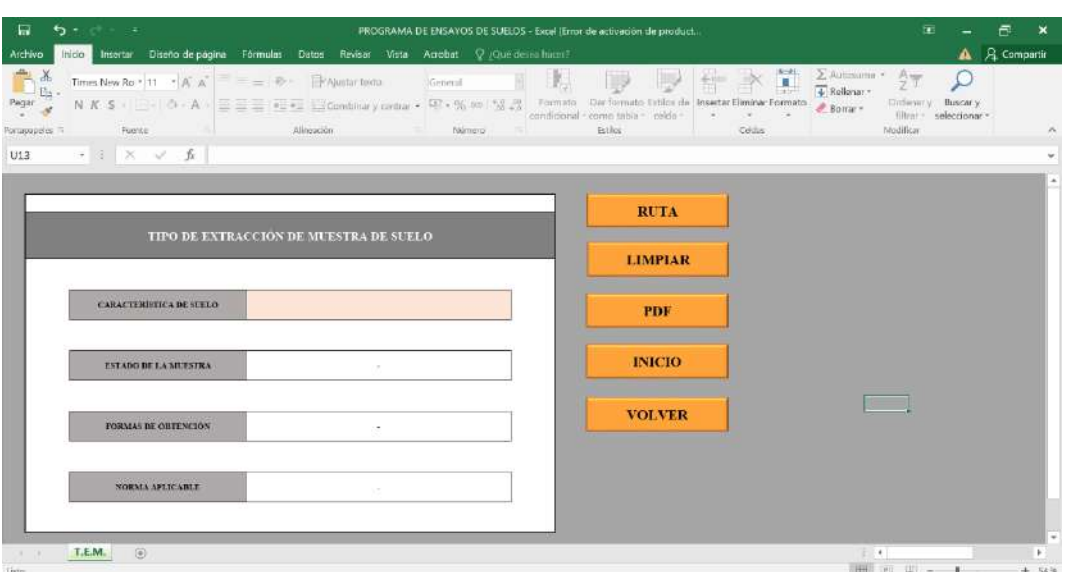

*Tipo de extracción de muestras en Macros en Excel.*

*Nota*. Esta hoja de libro está armada para que, agregando la información necesaria, se pueda indicar el tipo de muestra más indicado.

#### **Figura 27.** *Número de extracción de muestras en Macros en Excel*

*Número de extracción de muestras en Macros en Excel.*

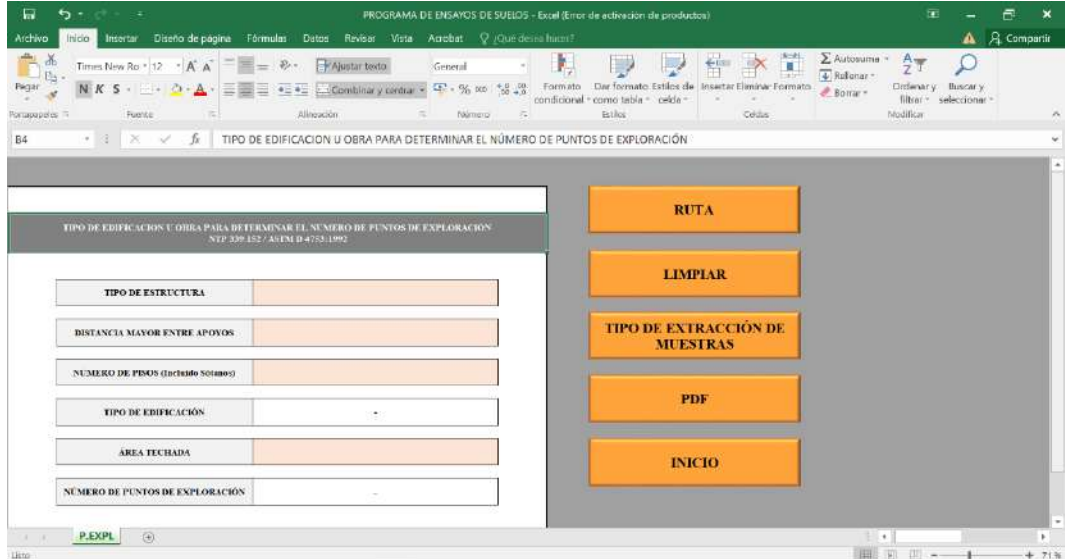

*Nota*. En esta hoja de libro, anclada a la del tipo de extracción de muestras, te indicará el número mínimo de perforaciones o extracción de muestras, de acuerdo al tipo de proyecto, al tipo de estructura, etc.

#### **Figura 28.** *Interfaz de desarrollo de los ensayos Interfaz de desarrollo de los ensayos.*

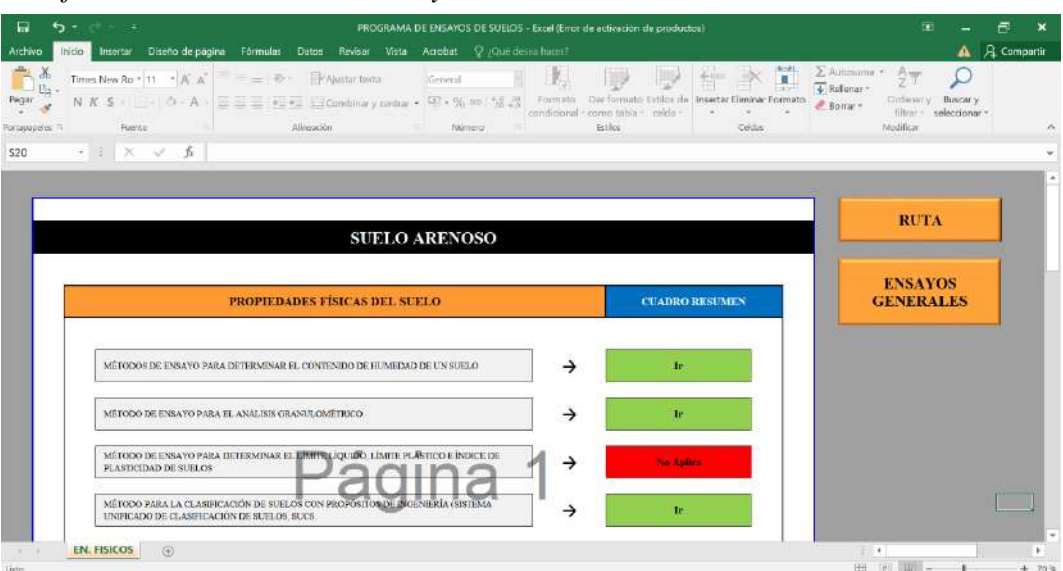

*Nota*. En todas las hojas dirigidas a los ensayos, la Macros te indicará que tipos de ensayos son necesarios desarrollar y qué ensayos podrían obviarse, por el tipo de terreno visto en la inspección de campo. Con el ensayo de análisis granulométrico, se puede definir con más exactitud la necesidad de ensayos.

# **Figura 29.** *Ensayos de propiedades físicas del suelo*

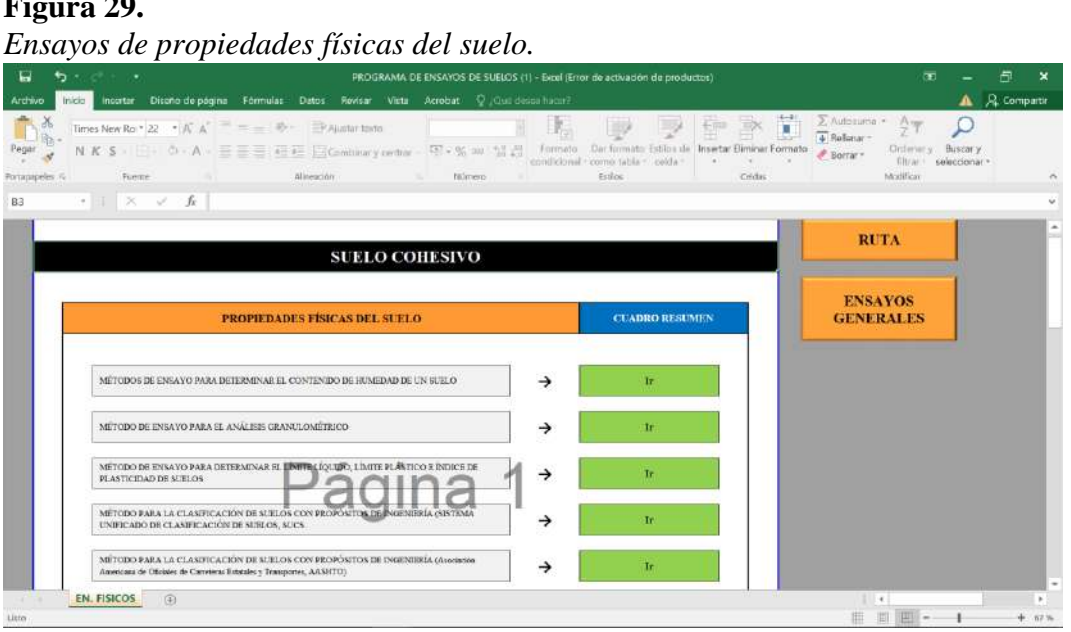

*Nota*. En esta hoja, se muestran todos los ensayos para obtener las propiedades físicas de un suelo, de acuerdo a la norma E.050.

#### PROGRAMA DE ENSAYOS DE SUELOS (1) - Excel (Error de activación de product.  $\Box$ 6  $\bar{z}$ **A**  $R_{cm}$  $\begin{tabular}{|c|c|} \hline \textbf{$\sum$} Autosuma \\ \hline \hline \textbf{$\longleftarrow$} Rellear & \textbf{$\negthinspace$} \\ \hline \textbf{$\longleftarrow$} Bellear & \textbf{$\negthinspace$} \\ \hline \end{tabular}$ T, 夏春永草  $\frac{1}{2}$ Times New Ro \* 11 \*  $\mathbf{A}^* \mathbf{A}^* \equiv \mathbf{B} + \mathbf{B}^*$  Ajustar texto D  $rac{A}{7}$ Q General Times New Ro + 11  $\cdot$   $\wedge$   $\wedge$   $\wedge$  = =  $\wedge$   $\vee$   $\wedge$   $\wedge$   $\wedge$   $\wedge$   $\wedge$   $\wedge$   $\wedge$   $\wedge$   $\wedge$   $\wedge$   $\wedge$   $\wedge$   $\wedge$   $\wedge$   $\wedge$   $\wedge$   $\wedge$   $\wedge$   $\wedge$   $\wedge$   $\wedge$   $\wedge$   $\wedge$   $\wedge$   $\wedge$   $\wedge$   $\wedge$   $\$ DĘ. Pagar Ordonary Buscary<br>filtrar - selectionar  $\mathbf{x}$ Modifican  $-15x$  $\sqrt{-\hbar}$  $L16$ **RUTA** Muestreado por **Enterado por INFORME CONTENIDO DE HUMEDAD**  $_{\rm FECHA}$ **ENSAYOS** Miestra 2 DESCRIPCIÓN **ENTRADES**  $M$ uestra 1 PESO<sub>TIPA</sub>  $\epsilon$ 49.68  $-49.60$ 676.90 681.30 PESO MATRIM MONTO - TARS  $\mathbf{r}$ **LIMPIAR** 636.70 PESO MITROL STO-TIRA 632,60 OBSERVACIONES  $\hat{\mathbf{z}}$  $D$  CH  $\begin{bmatrix} 1 \\ 0 \end{bmatrix}$ 重国巴

*Nota*. En esta hoja, se ingresan todos los datos de laboratorio obtenidos en el ensayo de contenido de humedad, para obtener finalmente el reporte de ensayo.

#### **Figura 31.** *Ensayo de Lím ites de Consistencia en Macros en Excel*

*Ensayo de Límites de Consistencia en Macros en Excel.*

| $A$ $A$ Compartir<br>Inino Insertac Diseño de página Fórmulas Datos Révisar Vista Acrobat Q Que desenhocar<br>ZALDOLLING + Angel<br>$P$ , $P$ , $P$ , $P$ , $P$<br>$\text{Cathri} \qquad \qquad \text{-}\text{pt} \quad \text{-}\text{pt} \quad \text{-}\text{pt} \quad \text{--} \quad \text{pt} \quad \qquad \text{--} \quad \text{--} \$<br>$\sqrt{\frac{1}{2}}$ Rollenar v<br>N K S - $\Box$ - $\Diamond$ - A - $\overline{\Xi}$ = $\overline{\Xi}$ + $\overline{\Xi}$ = $\overline{\Xi}$ = $\overline{\Xi}$ = $\overline{\Xi}$ = $\overline{\Xi}$ = $\overline{\Xi}$ = $\overline{\Xi}$ = $\overline{\Xi}$ = $\overline{\Xi}$ = $\overline{\Xi}$ = $\overline{\Xi}$ = $\overline{\Xi}$ = $\overline{\Xi}$ = $\overline{\Xi}$ = $\overline{\Xi}$ = $\overline{\Xi}$<br>Cyclorumy Buscar y<br>filtrar - subccionar -<br>Fuerta: (1) Allequador - N Nómeto II<br>Portapapeles =<br>Estlica<br>Nodfice<br>Crides<br>$\cdot$ $\pm$ $\times$ $\times$ $\pm$<br><b>REPORTE</b><br>Mastreado per<br>Entrado por<br><b>ENSAYOS</b><br><b>LIMITES DE CONSISTENCIA</b><br>FECHA<br><b>LIMPIAR</b><br>LIMIT PLASTICO<br>LIMITE LIGUIDO<br><b>DESCRIPCION</b><br><b>UNIDADES</b><br>$N^g$<br>M1<br>M2<br>M4<br>$M^*$<br>M3<br>M1<br>M3<br>M4<br>RECEIEVIE N<br><b>RUTA</b><br>PESO <sub>TAN</sub><br>22.00<br>32.00<br>30.00<br>政策<br>22,000<br>20.03<br>2310<br>12,00<br>٠.<br>PESO anno schano-run<br>注<br>封顶<br>101.00<br>86,907<br>78.00<br>86.00<br>92.00<br>91.08<br>103.80<br>t.<br>PESO senio soco - nose<br>10.10<br>77.00<br>3<br>73.00<br>70.90<br>65,00<br>75.00<br>79.00<br>\$9.00<br>×.<br>NÚMERO DE GOLPES<br>25<br>$H$ :<br>33 <sup>2</sup><br>34.<br><b>OBSERVACIONES:</b><br>DIC<br>$\odot$<br>$\left  \cdot \right $<br>×<br>画<br>$\mathbb{I}$ $\sim$ |  | $5 - 1 - 1 - 1$ |  | PROGRAMA DE ENSAYOS DE SUELOS (1) - Excel (Error de activación de productos) |  |  |  |  |  |  | Œ | Ð<br>$\mathbf{x}$ |
|----------------------------------------------------------------------------------------------------|--|-----------------|--|------------------------------------------------------------------------------|--|--|--|--|--|--|---|-------------------|
|                                                                                                    |  |                 |  |                                                                              |  |  |  |  |  |  |   |                   |
|                                                                                                    |  |                 |  |                                                                              |  |  |  |  |  |  |   | $\kappa$          |
|                                                                                                    |  |                 |  |                                                                              |  |  |  |  |  |  |   | $\omega$          |
|                                                                                                    |  |                 |  |                                                                              |  |  |  |  |  |  |   |                   |
|                                                                                                    |  |                 |  |                                                                              |  |  |  |  |  |  |   | $\sim$            |
|                                                                                                    |  |                 |  |                                                                              |  |  |  |  |  |  |   |                   |
|                                                                                                    |  |                 |  |                                                                              |  |  |  |  |  |  |   |                   |
|                                                                                                    |  |                 |  |                                                                              |  |  |  |  |  |  |   |                   |
|                                                                                                    |  |                 |  |                                                                              |  |  |  |  |  |  |   |                   |
|                                                                                                    |  |                 |  |                                                                              |  |  |  |  |  |  |   |                   |
|                                                                                                    |  |                 |  |                                                                              |  |  |  |  |  |  |   |                   |
|                                                                                                    |  |                 |  |                                                                              |  |  |  |  |  |  |   |                   |
|                                                                                                    |  |                 |  |                                                                              |  |  |  |  |  |  |   |                   |
|                                                                                                    |  |                 |  |                                                                              |  |  |  |  |  |  |   |                   |
|                                                                                                    |  |                 |  |                                                                              |  |  |  |  |  |  |   | l v               |
|                                                                                                    |  |                 |  |                                                                              |  |  |  |  |  |  |   | $+70%$            |

*Nota*. En esta hoja, se ingresan todos los datos de laboratorio obtenidos en el ensayo de límites de consistencia, para obtener finalmente el reporte de ensayo.

#### **Figura 30.** *Ensayo de Contenido de Humedad en Macros en Excel Ensayo de Contenido de Humedad en Macros en Excel.*

#### **Figura 32.** *Ensayo de SUCS en M acros en Excel Ensayo de SUCS en Macros en Excel.*

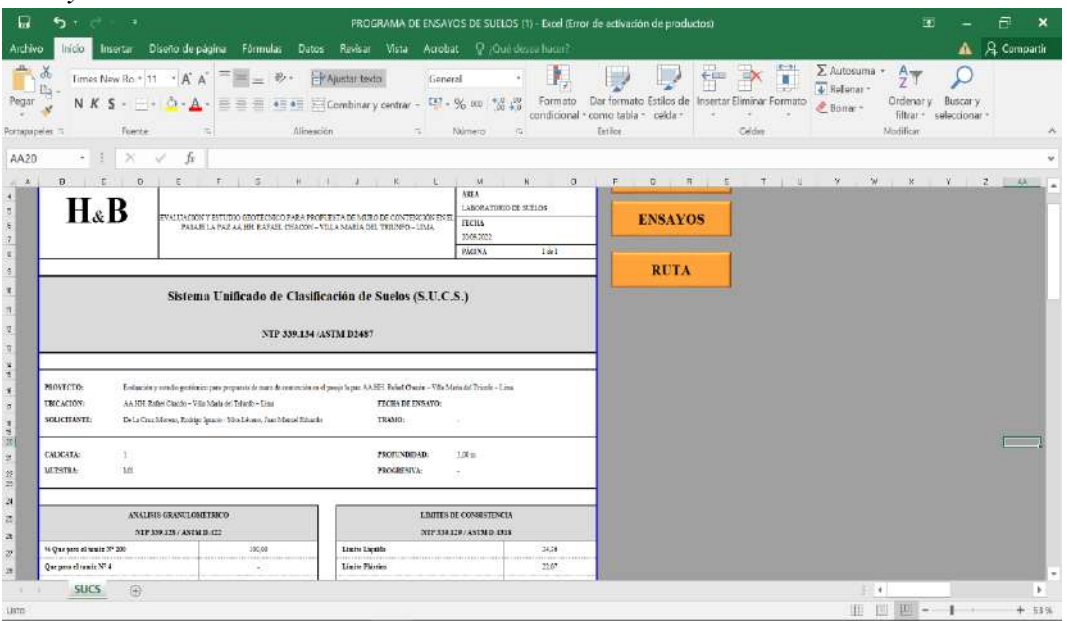

*Nota.* En esta hoja, se ingresan todos los datos de laboratorio para poder elaborar el reporte de análisis del suelo según SUCS.

#### **Figura 33.** *Ensayo de AASHTO en Macros en Excel*

#### *Ensayo de AASHTO en Macros en Excel*.

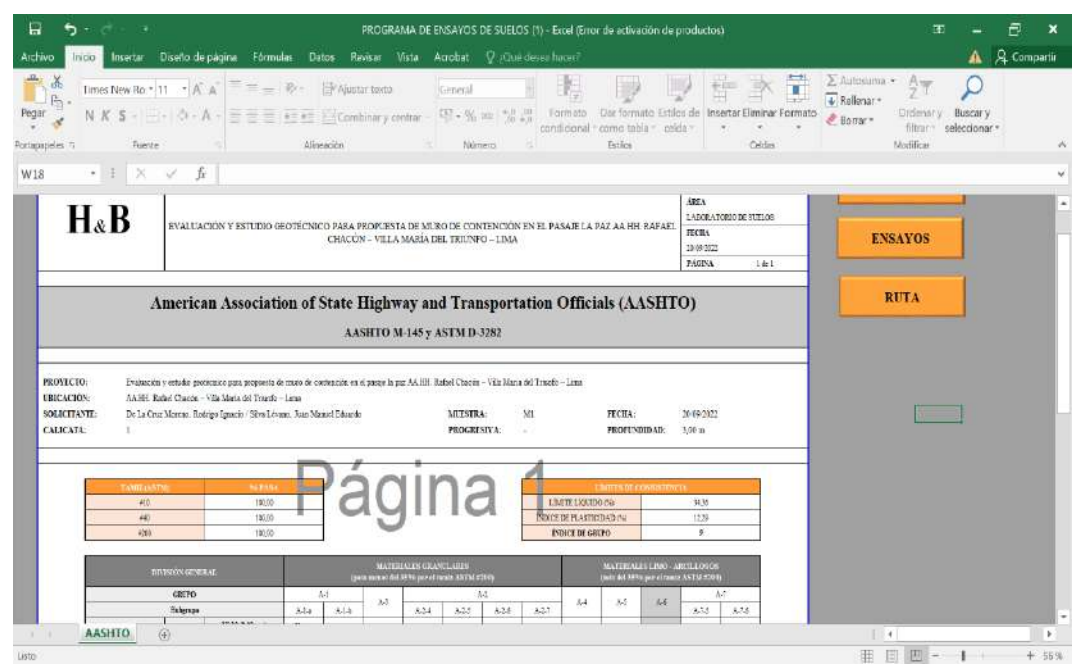

*Nota.* En esta hoja, se ingresan todos los datos de laboratorio para poder elaborar el reporte de análisis del suelo según AASHTO.

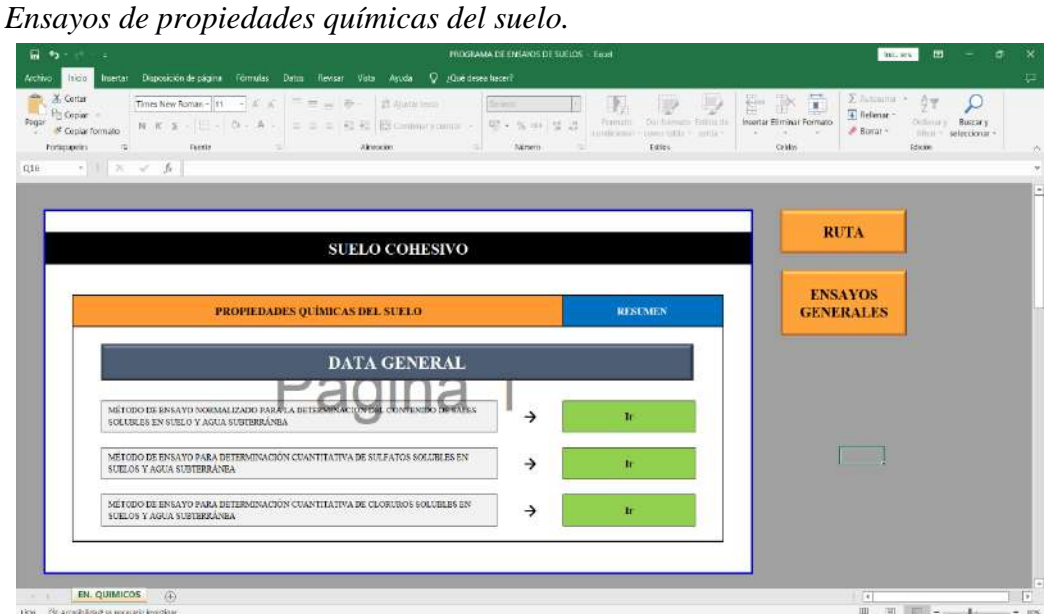

*Nota*. En esta hoja, se muestran todos los ensayos para obtener las propiedades químicas de un suelo, de acuerdo a la norma E.050.

#### **d) Investigación para diseño:**

En esta parte del estudio también se realizan ensayos de campo y de laboratorio, pero con un enfoque más dirigido al diseño del proyecto a realizar, ya sea para el desarrollo de estructuras, para obras hidráulicas, sistemas de contención, estabilidad de taludes, etc.

#### **Figura 35.** *Ensayos de propiedades mecánicas del suelo*

*Ensayos de propiedades mecánicas del suelo*.

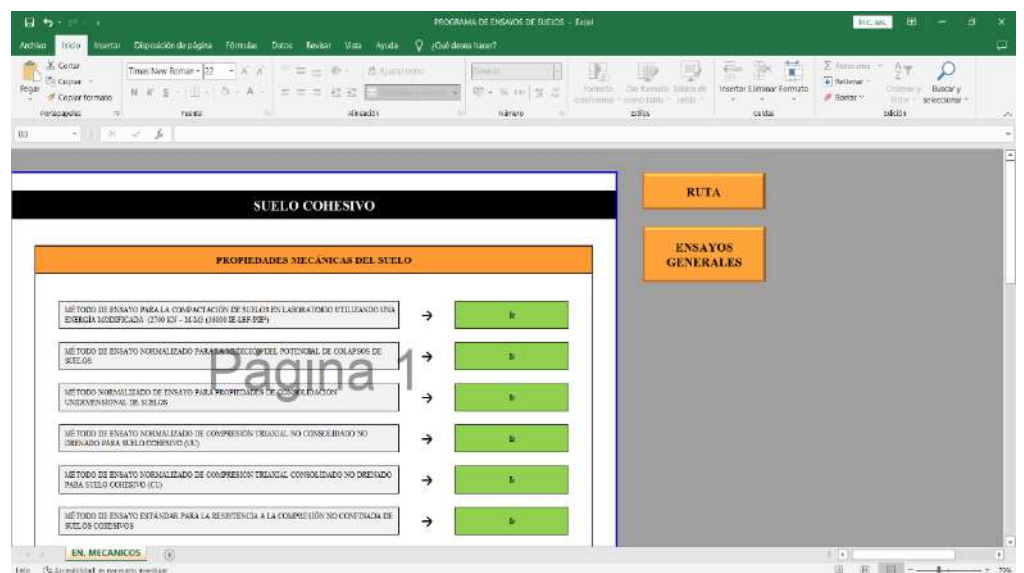

*Nota*. En esta hoja, se muestran todos los ensayos para obtener las propiedades químicas de un suelo, de acuerdo a la norma E.050.

# **Figura 36.** *Ensayo de Corte Triaxial en M acros en Excel*

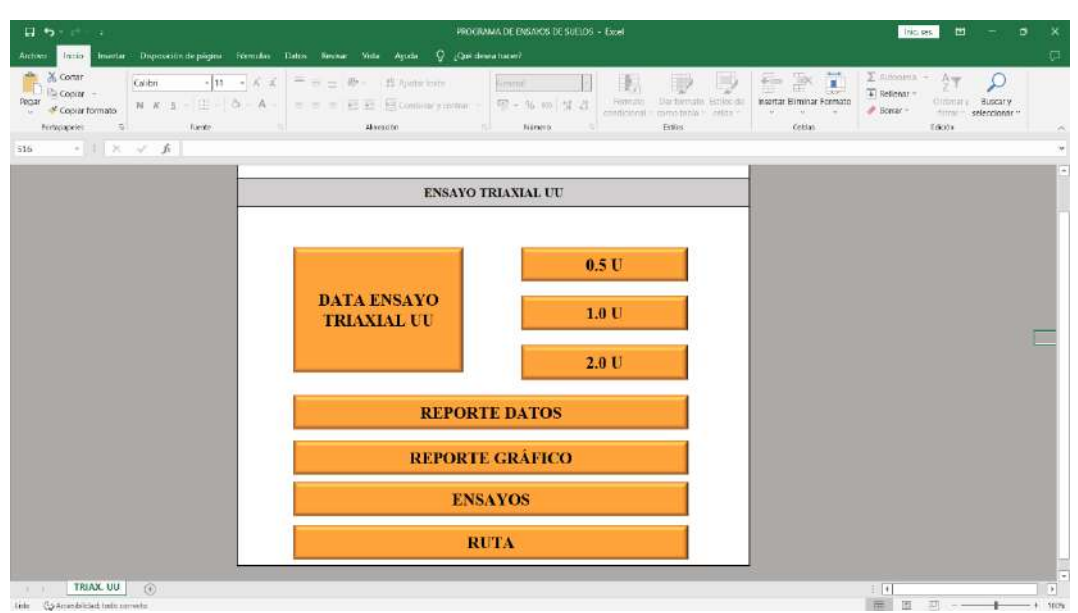

*Ensayo de Corte Triaxial en Macros en Excel.*

Nota. En esta hoja, se muestran todos los ensayos para obtener las propiedades mecánicas de un suelo, de acuerdo a la norma E.050.

#### **e) Verificación:**

Con todos los ensayos de campo y laboratorio ya realizados, se pasa a verificar la información obtenida de los mismos, para su corrección de ser necesario.

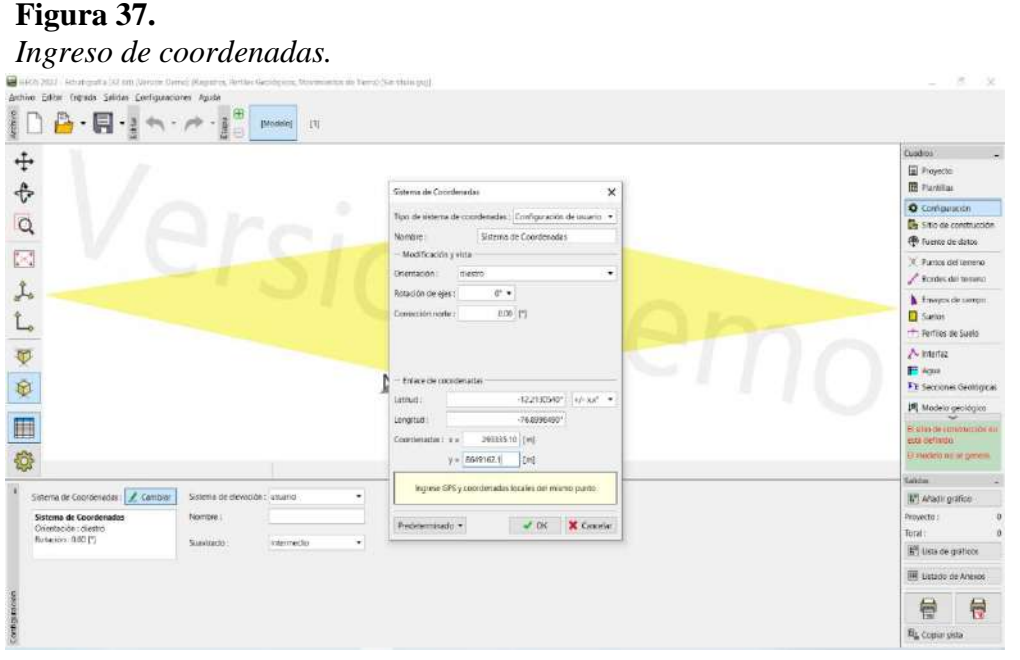

*Nota.* En la opción "Configuración" del programa GEO5, colocamos las coordenadas del área de estudio para su georreferenciación.

#### 87

#### **Figura 38.** *Delimitación del terreno. Delimitación del terreno.*

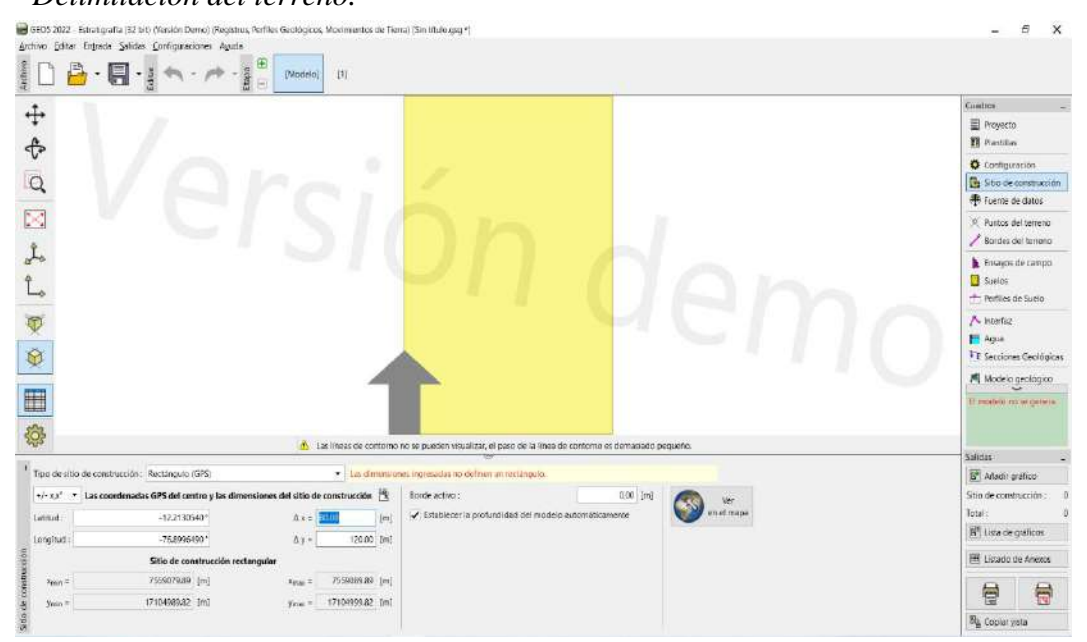

*Nota.* En la opción "Sitio de construcción" del programa GEO5, colocamos los límites del terreno de estudio de acuerdo a los ejes cartesianos X y Y.

#### **Figura 39.** *Ubicación de terreno (Goole Maps)*

*Ubicación de terreno (Google Maps).*

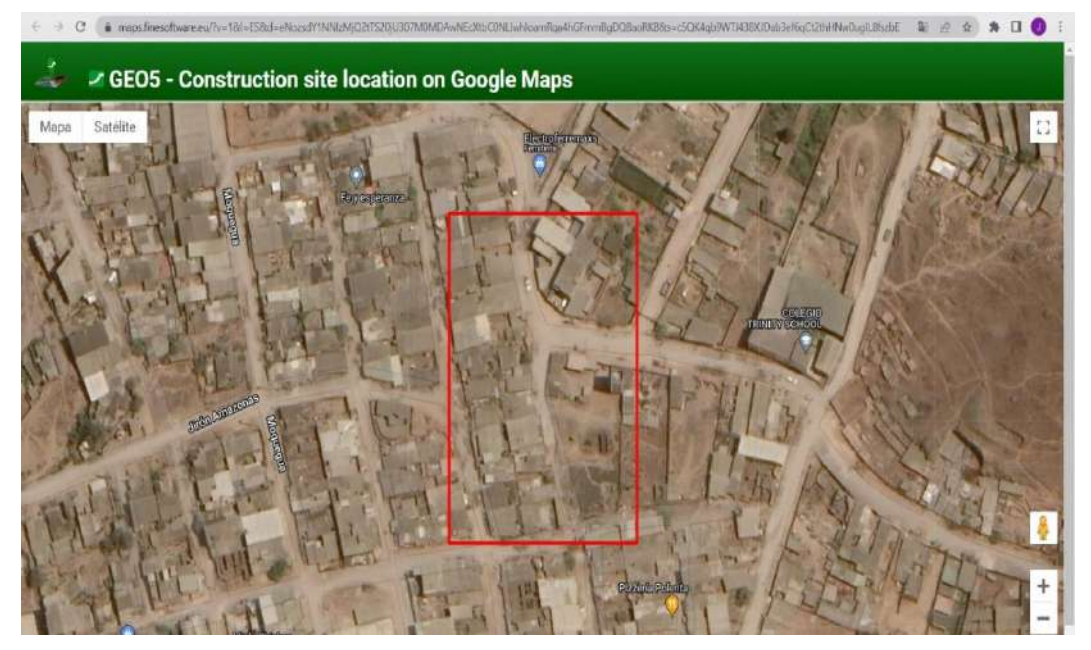

*Nota.* En la opción "Sitio de Construcción", en el comando "Ver en el Mapa" del programa GEO5, ubicamos el área de estudio en Google Maps de acuerdo con las coordenadas y a los límites ingresados anteriormente.

#### **Figura 40.** *Terreno generado con coordenadas. Terreno generado con coordenadas.*

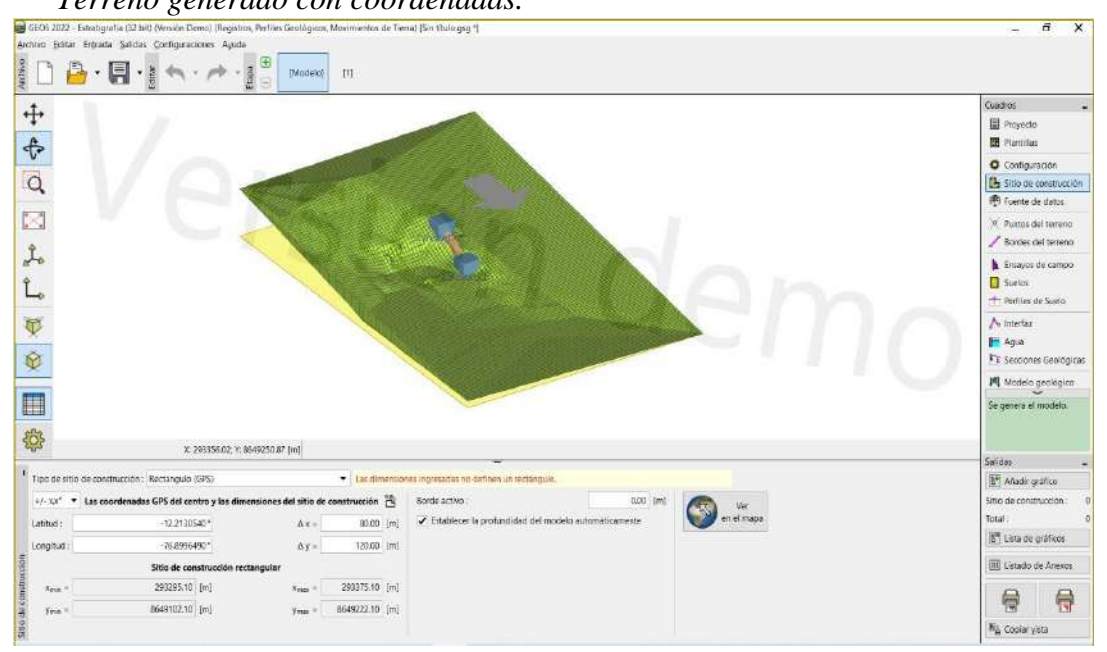

*Nota.* En la opción "Sitio de construcción" del programa GEO5, con el terreno ya modelado y generado, verificamos que el relieve del terreno sea tal cual la topografía.

#### **Figura 41.** *Delimitación de la zona compatibilizado.*

*Delimitación de la zona compatibilizado.*

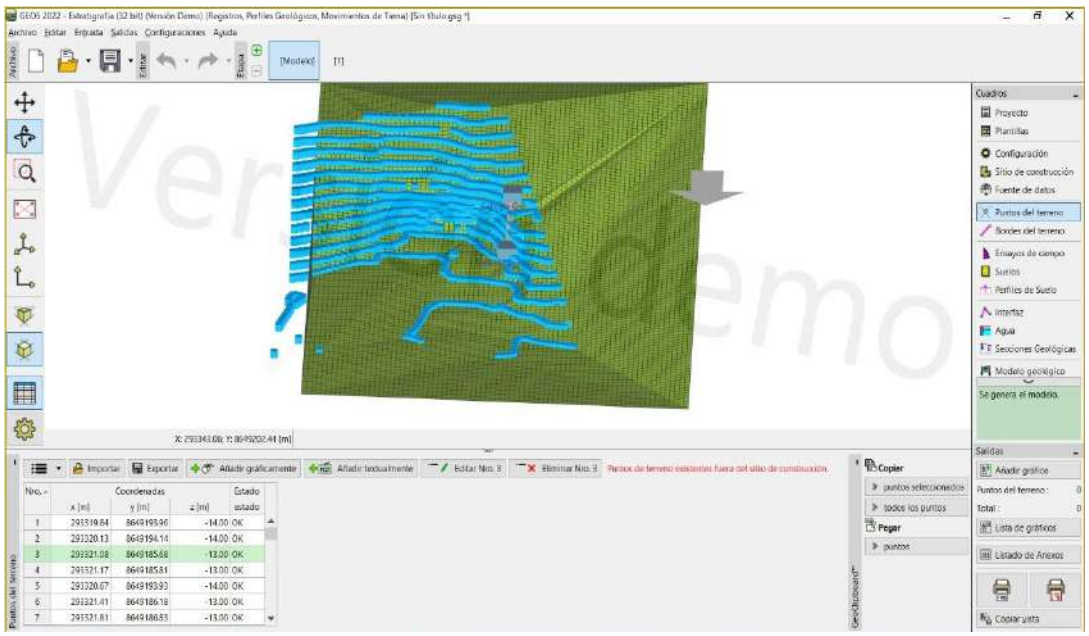

*Nota.* En la opción "Configuración" del programa GEO5, colocamos las coordenadas del área de estudio para su georreferenciación.

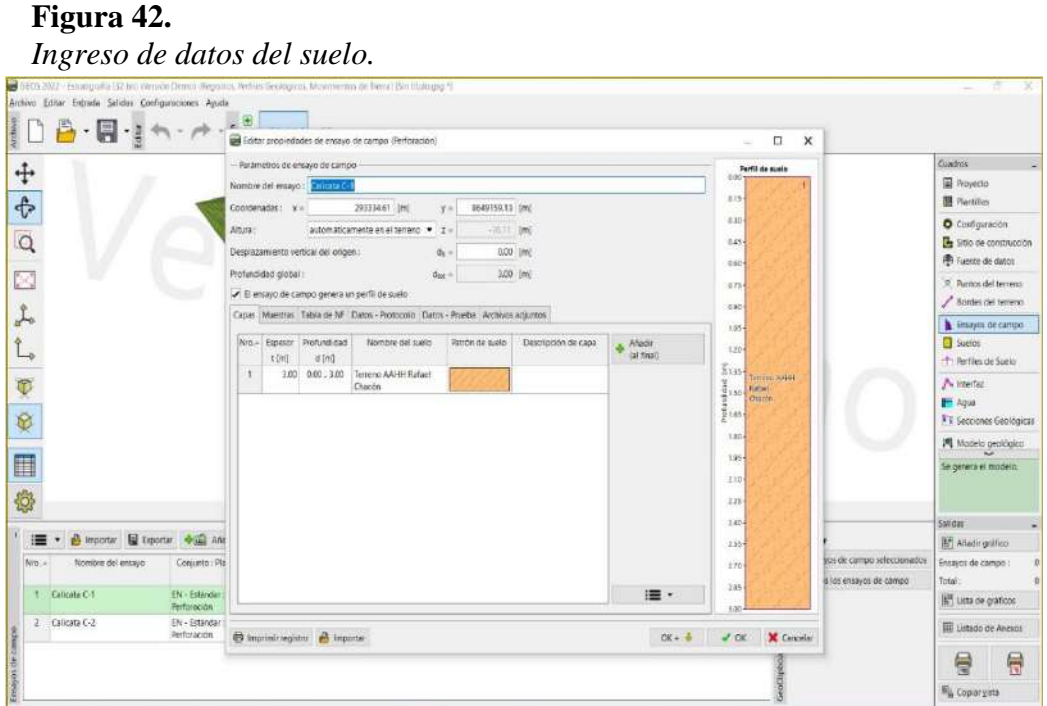

*Nota.* En la opción "Ensayos de campo" del programa GEO5, colocamos la data del suelo encontrado en los ensayos de campo y laboratorio, como también el tipo de perforaciones que se realizaron y las coordenadas de cada punto*.*

**Figura 43.** *Ingreso de datos del suelo -2.*

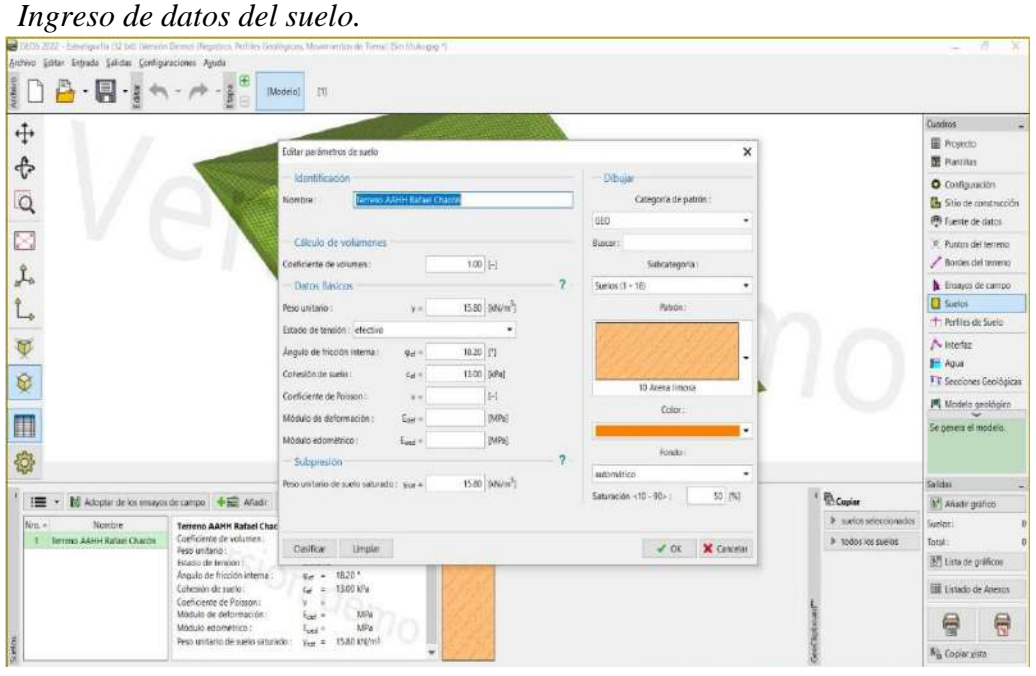

### *Nota.* En la opción "Suelos" del programa GEO5, colocamos la data adicional del suelo encontrado en el perfil geológico, como sus módulos de elasticidad, peso específico, etc.

90

# **Figura 44.** *Generación de modelo geológico.*

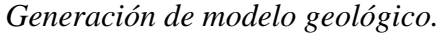

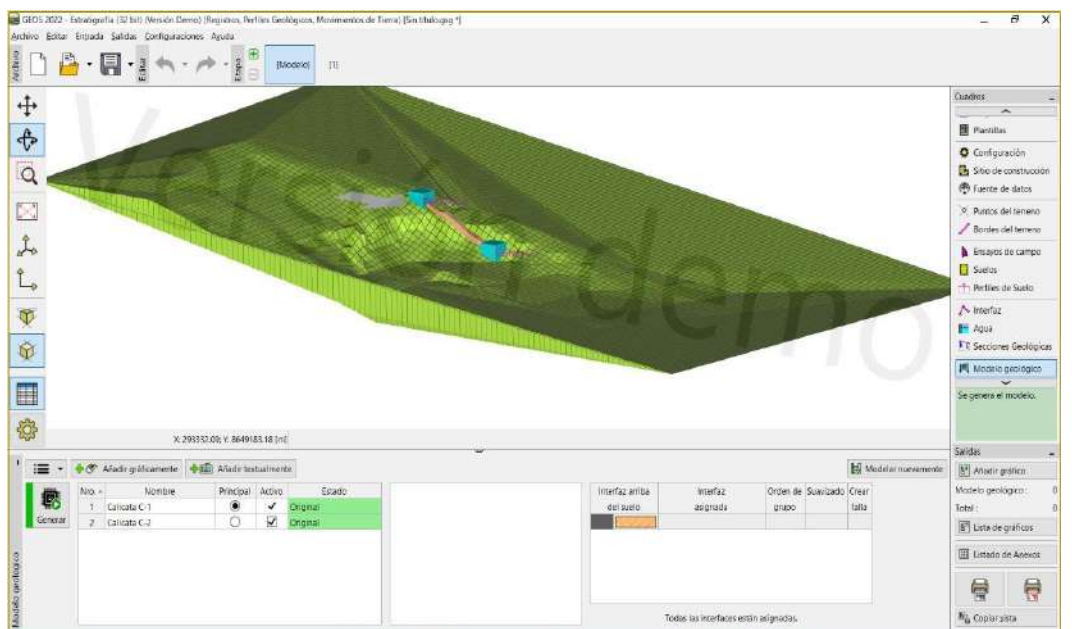

*Nota.* En la opción "Modelo geológico" del programa GEO5, se corre toda la información añadida al programa, y se adapta para generar un modelo tridimensional y realizar reportes.

# **Figura 45.** *Perfil estratigráfico del suelo.*

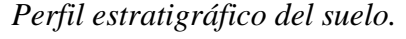

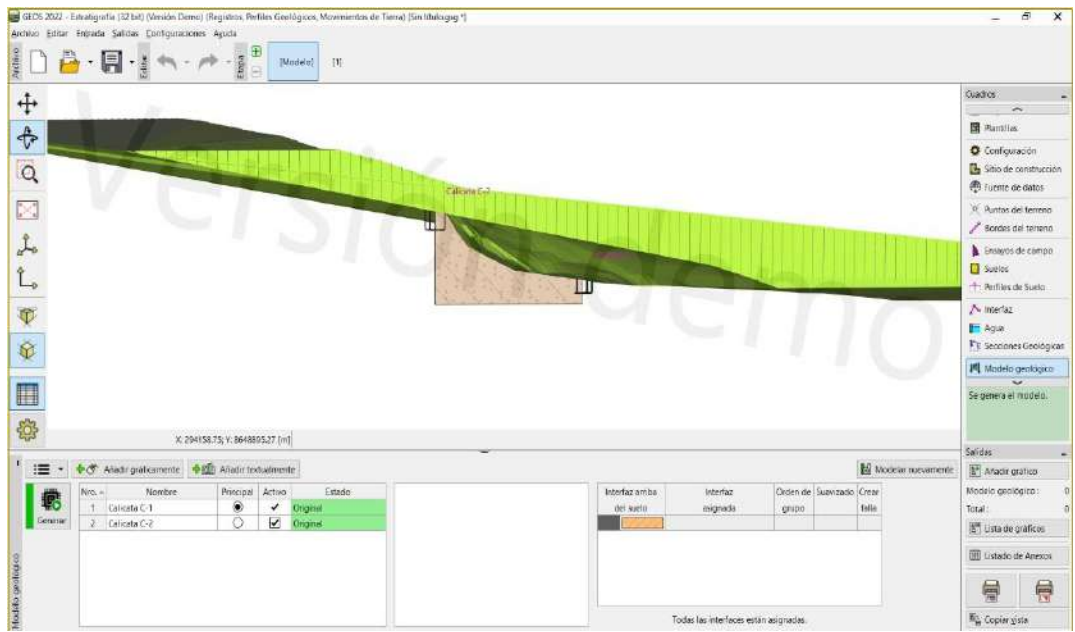

*Nota.* Con la información ya procesada con el comando "Modelo Geológico", se puede generar un perfil estratigráfico del suelo, de acuerdo a las perforaciones realizadas en el suelo.

**Figura 46***. Vista en perfil del suelo.*

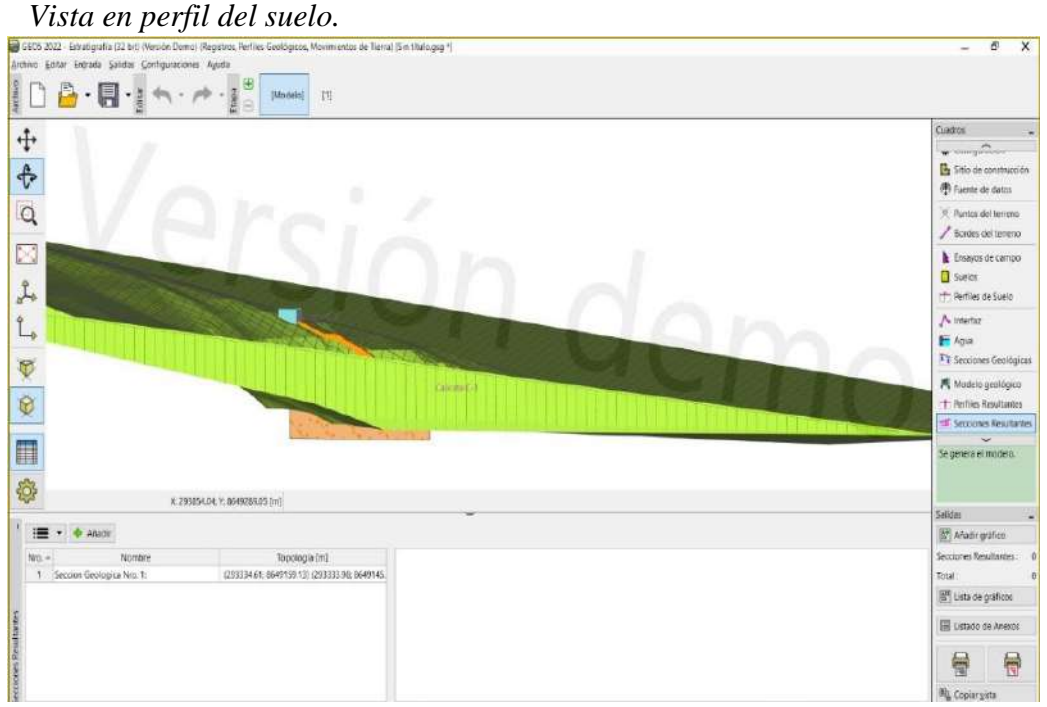

# **Figura 47.**

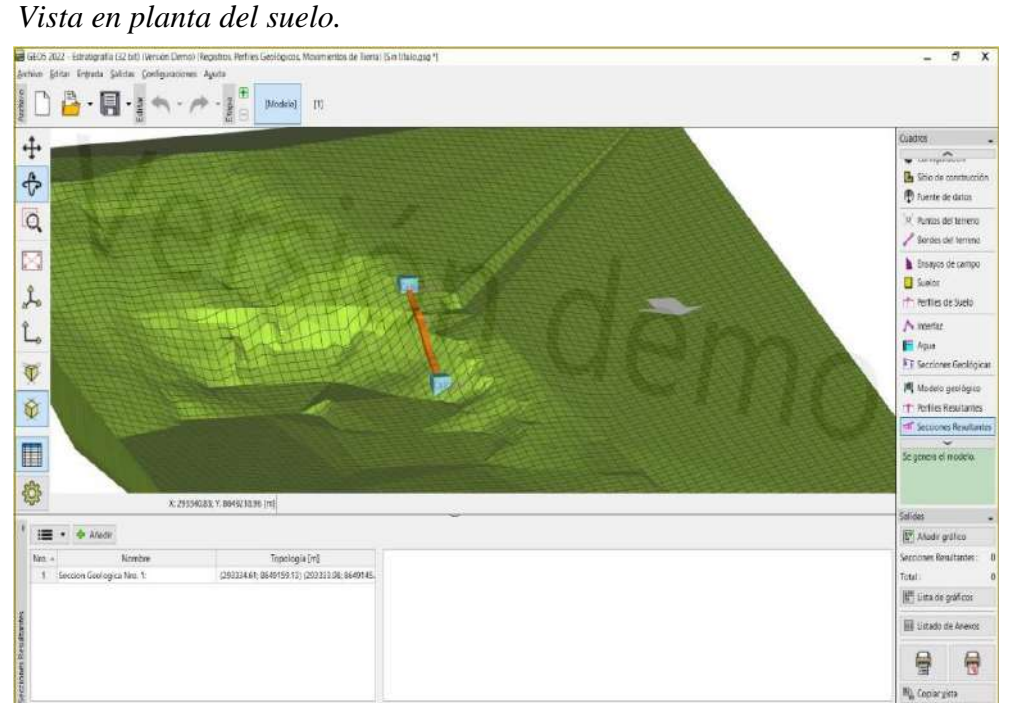

# **Figura 48***. Terreno isométrico del suelo.*

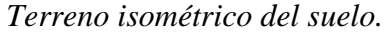

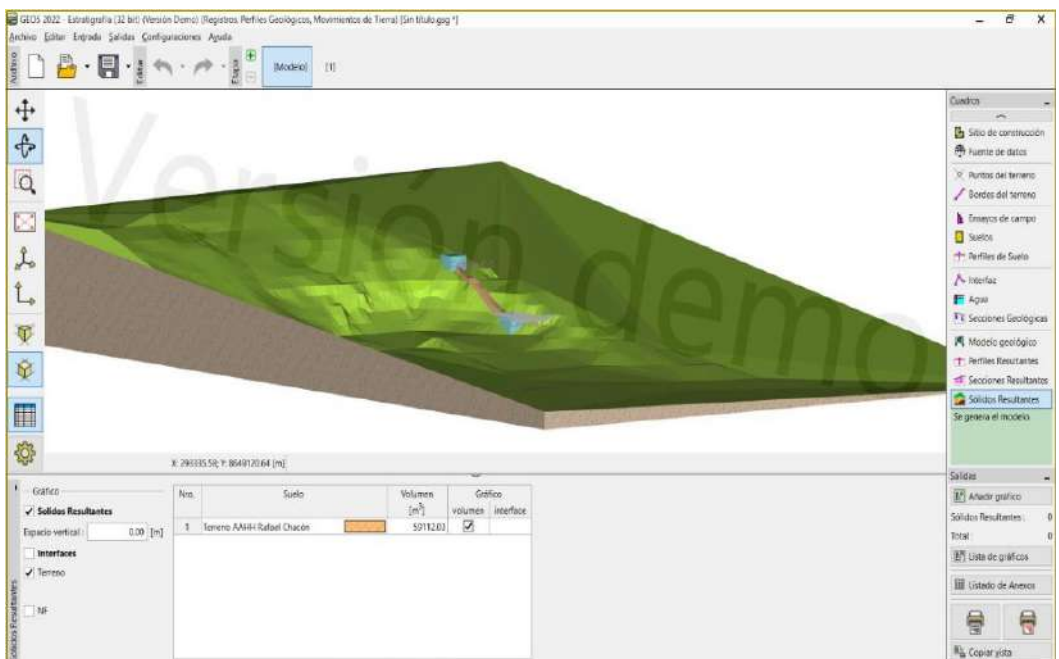

#### **Figura 49.** *Verificación de los Factores de Seguridad.*

*Verificación de los Factores de Seguridad.*

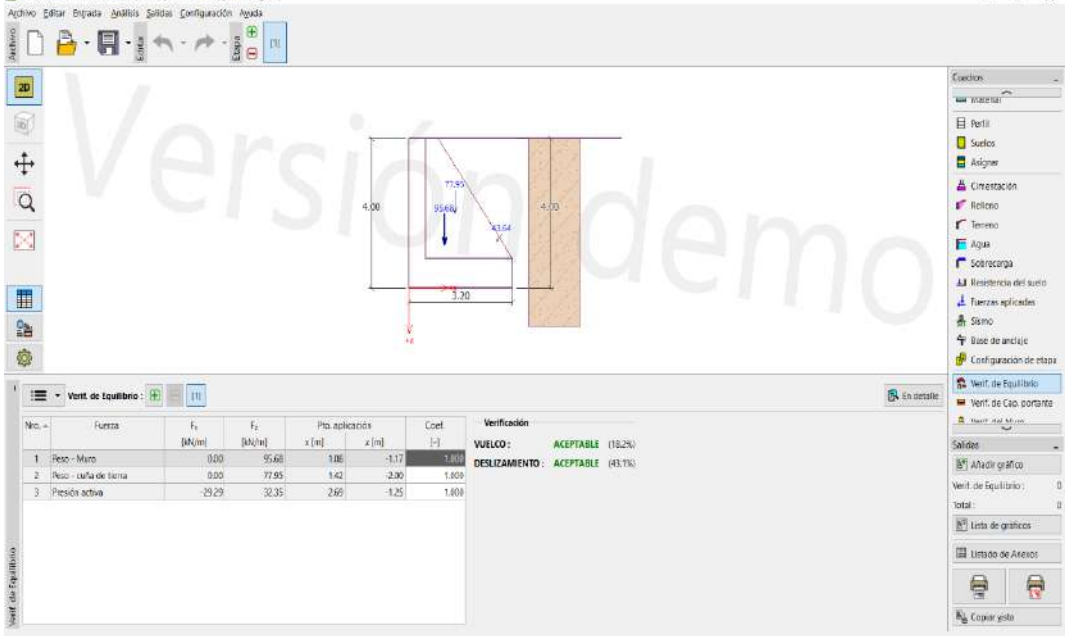

*Nota.* Después de haber ingresado la información desarrollada de la hoja de Excel para el diseño del muro de contención, se procede a realizar la verificación de los Factores de Seguridad por volteo y deslizamiento.

¥  $\lambda$ 

#### **Figura 50.** *Verificación de la excentricidad y capacidad portante.*

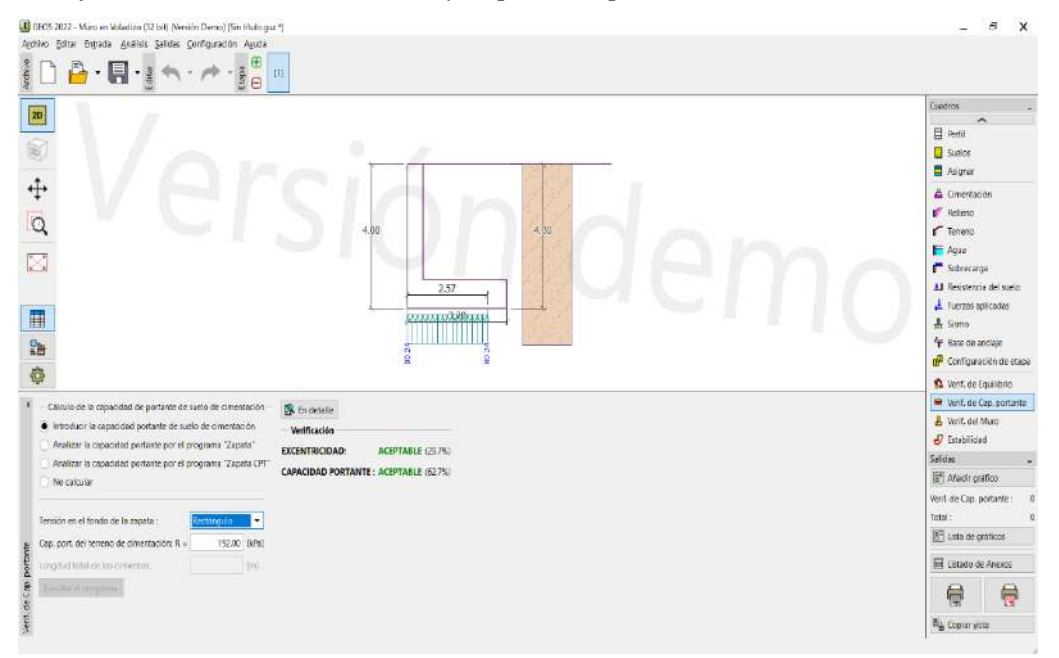

*Verificación de la excentricidad y capacidad portante.*

*Nota.* Después de haber ingresado la información desarrollada de la hoja de Excel para el diseño del muro de contención, se procede a realizar la verificación de los Factores de Seguridad por volteo y deslizamiento.

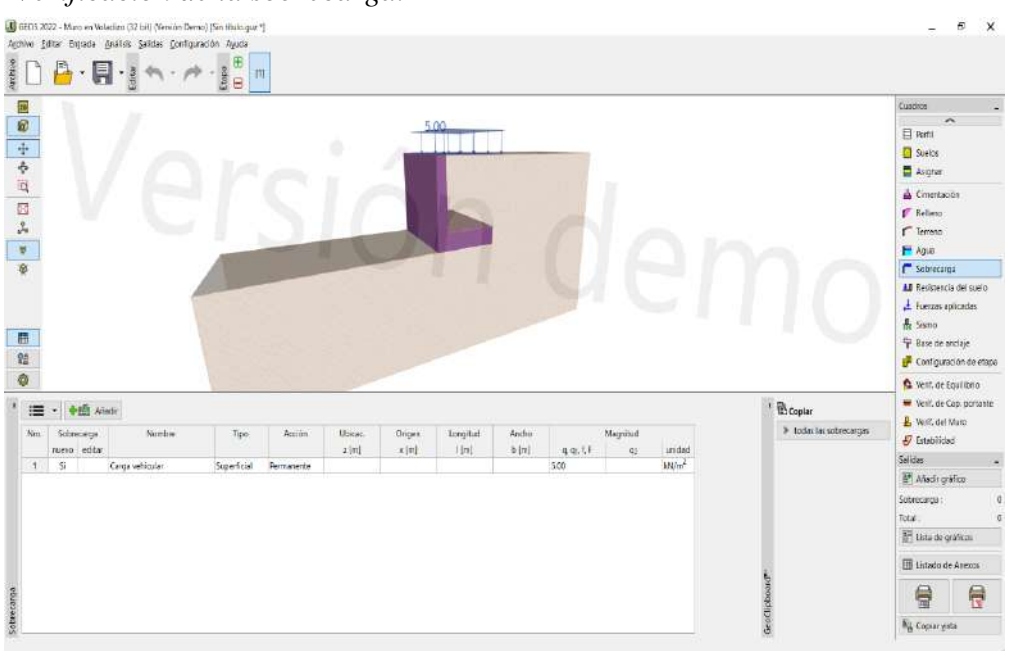

#### **Figura 51.** *Verificación de la sobrecarga. Verificación de la sobrecarga.*

*Nota.* Con la verificación por volteo y deslizamiento ya realizada y aprobada, se procede a realizar la verificación de la sobrecarga mediante un análisis 3D.

#### **Figura 52.** *Verificación del acero del muro de contención*.

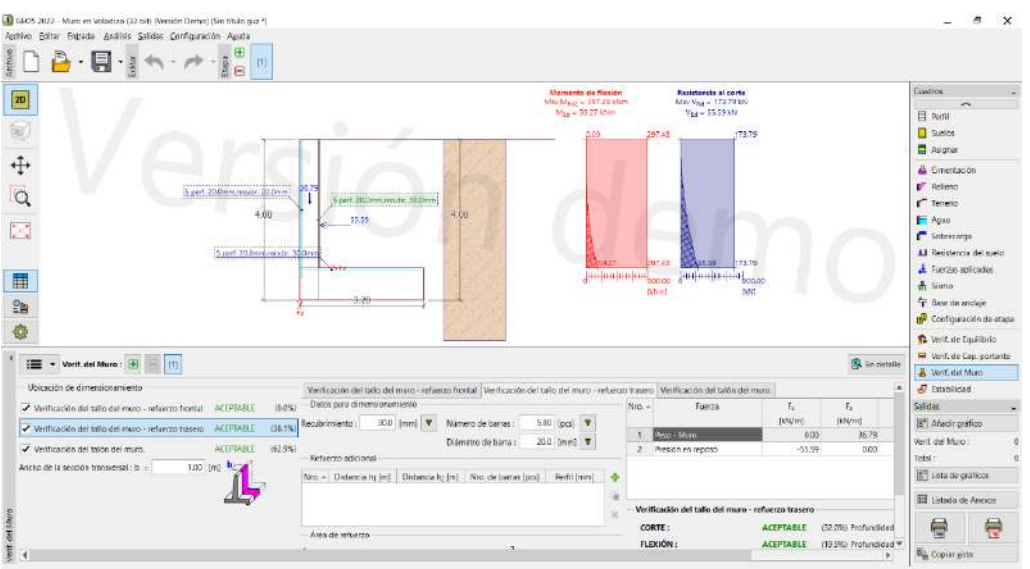

*Verificación del acero del muro de contención.*

*Nota.* Se procede a realizar la verificación del acero del muro de contención, de acuerdo a las verificaciones realizadas anteriormente.

#### • **BIM en los entregables del Plan de Gestión del Alcance en Geotecnia**

#### **a) Macros en Excel**

Se armó una macro en Excel, con la cual se ha tratado de estructurar todos los ensayos principales a realizar en un Estudio Geotécnico, estructurándolos en una ruta de ensayos que servirá para poder guiar al proyectista con los ensayos que necesita desarrollar, de acuerdo al tipo de suelo que tiene. Se ha considerado colocar en estos ensayos:

- Datos de proyecto.
- Tipo de extracción de muestras.
- Número de puntos de exploración.
- Análisis Granulométrico de Suelos.
- Ensayos geofísicos.
- Ensayos especiales.
- Ensayos físicos.
- Ensayos químicos.
- Ensayos mecánicos.

Para lo cual, dentro de los Ensayos Físicos, se ha considerado los siguientes ensayos:

- Método de ensayo para determinar el Contenido de Humedad de un suelo.
- Método de Ensayo para el Análisis Granulométrico (Ya sea de acuerdo a lo normado en la ASTM D-422 o de acuerdo a la ASTM D6913).
- Método de ensayo para determinar el límite líquido, límite plástico e índice de plasticidad de suelos.
- Método para la clasificación de suelos con propósitos de ingeniería (Sistema Unificado de Clasificación de Suelos).
- Método para la clasificación de suelos con propósitos de ingeniería (Asociación Americana de Oficiales de Carreteras Estatales y Transportes, AASHTO).
- Determinación de los factores de contracción de suelos mediante el método del mercurio.
- Método de ensayo para determinar el peso específico relativo de las partículas sólidas de un suelo.
- Determinación del peso volumétrico del suelo cohesivo.

Para los ensayos químicos se ha considerado desarrollar los siguientes ensayos:

- Método de ensayo normalizado para la determinación del contenido de sales solubles en suelo y agua subterránea.
- Método de ensayo para determinación cuantitativa de sulfatos solubles en suelo y agua subterránea.

- Método de ensayo para determinación cuantitativa de cloruros solubles en suelo y agua subterránea.

Y con respecto a los ensayos mecánicos, se consideraron los siguientes para su armado en la Macro:

- Método de ensayo para la compactación de suelos en laboratorio utilizando una energía modificada (2700 kN – m – m3 (5600 ie –  $lbF/pie3)$ ).
- Método de ensayo normalizado para la medición del potencial de colapsos de suelo.
- Método normalizado de ensayo para propiedades de consolidación unidimensional de suelos.
- Método de ensayo normalizado de compresión triaxial no consolidado no drenado para suelo cohesivo (UU).
- Método de ensayo normalizado de compresión triaxial consolidado no drenado para suelo cohesivo (CU).
- Método de ensayo estándar para la resistencia a la compresión no confinada de suelos cohesivos.

Se ha programado la macro para que, al momento de clasificar correctamente el ensayo, te pueda describir qué ensayos son necesarios de realizar y que ensayos no, bloqueándolos y resaltando el botón que conduce al desarrollo de éstos de rojo junto con la descripción "No aplica". Los ensayos que si son necesarios de realizar se resaltan en su botón de verde, con la frase "Ir", y permitiendo el acceso a los ensayos, para poder agregar los resultados de laboratorio y permitiendo generar un informe de reporte de ese ensayo, como se puede apreciar en los anexos 13 al 28.
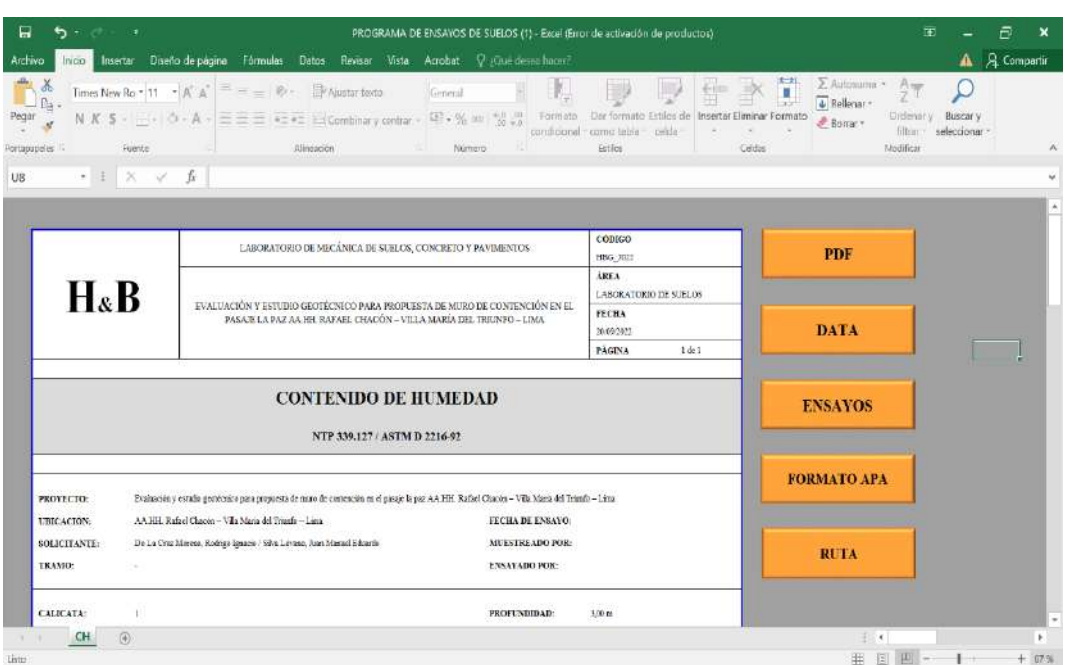

**Figura 53.** *Presentación de resultados de Contenido de Humedad Presentación de resultados de Contenido de Humedad.*

*Nota*. En esta hoja anclada al ensayo de contenido de humedad, se muestran los resultados en forma de reporte de obra, dando la posibilidad de imprimir en PDF el documento. Este formato de reporte está disponible en todos los ensayos.

#### *Presentación de resultados de Análisis Granulométrico*.  $Q$  - One desemb  $X$  corar 15 Auto Gale  $\mathbb{H}$  $\frac{N}{2}$  Cortar<br> $\frac{N_2}{2}$  Copiar  $\sim$ Times New Roman - 13 **Russia**  $\mathbb{R}$  $\overline{\mathbb{P}}$ D  $\overline{\mu}$ Ħ,  $\Sigma$  from and  $\overline{\Psi}$  Reflerable  $\label{eq:zeta} z = z \cdot \underline{z} \cdot \underline{z} \cdot \underline{z} \cdot \overbrace{\sum_{i=1}^n w_i \cdot z_i = z} \cdot \overbrace{\nabla \cdot S_i = \left[ \begin{smallmatrix} 1 & 0 \\ 0 & 0 \\ 0 & 0 \end{smallmatrix} \right] }^{(1/2)}$ Copiar formato **#** Bonar **DATE Internet** : Avital **Streamer** Ninero Bits cess.  $2001$ **SANTA CONSIDERED AND FUEL**<br>CONSIDER DISPONSIBLES <u>LAN ACTUATION CO</u>  $\ddot{\mathbf{0}}$ .<br>Iones de Office están listas para la instalación, pero arges tenemos que cerrar algunas aplicaciones. 55 **HIS** j, LABORATORIO DE MECÁNICA DE SUELOS CONCRETO Y PAVIMENTOS CÓDIGO<br>HIG<sub>L</sub>NO2 PDF **AREA**  $H_{\&}B$ LABOR ATORIO DE SUFLOS  $\begin{array}{ll} \text{EVALUAGSON} & \text{ESTUUD GEDTÉCNO PADA PBCPEENTA DE MUEO DE COND} \\ & \text{PAZ AA HER APEAL CHACON-VILL SOLEL DE TRUNDO} \end{array}$ **TECHA** DATA 26.09.202 PÁGINA **RETA** ENSAYO PARA LA CLASIFICACIÓN DE LOS SUELOS

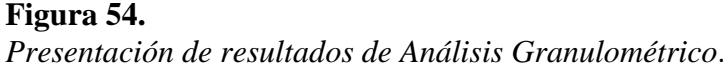

 $\label{thm:main} \begin{minipage}[t]{0.9\textwidth} \begin{minipage}[t]{0.9\textwidth} \begin{itemize} \begin{itemize} \begin{itemize} \begin{itemize} \end{itemize} \end{itemize} \end{itemize} \end{minipage}[t]{0.9\textwidth} \begin{itemize} \begin{itemize} \begin{itemize} \end{itemize} \end{itemize} \end{itemize} \end{itemize} \end{minipage}[t]{0.9\textwidth} \begin{itemize} \begin{itemize} \begin{itemize} \end{itemize} \end{itemize} \end{itemize} \end{itemize} \end{itemize} \end{minipage}[t]{0.9\textwidth}$ 

ПĒ

Dr. La Cruz Morris, Rodres Igaacie / Silva Léveze, Juan Marael Eduarde

.<br>In the first product in the first product of the first product of the first product of the first product of th

PROVECTO **ГВІСАСІО́** 

SOLICITANTE:<br>TRAMO:

**CALICATA:** 

**MUESTRA:** 

(% Accessbilidads es)

.<br>Lista

 $\frac{1}{M^2}$ 

ini inael

 $SUCSS$  (

*Nota.* En esta hoja anclada al ensayo de análisis granulométrico, se muestran los resultados en forma de reporte de obra, dando la posibilidad de imprimir en PDF el documento. Este formato de reporte está disponible en todos los ensayos.

MUESTREADO POR:

**ENSAVADO POR-**

PROFENDIDAD

PROGRESIVA:

 $\frac{W}{K}$  There<br>  $\frac{W}{K}$ 

 $3.00$  m

**ESTILO APA A.G.** 

**ESTILO APA L.C.** 

**RUTA** 

 $\overline{1}$ 

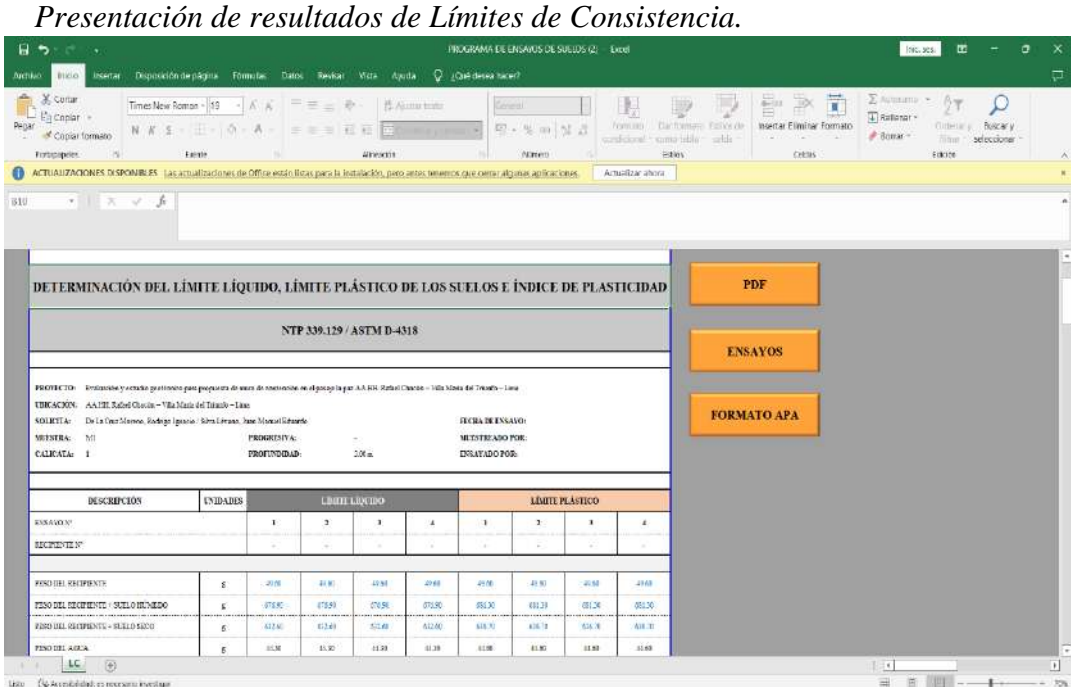

**Figura 55.** *Presentación de resultados de Límites de Consistencia*

*Nota*. En esta hoja anclada al ensayo de límites de consistencia, se muestran los resultados en forma de reporte de obra, dando la posibilidad de imprimir en PDF el documento. Este formato de reporte está disponible en todos los ensayos.

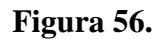

#### *Presentación de resultados de Clasificación SUCS.*

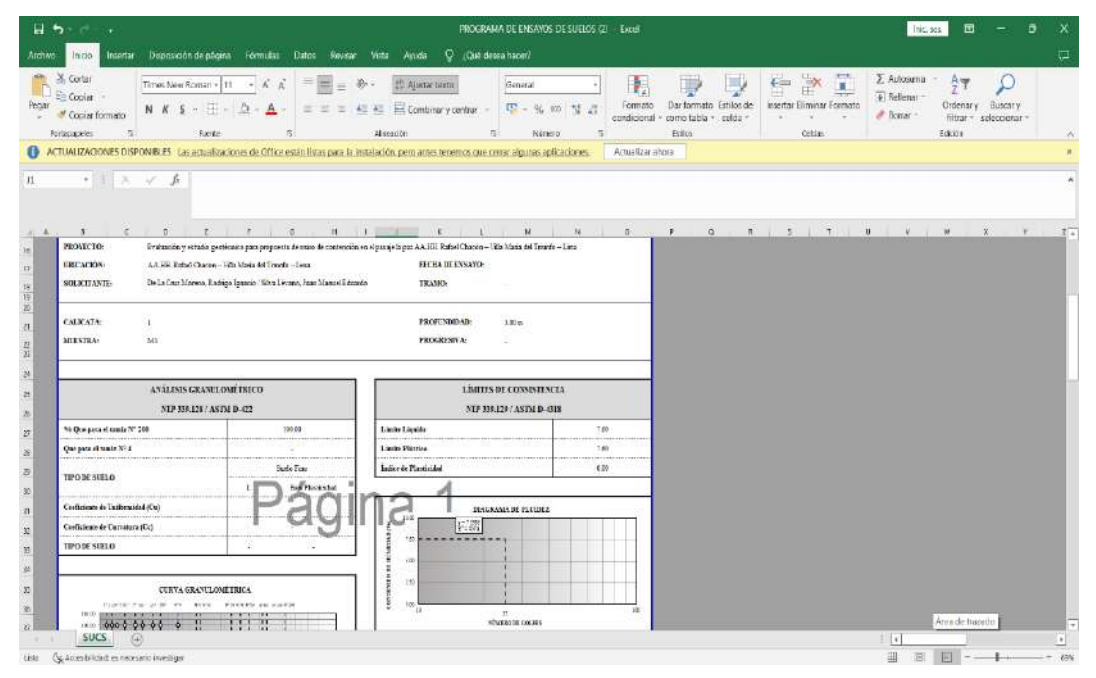

*Nota*. En esta hoja anclada al ensayo de clasificación SUCS, se muestran los resultados en forma de reporte de obra, dando la posibilidad de imprimir en PDF el documento. Este formato de reporte está disponible en todos los ensayos.

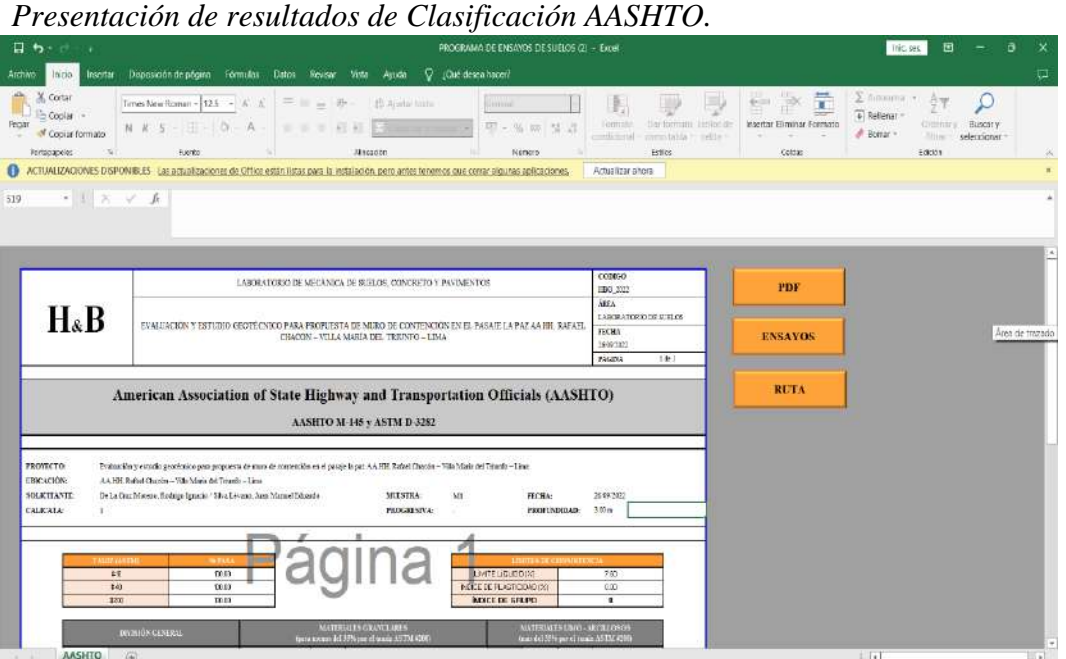

**Figura 57.** *Presentación de resultados de Clasificación SU CS*

*Nota*. En esta hoja anclada al ensayo de clasificación AASHTO, se muestran los resultados en forma de reporte de obra, dando la posibilidad de imprimir en PDF el documento. Este formato de reporte está disponible en todos los ensayos.

### **Figura 58.** *Presentación de resultados de Sales Solubles*

*Presentación de resultados de Sales Solubles.*

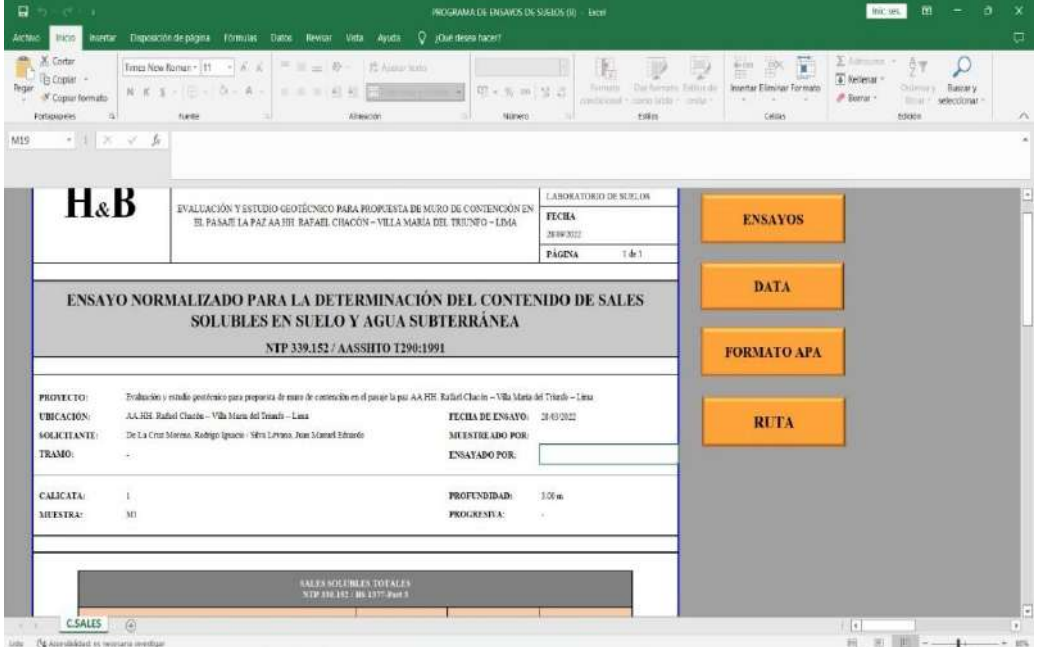

*Nota*. En esta hoja anclada al ensayo de sales solubles, se muestran los resultados en forma de reporte de obra, dando la posibilidad de imprimir en PDF el documento. Este formato de reporte está disponible en todos los ensayos.

#### **Figura 59.** *Presentación de resultados de Sulfatos Solubles*

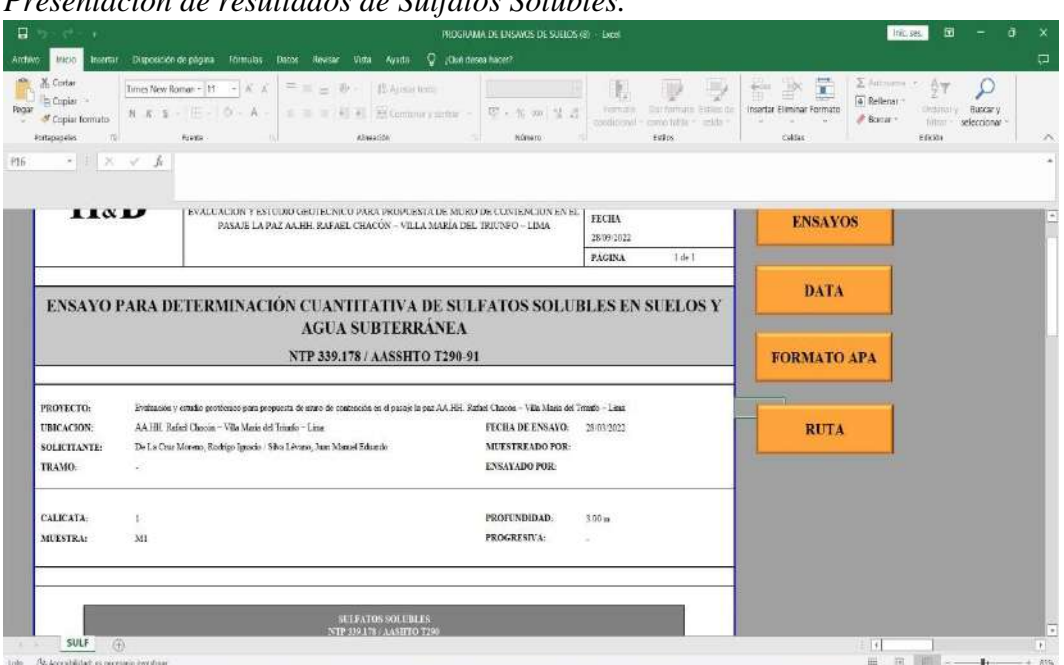

*Nota*. En esta hoja anclada al ensayo de sulfatos solubles, se muestran los resultados en forma de reporte de obra, dando la posibilidad de imprimir en PDF el documento. Este formato de reporte está disponible en todos los ensayos.

#### **Figura 60.** *Presentación de resultados de Cloruros Solubles. Presentación de resultados de Cloruros Solubles*.

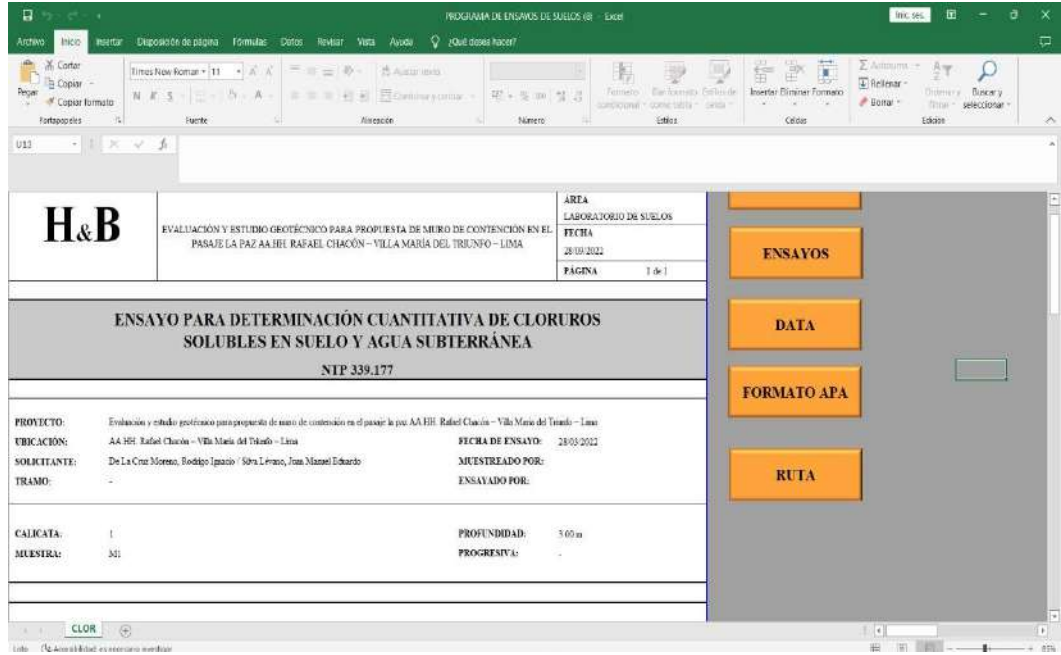

*Nota*. En esta hoja anclada al ensayo de cloruros solubles, se muestran los resultados en forma de reporte de obra, dando la posibilidad de imprimir en PDF el documento. Este formato de reporte está disponible en todos los ensayos.

#### *Presentación de resultados de Sulfatos Solubles.*

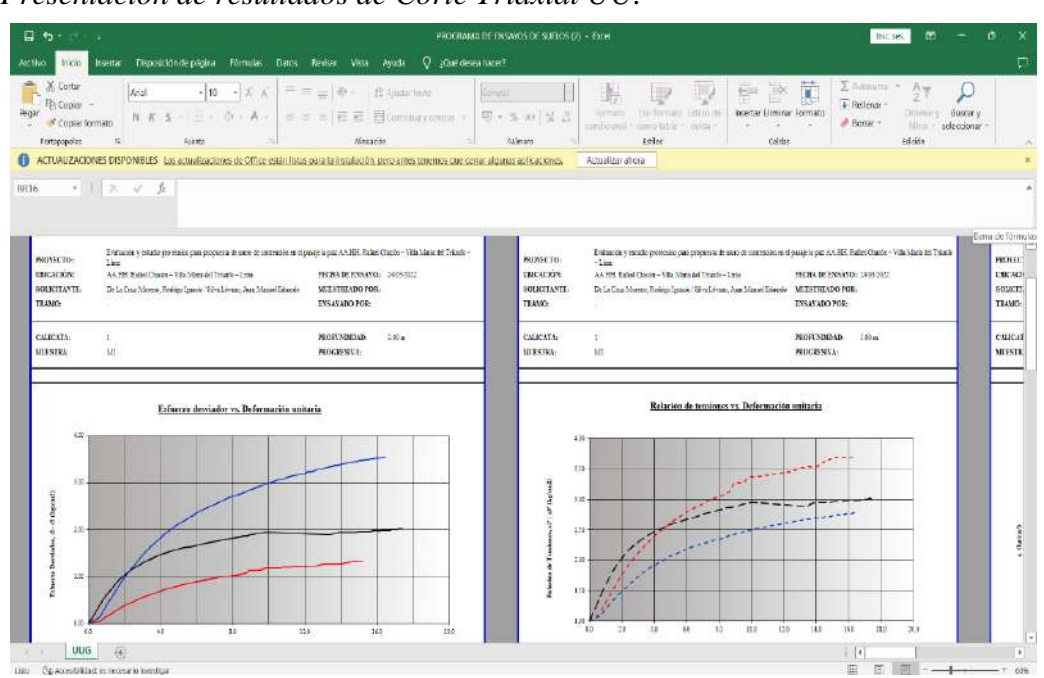

#### **Figura 61.** *Presentación de resultados de Corte Triaxial UU Presentación de resultados de Corte Triaxial UU.*

*Nota*. En esta hoja anclada al ensayo de corte triaxial UU, se muestran los resultados en forma de reporte de obra, dando la posibilidad de imprimir en PDF el documento. Este formato de reporte está disponible en todos los ensayos.

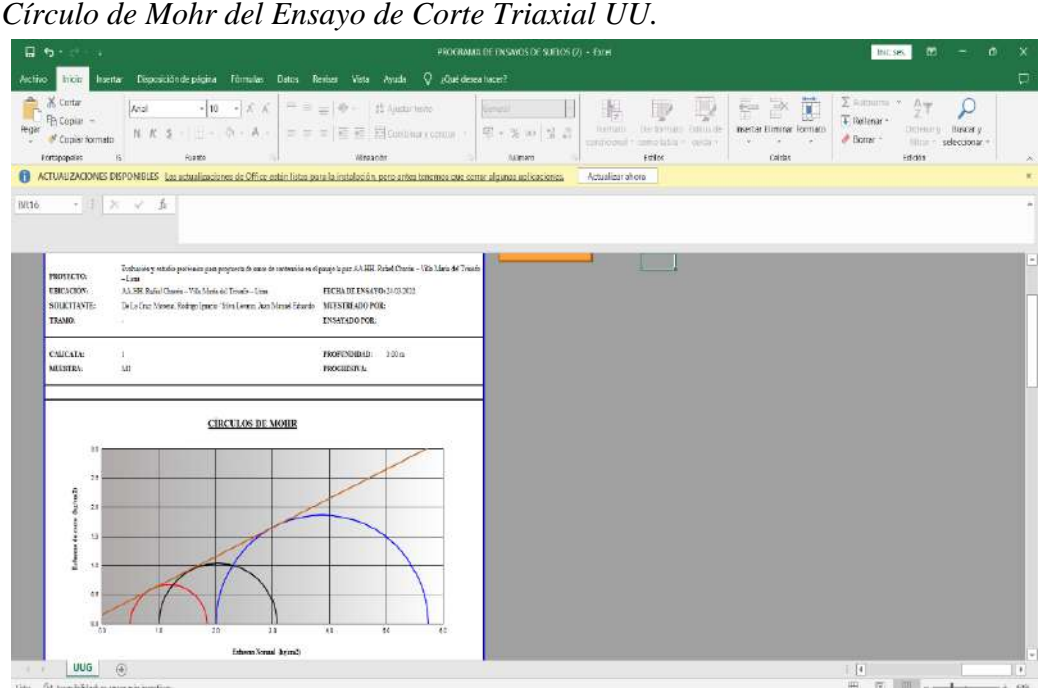

**Figura 62.** *Círculo de Mohr del E nsayo de Corte Triaxial UU*

*Nota*. En esta hoja anclada al ensayo de corte triaxial UU, se muestran los resultados de los círculos de Mohr en forma de reporte de obra, dando la posibilidad de imprimir en PDF el documento. Este formato de reporte está disponible en todos los ensayos.

#### **b) Hoja de Excel para diseño de muro de contención**

Se creó una hoja de Excel, en la cual se ha ido anclando las celdas para que se pueda producir automáticamente los datos más valiosos para el diseño del muro de contención, como:

- Datos de predimensionamiento.
- Presión pasiva y activa de suelos.
- Momento de volteo.
- Momentos resistentes.
- Factor de seguridad al volteo.
- Factor de seguridad al deslizamiento.
- Capacidad admisible del suelo.
- Diseño del acero del muro de contención.

Para lo cual, la parte de presión activa y pasiva se divide en los siguientes ítems:

- Esfuerzo vertical del terreno.
- Esfuerzo horizontal del terreno.
- Empuje activo del terreno.
- Altura libre de sobrecarga.
- Esfuerzo de la sobrecarga.
- Empuje de sobrecarga.

El diseño del acero del muro de contención, se divide en las siguientes partes:

- Diseño de pantalla.
- Diseño de talón.

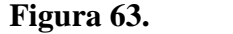

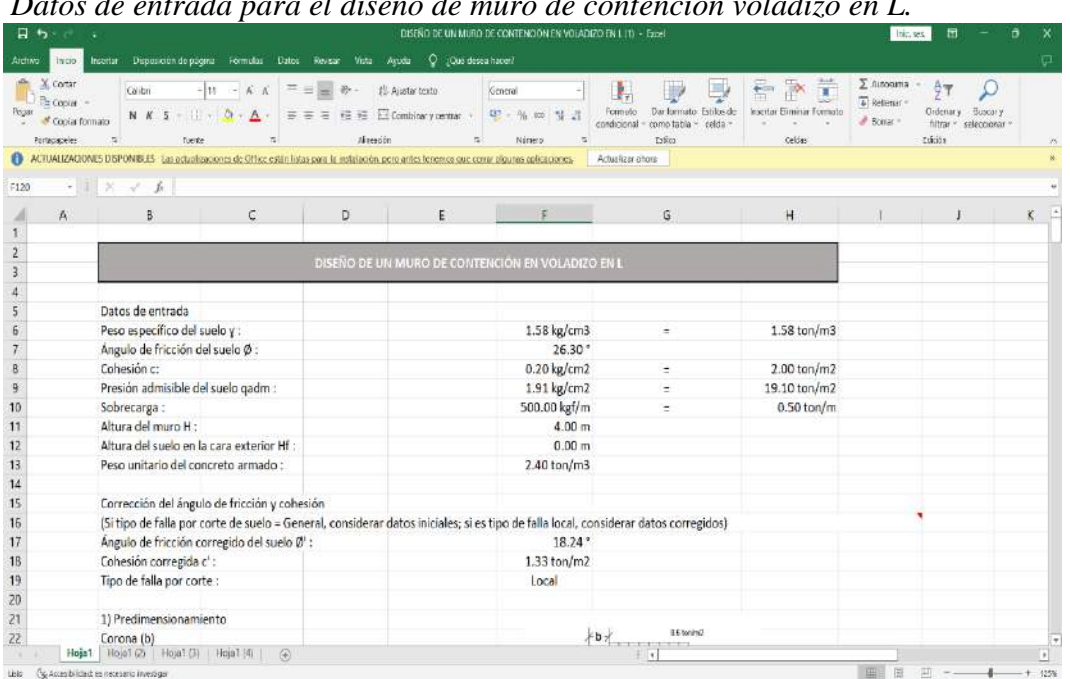

*Datos de entrada para el diseño de muro de contención voladizo en L.*

*Nota*. En esta sección de la hoja se agregarán los datos de entrada para el diseño del muro de contención.

### **Figura 64.** *Predimensionam iento de muro de contención en voladizo en L.*

*Predimensionamiento de muro de contención en voladizo en L.*

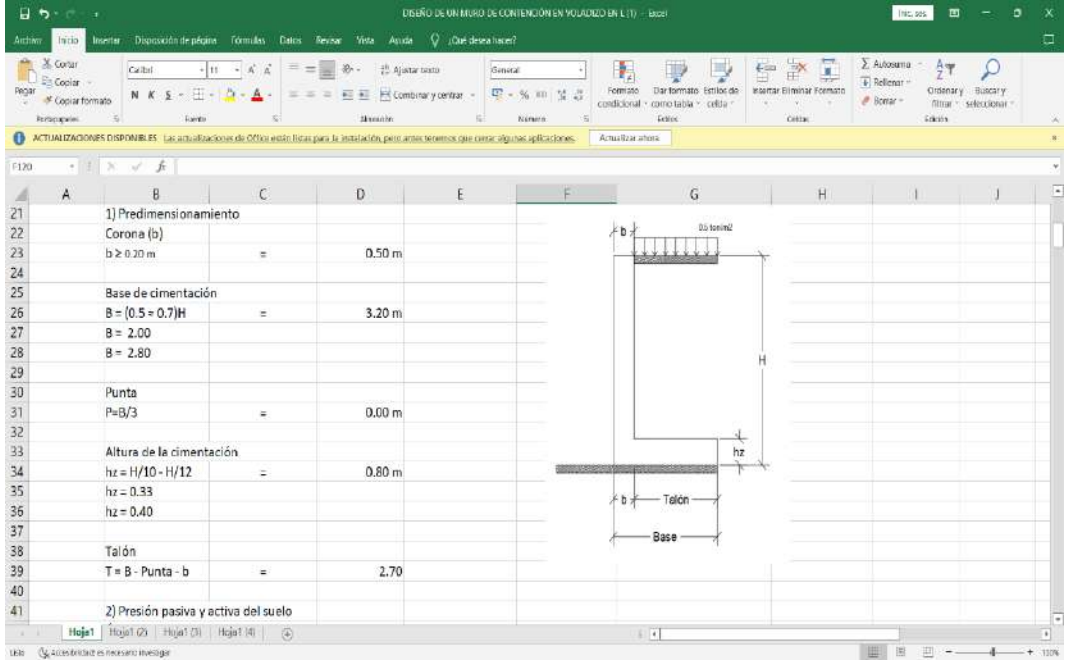

*Nota*. En esta sección se realizará automáticamente el predimensionamiento del muro de contención, con los datos de entrada colocados anteriormente.

#### **Figura 65.** *Cálculo de la presión pasiva y activa del suelo.*

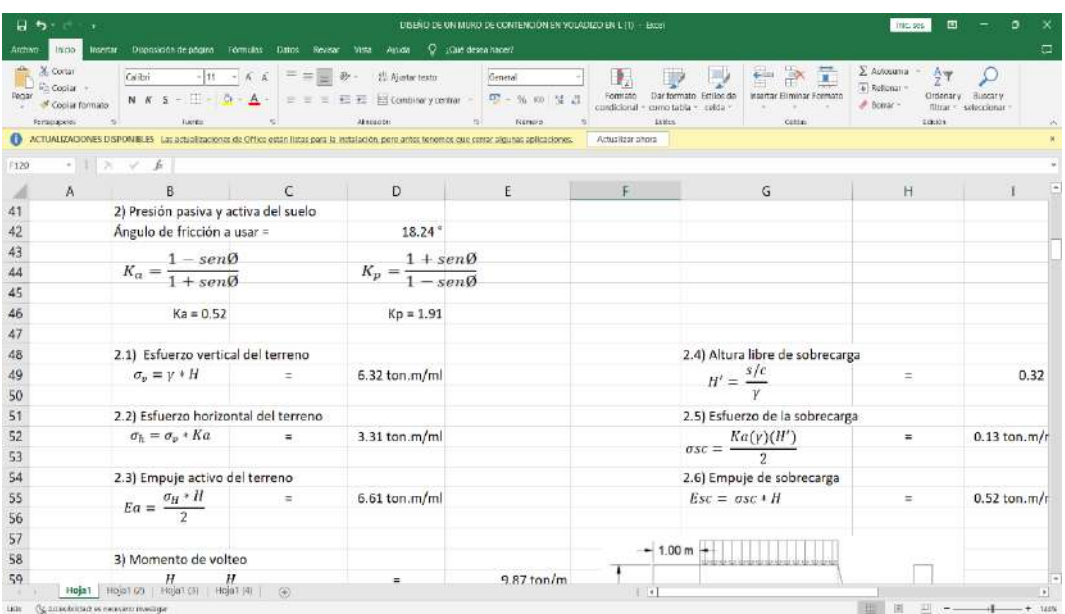

*Cálculo de la presión pasiva y activa del suelo.*

*Nota*. En esta sección se realizará automáticamente el cálculo de la presión activa y pasiva del suelo, ejercida al muro de contención.

#### **Figura 66.** *Cálculo para determ inar el factor de seguridad al volteo y deslizamiento.*

*Cálculo para determinar el factor de seguridad al volteo y deslizamiento.*

| 日ち<br>Arriver        | Initio.                                                        | . e<br>Incentar                                                    | Dispossion de pégine Fórmules Datos                                                                                                    | <b>Review</b><br>View                                    | DISENTEDE ON MURDEDE CONTENCIÓN EN VOLADIZO EN L (1) - Excel<br>V Call desea haben?<br>Asuda |                                     |                |                                    |                           |                                     |   | This ses                                                                                                   | 団                             | о<br>偏     |
|----------------------|----------------------------------------------------------------|--------------------------------------------------------------------|----------------------------------------------------------------------------------------------------|----------------------------------------------------------|----------------------------------------------------------------------------------------------|-------------------------------------|----------------|------------------------------------|---------------------------|-------------------------------------|---|----------------------------------------------------------------------------------------------------|-------------------------------|------------|
| Domai                | X Cortar<br>En Copiar.<br>Coolar formato<br><b>Remographer</b> | Colibn<br>$N$ $K$ $5 - 1$<br>司                                     | $\cdots \quad A' \quad A$<br>$-111$<br>$A - A -$<br>Toorda                                                                                      | $=$ $\theta$ .<br>$=$<br>$-10^{-1}$<br><b>Almostolet</b> | ## Ajertar texto<br>$\equiv$ $\equiv$ $\equiv$ $\equiv$ Combine y contex<br>F.               | General<br><b>四</b> -% m 证<br>Nirwo |                | condicional<br>como tabla<br>Estra | Ę<br>Fetting de<br>colda: | nsettar Eliminar Framato<br>Colini. | 冨 | $\Sigma$ Autosama<br>AT<br>$\overline{b}$ Reliance -<br>Ordenar<br>$-$ Bonar -<br><b>filtrar</b><br>Lochin | <b>Buscary</b><br>saleccionar | 疾          |
| F120                 |                                                                | $\cdot$ 1 $\times$ $\vee$ <i>k</i>                                 | ACTUALIZACIONES DISPONIBLES Lauraturilizaciones de Office están listas para la instalación, pero antes terremos que certar elgunas aplicaciones |                                                          |                                                                                              |                                     |                | Achulizar abora                    |                           |                                     |   |                                                                                                    |                               | $H^2$<br>÷ |
|                      |                                                                |                                                                    | r.                                                                                                    | D                                                        |                                                                                              |                                     |                | G                                  |                           | H                                   |   |                                                                                                    | K.                            | π          |
| :57                  |                                                                |                                                                    |                                                                                                    |                                                          |                                                                                              |                                     | $-1.00m$       |                                    |                           |                                     |   |                                                                                                    |                               |            |
| 58<br>59<br>60<br>61 |                                                                | 3) Momento de volteo<br>$M_v = \frac{H}{3}(Ea) + \frac{H}{2}(Esc)$ |                                                                                                    | $\overline{a}$                                           | 9.87 ton/m                                                                                   |                                     |                |                                    |                           | <b>Bish</b>                         |   |                                                                                                    |                               |            |
| 62                   |                                                                | 4) Momentos resistentes                                            |                                                                                                    |                                                          |                                                                                              |                                     | $\overline{2}$ | 3                                  |                           |                                     |   |                                                                                                    |                               |            |
| 63<br>64             |                                                                | Elemento                                                           | Peso (Ton)                                                                                                    | Momento (ton.m)                                          |                                                                                              | 4.00 m                              |                |                                    | EA.                       |                                     |   |                                                                                                    |                               |            |
| 65                   |                                                                | 1                                                                  | 6.14 ton                                                                                                    | 9.83 ton.m                                               |                                                                                              |                                     |                |                                    |                           | т<br>1472                           |   |                                                                                                    |                               |            |
| 66                   |                                                                | $\overline{\mathbf{2}}$                                            | 3.84 ton                                                                                                    | 0.96 ton.m.                                              |                                                                                              |                                     |                | 1                                  |                           | H <sub>3</sub>                      |   |                                                                                                    |                               |            |
| 67                   |                                                                | $\overline{\mathbf{a}}$                                            | 13.65 ton                                                                                                    | 25.25 ton.ml                                             |                                                                                              |                                     |                | 1.00 <sub>m</sub>                  |                           |                                     |   |                                                                                                    |                               |            |
| 68                   |                                                                | TOTAL                                                              | 23.64 ton                                                                                                    | 36.05 ton.m                                              |                                                                                              |                                     |                |                                    |                           |                                     |   |                                                                                                    |                               |            |
| 69<br>70<br>71       |                                                                | 5) Factores de seguridad al volteo                                 |                                                                                                    |                                                          |                                                                                              |                                     |                | 4.00 m                             |                           |                                     |   |                                                                                                    |                               |            |
| 72<br>73             |                                                                | $FSv = \frac{Mresistente}{M} \geq 2$<br>Mvolteo                    |                                                                                                    | ÷                                                        | 3.65                                                                                         | <b>CUMPLE</b>                       |                |                                    |                           |                                     |   |                                                                                                    |                               |            |
| 74                   |                                                                |                                                                    | 6) Factor de seguridad al deslizamiento                                                                                                    |                                                          |                                                                                              |                                     |                |                                    |                           |                                     |   |                                                                                                    |                               |            |
| 75<br>76<br>77       |                                                                | $FSD = \frac{\mu Fr + c'(B)}{Ea + E s/c}$                          |                                                                                                    | $\equiv$                                                 | 1.69                                                                                         | CUMPLE                              |                |                                    |                           |                                     |   |                                                                                                    |                               |            |
| 78                   |                                                                | µ = Tangente de ángulo de fricción                                 |                                                                                                    | 0.329                                                    |                                                                                              |                                     |                |                                    |                           |                                     |   |                                                                                                    |                               |            |
| 79                   | HojaT                                                          |                                                                    | Hoja1(2) Hoja1(3) Hoja1(0) (4)                                                                                                    |                                                          |                                                                                              |                                     |                | $\downarrow$ [4]                   |                           |                                     |   |                                                                                                    |                               | F<br>Ħ     |
| tee:                 |                                                                | Go Acces to initiatives necessario investigar                      |                                                                                                    |                                                          |                                                                                              |                                     |                |                                    |                           |                                     |   | 日<br>垂                                                                                                    |                               | $+ 120%$   |

*Nota*. En esta sección se realizará automáticamente las fuerzas y los momentos resistentes del muro de contención, como también la verificación de los Factores de Seguridad por Volteo y Deslizamiento, lanzando una advertencia si cumple o no el factor.

## **Figura 67.** *Cálculo de tercio centro y qadm>qsuelo.*

**Figura 68.** *Cálculo de presiones y momentos por dovela.*

*Cálculo de tercio centro y qadm>qsuelo.*

| Archiver | $B$ by $C$ is<br>Initio                                               | Inserter Disposición de pégine Tórmules Datos Revisar Vista Anuda Q "Qué-desea-hacer?                                                                                           |                                                         |            |                   | DISEÑO DE UN MURO DE CONTENCIÓN EN VOLADIZO EN L (1) - Excel   |                                                                                          |                          |                                                                        | This ses                               | 固                                      | ۰                            | α                               |
|----------|-----------------------------------------------------------------------|----------------------------------------------------------------------------------------------------|---------------------------------------------------------|------------|-------------------|----------------------------------------------------------------|------------------------------------------------------------------------------------------|--------------------------|------------------------------------------------------------------------|----------------------------------------|----------------------------------------|------------------------------|---------------------------------|
| Peciar   | X Cortar<br>$D \geq$ Copiar<br>Conjar formato<br><b>Richtigunelen</b> | Calbri<br>N K S - -<br>Funding<br>ACTUALIZACIONES DISPONIBLES Las actualizaciones de Office estás listas para la instalación pero antes tenentos que ceme algunas aplicaciones. | · 11 · A' a' = = _ 秒 · 出 Ajatar textu<br>$0 - A -$<br>局 | Altegoion  |                   | Seneral<br>∈ = = 三三 Economyperar - D - % to 보급<br>n.<br>Niceso | Formato<br>Dar formato<br>condicional<br>como tebla<br><b>Bitis</b><br>Actualizar ehora: | V<br>Feritos de<br>celde | Ξ<br>F<br>$\frac{L}{L}$<br><b>Insertar Eliminar Formato</b><br>Cettes. | E Autosuma<br>E Reflenar<br># Boerar - | 47<br>Oldenary.<br>filtren<br>F(\$1) 8 | <b>Buscary</b><br>adeccionar | W.<br>W                         |
| F120     |                                                                       | $ \mathbb{R}$ $\times$ $\mathbb{R}$                                                                                                    |                                                         |            |                   |                                                                |                                                                                          |                          |                                                                        |                                        |                                        |                              | Ξ                               |
| 78       | $\mathbf{A}$                                                          | µ = Tangente de ángulo de fricción                                                                                                    |                                                         | D<br>0.329 |                   |                                                                | G                                                                                        |                          | H                                                                      |                                        |                                        | ĸ                            |                                 |
| 79       |                                                                       |                                                                                                    |                                                         |            |                   |                                                                |                                                                                          |                          |                                                                        |                                        |                                        |                              |                                 |
| 80       |                                                                       | 7) Tercio central                                                                                                    |                                                         |            |                   |                                                                |                                                                                          |                          |                                                                        |                                        |                                        |                              |                                 |
| 81       |                                                                       | Mresistente - Mvolteo                                                                                                    |                                                         | ÷          |                   |                                                                |                                                                                          |                          |                                                                        |                                        |                                        |                              |                                 |
| 82       |                                                                       | $\bar{Y}$<br>Fr                                                                                                    |                                                         | 1.07 m     | $1.11 \text{ m}$  | 2.13 m                                                         |                                                                                          |                          |                                                                        |                                        |                                        |                              |                                 |
| 83       |                                                                       |                                                                                                    |                                                         |            |                   |                                                                |                                                                                          |                          |                                                                        |                                        |                                        |                              |                                 |
| 84       |                                                                       | 8) qadm>qsuelo                                                                                                    |                                                         |            |                   |                                                                |                                                                                          |                          |                                                                        |                                        |                                        |                              |                                 |
| 85       |                                                                       |                                                                                                    | B<br>$e = \frac{1}{2} - \bar{x}$                        | $\equiv$   | 0.49 <sub>m</sub> |                                                                |                                                                                          |                          |                                                                        |                                        |                                        |                              |                                 |
| 86       |                                                                       |                                                                                                    |                                                         |            |                   |                                                                |                                                                                          |                          |                                                                        |                                        |                                        |                              |                                 |
| 87       |                                                                       |                                                                                                    |                                                         |            |                   |                                                                |                                                                                          |                          |                                                                        |                                        |                                        |                              |                                 |
| 88<br>89 |                                                                       | $q\frac{Max}{min}=-\frac{Fa}{B}(1\pm\frac{6e}{B})$                                                                                                    |                                                         | $\equiv$   | $qM =$            | $-14.20$ ton/m2                                                | $q$ adm = 19.10 ton/m2                                                                   |                          |                                                                        |                                        |                                        |                              |                                 |
| 90       |                                                                       |                                                                                                    |                                                         |            | $qm =$            | $-0.57$ ton/m2                                                 |                                                                                          |                          |                                                                        |                                        |                                        |                              |                                 |
| 91       |                                                                       |                                                                                                    |                                                         |            |                   |                                                                |                                                                                          |                          |                                                                        |                                        |                                        |                              |                                 |
| 92       |                                                                       | 9) Diseño de pantalla                                                                                                    |                                                         |            |                   |                                                                |                                                                                          |                          |                                                                        |                                        |                                        |                              |                                 |
| 93       |                                                                       |                                                                                                    |                                                         |            |                   |                                                                |                                                                                          |                          |                                                                        |                                        |                                        |                              |                                 |
| 94       |                                                                       | $b =$                                                                                                    | 100.00 cm                                               |            |                   |                                                                |                                                                                          |                          |                                                                        |                                        |                                        |                              |                                 |
| 95       |                                                                       | hpantalla =                                                                                                    | 3.20 m                                                  |            |                   |                                                                |                                                                                          |                          |                                                                        |                                        |                                        |                              |                                 |
| 96       |                                                                       |                                                                                                    |                                                         |            |                   |                                                                |                                                                                          |                          |                                                                        |                                        |                                        |                              |                                 |
| 97       |                                                                       |                                                                                                    | 9.1) Cálculo de presiones y momentos por dovelas        |            |                   |                                                                |                                                                                          |                          |                                                                        |                                        |                                        |                              |                                 |
| 98       |                                                                       |                                                                                                    |                                                         |            |                   |                                                                |                                                                                          |                          |                                                                        |                                        |                                        |                              |                                 |
| 99       |                                                                       |                                                                                                    | $p_z = \gamma K_a(z + H')$                              |            |                   |                                                                |                                                                                          |                          |                                                                        |                                        |                                        |                              |                                 |
| 100      |                                                                       | Hoja1 Hoja163 Hoja1(3) Hoja1(4) (4)                                                                                                    |                                                         |            |                   |                                                                | $+$ $+$                                                                                  |                          |                                                                        |                                        |                                        |                              | l v<br>$\overline{\phantom{a}}$ |
| Lists:   |                                                                       | ( <sup>1</sup> g. Acces bridad: es viecesario investigar                                                                                                    |                                                         |            |                   |                                                                |                                                                                          |                          |                                                                        | 捱<br>回                                 | $\left\vert 11\right\rangle$           |                              | stow                            |

*Nota*. En esta sección se realizará automáticamente la verificación del tercio central de aplicación de la carga, como también la verificación de la capacidad admisible del terreno, de acuerdo a la transmisión de cargas del muro al suelo.

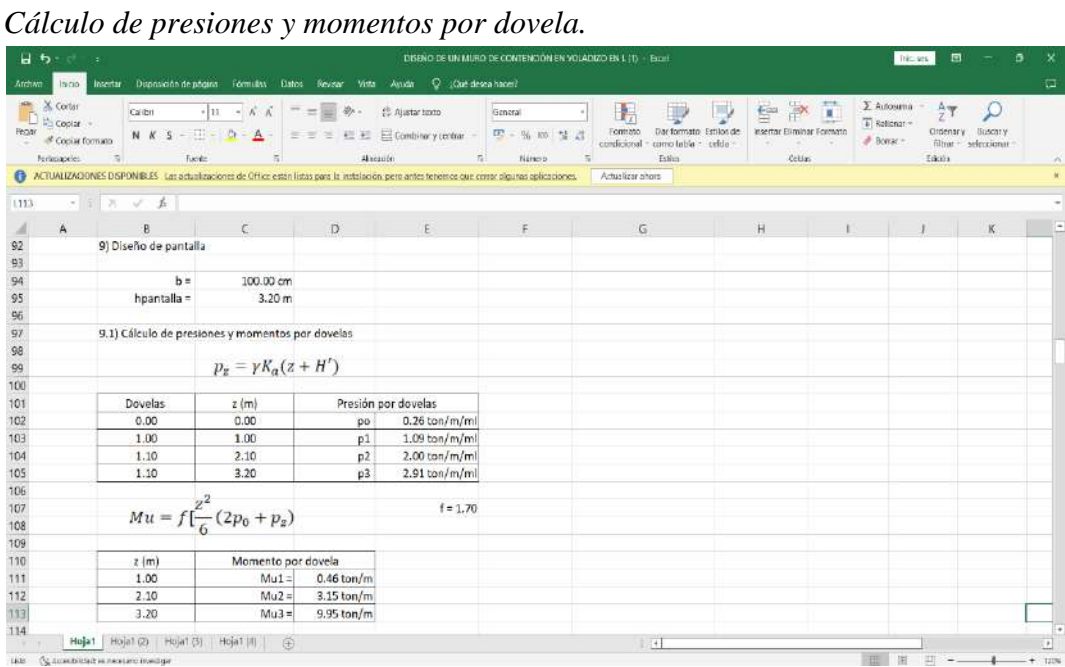

#### *Nota*. Con las verificaciones ya realizadas, se procederá a realizar el cálculo de las presiones y momentos en el muro de contención por dovelas, para determinar la cantidad de acero a necesitar.

## **Figura 69.** *Verificación de espesor de la pantalla.*

*Verificación de espesor de la pantalla.*

| X cortar<br>Copia -<br>Remar<br>* Copiar formato<br>Portaculations                                          | Calibri<br>$-721$                            | <b>Kerge</b>                     | $\mathcal{H}_\mathbb{R}$ | $\cdot \begin{array}{cccc} 0 & \cdot & \kappa & \kappa \end{array} \hspace{0.2cm} \begin{array}{cccc} \bar{\kappa} & \bar{\kappa} & \bar{\kappa} \end{array} \hspace{0.2cm} \equiv \hspace{0.2cm} \begin{array}{cccc} \frac{1}{\sqrt{2}} & \frac{1}{\sqrt{2}} & \frac{1}{\sqrt{2}} & \frac{1}{\sqrt{2}} & \frac{1}{\sqrt{2}} & \frac{1}{\sqrt{2}} & \frac{1}{\sqrt{2}} & \frac{1}{\sqrt{2}} & \frac{1}{\sqrt{2}} & \frac{1}{\sqrt{2}} & \frac{1}{\sqrt{2}} & \frac{1$<br>Almenton | General<br>n!<br>Nimers.                                                                                                    | н.<br>D<br>Formato<br>condicional -<br>#shirn | V<br>Darformato Estilos de<br>como tabla - celda - | $\geq$ $\frac{1}{k}$<br>F<br>Insertar Eliminar Formato<br><b>Critis</b> | $\Sigma$ Autosuma $-$<br>F Reflerant<br># Bonar -<br>FIRTH | AT<br>Ordenary Butcary<br>filtrar - seleccionar<br>$\mathbb{A}$ |
|----------------------------------------------------------------------------------------------------|----------------------------------------------|----------------------------------|--------------------------|----------------------------------------------------------------------------------------------------|----------------------------------------------------------------------------------------------------|-----------------------------------------------|----------------------------------------------------|-------------------------------------------------------------------------|------------------------------------------------------------|-----------------------------------------------------------------|
|                                                                                                    |                                              |                                  |                          |                                                                                                    | ACTUALIZACIONES DISPONIBLES Las actualizaciones de Office estás listas para la instalación pero artes tenerios ou como algunas aplicaciones Actualizas añora |                                               |                                                    |                                                                         |                                                            |                                                                 |
| 1113                                                                                                    | $\cdot$ 1 $\times$ $\times$ $*$              |                                  |                          |                                                                                                    |                                                                                                    |                                               |                                                    |                                                                         |                                                            |                                                                 |
| $\mathbbm{A}$<br>Ж                                                                                          |                                              |                                  |                          |                                                                                                    |                                                                                                    |                                               |                                                    | $1$ $1$                                                                 | $\mathcal{L}$ $\bot$<br>N.                                 | $\overline{\phantom{a}}$<br>$\mathbf{N}$                        |
| 115                                                                                                    | 9.2) Determinación de dovela por pantalla    |                                  |                          |                                                                                                    |                                                                                                    |                                               |                                                    |                                                                         |                                                            |                                                                 |
| 716                                                                                                    |                                              |                                  |                          |                                                                                                    |                                                                                                    |                                               |                                                    |                                                                         |                                                            |                                                                 |
| 117                                                                                                    | Pantaña de sección constante                 |                                  |                          |                                                                                                    |                                                                                                    |                                               |                                                    |                                                                         |                                                            |                                                                 |
| 118<br>119                                                                                                  | $b =$                                        | 50.00 cm                         |                          |                                                                                                    |                                                                                                    |                                               |                                                    |                                                                         |                                                            |                                                                 |
| T2U                                                                                                    | racubrimiento -                              | $7.00 \text{ cm}$                |                          |                                                                                                    |                                                                                                    |                                               |                                                    |                                                                         |                                                            |                                                                 |
| $121\,$                                                                                                    | $d -$                                        | 43.00 cm                         |                          |                                                                                                    |                                                                                                    |                                               |                                                    |                                                                         |                                                            |                                                                 |
| 122                                                                                                    |                                              |                                  |                          |                                                                                                    |                                                                                                    |                                               |                                                    |                                                                         |                                                            |                                                                 |
| 123                                                                                                    | 9.3) Verificación de espesor de la pantalla  |                                  |                          |                                                                                                    |                                                                                                    |                                               |                                                    |                                                                         |                                                            |                                                                 |
| 724                                                                                                    |                                              |                                  |                          |                                                                                                    |                                                                                                    |                                               |                                                    |                                                                         |                                                            |                                                                 |
| 125<br>126                                                                                                  | Mumax =                                      | $9.95$ ton/m                     |                          |                                                                                                    |                                                                                                    |                                               |                                                    |                                                                         |                                                            |                                                                 |
| $227\,$                                                                                                    | ø                                            | 0.9                              |                          |                                                                                                    |                                                                                                    |                                               |                                                    |                                                                         |                                                            |                                                                 |
| 128                                                                                                    | long de diseño                               | 100.00 cm                        |                          |                                                                                                    |                                                                                                    |                                               |                                                    |                                                                         |                                                            |                                                                 |
|                                                                                                    | Pc:                                          | 210 kg/cm2                       |                          |                                                                                                    |                                                                                                    |                                               |                                                    |                                                                         |                                                            |                                                                 |
| 129<br>130                                                                                                  | $40^\circ$                                   | 0.18                             |                          |                                                                                                    |                                                                                                    |                                               |                                                    |                                                                         |                                                            |                                                                 |
|                                                                                                    |                                              |                                  |                          |                                                                                                    |                                                                                                    |                                               |                                                    |                                                                         |                                                            |                                                                 |
|                                                                                                    | $Mu = \emptyset bd^2f'c\omega(1-0.59\omega)$ |                                  |                          |                                                                                                    |                                                                                                    |                                               |                                                    |                                                                         |                                                            |                                                                 |
|                                                                                                    |                                              |                                  |                          |                                                                                                    |                                                                                                    |                                               |                                                    |                                                                         |                                                            |                                                                 |
|                                                                                                    | Despejando d-                                |                                  |                          |                                                                                                    |                                                                                                    |                                               |                                                    |                                                                         |                                                            |                                                                 |
|                                                                                                    |                                              | Mu                               |                          |                                                                                                    |                                                                                                    |                                               |                                                    |                                                                         |                                                            |                                                                 |
| $\begin{array}{r} 111 \\ 131 \\ 134 \\ 136 \\ 136 \\ 137 \\ 138 \\ 139 \\ 139 \\ 130 \\ 137 \\ \end{array}$ | $d =$                                        |                                  |                          |                                                                                                    |                                                                                                    |                                               |                                                    |                                                                         |                                                            |                                                                 |
|                                                                                                    |                                              | $\sqrt{\theta}$ bf'ew(1 - 0.59ω) |                          |                                                                                                    |                                                                                                    |                                               |                                                    |                                                                         |                                                            |                                                                 |
| 138<br>139                                                                                                  |                                              |                                  |                          |                                                                                                    |                                                                                                    |                                               |                                                    |                                                                         |                                                            |                                                                 |
| 140                                                                                                    |                                              |                                  |                          |                                                                                                    |                                                                                                    |                                               |                                                    |                                                                         |                                                            |                                                                 |
| 141                                                                                                    | $d - 18.09$ cm <43.00 cm                     |                                  |                          |                                                                                                    |                                                                                                    |                                               |                                                    |                                                                         |                                                            |                                                                 |

*Nota*. Después de hallar el cálculo de las presiones, se procede a verificar el espesor de la pantalla, determinándolo por el método de las dovelas.

#### **Figura 70.** *Cálculo de acero longitudinal en pantalla.*

*Cálculo de acero longitudinal en pantalla.*

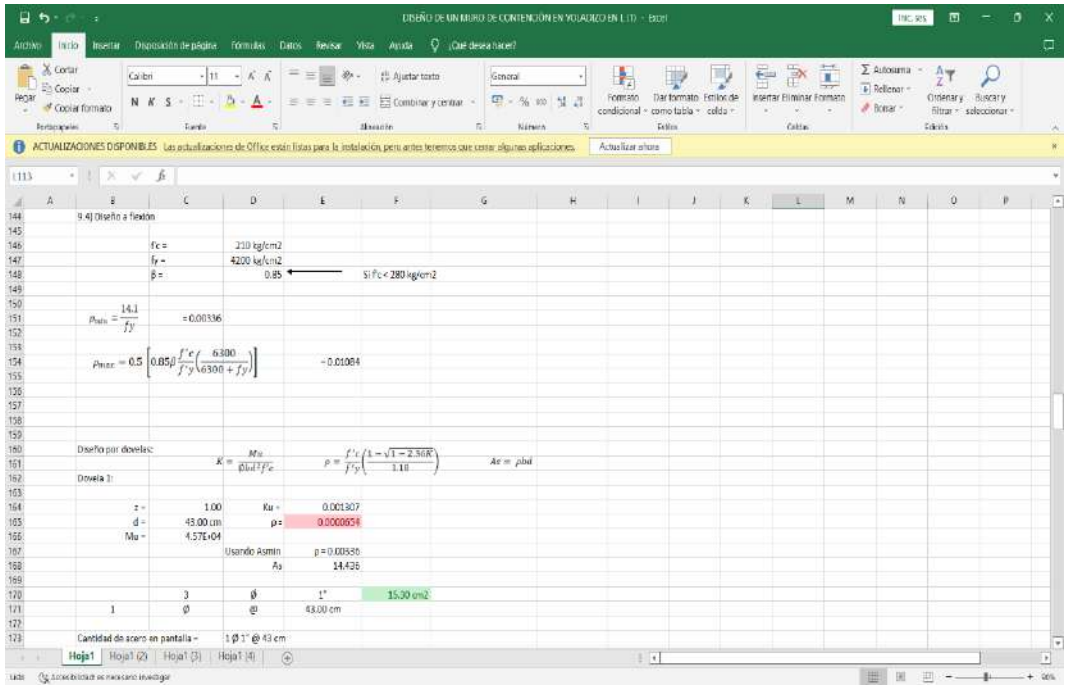

*Nota*. Después de haber hecho las verificaciones necesarias para el muro de contención, se procede a realizar el cálculo del espesor y cantidad de varillas de acero longitudinal en el muro.

#### Figura 71. *Cálculo de acero transversal.*

| $\frac{a}{b}$ X corar<br>En Copiar ><br>PECIAT<br>Copiar formato<br>Fortassaperen | Calibri                            |               |              | $\cdot$   $\Omega$ $\rightarrow$ $\Lambda^2$ $\Lambda$   $\equiv$ $\equiv$ $\gg$ $\gg$ $\sim$ $\gg$ A particulation                                             | iseneral     |                          | Ų                                                                                                    | 重                              | $\Sigma$ Autosuma - $A_{\text{imp}}$ |                                           | $\Box$ |
|-----------------------------------------------------------------------------------|------------------------------------|---------------|--------------|----------------------------------------------------------------------------------------------------|--------------|--------------------------|----------------------------------------------------------------------------------------------------|--------------------------------|--------------------------------------|-------------------------------------------|--------|
|                                                                                   |                                    |               |              |                                                                                                    |              |                          |                                                                                                    |                                | $F$ Religion                         |                                           |        |
|                                                                                   |                                    |               |              | N K S - H - D - A - = = = 三三三 Hi Combinary contae - 四 - % m 等計                                                                                                  |              | Formato<br>condicional » | Dar formato Estilon de<br>como tabla - celda -                                                                                                    | Insertar Eliminar Formato<br>W | # Boman -                            | Oldenary Buscary<br>filtrar = seleccionar |        |
|                                                                                   | $-78$                              | <b>Harte</b>  | $-5$         | <b>ALBERTA</b>                                                                                                    | 78<br>Naturo |                          | <b>Hallen</b>                                                                                                    | <b>Cetta</b> .                 |                                      | 30031                                     |        |
|                                                                                   |                                    |               |              | ACTUALIZACIONES DISPONIBLES Las actualizaciones de Office estan listas pera la mitalación, pero artes tenemos que canar siguras aplicaciones / Actualizar anora |              |                          |                                                                                                    |                                |                                      |                                           |        |
|                                                                                   |                                    |               |              |                                                                                                    |              |                          |                                                                                                    |                                |                                      |                                           |        |
| 1113                                                                              | $\cdot$ 1 $\times$ $\vee$ <i>k</i> |               |              |                                                                                                    |              |                          |                                                                                                    |                                |                                      |                                           |        |
|                                                                                   |                                    |               |              |                                                                                                    |              |                          | $\mathbf{x}$ is a local $\mathbf{x}$ in $\mathbf{x}$ in $\mathbf{x}$ in $\mathbf{x}$ in $\mathbf{x}$ in $\mathbf{x}$ in $\mathbf{x}$ in $\mathbf{x}$ |                                | $K^+$                                | <b>ILL IN THE</b>                         | M      |
|                                                                                   | Dovela 2:                          |               |              |                                                                                                    |              |                          |                                                                                                    |                                |                                      |                                           |        |
|                                                                                   |                                    |               |              |                                                                                                    |              |                          |                                                                                                    |                                |                                      |                                           |        |
|                                                                                   | $2 =$                              | 2.10          | $K_{11} =$   | 0.009015                                                                                                    |              |                          |                                                                                                    |                                |                                      |                                           |        |
|                                                                                   | $d =$                              | 43.00 cm      | $0 =$        | 0.0004532                                                                                                    |              |                          |                                                                                                    |                                |                                      |                                           |        |
|                                                                                   | $Mu =$                             | $3.15E + 0.5$ |              |                                                                                                    |              |                          |                                                                                                    |                                |                                      |                                           |        |
|                                                                                   |                                    |               | Usando Asmin | $\rho = 0.00336$                                                                                                    |              |                          |                                                                                                    |                                |                                      |                                           |        |
|                                                                                   |                                    |               | As.          | 14.436                                                                                                    |              |                          |                                                                                                    |                                |                                      |                                           |        |
|                                                                                   |                                    |               |              |                                                                                                    |              |                          |                                                                                                    |                                |                                      |                                           |        |
|                                                                                   |                                    | ß.            | Ø.           | $1$ <sup>n</sup>                                                                                                    | 15.30 cm2    |                          |                                                                                                    |                                |                                      |                                           |        |
|                                                                                   | $\mathcal{L}$                      | Ø.            | fā.          | 43.00 cm                                                                                                    |              |                          |                                                                                                    |                                |                                      |                                           |        |
|                                                                                   |                                    |               |              |                                                                                                    |              |                          |                                                                                                    |                                |                                      |                                           |        |
|                                                                                   | Cantidad de acero en pantalla =    |               | 101 @ 43 cm  |                                                                                                    |              |                          |                                                                                                    |                                |                                      |                                           |        |
|                                                                                   |                                    |               |              |                                                                                                    |              |                          |                                                                                                    |                                |                                      |                                           |        |
|                                                                                   | Dovela 3:                          |               |              |                                                                                                    |              |                          |                                                                                                    |                                |                                      |                                           |        |
|                                                                                   |                                    |               |              |                                                                                                    |              |                          |                                                                                                    |                                |                                      |                                           |        |
|                                                                                   | $z -$                              | 3.20          | $Ku -$       | 0.028483                                                                                                    |              |                          |                                                                                                    |                                |                                      |                                           |        |
|                                                                                   | $d -$                              | 43.00 cm      | $0 -$        | 0.0014489                                                                                                    |              |                          |                                                                                                    |                                |                                      |                                           |        |
|                                                                                   | $Mu -$                             | $9.95E + 05$  |              |                                                                                                    |              |                          |                                                                                                    |                                |                                      |                                           |        |
|                                                                                   |                                    |               | Usando Asmin | $o - 0.00336$                                                                                                    |              |                          |                                                                                                    |                                |                                      |                                           |        |
|                                                                                   |                                    |               | As           | 14.436                                                                                                    |              |                          |                                                                                                    |                                |                                      |                                           |        |
|                                                                                   |                                    |               |              |                                                                                                    |              |                          |                                                                                                    |                                |                                      |                                           |        |
|                                                                                   |                                    | з             | ø.           | $1$ "                                                                                                    | 15.30 cm2    |                          |                                                                                                    |                                |                                      |                                           |        |
|                                                                                   | $\mathbf{I}$                       | Ø.            | Ø.           | 43.00 cm                                                                                                    |              |                          |                                                                                                    |                                |                                      |                                           |        |
|                                                                                   |                                    |               |              |                                                                                                    |              |                          |                                                                                                    |                                |                                      |                                           |        |
|                                                                                   | Cantidad de acero en pantalla -    |               | 101'0043cm   |                                                                                                    |              |                          |                                                                                                    |                                |                                      |                                           |        |

*Nota*. Después de haber hecho las verificaciones necesarias para el muro de contención, se procede a realizar el cálculo del espesor y cantidad de varillas de acero transversal en el muro.

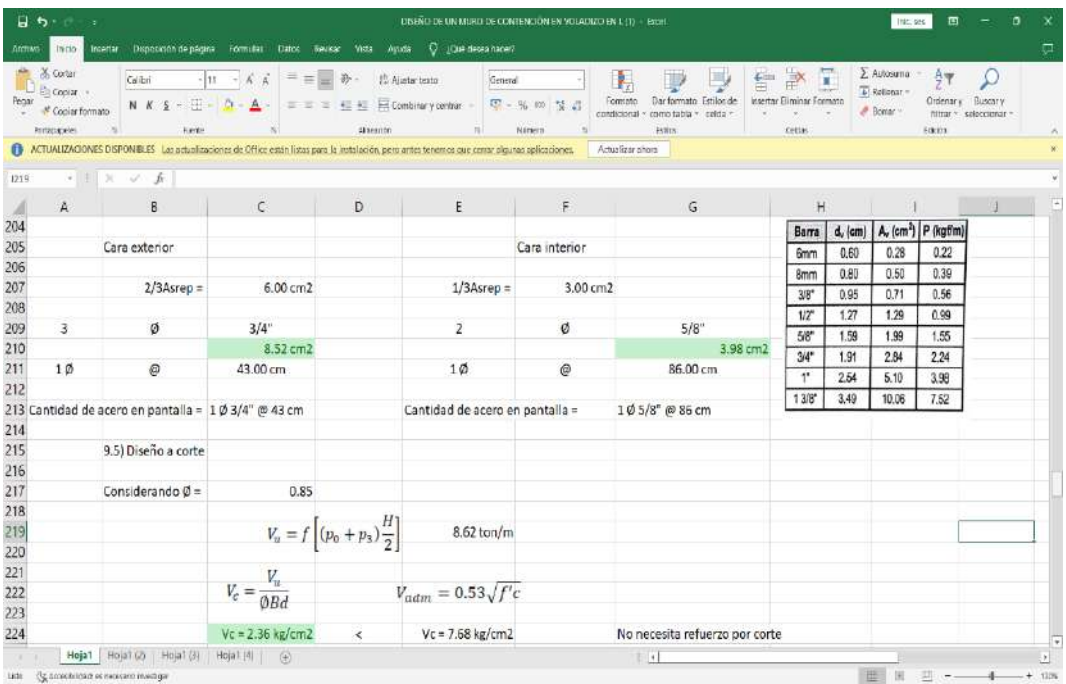

## **Figura 72.** *Diseño a corte de la pantalla. Diseño a corte de la pantalla.*

*Nota*. Con el acero transversal y longitudinal calculado, se procede a realizar la verificación del diseño a corte de la pantalla.

### **Figura 73.** *Cálculo de Diseño de talón. Cálculo de Diseño de talón.*

| X Cortar<br>$\Sigma$ Autosuma<br>$\oplus$<br>$\cdot  n - \vec{\kappa} \cdot \vec{\kappa}  = \equiv \pm \vec{\phi} \cdot \pm \vec{\mu}$ Austartzato<br>Q<br>탄<br>$\frac{1}{\sqrt{2}}$<br>Calibri<br>General<br><b>E</b> Copiar<br>$F$ Relienar -<br>Insertar Filminar Formato<br>Penar<br>Feriling de<br>N $K$ S = $\Box$ = $\Delta$ =<br>三三三三三 目 El Combinary central - D - % to 'd d'<br>Formato<br>Cittienary.<br>Copia formato<br>J. Bonar -<br>w<br>condicional -<br>como tabla -<br>colda<br><b>Large</b><br><b>Skanning</b><br>$\overline{16}$<br><b>Gallery</b><br><b>Portscrapeles</b><br><b>Scients</b><br>Nitsing<br>Caldas.<br>ACTUALIZACIONES DISPONIBLES Las actualizaciones de Office están fistas para la instalación, pero antes terrentos que cersar algunas aplicaciones.<br>Actualizar phone<br>$\cdot$   $\times$ $\times$ $k$<br>1219<br>F.<br>G<br>B<br>D<br>E<br>H<br>А<br>$\epsilon$<br>10) Diseño de talón<br>229<br>80.00 cm<br>3.20 <sub>m</sub><br>$hz =$<br>$B =$<br>$7.00 \text{ cm}$<br>$T =$<br>2.70<br>$recubrimiento =$<br>$d =$<br>73.00 cm<br>14.20 ton/m2<br>qMax<br>long. Diseño =<br>$0.57$ ton/m2<br>100.00 cm<br>qmin<br>Hs = Hpantalla =<br>3.20 cm | $\Box$                                  |
|----------------------------------------------------------------------------------------------------|-----------------------------------------|
|                                                                                                    | <b>HUSCATS</b><br>filtrar = seleccionar |
|                                                                                                    |                                         |
|                                                                                                    |                                         |
| 225<br>226<br>227<br>228<br>230<br>231<br>232<br>233<br>234<br>235                                                                                                    | E.                                      |
|                                                                                                    |                                         |
|                                                                                                    |                                         |
|                                                                                                    |                                         |
|                                                                                                    |                                         |
|                                                                                                    |                                         |
|                                                                                                    |                                         |
|                                                                                                    |                                         |
|                                                                                                    |                                         |
|                                                                                                    |                                         |
|                                                                                                    |                                         |
| $qM-qm$<br>$q(x) = qM - mx$<br>4.262<br>12.07 ton/m2<br>236<br>$m = -$                                                                                                    |                                         |
| $\overline{B}$<br>237                                                                                                    |                                         |
| $qs = \gamma_s (Hs + H')$<br>5.56 ton/m2<br>238                                                                                                    |                                         |
| 239                                                                                                    |                                         |
| 4.99 ton/m2<br>$m = \frac{qmax - qmin}{\displaystyle{\hspace{1cm}}% \frac{q_{11}}{q_{11}}\frac{q_{21}}{q_{22}}\frac{q_{22}}{q_{22}}\frac{q_{31}}{q_{32}}\frac{q_{31}}{q_{32}}\frac{q_{11}}{q_{32}}\frac{q_{12}}{q_{32}}\frac{q_{21}}{q_{32}}\frac{q_{11}}{q_{32}}\frac{q_{22}}{q_{32}}\frac{q_{31}}{q_{32}}\frac{q_{12}}{q_{32}}\frac{q_{11}}{q_{32}}\frac{q_{12}}{q_{32}}\frac$<br>4.262<br>240<br>$qmax =$                                                                                                    |                                         |
| $-6.52$ ton/m2<br>241<br>$qmin =$                                                                                                    |                                         |
| 242                                                                                                    |                                         |
| 243                                                                                                    | E                                       |
| Hoja1 (2) Hoja1 (3) Hoja1 (1) (4)<br>$\pm$ 37<br>Hoja1<br>$18 - 1$<br><b>HILL</b><br>图<br>The article                                                                                                    | G)                                      |

*Nota*. Con el diseño de la pantalla ya realizado, se procederá a realizar el diseño del talón del muro de contención, siguiendo los mismos pasos realizados anteriormente.

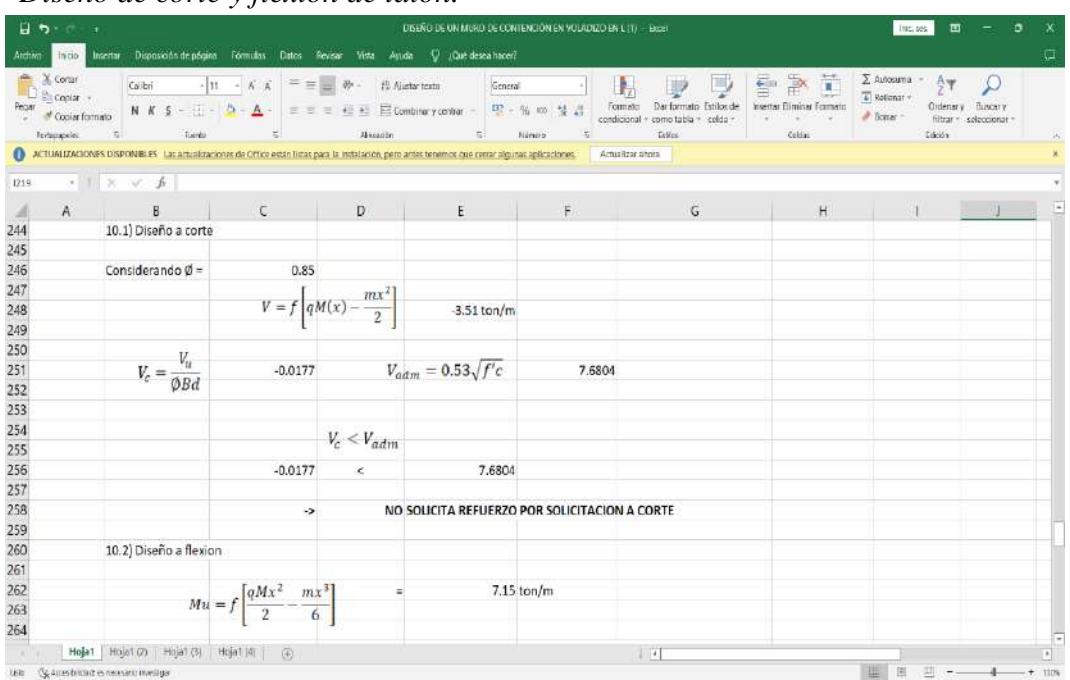

#### **Figura 74.** *Diseño de corte y flexión de talón. Diseño de corte y flexión de talón.*

*Nota*. Se procederá a calcular los momentos de corte y flexión del talón, para proceder a hacer el cálculo de acero del mismo.

## **Figura 75***. Verificación de talón.*

| $B + - -$<br>Aithwa                                            | Thick Theorier Disposición de pégine Tórmulas, Datos Tienear Vista Aquita Q (Qué desealbaced)                                                                                                    |                                              |                                                                                                    | DISENG DE UN MURO DE CONTENCIÓN EN VOLADIZO EN L'ID. - Excel |                     |                                                                                                    |                                                     | Inkc-ses                                       | 园<br>о<br>x<br>$\Box$                                                 |
|----------------------------------------------------------------|----------------------------------------------------------------------------------------------------|----------------------------------------------|----------------------------------------------------------------------------------------------------|--------------------------------------------------------------|---------------------|----------------------------------------------------------------------------------------------------|-----------------------------------------------------|------------------------------------------------|-----------------------------------------------------------------------|
| X corar<br>Coolar<br>Pecter<br>Coolar formato<br>Fortassickies | Calibri<br>N $K$ $S$ - $H - A -$<br>$\sim$<br><b>Hante</b><br>ACTUALIZACIONES DISPONIBLES Las articologicas de Office estan listas para la instalación, pero antes tenemos que canar algunas aplicaciones. | $+111$<br>$-$ 6 $\overrightarrow{A}$         | $=$ = $\Rightarrow$ $\Rightarrow$ $\Rightarrow$ a pata-rasta<br>■ ■ ■ 但 图 Combinery centure -<br><b>Allegoon</b> | istnoral<br>ni:                                              | 早一% 四 禁止<br>Natario | Ų<br>Dar formato Estilon de<br>Formato<br>condicional<br>celda<br>como tatila.<br>EtXos<br>Actualizar anora | 評<br>Ë<br>CAP.<br>Insertar Eliminar Formato<br>ceup | $\Sigma$ Autosuma<br>El Relignar-<br># Bomar - | $rac{A}{2}$<br>Gidenary<br>Buscar.<br>filtrar<br>seleccionar<br>50031 |
| 1210                                                           | $\cdot$ 1 $\times$ $\checkmark$ $\check K$                                                                                                    |                                              |                                                                                                    |                                                              |                     |                                                                                                    |                                                     |                                                |                                                                       |
| $\overline{A}$<br>А                                            | B                                                                                                    | C                                            | D                                                                                                    | E.                                                           |                     | $\mathsf G$                                                                                                 | H                                                   |                                                |                                                                       |
| 266                                                            | 10.3) Verificacion de espesor del talon                                                                                                    |                                              |                                                                                                    |                                                              |                     |                                                                                                    |                                                     |                                                |                                                                       |
| 267                                                            |                                                                                                    |                                              |                                                                                                    |                                                              |                     |                                                                                                    |                                                     |                                                |                                                                       |
| 268                                                            |                                                                                                    | $fc =$                                       | 210 kg/cm2                                                                                                    |                                                              |                     |                                                                                                    |                                                     |                                                |                                                                       |
| 269                                                            |                                                                                                    | da                                           | 73.00 cm                                                                                                    |                                                              |                     |                                                                                                    |                                                     |                                                |                                                                       |
| 270                                                            |                                                                                                    | $Mu =$                                       | 7.15                                                                                                    |                                                              |                     |                                                                                                    |                                                     |                                                |                                                                       |
| 271                                                            |                                                                                                    | $Q =$                                        | 0.9                                                                                                    |                                                              |                     |                                                                                                    |                                                     |                                                |                                                                       |
| 272                                                            |                                                                                                    |                                              |                                                                                                    |                                                              |                     |                                                                                                    |                                                     |                                                |                                                                       |
| 273                                                            |                                                                                                    | long. Diseño =                               | 100.00 cm                                                                                                    |                                                              |                     |                                                                                                    |                                                     |                                                |                                                                       |
| 274                                                            |                                                                                                    | $\omega$ =                                   | 0.18                                                                                                    |                                                              |                     |                                                                                                    |                                                     |                                                |                                                                       |
| 275                                                            |                                                                                                    | $PV =$                                       | 4200 kg/cm2                                                                                                    |                                                              |                     |                                                                                                    |                                                     |                                                |                                                                       |
| 276                                                            |                                                                                                    |                                              |                                                                                                    |                                                              |                     |                                                                                                    |                                                     |                                                |                                                                       |
| 277                                                            | Si f'c < 280 kg/cm2                                                                                                    | $B =$                                        | 0.85                                                                                                    |                                                              |                     |                                                                                                    |                                                     |                                                |                                                                       |
| 278                                                            |                                                                                                    |                                              |                                                                                                    |                                                              |                     |                                                                                                    |                                                     |                                                |                                                                       |
| 279                                                            |                                                                                                    | $Mu = \emptyset bd^2f'c\omega(1-0.59\omega)$ |                                                                                                    |                                                              |                     |                                                                                                    |                                                     |                                                |                                                                       |
| 280                                                            |                                                                                                    |                                              |                                                                                                    |                                                              |                     |                                                                                                    |                                                     |                                                |                                                                       |
| 281                                                            |                                                                                                    |                                              |                                                                                                    |                                                              |                     |                                                                                                    |                                                     |                                                |                                                                       |
| 282                                                            |                                                                                                    | Despejar 'd'                                 |                                                                                                    |                                                              |                     |                                                                                                    |                                                     |                                                |                                                                       |
| 283                                                            |                                                                                                    |                                              |                                                                                                    |                                                              |                     |                                                                                                    |                                                     |                                                |                                                                       |
| 284                                                            | $d =$                                                                                                    | Mu                                           |                                                                                                    |                                                              |                     |                                                                                                    |                                                     |                                                |                                                                       |
| 285                                                            |                                                                                                    | $\varnothing bf'c\omega(1-0.59\omega)$       | $\equiv$                                                                                                    | 15.33 cm                                                     | $\leq$              | 73.00 cm                                                                                                    |                                                     |                                                |                                                                       |
| 286                                                            |                                                                                                    |                                              |                                                                                                    |                                                              |                     |                                                                                                    |                                                     |                                                |                                                                       |

*Nota*. Luego de realizar las verificaciones necesarias por corte y flexión del talón, se procede a verificar el espesor de este.

## **Figura 76***. Acero longitudinal y transversal.*

*Acero longitudinal y transversal.*

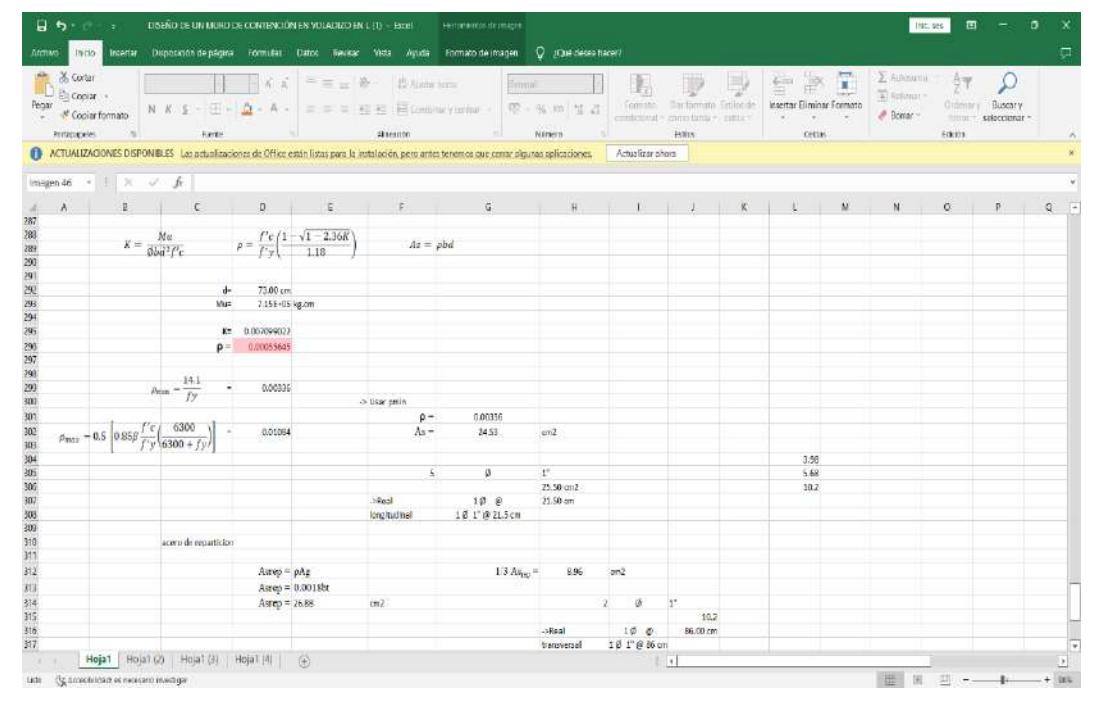

*Nota*. Ya con las verificaciones del talón y la pantalla, se procede a automatizar un cuadro resumen de la cantidad de acero necesaria para construir el muro de construcción y su distribución.

#### **c) Software GEO5**

La utilización del software GEO5, en los resultados de la siguiente tesis, se puede dividir en 2 partes de acuerdo a la verificación de los estudios geotécnicos: Verificación de estudios geotécnicos y verificación de Muro de contención.

- Verificación de estudios geotécnicos: Con el software, se han agregado datos topográficos del terreno para hacer la verificación de la ubicación y colocar las dimensiones que se han considerado para el estudio. Con esa información corroborada, se procede a agregar los datos del terreno que se tengan considerado, y de acuerdo con las coordenadas de las perforaciones o calicatas realizadas, se ingresará datos del terreno, como su peso específico, ángulo de cohesión, fricción, etc. Finalmente se generará el perfil geológico del suelo después de haber ingresado toda la data de las perforaciones que se tengan, para que el GEO5 haga automáticamente el modelado 3D y la verificación de la data.
- Verificación de muro de contención: Con los datos del terreno ya agregados al GEO5, se procede a colocar los datos del muro de contención previamente diseñado en el programa de Excel. En el software se incluirá los datos necesarios para el diseño del muro de contención, como también las consideraciones importantes. Con los datos ya agregados, se procede a hacer la verificación de los Factores de Seguridad del muro, la capacidad admisible del terreno y el refuerzo de acero.

**B** Bik de Taludes (32 bit) (Messión Demo) (Fisjo de agua) - Muro en Voladizo (32 bit) (Versión Dem  $\mathbf{x}$ Archivo Editar Entrada Salidas Configuraciones Ayuda  $\begin{picture}(180,10) \put(0,0){\line(1,0){100}} \put(10,0){\line(1,0){100}} \put(10,0){\line(1,0){100}} \put(10,0){\line(1,0){100}} \put(10,0){\line(1,0){100}} \put(10,0){\line(1,0){100}} \put(10,0){\line(1,0){100}} \put(10,0){\line(1,0){100}} \put(10,0){\line(1,0){100}} \put(10,0){\line(1,0){100}} \put(10,0){\line(1,0){100}}$  $4n$ Editor  $-0.01 - 0.00 - 0.00 - 0.00$  $\overline{111}$  $500$  $701 - 810$  $\overline{\text{max}}$  $rac{1}{\sqrt{2}}$  $\overline{AB}$  $\frac{40}{1}$  at  $-4.01$  $\overline{300}$  $\overline{\phantom{a}}$ 19 m  $\overline{\mathfrak{su}}$  $\overline{\phantom{a}}$  $\overline{u}$  $\overline{a}$ zo **U** Longuadon  $\boxtimes$  $\triangleq$  Interfaces Sueles<br>T Cumpos ri  $\ddot{\div}$  $\blacksquare$  Asigner  $\overline{\mathsf{Q}}$ .<br>E Anciajes **E** Claves K E Refuertos 1 Pilotes Anti-D Sobrecarga **PH** Acus  $\frac{1}{10}$  sime **J** Configi 目 **O** Anitiais  $24$ E Madir gráfico 0 .<br>Wise  $1230,447$  [m] Twares: E B M E) usa de gráfic CirC servestive oritician nte / Editar textualmente X Eliminar (C1 Convertir en polígono F Registration detailed to El Usado Simettinia de de **Verificación de estabilidad de taludes (Bishop)**<br>Sumo de fuerzas octivas:  $F_a = -15801$  MMm<br>Suma de fuerzas pasivas :  $F_{\mu} = -176036$  MMm Owns de ani Superficie de destizamiento circular  $\Rightarrow$ Ē Método: Balan  $\overline{\cdot}$  Centro,  $x =$  $-0.77$  limit  $z$ 0.85 Suma de fuerzas pasaus :  $v_{\rm p} = 1.76036$  kW/m<br>Momento de designations :  $M_{\rm g} = 1050833$  kW/m/m<br>Momento estabilizador :  $M_{\rm g} = 1050834$  kW/m/m<br>Fodor de segundos - 11.14 - 1.50<br>Estabilizador de la municipal de la muni Tipos de antiers : Cettes  $\overline{\bullet}$  Radio:  $\overline{\mathbf{x}} =$  $597$  imi Es Copiar yista Rechicriones no et entrada  $k$ agues:  $m =$ -35.50 [\*]  $\theta_2$  :  $(1/33.72)$ │<br>● Saliry guarda X Salir sin gua

**Figura 77.** *Verificación de estabilidad del talud en GEO5 Verificación de estabilidad del talud en GEO5.*

*Nota*. En el comando "Estabilidad" del programa de "Muro en voladizo", se procederá a realizar el análisis de la estabilidad del muro de contención, verificando si es seguro en su longitud o no.

### **Figura 78.** *Reporte de datos en el G EO5*

*Reporte de datos en el GEO5.*

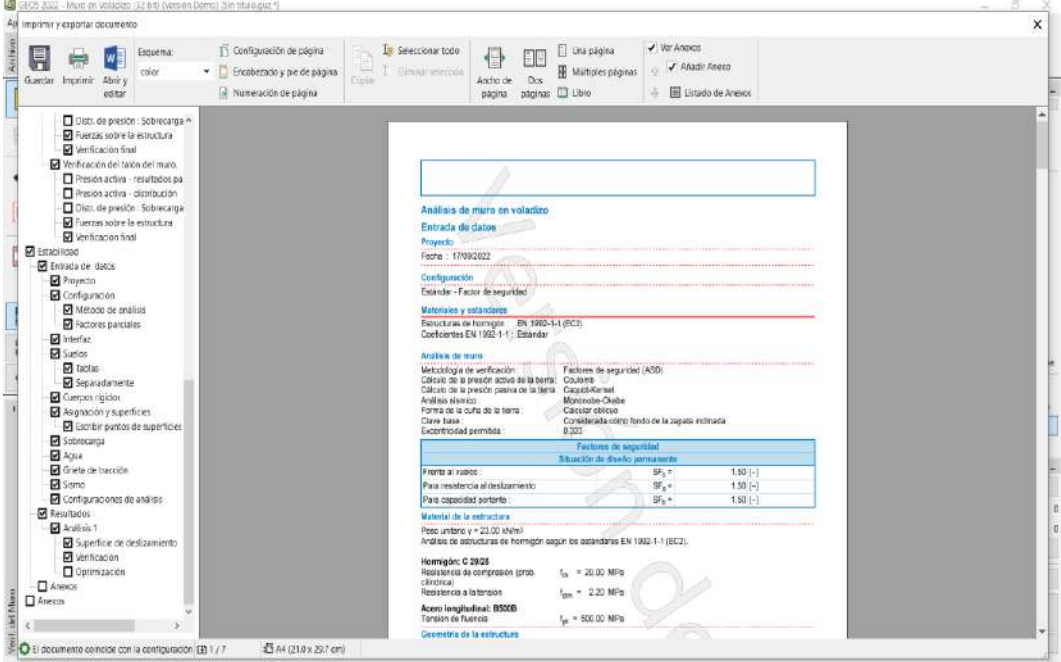

*Nota*. Se procederá a generar una hoja de reporte del muro de contención en el GEO5, con toda la información elaborada en el programa ya procesada y desarrollada.

#### **V. DISCUSIÓN**

En el siguiente estudio se ha evaluado tanto el aporte del plan de gestión del alcance en Geotecnia, de acuerdo con lo planteado en el libro "A Guide to the Project Management Body of Knowledge" del Project Management Institute, como también los aportes que nos puede brindar el desarrollo de una metodología BIM en un proyecto, en este caso de corte geotécnico.

Después de haber obtenido el plan de Gestión del Alcance del proyecto en general, se analizó cuál sería el procedimiento usual para elaborar un Estudio Geotécnico, encontrando que se podría dividir el procedimiento en Análisis de la Información Previa, Inspección del Sitio, Investigación preliminar, Investigación para diseño y Verificación. De estos pasos, se ha ido simplificando y desglosando su estructura, hasta llegar a la totalidad de los paquetes de trabajo de un estudio geotécnico, enfocado en este caso de diseño de un muro de contención. Para el caso de otro estudio de muro de contención, los paquetes de trabajo van a modificarse muy probablemente, pero los componentes principales del Estudio Geotécnico no variarán, seguirán siendo los mismos para cualquier tipo de proyecto.

Con el desarrollo de los paquetes del trabajo del EDT, se identificó aquellos que podían cumplir con una metodología BIM, para desarrollarlos y de esa forma demostrar su viabilidad. Después del análisis, se identificó que se puede aplicar la metodología BIM desde el desarrollo del EDT, como también se puede aplicar en los paquetes de trabajo relacionados a la verificación y al desarrollo del Estudio, que viene a ser la parte de Investigación Preliminar, Investigación para diseño y verificación. En base a ellos, se desarrolló metodologías para desarrollar estos paquetes de trabajo, y se trabajó con softwares compatibles para acelerar este procedimiento.

El primer lugar donde se desarrolló la metodología BIM fue al momento de crear el EDT para el plan de Gestión del Alcance en Geotecnia, haciendo uso del WBS Schedule Pro. En este programa, se agregó la información disponible en Microsoft Project, jerarquizando y desglosando hasta llegar a los paquetes de trabajo del EDT. Cuando ya se habían agregado los procedimientos, se usó un comando adaptado al Project que te ancla directamente al WBS Schedule Pro, armando automáticamente el EDT y permitiendo agregar información adicional, como el tiempo y costo, y también generando

automáticamente códigos para poder darle una característica directa al EDT. Esto contribuyó en el desarrollo del Diccionario del EDT y su contenido, el cual contempla criterios que están anclados al EDT.

También, entre las metodologías desarrolladas, se realizó una Macros en Excel, para facilitar el desarrollo de los Estudios Geotécnicos, poder integrar y relacionar las hojas de reporte. Esta Macros, no sólo determina que ensayos es necesario realizar luego de la inspección de sitio, basado en la información recopilada del terreno, sino que además permite ingresar los datos obtenidos en laboratorio y generar así reportes de laboratorio de suelos, como también determina la cantidad de puntos de exploración necesaria.

También se desarrolló una hoja de Excel que permite el diseño de un muro de contención, ingresando los datos necesarios para su diseño, y dando resultados del muro de contención, desde el predimensionamiento hasta el diseño de acero. La hoja de Excel también verifica el cumplimiento del muro de contención, verificando si el muro cumple por volteo y deslizamiento, si cumple por capacidad admisible y por tercio central. Cuando alguna de estas verificaciones no cumple, la hoja resalta el dato en rojo, dando a entender que no cumple con los requerimientos. De igual forma en el diseño del acero, resaltando el valor que no cumple con la verificación y con la cuantía de color rojo.

Además, se utilizó el software GEO5, para la verificación de los estudios geotécnicos y del muro de contención. Con respecto al estudio geotécnico, se usó el apartado de "Estratigrafía" dentro del programa, para evaluar los resultados obtenidos en el Estudio de Mecánica de Suelos. En este apartado del software, se ingresó los datos topográficos y se hizo la delimitación del terreno, para luego ingresar los datos disponibles del suelo y su estratigrafía, obteniendo un modelo geológico en 3D de la zona, de acuerdo con las perforaciones que se realizaron en campo.

En la parte del muro de contención en GEO5, se ingresaron los datos de prediseño obtenidos por la hoja de reporte de Excel, y se procedió a realizar la verificación mediante el programa, analizando los factores de seguridad, la capacidad admisible del terreno, el refuerzo del acero y la estabilidad del talud, en base a la data obtenida en la hoja de Excel desarrollada anteriormente. De esto, se terminó generando un reporte del procedimiento elaborado en GEO5, detallando los procedimientos que se realizó.

#### **VI. CONCLUSIONES**

Se concluye que, de acuerdo con el desarrollo del Plan de Gestión del Alcance en Geotecnia, ésta se encuentra dentro de componente de Planificación, correspondiente al plan de gestión del alcance del proyecto Muro de Contención ubicado en el Pasaje La Paz del A.A.H.H. Rafael Chacón – Villa María del Triunfo, Lima.

Se concluye que el Plan se constituye por 5 fases de estudio geotécnico, que vienen a ser el Análisis de la información previa, Inspección de campo, Investigación preliminar, Investigación para diseño y Verificación, alcanzando hasta un nivel de estudio de mecánica de suelos (EMS), que sería lo óptimo para el diseño de muro definitivo del proyecto.

Se concluye que, para la elaboración del Plan de Gestión del Alcance en Geotecnia, es necesario crear la Estructura de Desglose de Trabajo, conocido como EDT o en sus siglas en inglés WBS (Work Breakdown Structure).

Se concluye que, en la fase de estudio geotécnico, se definieron 35 paquetes de trabajo, teniendo cada uno de ellos su definición establecida en el Diccionario del EDT y fueron aprobada por el responsable del proyecto.

Se concluye que, al desarrollar el Plan de Gestión del Alcance en Geotecnia mediante la creación del EDT con la herramienta WBS Schedule Pro, se estaría trabajando bajo la metodología BIM, al ser este un software de manejo de información colaborativa para la elaboración de la planeación del proyecto.

Así también se concluye que , al momento de generar los reportes geotécnicos mediante el uso del Macros en Excel, se llegó a incluir la metodología BIM, ya que la información de la cantidad de puntos de exploración, profundidad y tipo de extracción de muestras, como también la caracterización de los ensayos físicos, químicos y mecánicos, se automatizaron porque el uso de la metodología BIM no solamente trabaja el modelado 3D de los proyectos, sino también el manejo de información que aporten valor al proyecto. En este caso, se llegó al alcance de un Estudio de Mecánica de Suelos, ya que era necesario para el diseño del muro de contención.

Se concluye que, al crear una plantilla en Excel para definir los parámetros iniciales del diseño del muro de contención, nos ayudará a identificar el predimensionamiento del muro, como también si la geometría propuesta cumple con los Factores de Seguridad indicados en la norma E.050 "Suelos y Cimentaciones", norma E.020 "Cargas" y la norma E.030 "Diseño sismorresistente".

Se concluye también que, con el uso del software GEO5, se llegó a realizar y verificar los resultados de los Estudios de Mecánica de Suelo y del diseño del muro de contención, partiendo por la georreferenciación del área de estudio, la delimitación del área del proyecto, el modelado 3D de las curvas de nivel presentes en la topografía, la ubicación de los puntos de exploración, el modelado del perfil estratigráfico incluyendo las características del suelo, el predimensionamiento del muro de contención y la verificación de los Factores de Seguridad del mismo, pasando por los Factores de Seguridad por volteo y por deslizamiento, la capacidad admisible del terreno, el diseño del acero y la estabilidad del talud.

Finalmente, se concluye que es posible optimizar la elaboración del plan de gestión del alcance en geotecnia implementando la metodología BIM, con la ayuda de las herramientas de trabajo colaborativas, aportando valor a los paquetes de trabajo y ayudando en la supervisión de los entregables finales.

#### **VII. RECOMENDACIONES**

Se recomienda la implementación de la metodología BIM en el desarrollo de los demás componentes de trabajo, como en el Control y Cierre del plan de Gestión del alcance del proyecto de muro de contención.

Se recomienda también el uso del WBS Schedule Pro para la elaboración del EDT de los proyectos, como también el uso de más softwares colaborativos, que pueden desarrollar el EDT a partir de modelos 3D, por ejemplo.

Se recomienda además el uso del GEO5 como herramienta BIM, ya que en el mismo software se pueden desarrollar el análisis de estabilidad de taludes, análisis de cimentaciones superficiales, análisis de diseños y pozos, de excavaciones, de cimentaciones profundas, elaborar estudios geotécnicos, diseño de muros y gaviones, análisis de asentamientos, ensayos de campo, y genera además reportes de estudio de los mismos.

También se podría concluir que se pueden elaborar un plan de gestión del alcance de algún paquete de trabajo, siempre y cuando tenga una metodología de desarrollo definido y una estructura definible. En este caso se tocó lo que viene a ser la rama de Geotecnia, pero se puede desarrollar un plan de gestión similar en algún otro paquete de trabajo.

#### **VIII. REFERENCIAS BIBLIOGRÁFICAS**

- Benavides, E. (2019). *Método de análisis del proceso de construcción virtual: una aplicación de la tecnología BIM para evaluar la rentabilidad desde el expediente técnico.* Arequipa, Perú: Universidad Nacional de San Agustín. Obtenido de http://repositorio.unsa.edu.pe/bitstream/handle/UNSA/8737/MAQberoej.pdf?sequence= 1&isAllowed=y
- Equipo de Redacción de Drew. (2020). *Aumento de la productividad en la industria de la construcción.* Obtenido de https://blog.wearedrew.co/aumento-de-la-productividad-enla-industria-de-la-construccion
- Estrada, T. y. (2021). *Plan de Gestión del Alcance bajo el enfoque del PMI en la construción de un colegio destinado a alumnos con necesidades educativas especiales en la ciudad de Cajamarca.* Cajamarca, Perú: Universidad Privada Antonio Guillermo Urruelo. Obtenido de

http://repositorio.upagu.edu.pe/bitstream/handle/UPAGU/1892/Tesis%20Final.pdf?seq uence=1&isAllowed=y

- Flores, Q. M. (2018). *Análisis de implementación de prefabricados y el uso de herramientas modernas como el BIM y Lean Construction para viviendas destinadas al sector socioeconómico "C" en la ciudad de Juliaca.* Juliaca, Perú: Universidad Peruana de Ciencias Aplicadas. Obtenido de https://repositorioacademico.upc.edu.pe/bitstream/handle/10757/626010/FloresQ\_C.pdf ?sequence=3&isAllowed=y
- Luzuriaga, M. (2018). *Modelo teórico de gestión del alcance, tiempo y costo basado en estándares PMI para Proyectos inmobiliarios de vivienda.* Ecudor: Universidad de Cuenca. Obtenido de http://dspace.ucuenca.edu.ec/handle/123456789/29531
- Ministerio de Economía y Finanzas del Perú. (2020). *La Metodología BIM.* Obtenido de https://www.mef.gob.pe/index.php?option=com\_content&view=article&id=5897&Item id=102594&lang=es
- Norma E.020. (2020). *Cargas.* Lima, Perú: Sencico. Obtenido de https://www.studocu.com/pe/document/universidad-nacional-de-barranca/concretoi/norma-e020-cargas-rne/17645736
- Norma E.030. (2019). *Diseño Sismorresistente.* Lima, Perú. Obtenido de https://cdn.www.gob.pe/uploads/document/file/2366641/51%20E.030%20DISE%C3% 91O%20SISMORRESISTENTE%20RM-043-2019-VIVIENDA.pdf?v=1636060059
- Norma E.050. (2018). *Suelos y Cimentaciones.* Lima, Perú. Obtenido de https://cdnweb.construccion.org/normas/rne2012/rne2006/files/titulo3/02\_E/2018\_E050\_RM-406- 2018-VIVIENDA.pdf
- Palomino, R. (2019). *Implementación de la gestión de proyectos bajo el enfoque del PMI para mejorar el desempeño de la empresa constructora.* Lima, Perú: Universidad Nacional Mayor de San Marcos. Obtenido de https://1library.co/document/q0ej913yimplementacion-gestion-proyectos-enfoque-mejorar-desempeno-empresaconstructora.html
- Paz, M. (2019). *Aplicación de la metodología Building Information Modeling (BIM) en el diseño de una glorieta en la carretera CV-310 PK 15+750 en la provincia de Valencia.* España:

Universidad Politécnica de Valencia. Obtenido de https://riunet.upv.es/bitstream/handle/10251/130864/01\_Memoria.pdf?sequence=1&isA llowed=y

- PMBOK Guide. (2017). *Guide to the Project Management Body og Knowledge.* PMI. Obtenido de https://www.pmi.org/-/media/pmi/documents/public/pdf/pmbok-standards/pmbokguide-6th-errata.pdf?v=66712958-a626-47f6-b285-b3f24cf29dc4&sc\_lang\_temp=es-ES
- Project Management Institute. (2022). *Guía de los Fundamentos de la Dirección de.* PMI. Obtenido de https://todopmp.com/pmbok-7-septima-edicion-el-resumen-parte-1/
- Reyes, A. (2021). *Implementación de la Metodología BIM.* Lima. Obtenido de https://repositorio.upn.edu.pe/bitstream/handle/11537/29604/Reyes%20Villarreal%2c% 20Carlos%20Antonio.pdf?sequence=1&isAllowed=y
- Salazar, M. (2018). *Impacto ecocnómico del uso del BIM en el desarrollo de proyectos de construcción en la ciudad de Manizales.* Colombia: Uninersidad Nacional de Colombia. Obtenido de https://repositorio.unal.edu.co/bitstream/handle/unal/59461/manuelfernandosalazaralzat e.2017.pdf?sequence=1&isAllowed=y
- Software GEO5. (s.f.). *Software GEO5.* Obtenido de https://www.finesoftware.es/softwaregeotecnico/
- Team Asana. (2020). *Plan de Gestión del Alcanca: ¿Qué es y cómo crearlo?* Obtenido de https://asana.com/es/resources/scope-management-plan
- Umaña, F. (2018). *Guía para la gestión del alcance, tiempo y costo de los proyectos de Desarrollos Mega.* Costa Rica: Instituto Tecnológico de Costa RIca. Obtenido de https://repositoriotec.tec.ac.cr/bitstream/handle/2238/10042/guia\_para\_gestion\_alcance \_tiempo\_costo\_proyectos\_desarrollos\_mega.pdf?sequence=1&isAllowed=y
- WBS Schedule Pro. (s.f.). *WBS Schedule Pro.* Obtenido de https://www.criticaltools.com/

#### **Anexo 1.** *Acta de constitución del proyecto.*

*Acta de constitución del proyecto.*

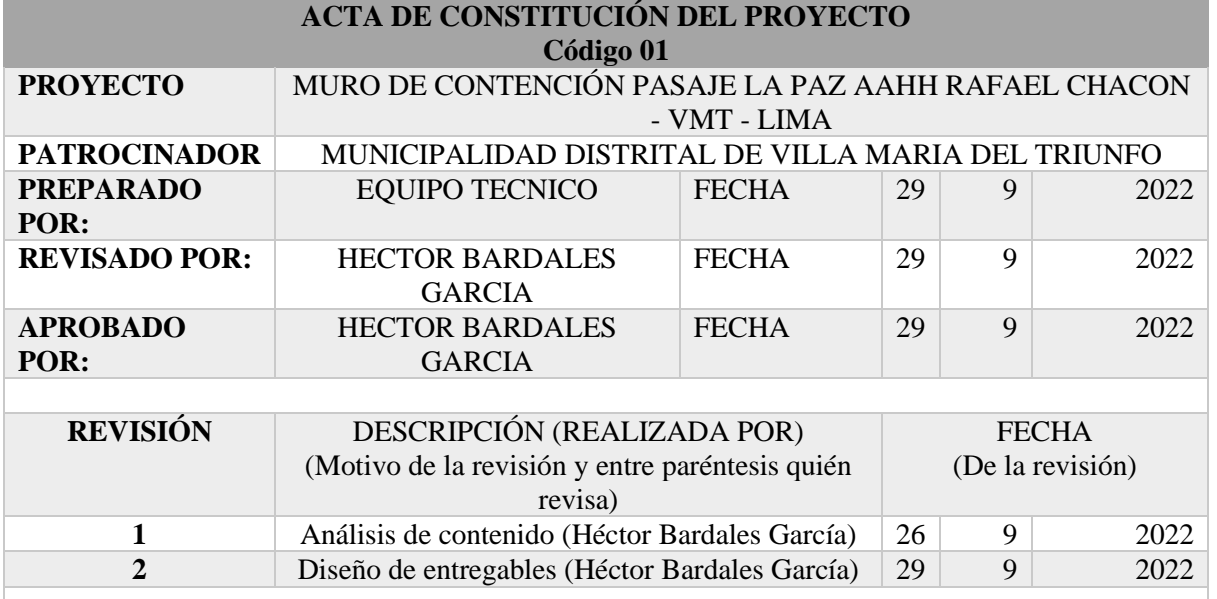

#### **BREVE DESCRIPCIÓN DEL PRODUCTO O SERVICIO DEL PROYECTO (Características, funcionalidad, soporte entre otros)**

El presente proyecto plantea la construcción de un moro de contención de 60 metros lineales y profundidad de desplante de 4, 3, 2 y 1.5 metros de altura. la cimentación del muro se diseña para una capacidad portante de 1.7 kg/cm2 con mejoramiento del terreno.

## **ALINEAMIENTOS DEL PROYECTO**

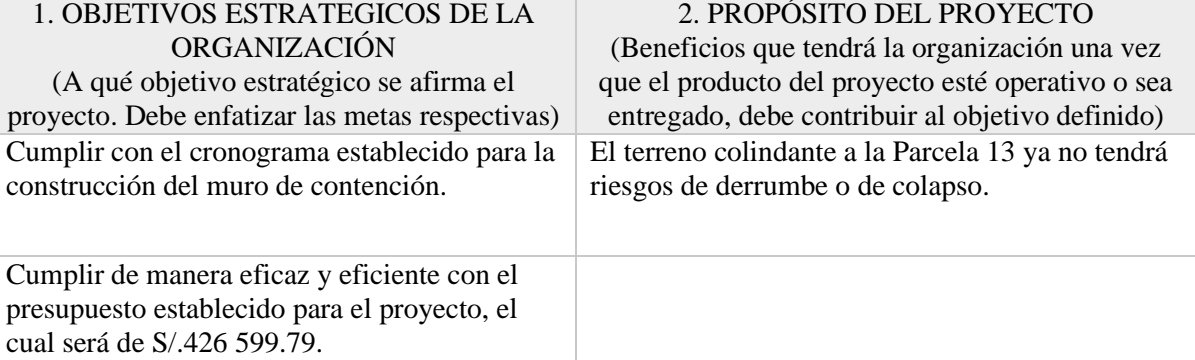

#### **3. OBJETIVOS DEL PROYECTO**

#### **Principalmente en términos de tiempo, costo, alcance, calidad)**

Alcance: Construir un muro de contención óptimo.

Tiempo: 2 meses.

Costo: S/.426 599.79

Calidad: Muro de contención que resista el terreno colindante por 20 años.

#### **4. CRITERIOS DE ÉXITO DEL PROYECTO**

**(Componente las otras características que deben cumplirse en el proyecto)**

- Construir el 100% de los 60 metros lineales del muro de contención.

- Lograr el cumplimiento del proyecto de acuerdo con los plazos fijados.

- Reducir el impacto ambiental que traerá la construcción del muro de contención debido al posible deslizamiento de talud.

### **5. REQUISITOS DE ALTO NIVEL RESUMEN DE PRESUPUESTO**

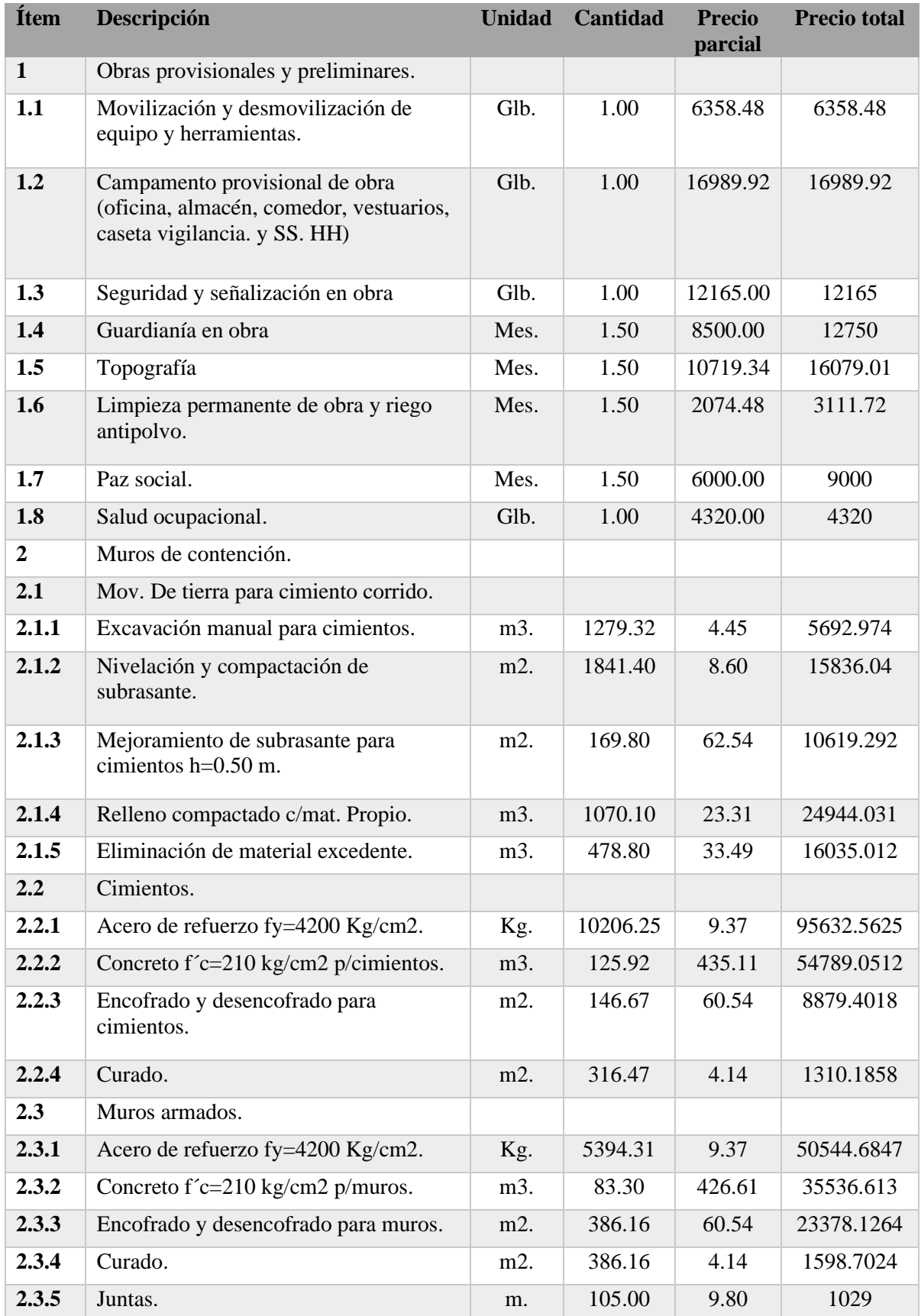

## **Anexo 2.** *Cuadro de Análisis de Interesados.*

*Cuadro de Análisis de Interesados.*

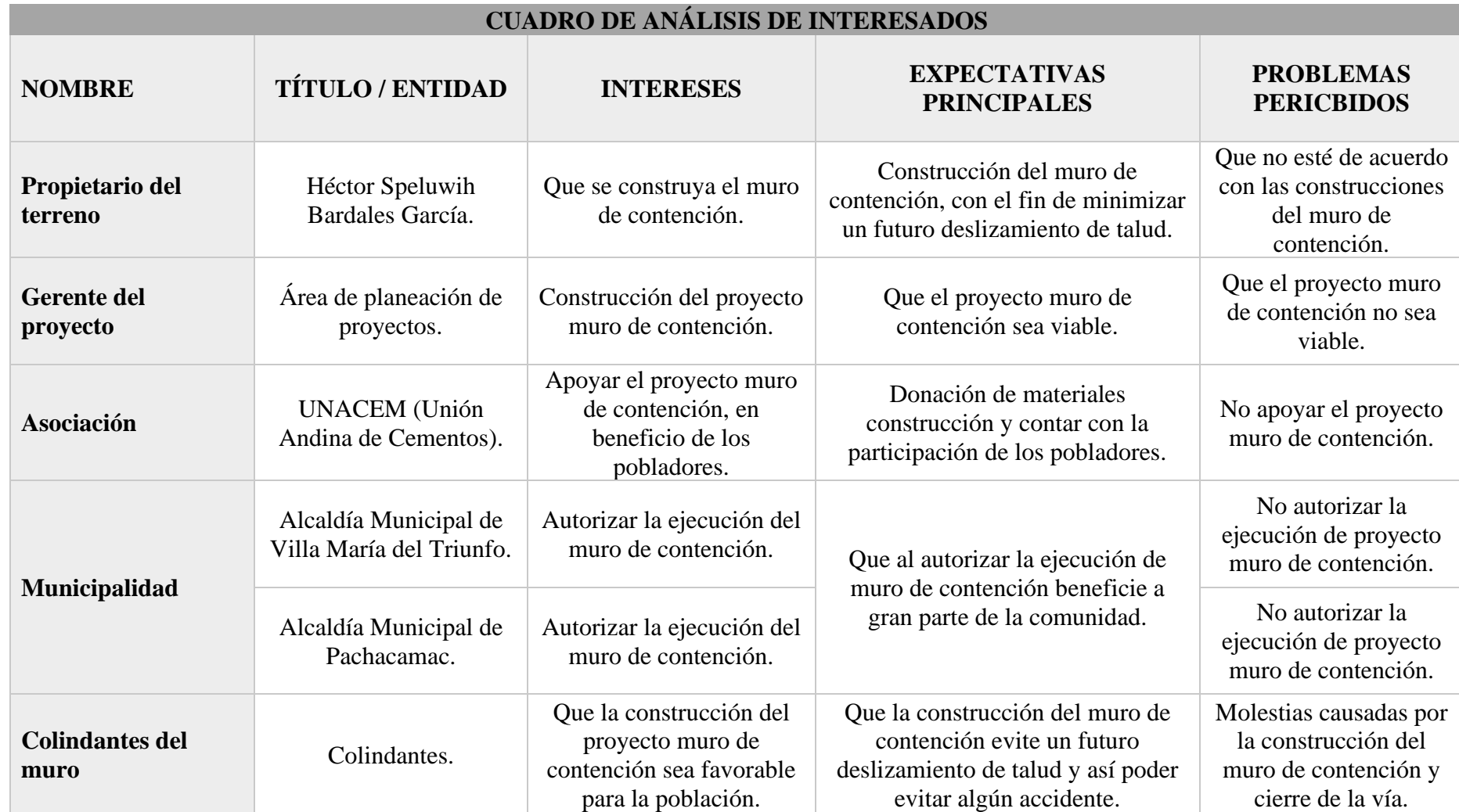

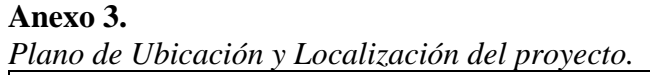

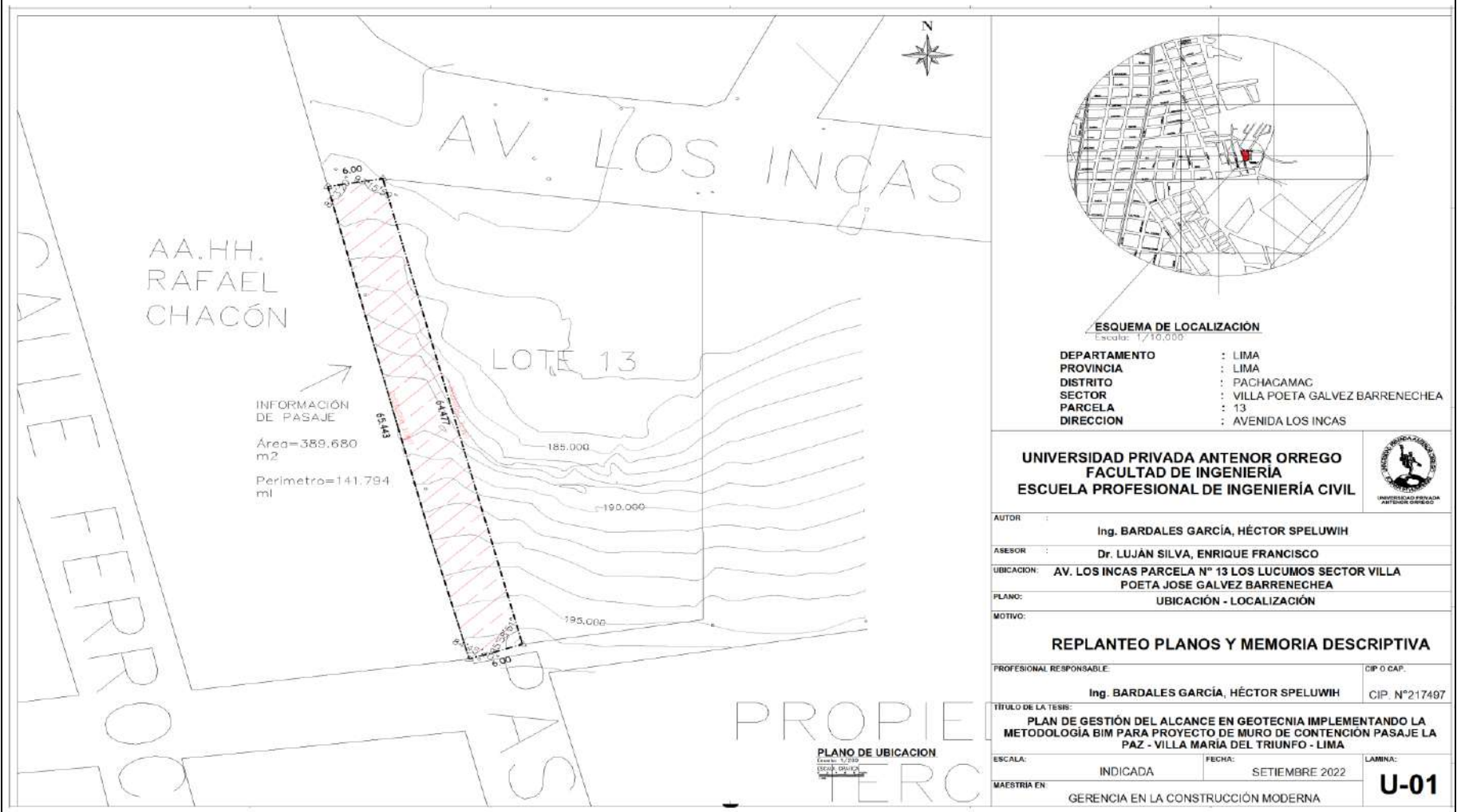

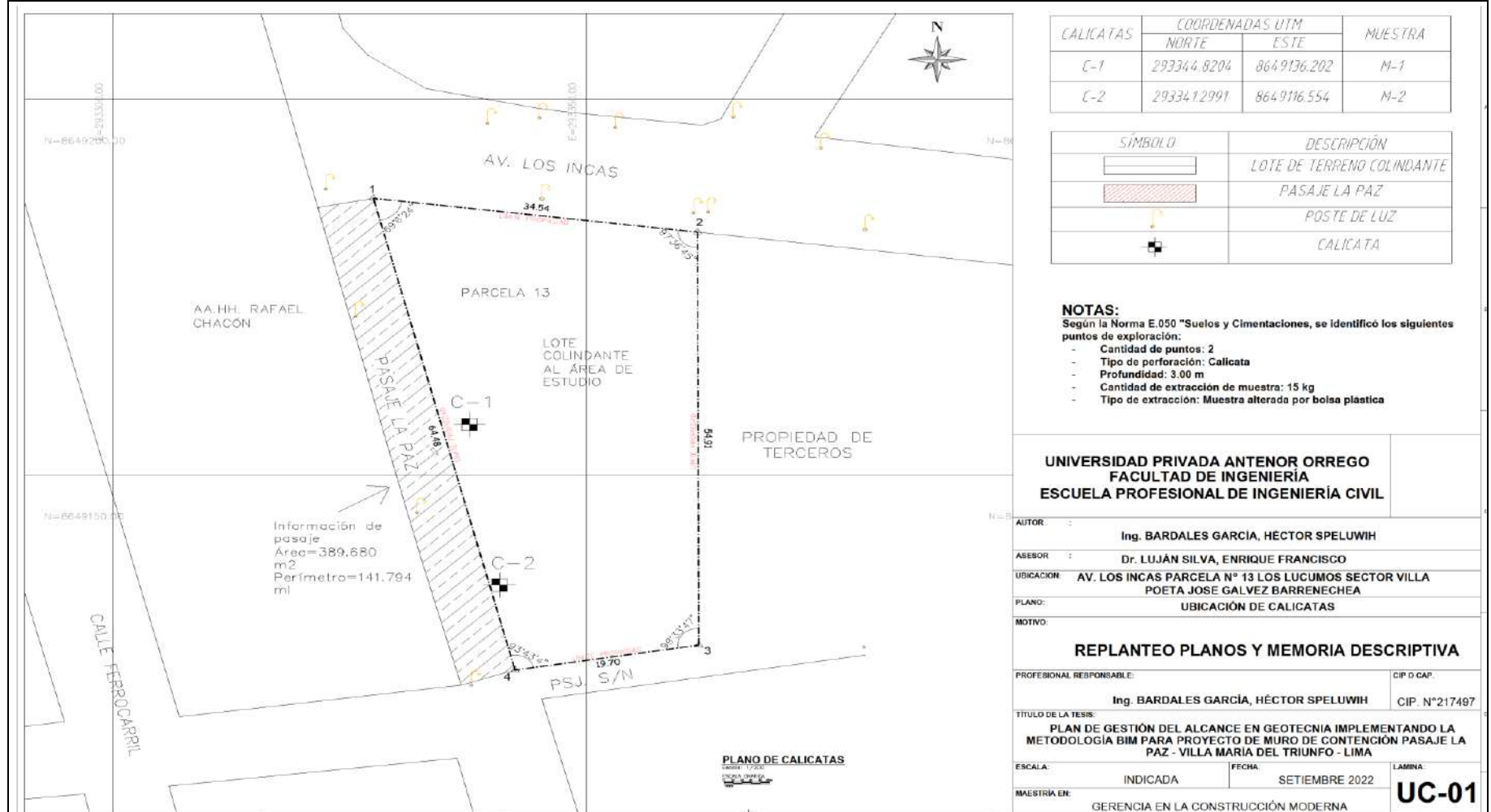

#### **Anexo 4 .** *Plano de Sondaje y Ubicación de calicatas. Plano de Sondaje y Ubicación de calicatas.*

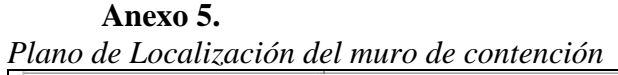

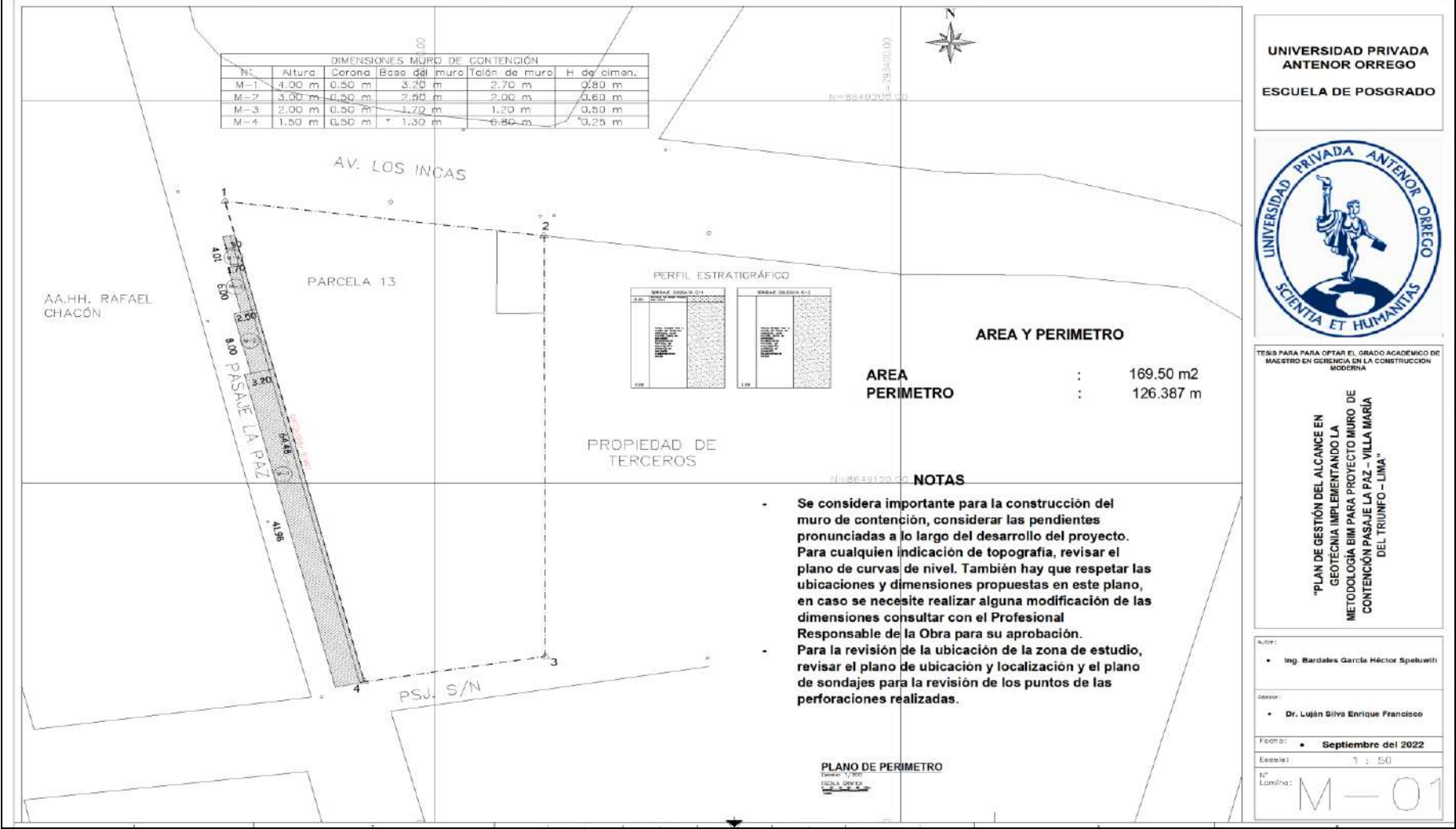

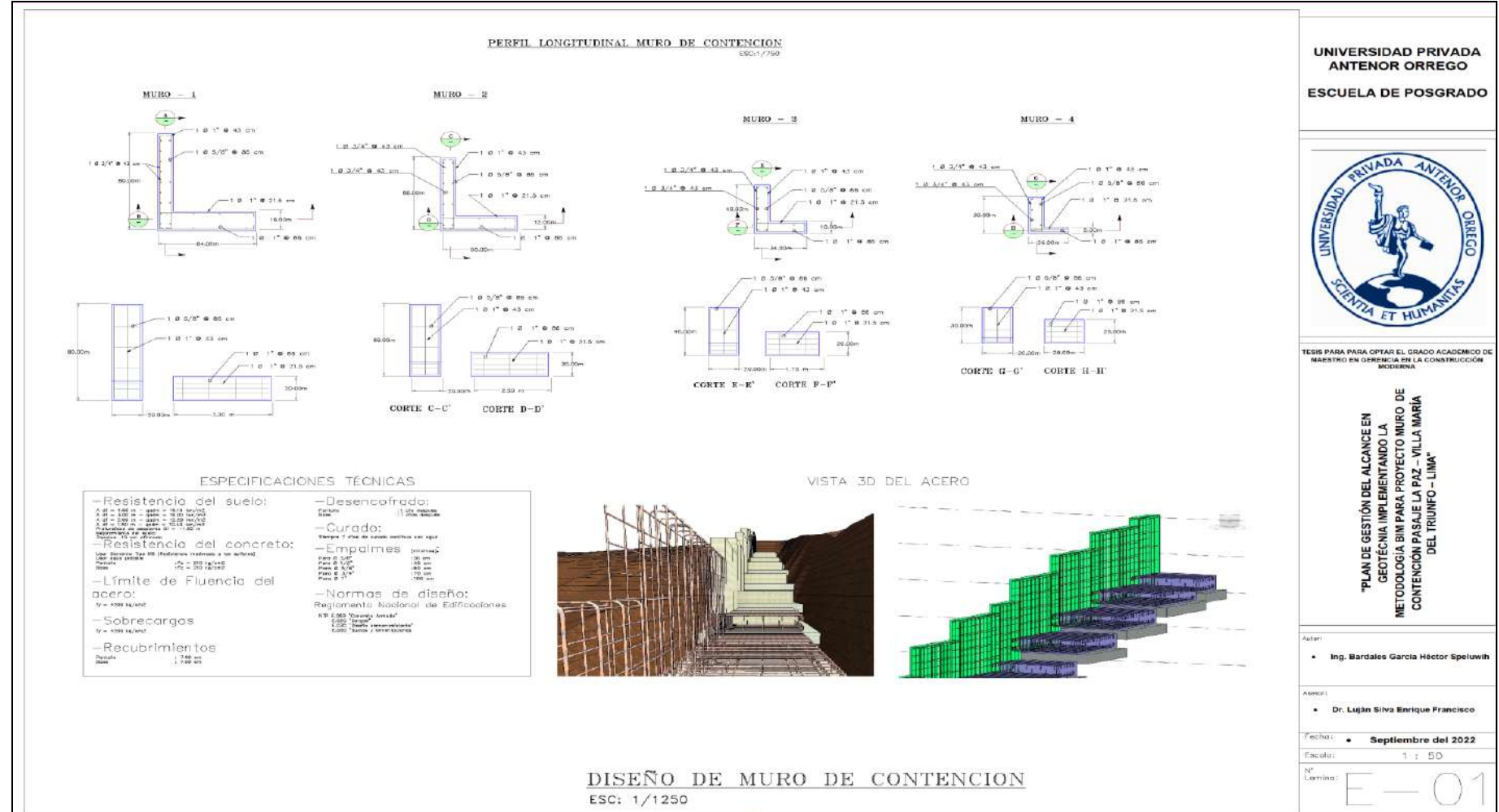

#### **Anexo 6.** *Plano de diseño de acero del muro de contención. Plano de diseño de acero del muro de contención.*

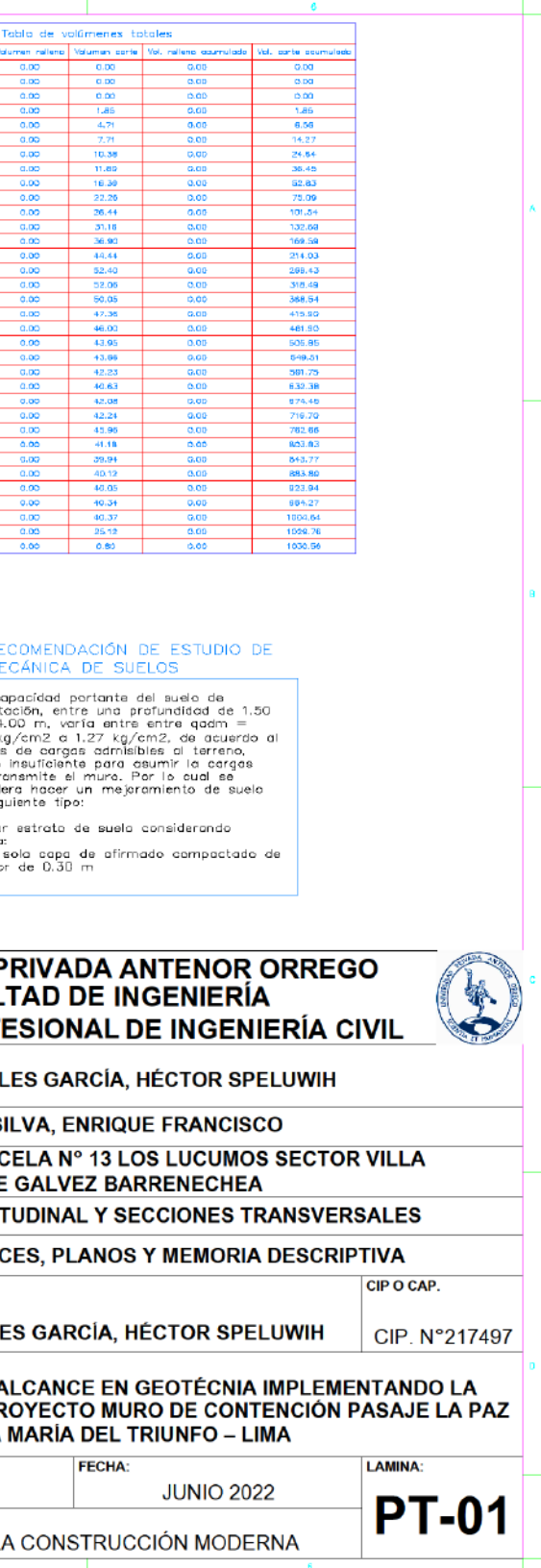

## **Anexo 7. Plano de Persoa de Persoa de Persoa de Persoa de Persoa de Persoa de Persoa de Persoa de Persoa de** *Plano de Perfil Longitudinal y Secciones Transversales.*

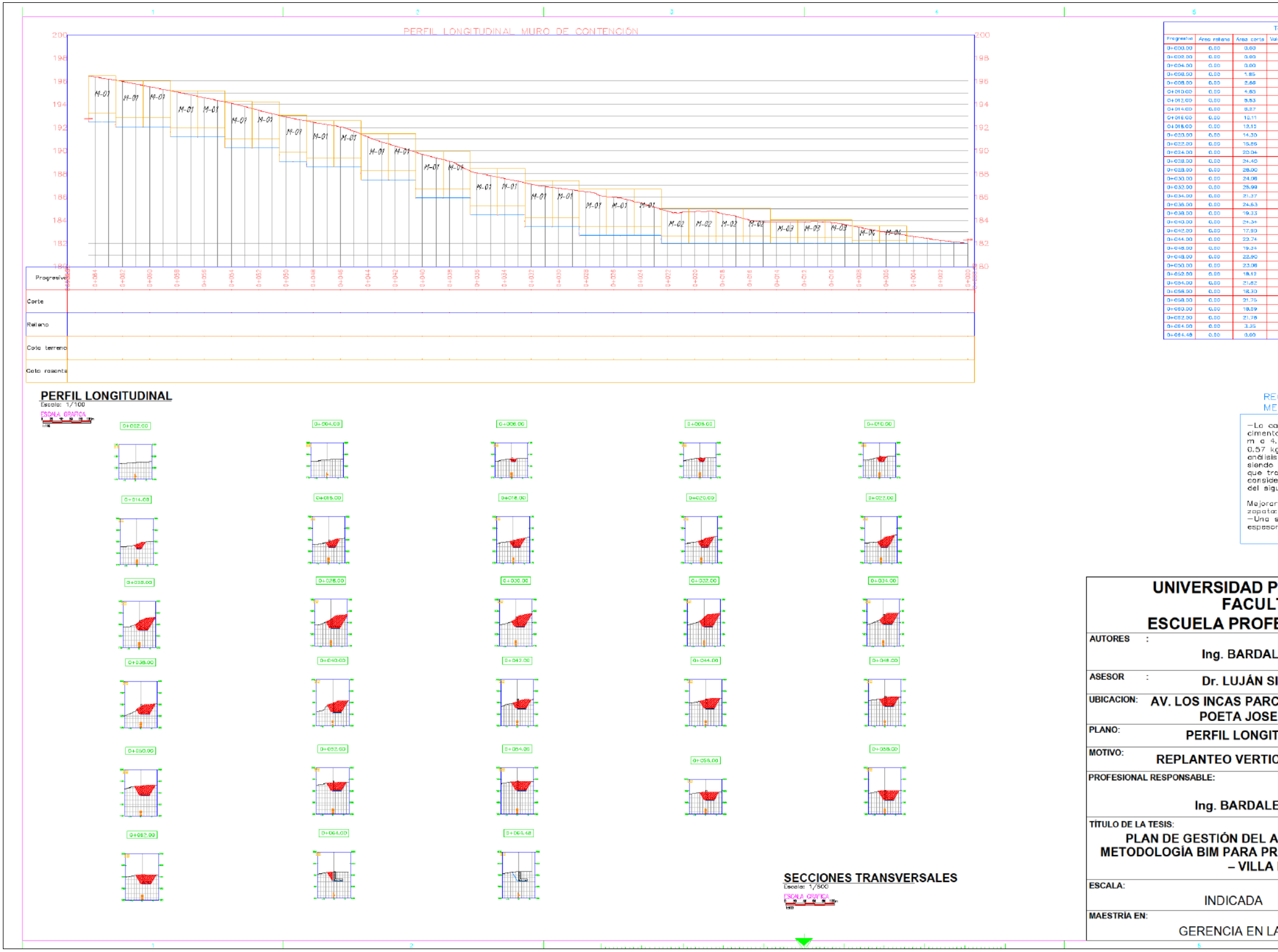

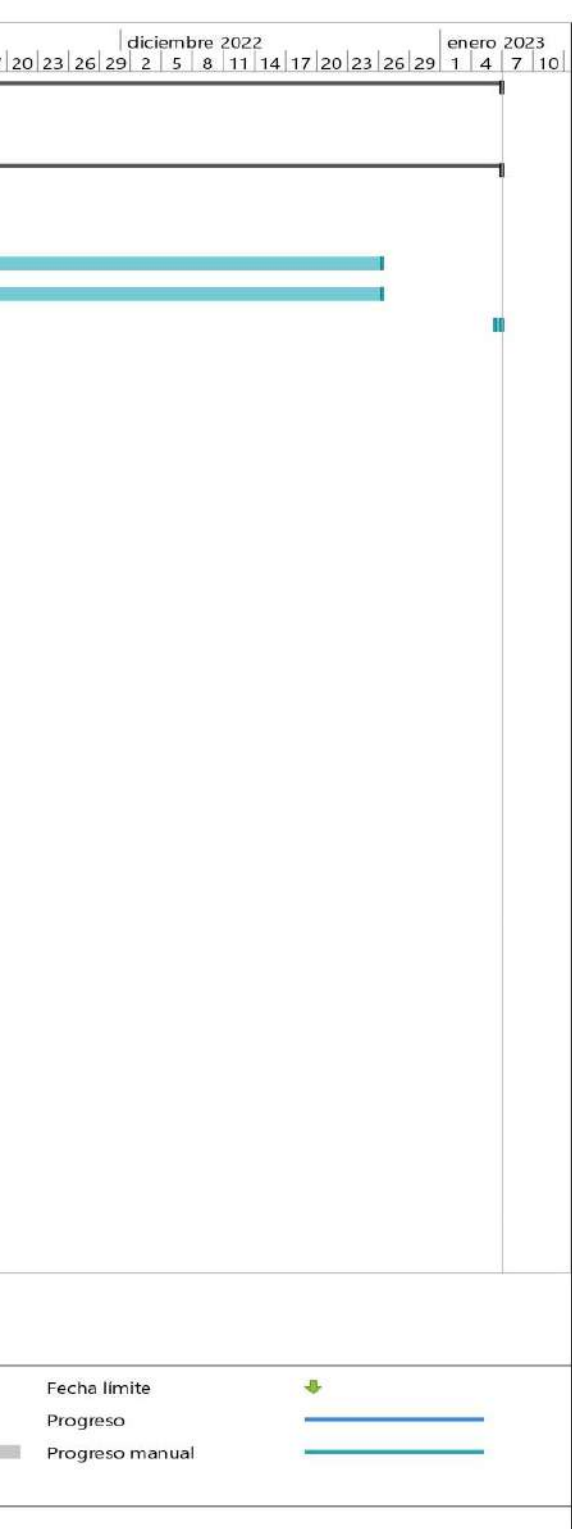

## **Anexo 8.** *Cronograma de obra y Diagrama de Gantt – 1 Cronograma de obra y Diagrama de Gantt –1.*

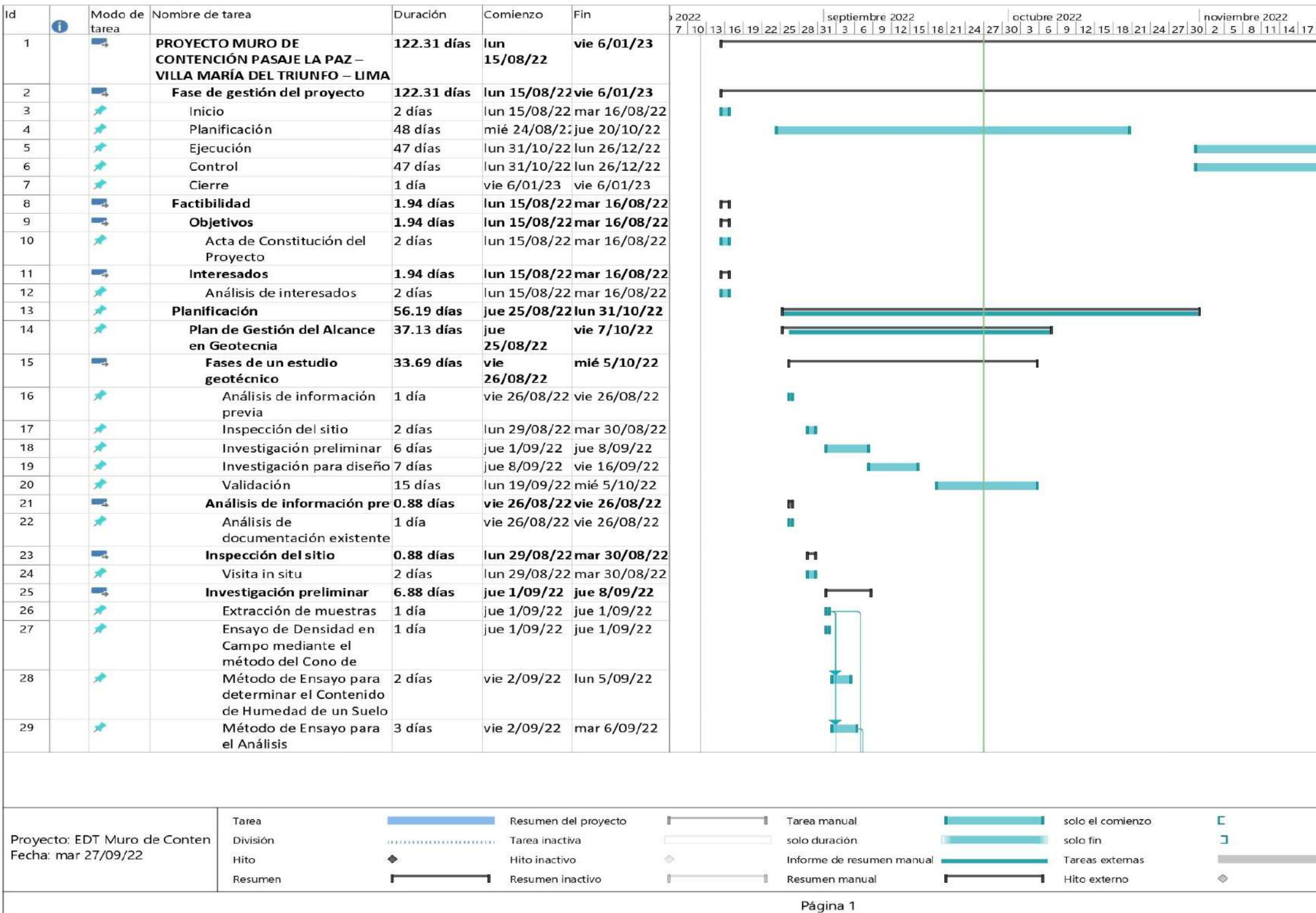

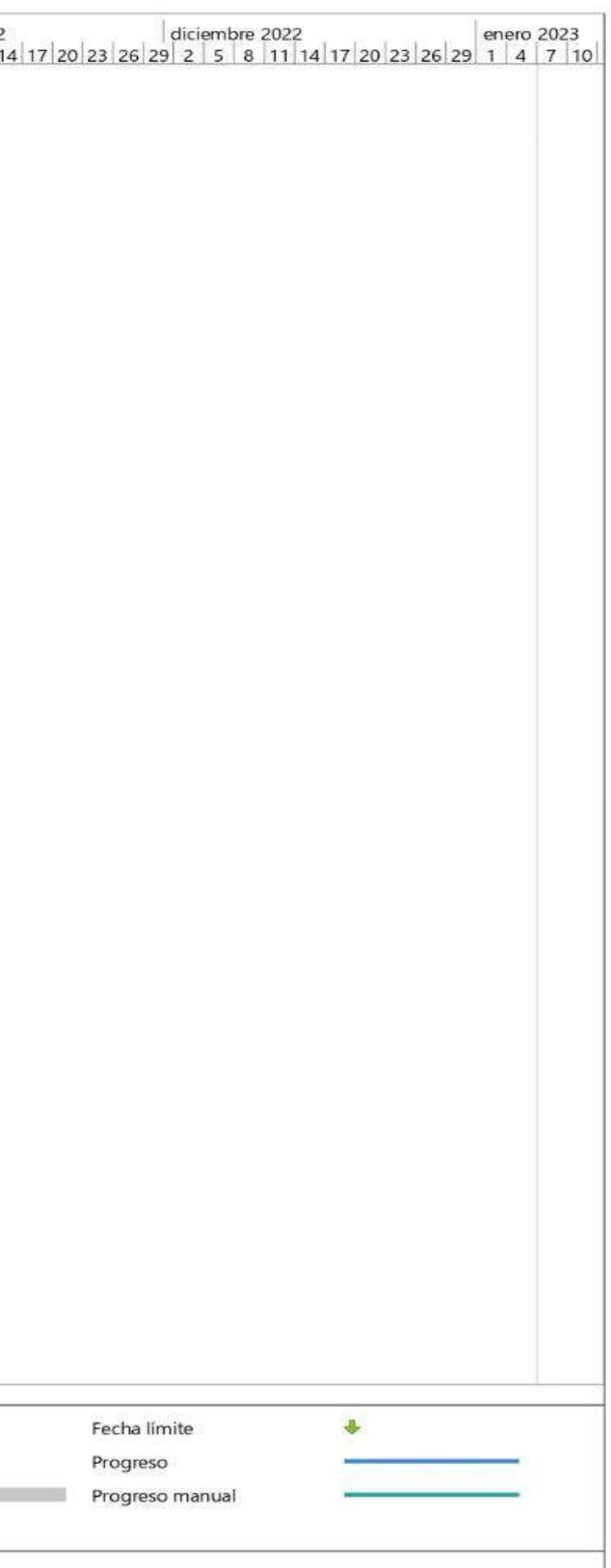

## **Anexo 9.** *Cronograma de obra y Diagrama de Gantt – 2 Cronograma de obra y Diagrama de Gantt – 2.*

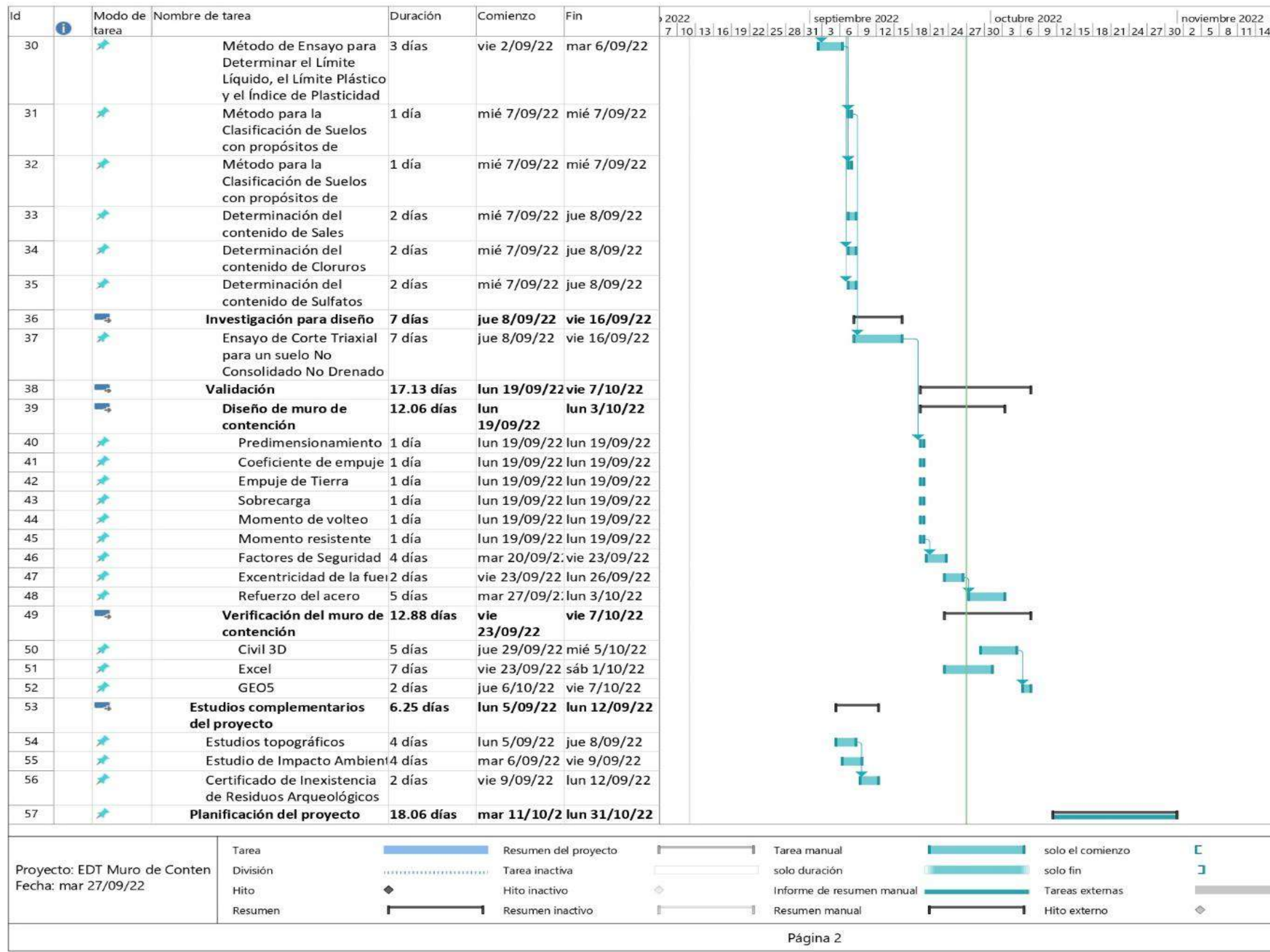

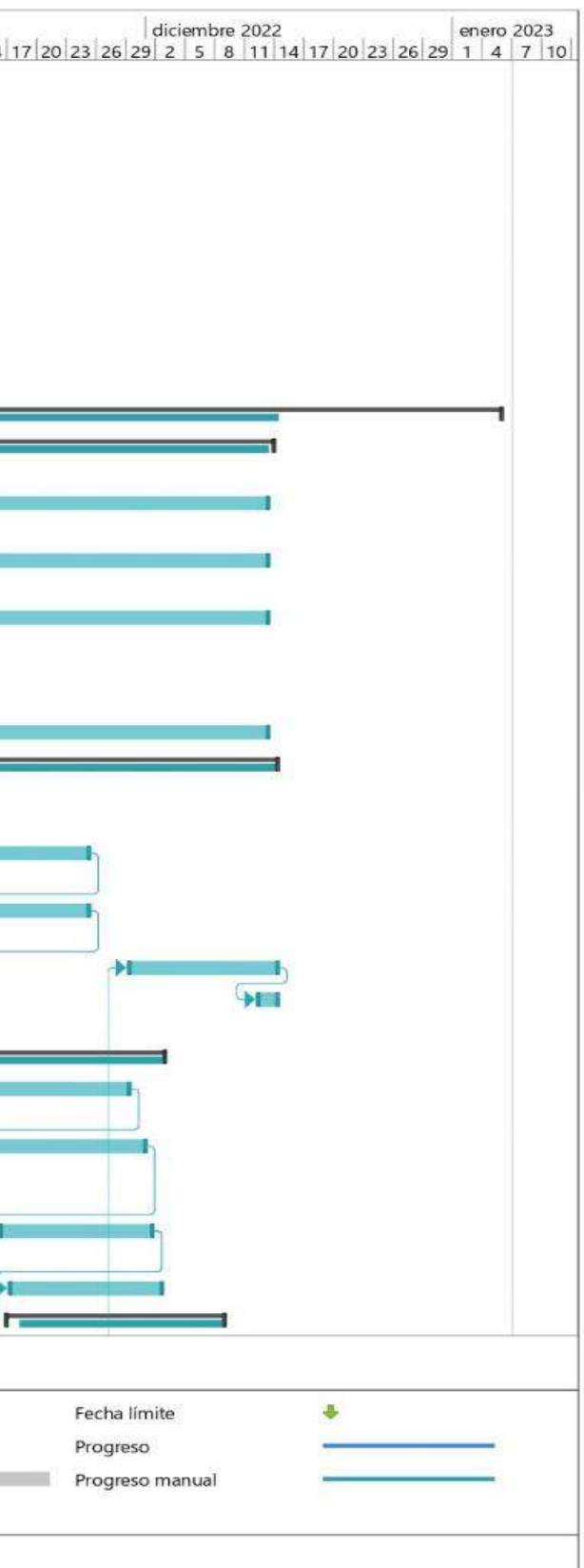

## **Anexo 10.** *Cronograma de obra y Diagrama de Gantt – 3 Cronograma de obra y Diagrama de Gantt – 3 .*

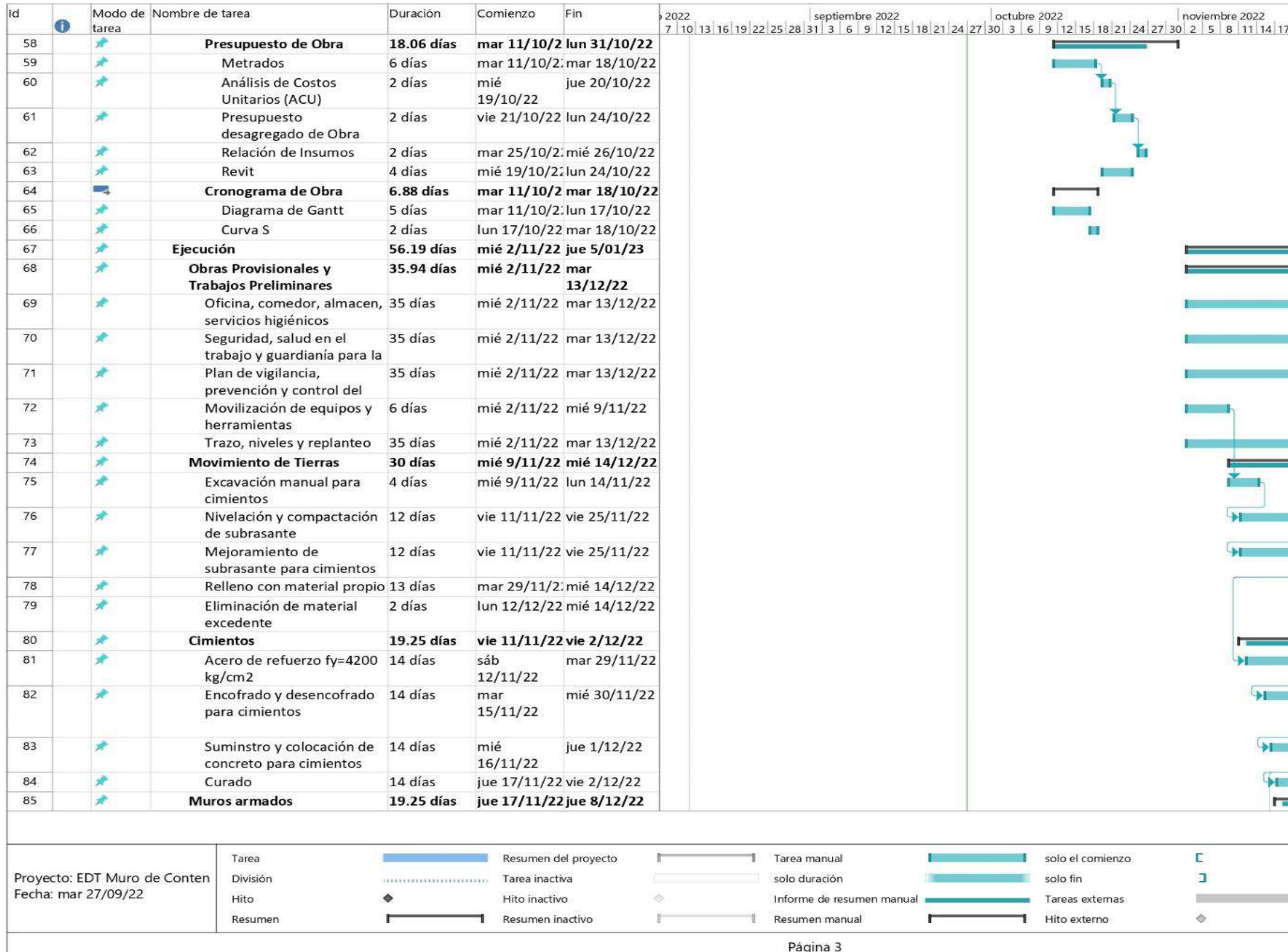

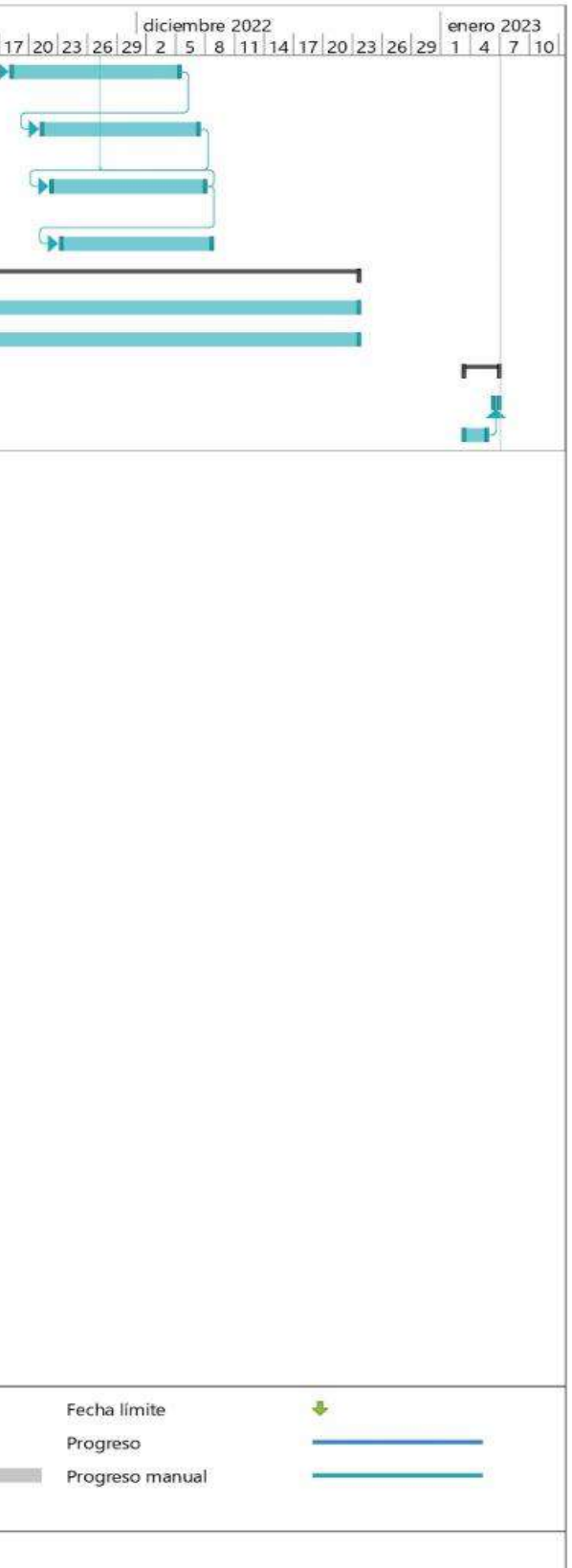

## **Anexo 11.** *Cronograma de obra y Diagrama de Gantt – 4 Cronograma de obra y Diagrama de Gantt – 4***.**

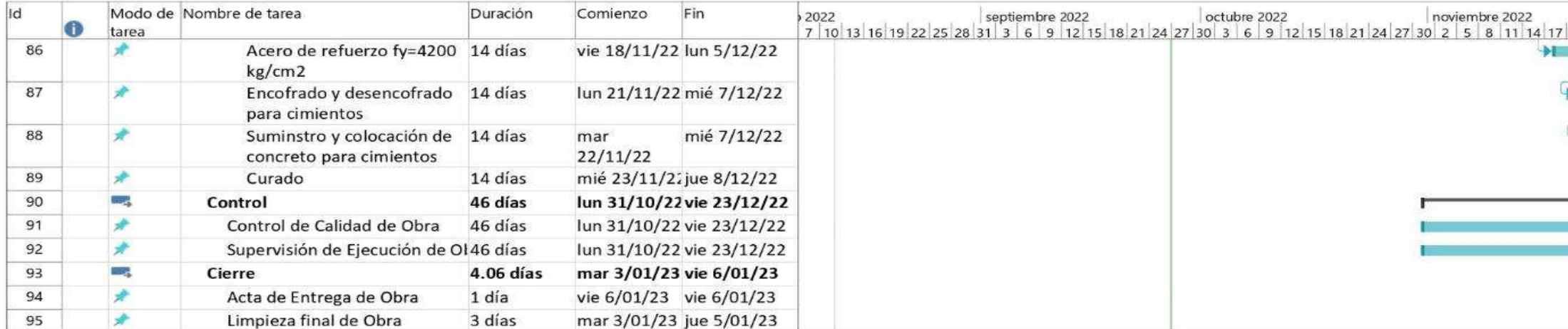

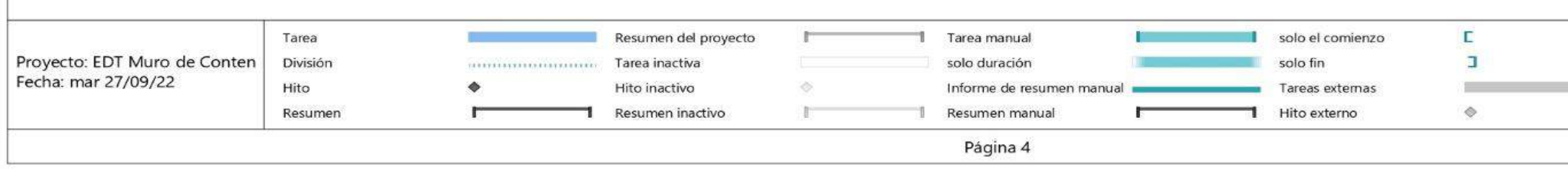

# **Anexo 12.** *Cronograma de la fase Geotécnica -1. Cronograma de la fase Geotécnica -1.*

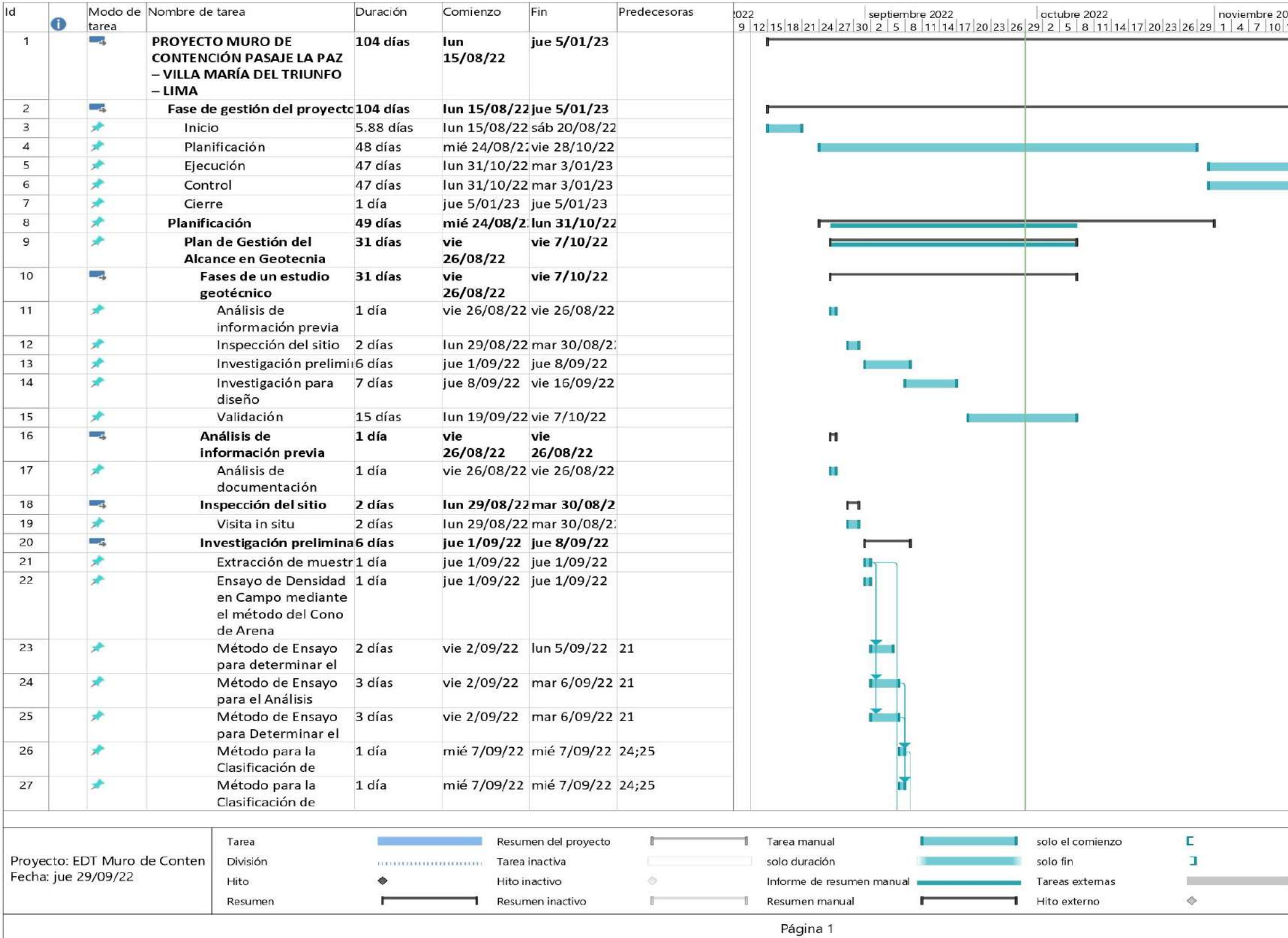

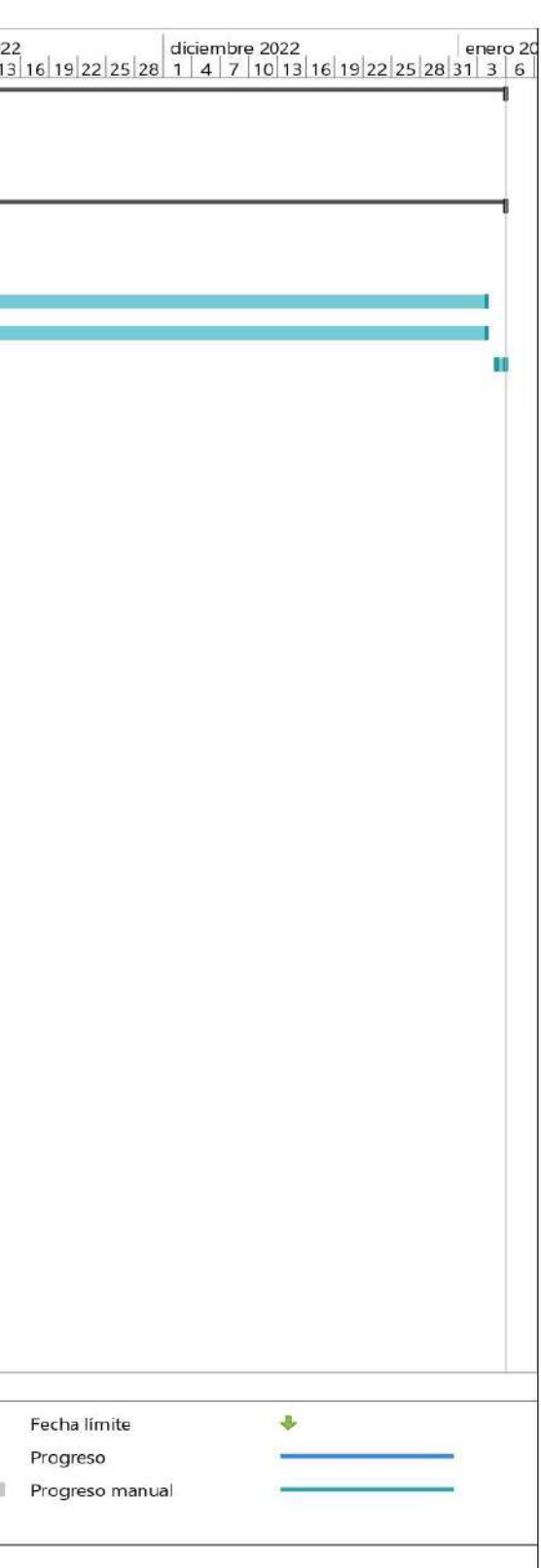

## **Anexo 13.** *Cronograma de fase Geotécnica –2. Cronograma de fase Geotécnica –2.*

Resumen

Л

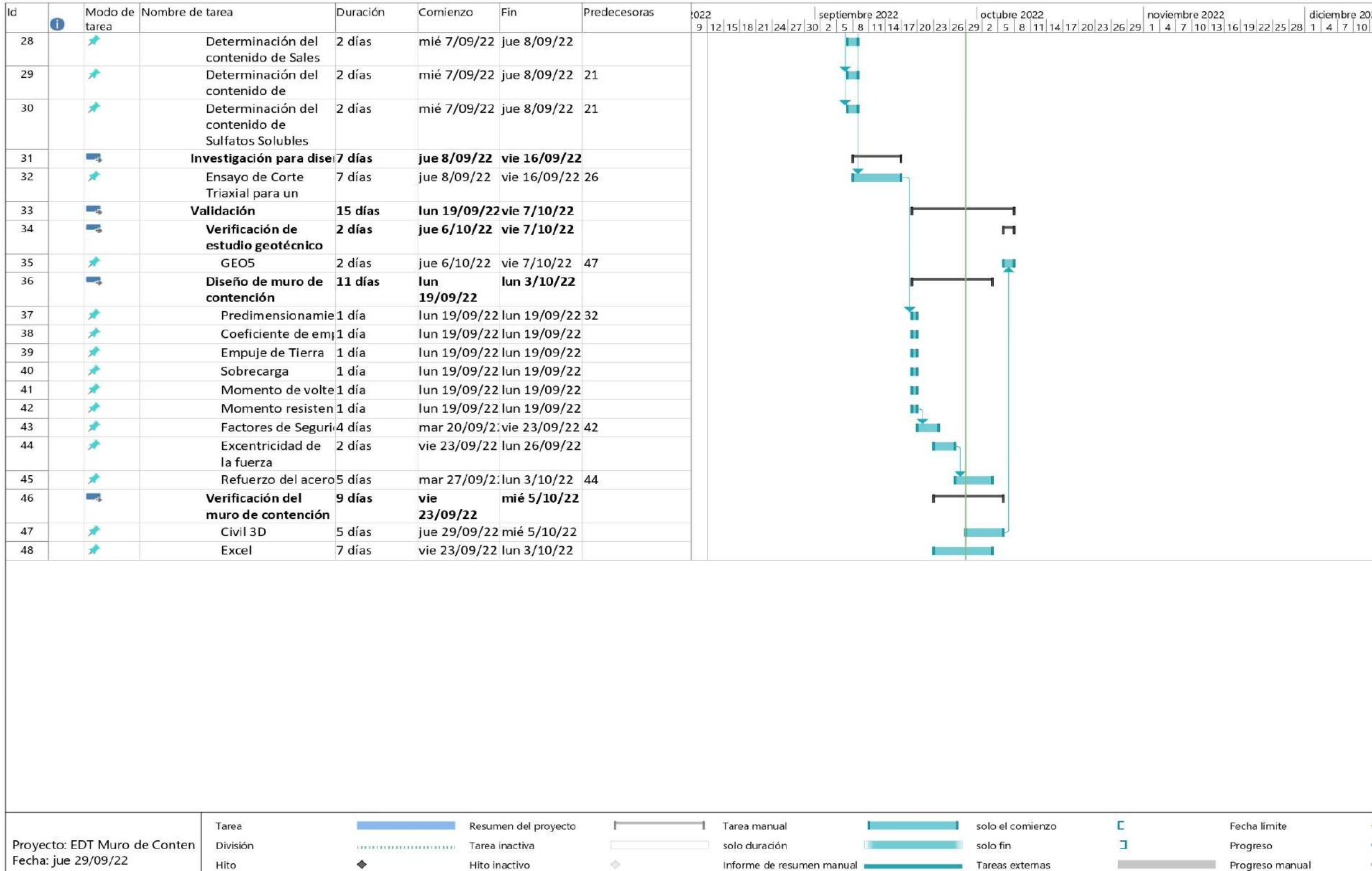

T

Resumen manual

Página 2

Resumen inactivo

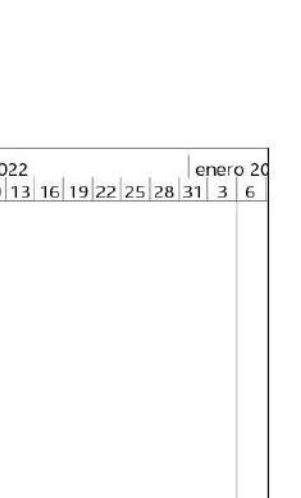

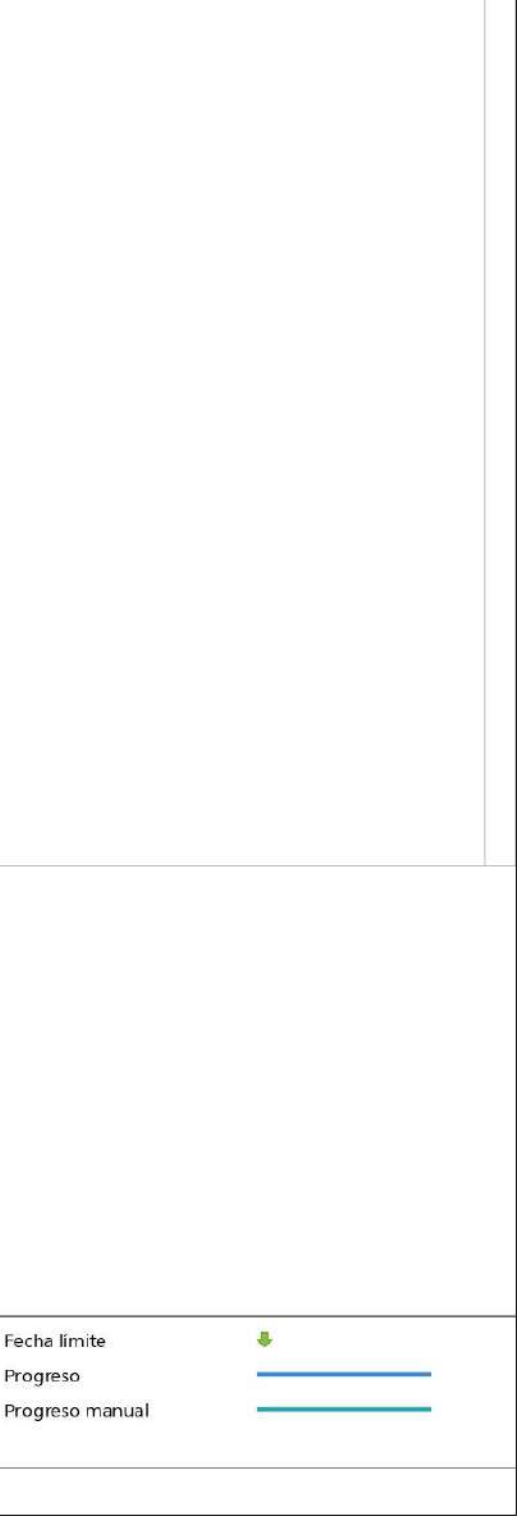

Hito externo

 $\quad \diamond$
**Anexo 14.** *EDT del proyecto de Muro de Contención. EDT del proyecto de Muro de Contención.*

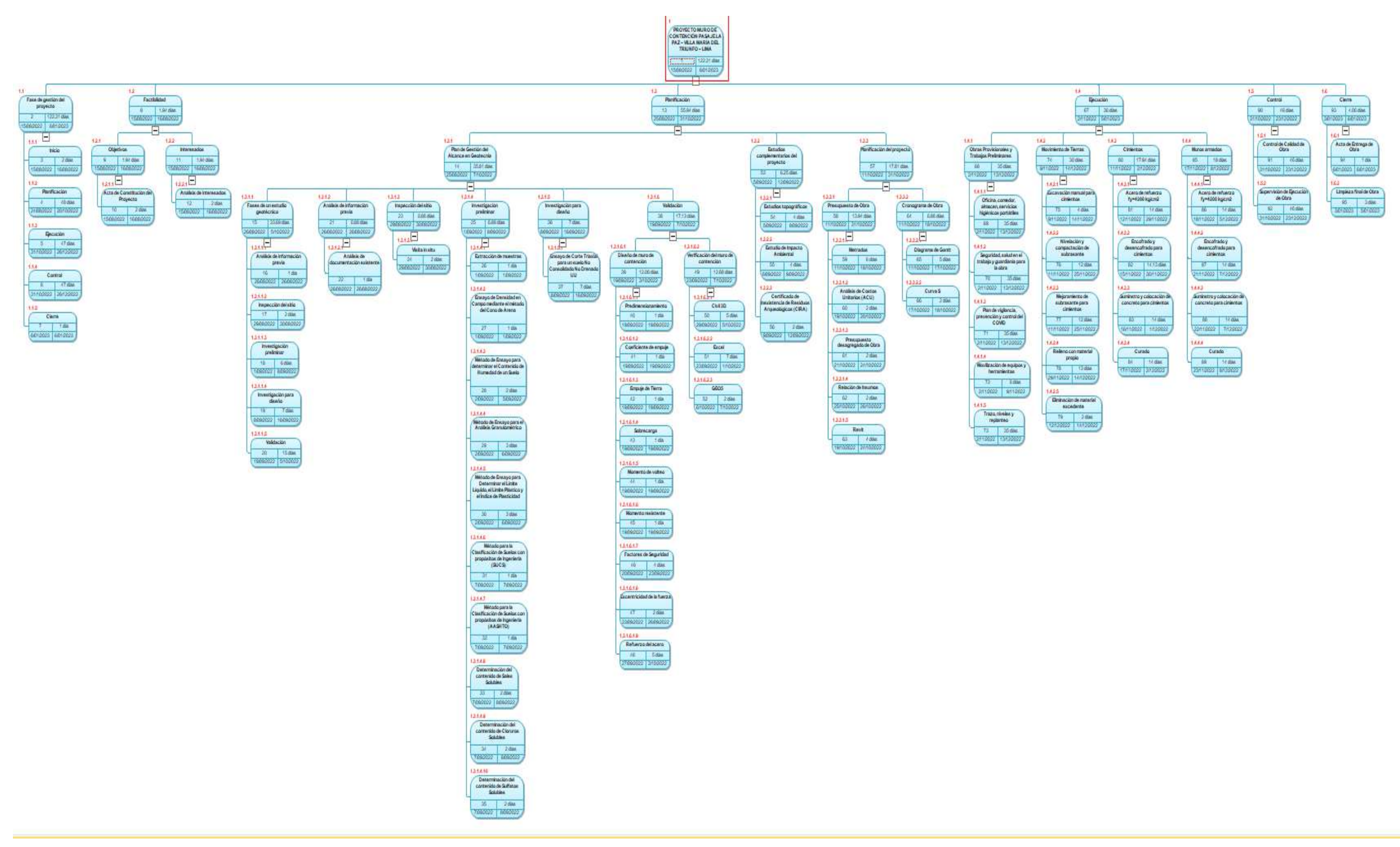

## **Anexo 15.** *Flujograma de Estudio Geotécnico. Flujograma de Estudio Geotécnico.*

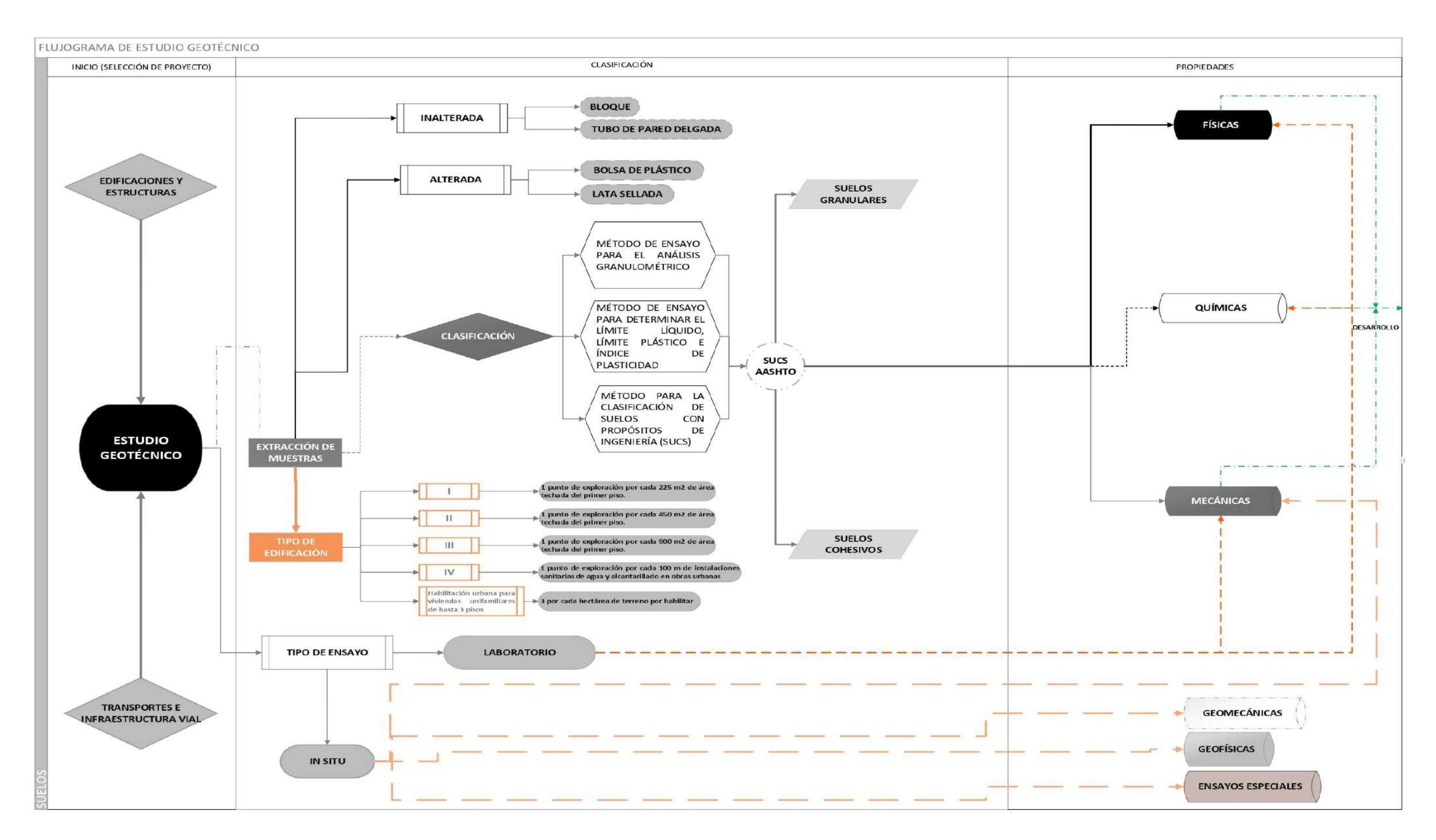

## **Anexo 16.** *Flujograma 1 de Estudio de Mecánica de Suelos. Flujograma 1de Estudio de Mecánica de Suelos.*

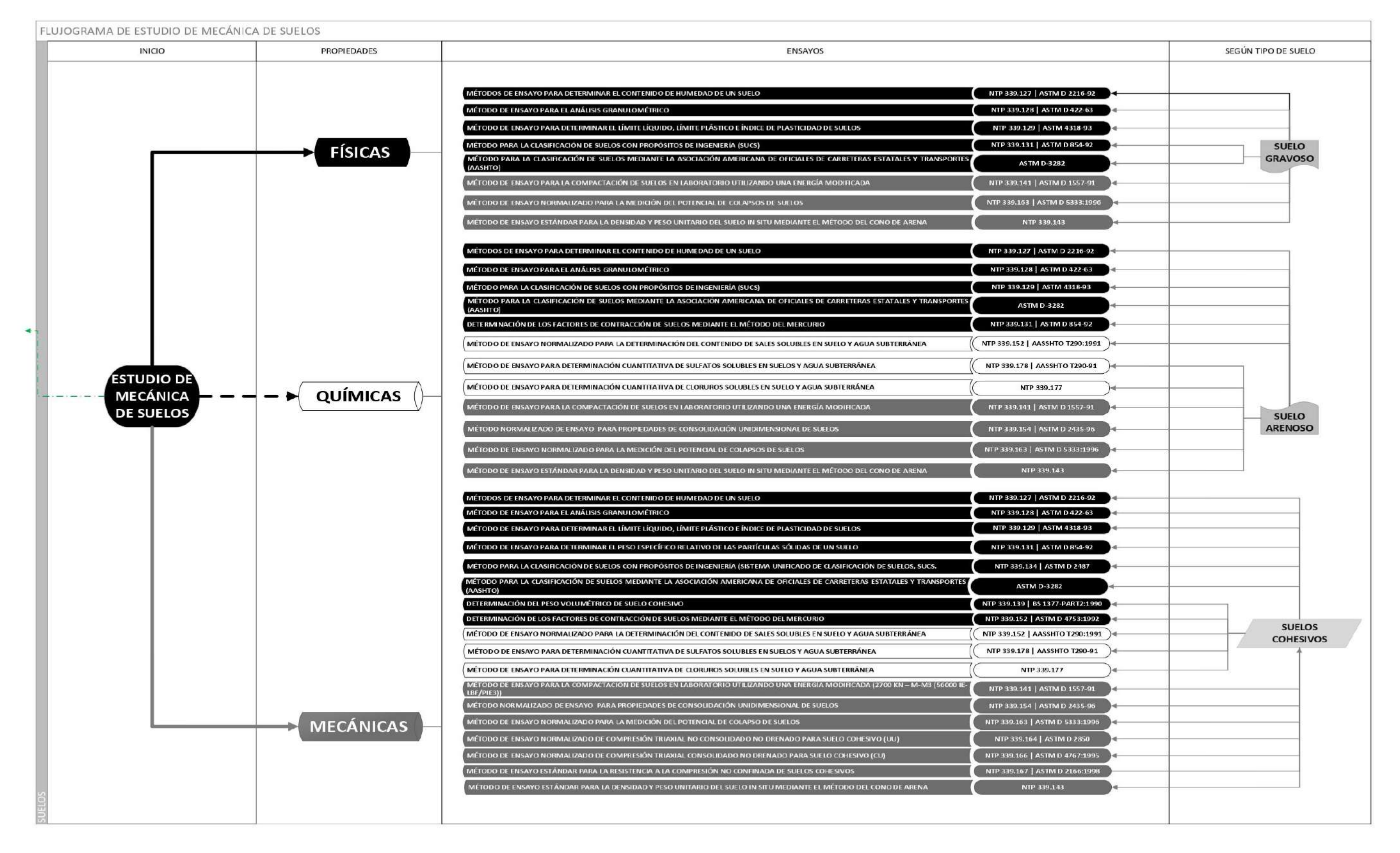

## **Anexo 17.** *Flujograma 2 de Estudio de Mecánica de Suelos.*

FLUJOGRAMA DE ESTUDIO DE MECÁNICA DE SUELOS DE PROYECTO

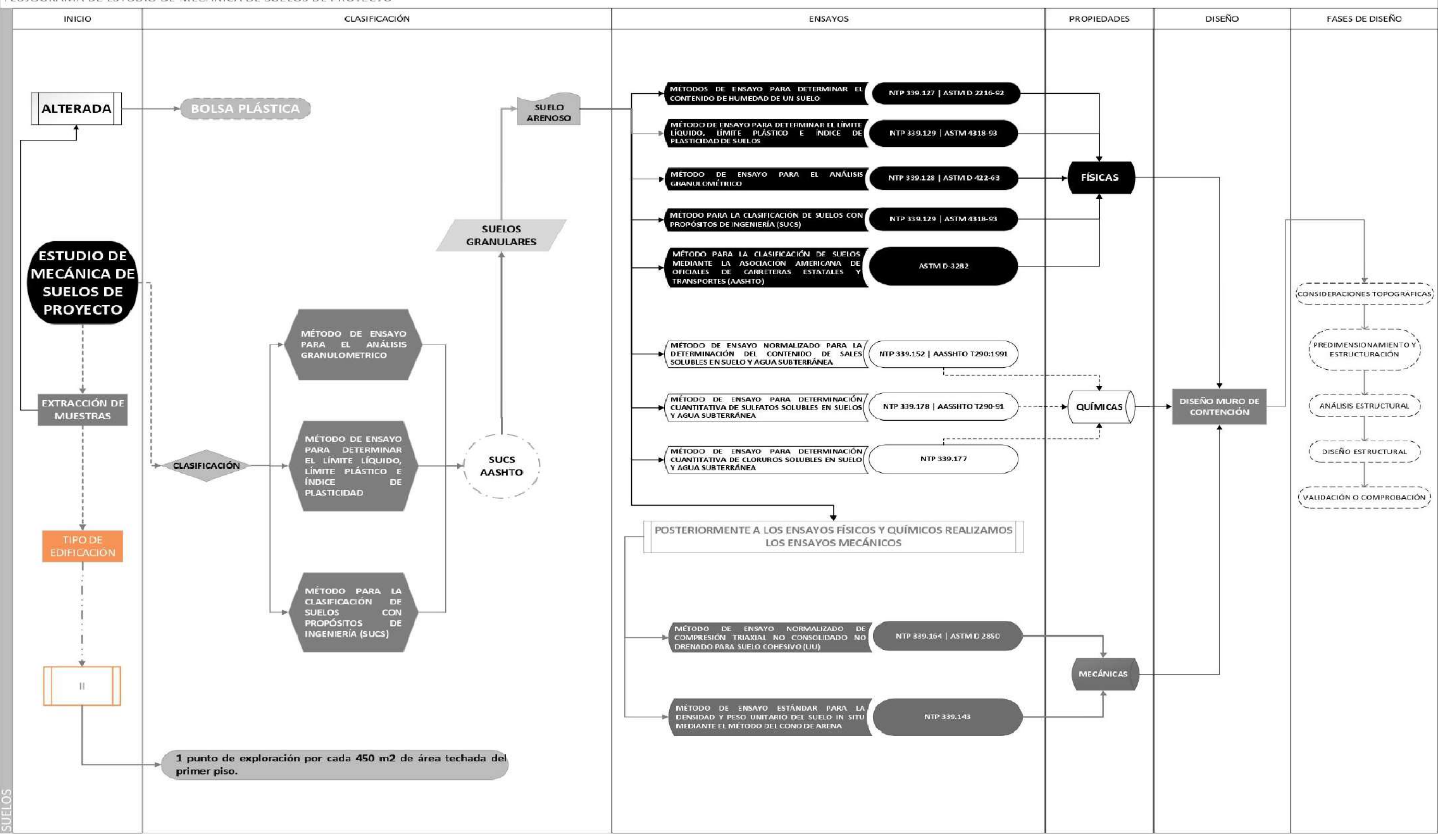

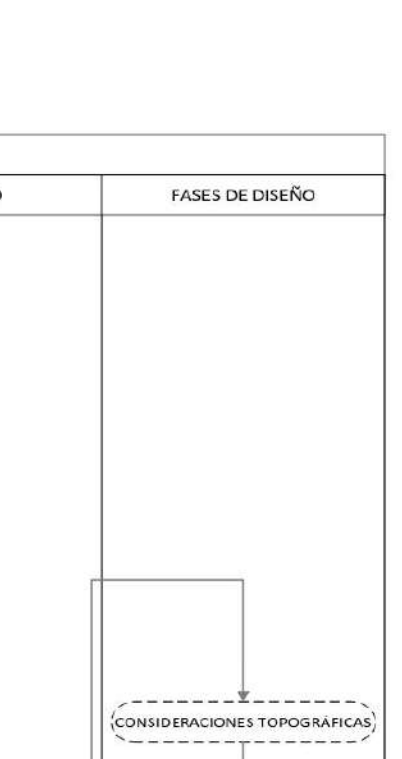

## **Anexo 18.** *Flujograma de ensayos de suelos del proyecto en Macros.*

*Flujograma de ensayos de suelos del proyecto en Macros.*

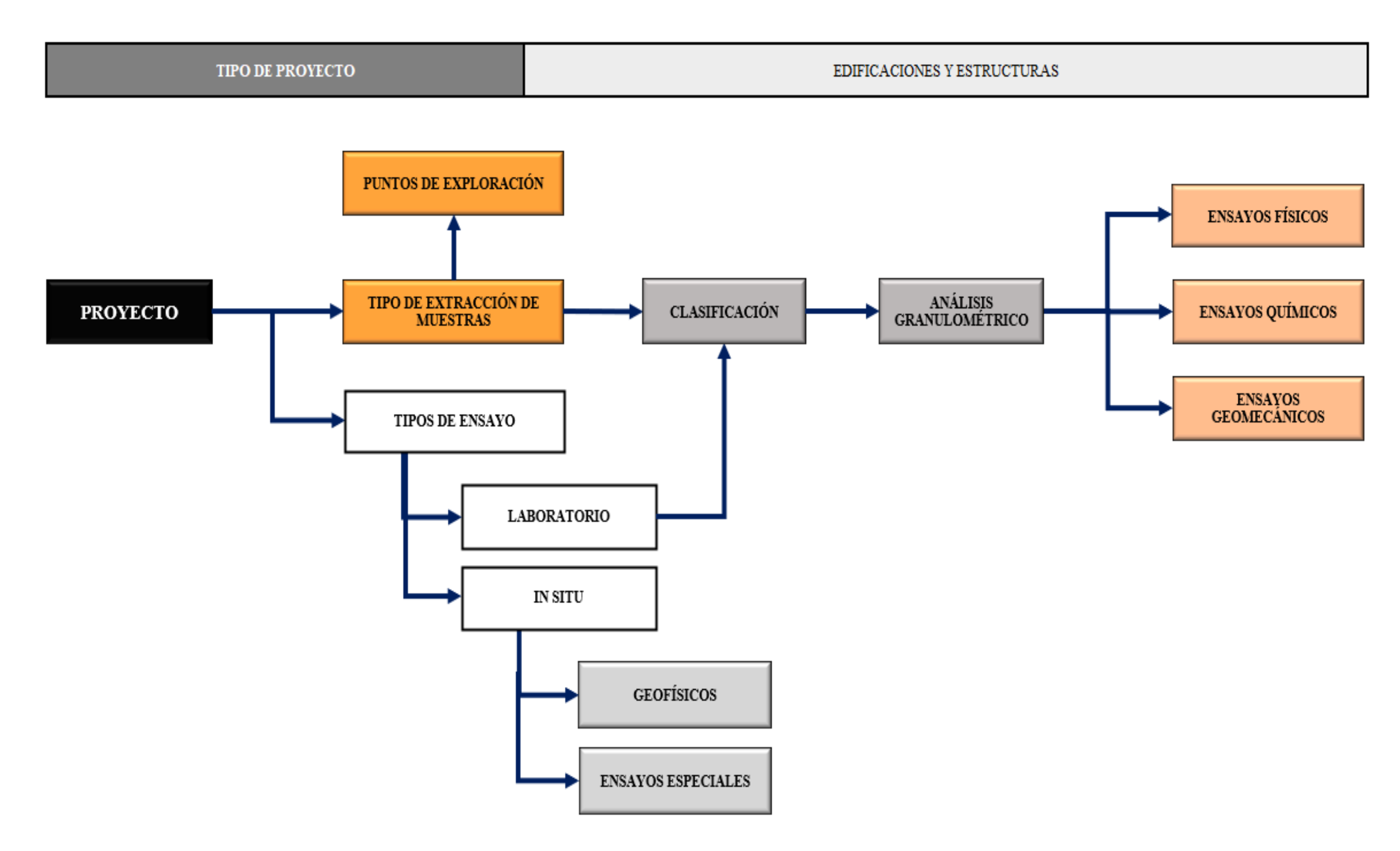

## **Anexo 19.** *Perfil estratigráfico en calicata C-1*

## *Perfil estratigráfico en calicata C-1*

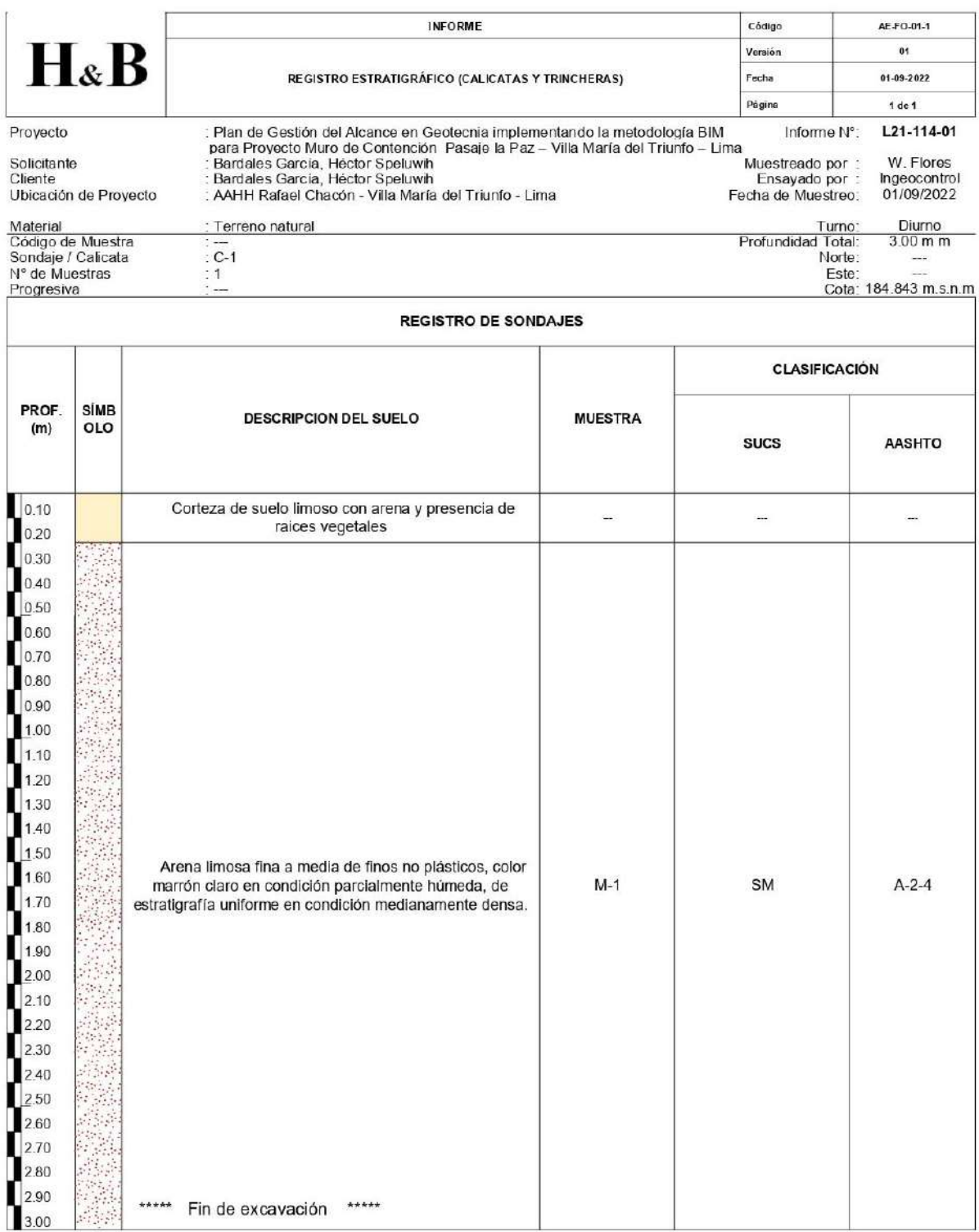

## **Anexo 20.**

## *Perfil estratigráfico en calicata C-2*

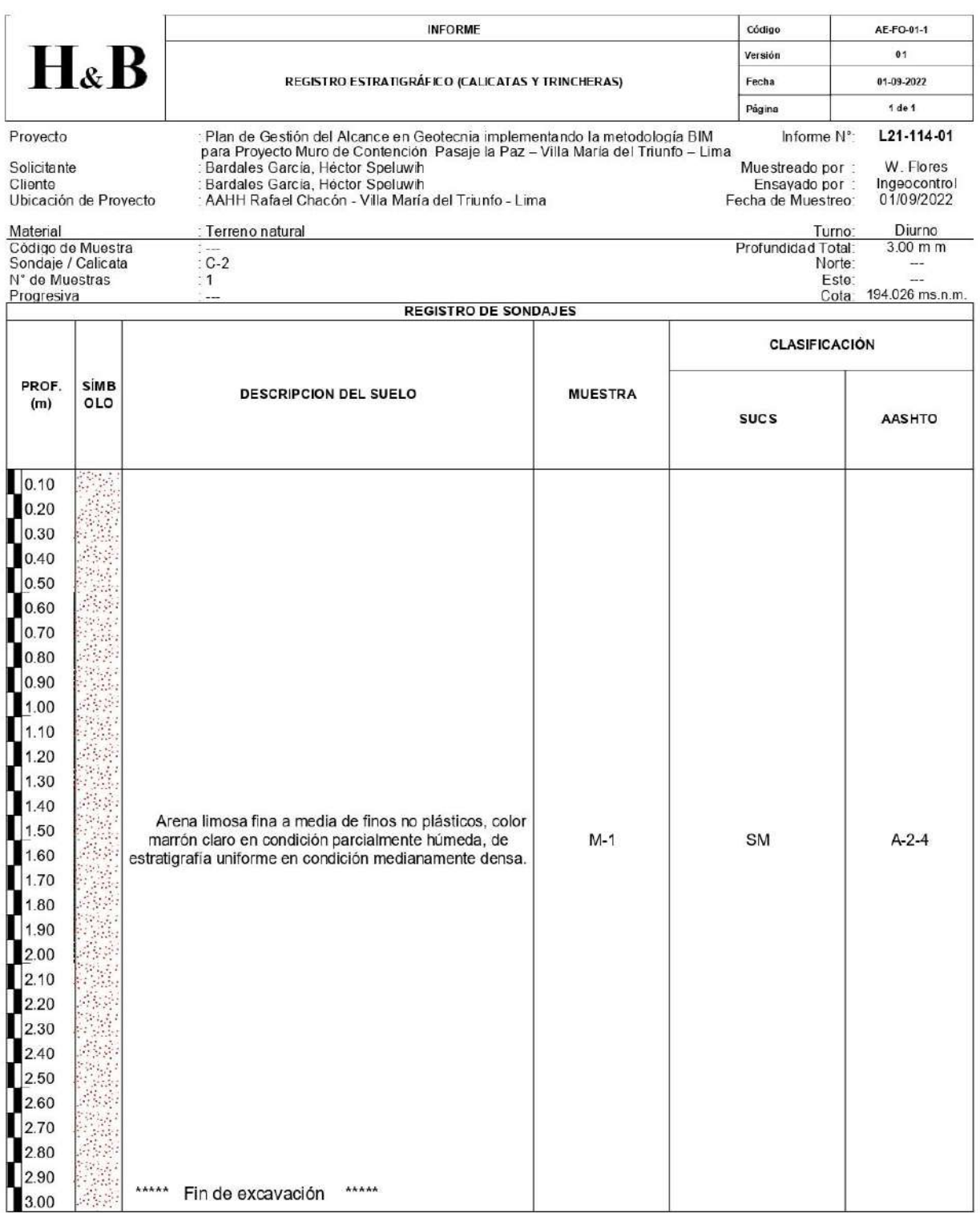

## **Anexo 21.** *Reporte de EMS - Contenido de Humedad. Reporte de EMS - Contenido de Humedad.*

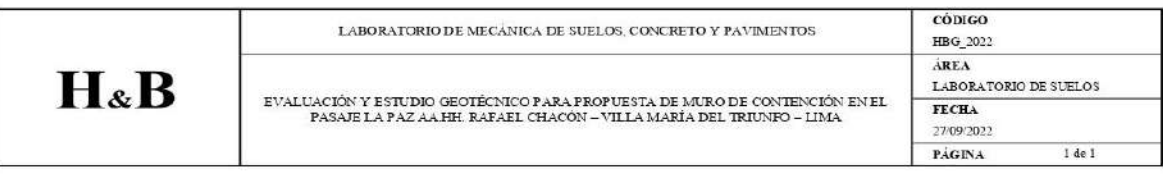

### **CONTENIDO DE HUMEDAD**

### NTP 339.127 / ASTM D 2216-92

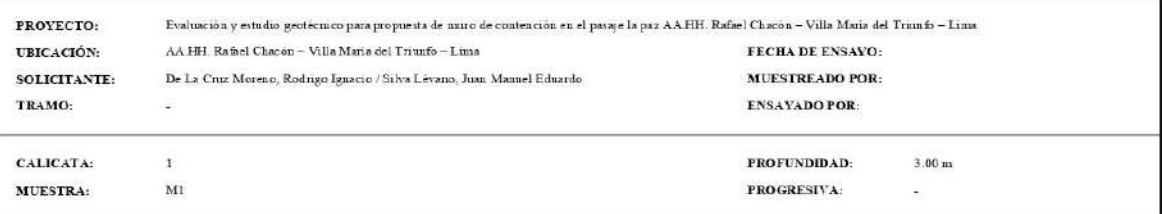

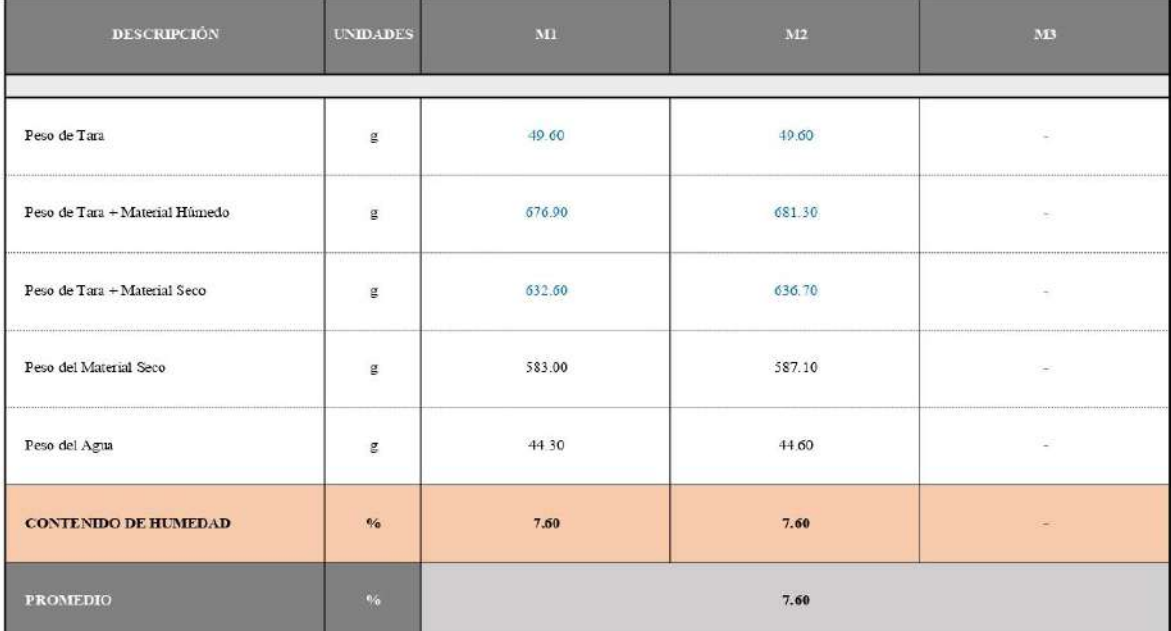

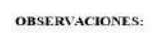

### **Anexo 22.** *Reporte de EMS - Análisis granulométrico por tamizado. Reporte de EMS - Análisis granulométrico por tamizado.*

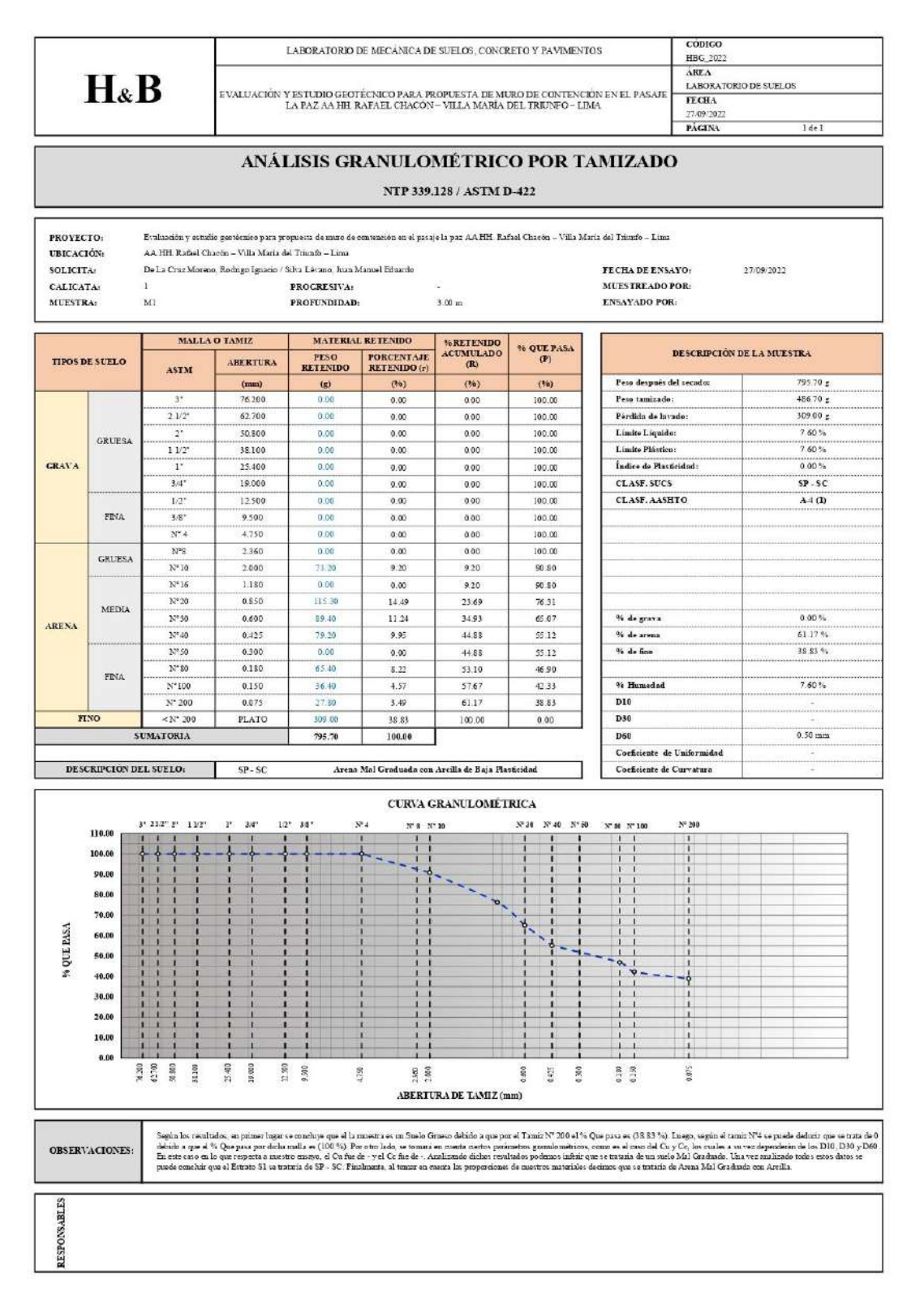

### **Anexo 23.** *Reporte de EMS – Clasificación S.U.C.S*

*Reporte de EMS – Clasificación S.U.C.S.*

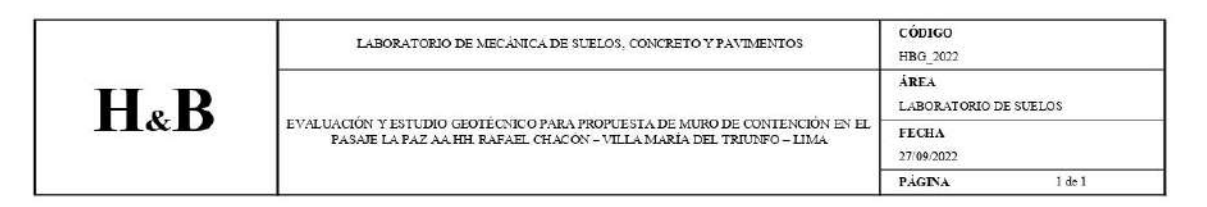

### Sistema Unificado de Clasificación de Suelos (S.U.C.S.)

#### NTP 339.134/ASTM D2487

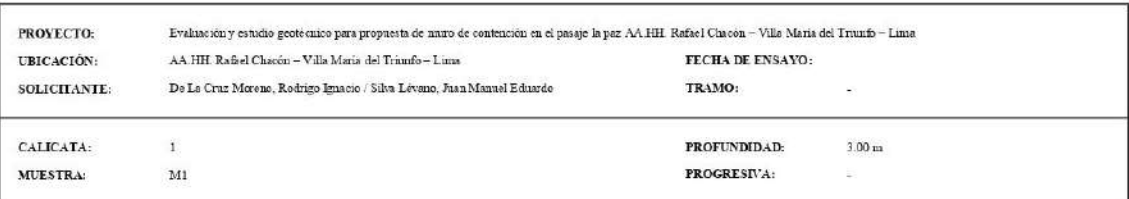

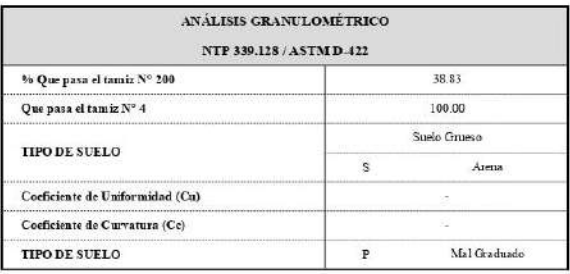

LIMITES DE CONSISTENCIA NTP 339.129/ASTMD-4318 7.60 Limite Liquido  $7.60$ Limite Plastice *indice* de Plastici dad  $0.00$ DIACRAMA DE FLUIDEZ  $10.00$  $\begin{bmatrix} 2 & -75956 \\ R = \pm N/\Delta \end{bmatrix}$ (%) OF GENERAL BIG OCTERATION  $79$ 5.00 2.50  $0.00$  $\frac{25}{N}$  in the set of  $\sim$ 

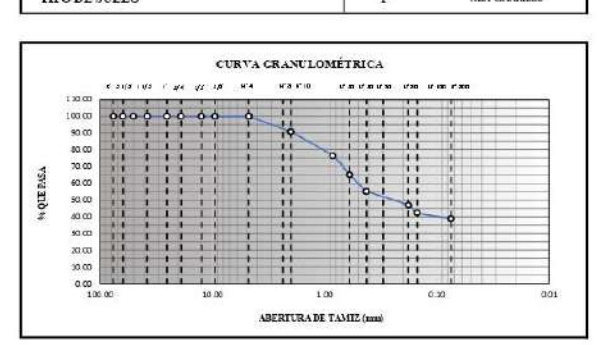

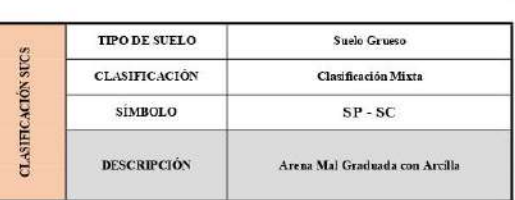

### **OBSERVACIONES:**

Según los resultados, en primer lugar se conchuye que el la muestra es un Suelo Grueso debido a que por el Tamiz Nº 200 el % Que pasa es (38.83 %). Luego, según el tamiz Nº4 se puede dedurr que se trata de 0 debido a que

## **Anexo 24.** *Reporte de EMS – Clasificación AASH TO. Reporte de EMS – Clasificación AASHTO.AASHTO.*

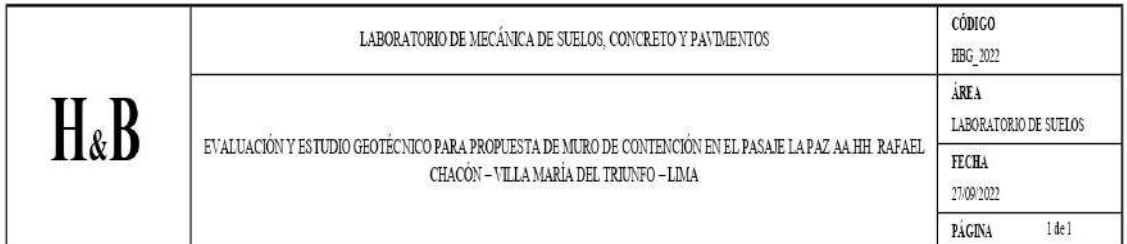

## American Association of State Highway and Transportation Officials (AASHTO)

### AASHTO M-145 y ASTM D-3282

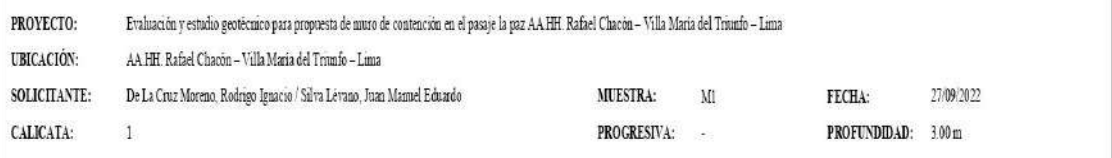

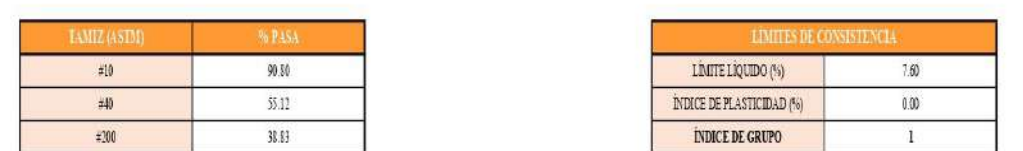

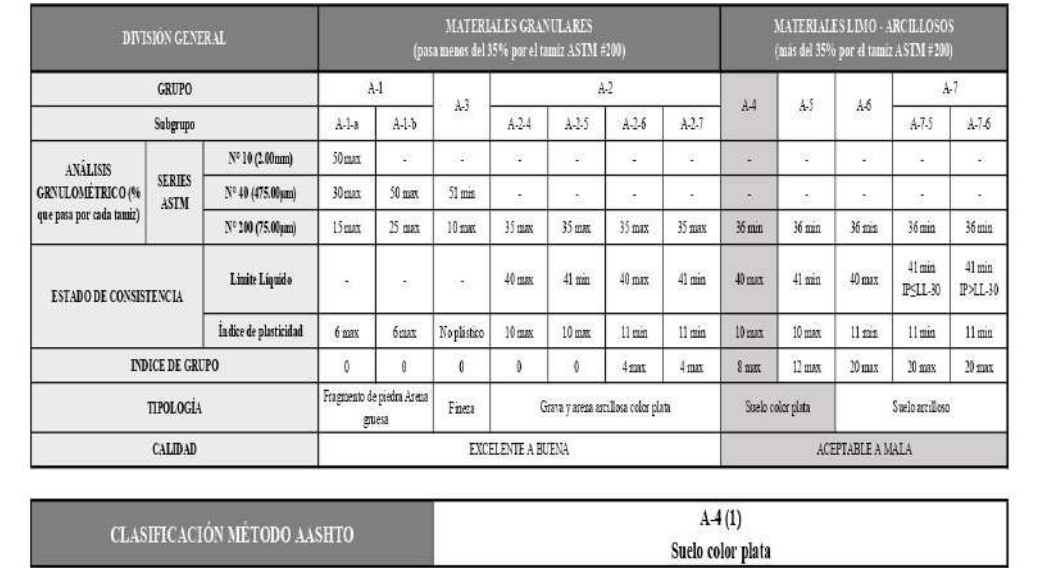

### **Anexo 25.** *Reporte de EMS - sulfatos solubles del suelo.*

*Reporte de EMS - sulfatos solubles del suelo.*

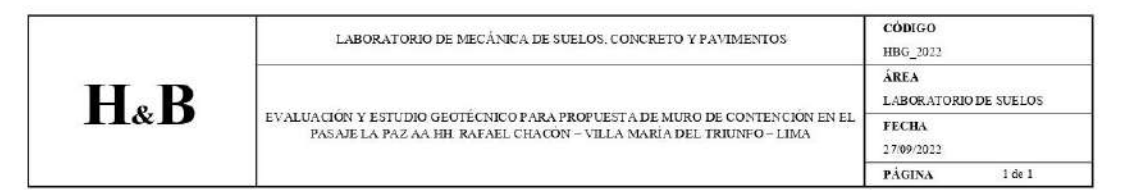

### ENSAYO PARA DETERMINACIÓN CUANTITATIVA DE SULFATOS SOLUBLES EN SUELOS Y AGUA SUBTERRÁNEA NTP 339.178 / AASSHTO T290-91

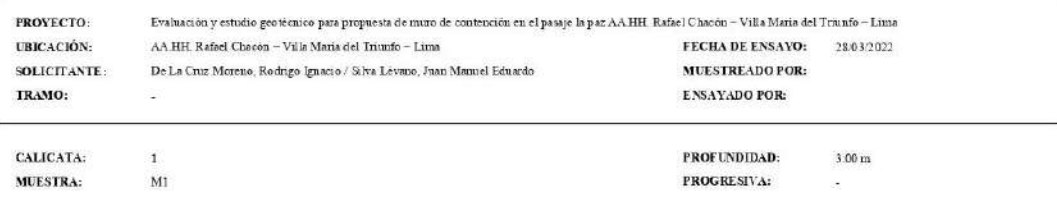

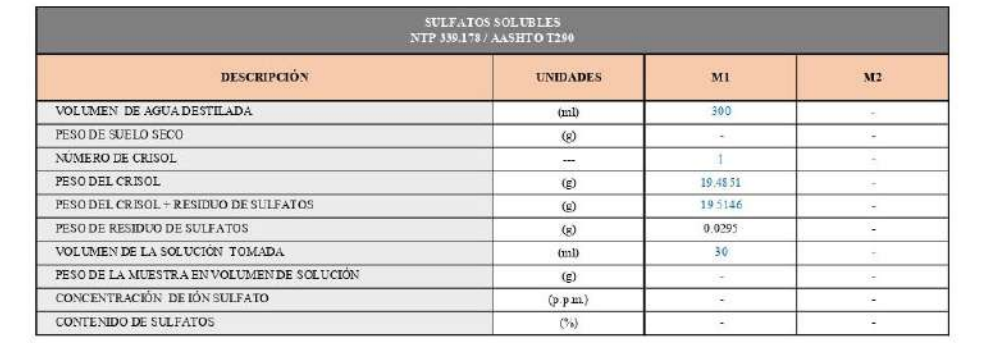

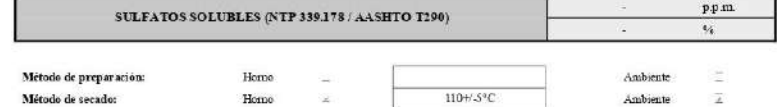

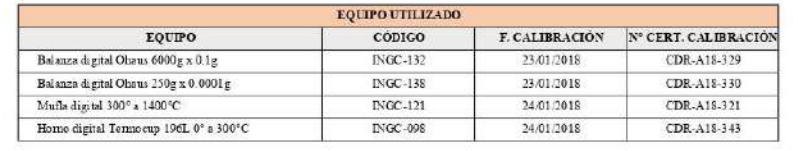

### **OBSERVACIONES:**

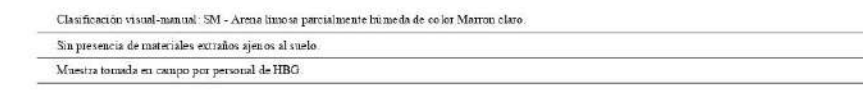

### **Anexo 26.** *Reporte de EMS - sales solubles del suelo.*

*Reporte de EMS - sales solubles del suelo.*

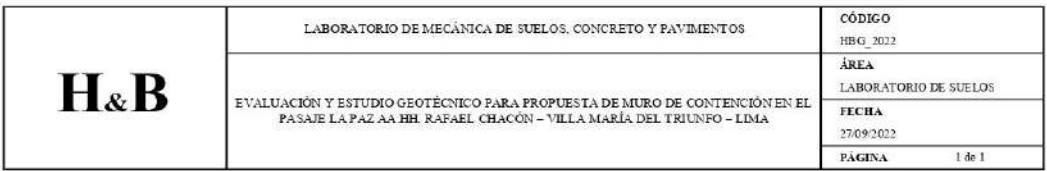

### ENSAYO NORMALIZADO PARA LA DETERMINACIÓN DEL CONTENIDO DE SALES SOLUBLES EN SUELO Y AGUA SUBTERRÁNEA

NTP 339.152 / AASSHTO T290:1991

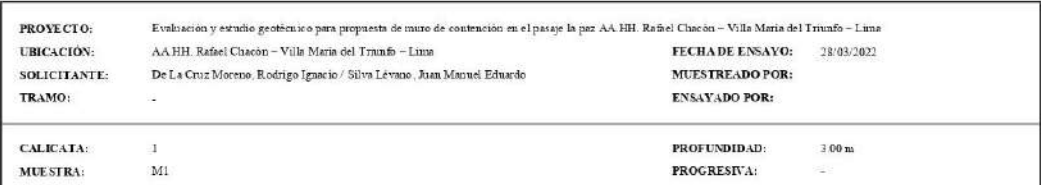

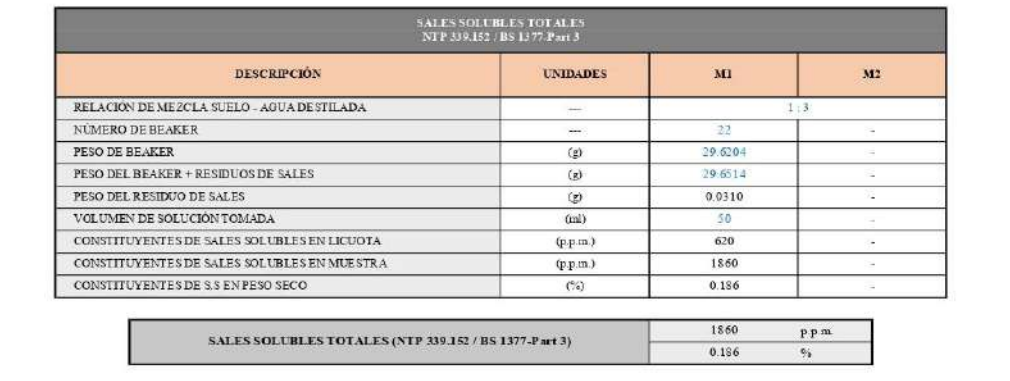

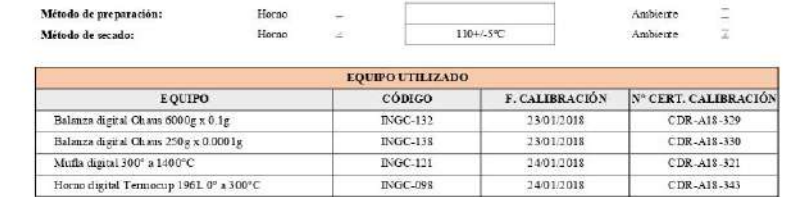

### OBSERVACIONES:

 ${\bf Classification~ visual\text{-}manical: SM-Arena\text{-}Imoaa\text{-}parcialmente bümeda de color\text{-}Marou claro.}$ 

- Sin presencia de materiales extraños ajenos al suelo.
- Muestra tomada en campo por personal de  ${\rm HBG}$

## **Anexo 27.** *Reporte de EMS - cloruros solubles del suelo. Reporte de EMS - cloruros solubles del suelo.*

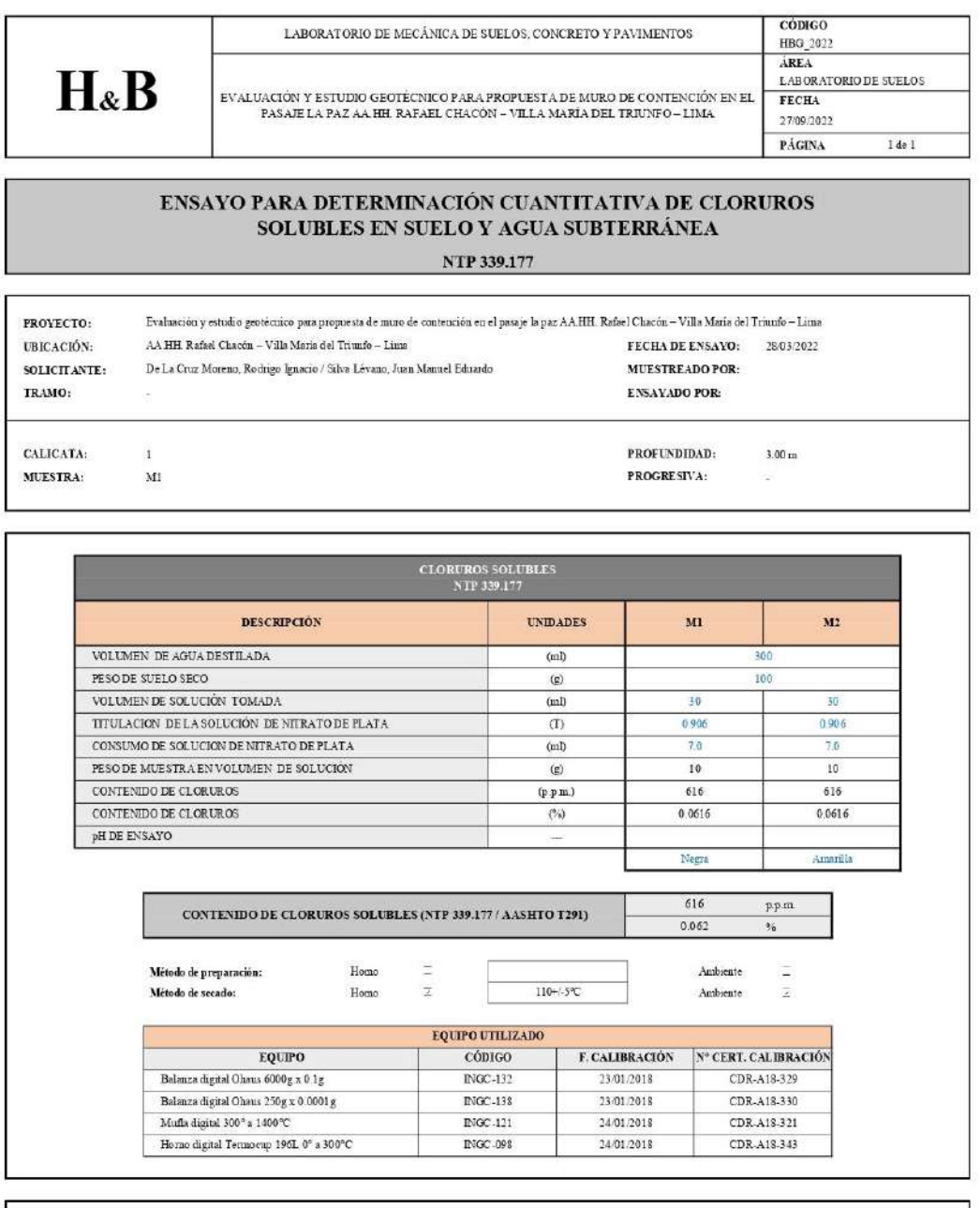

### **OBSERVACIONES:**

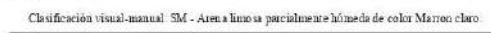

 $\mathbbm{S}{\mathrm{n}}$  presencia de materiales extraños ajenos al suelo.

Muestra tomada en campo por personal de HBG.

## **Anexo 28.** *Informe 1 de ensayo triaxial UU – datos iniciales. Informe 1 de ensayo triaxial UU – datos iniciales.*

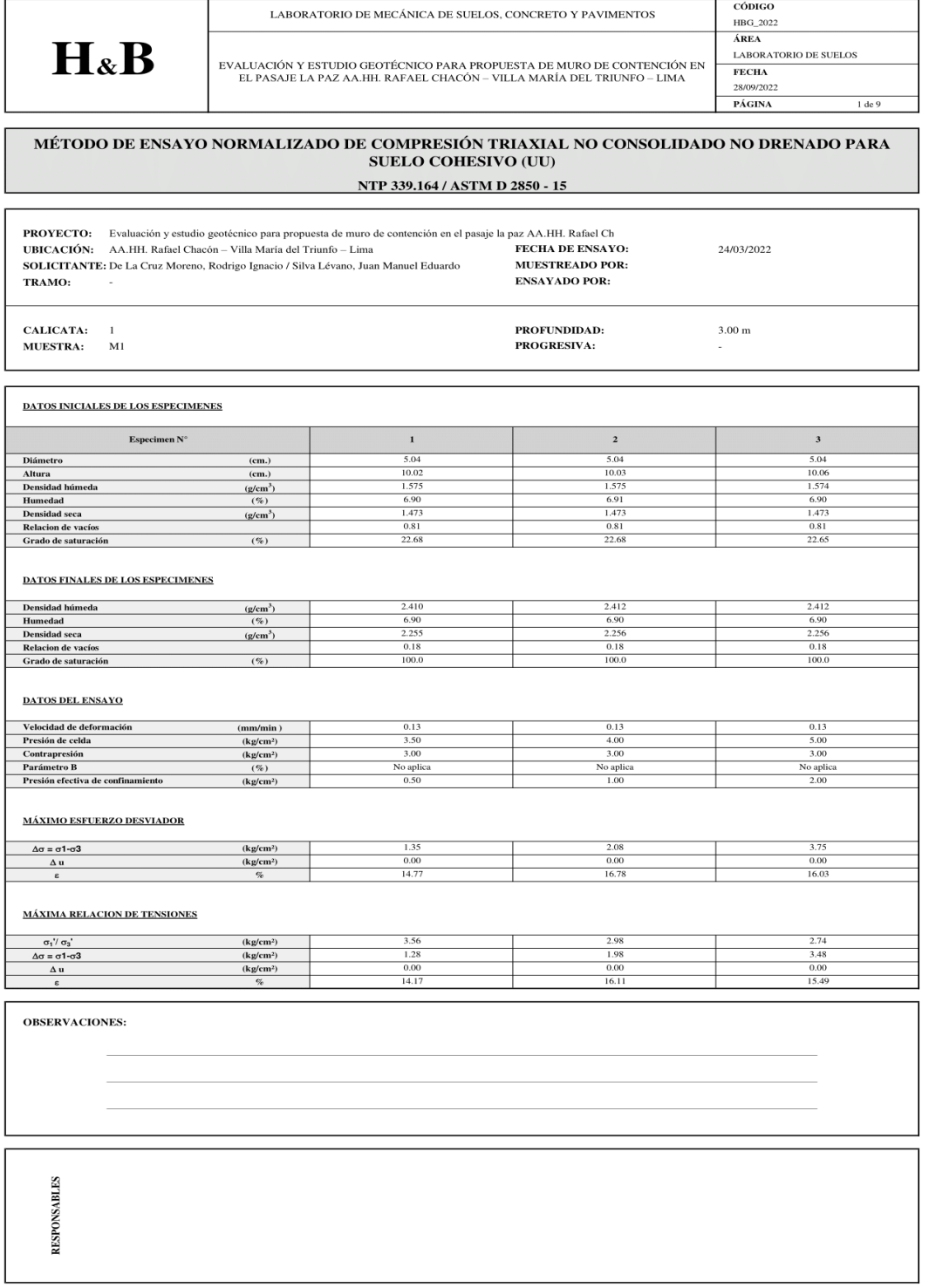

## **Anexo 29.** *Informe 2 de ensayo trialxial UU – carga axial de 0.5 kg/cm2. Informe 2 de ensayo trialxial UU – carga axial de 0.5 kg/cm<sup>2</sup> .*

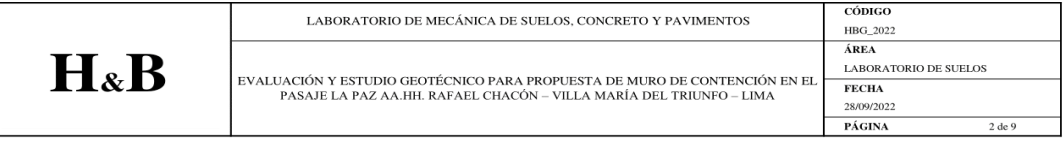

## MÉTODO DE ENSAYO NORMALIZADO DE COMPRESIÓN TRIAXIAL NO CONSOLIDADO NO DRENADO PARA SUELO COHESIVO (UU) NTP 339.164 / ASTM D 2850 - 15

**PROYECTO:** Evaluación y estudio geotécnico para propuesta de muro de contención en el pasaje la paz AA.HH. Rafael Chae<br>
UBICACIÓN: AA.HH. Rafael Chaeón – Villa María del Triunfo – Lima FECHA DE ENSAYO: 24/03/2022 **UBICACIÓN:** AA.HH. Rafael Chacón – Villa María del Triunfo – Lima<br>**SOLICITANTE:** De La Cruz Moreno, Rodrigo Ignacio / Silva Lévano, Juan Manuel Eduardo<br>**TRAMO:** MUESTREADO POR: **ENSAYADO POR: PROFUNDIDAD:<br>PROGRESIVA: CALICATA:**  $\,$  1  $3.00~\mathrm{m}$  $M1$ **MUESTRA:** 

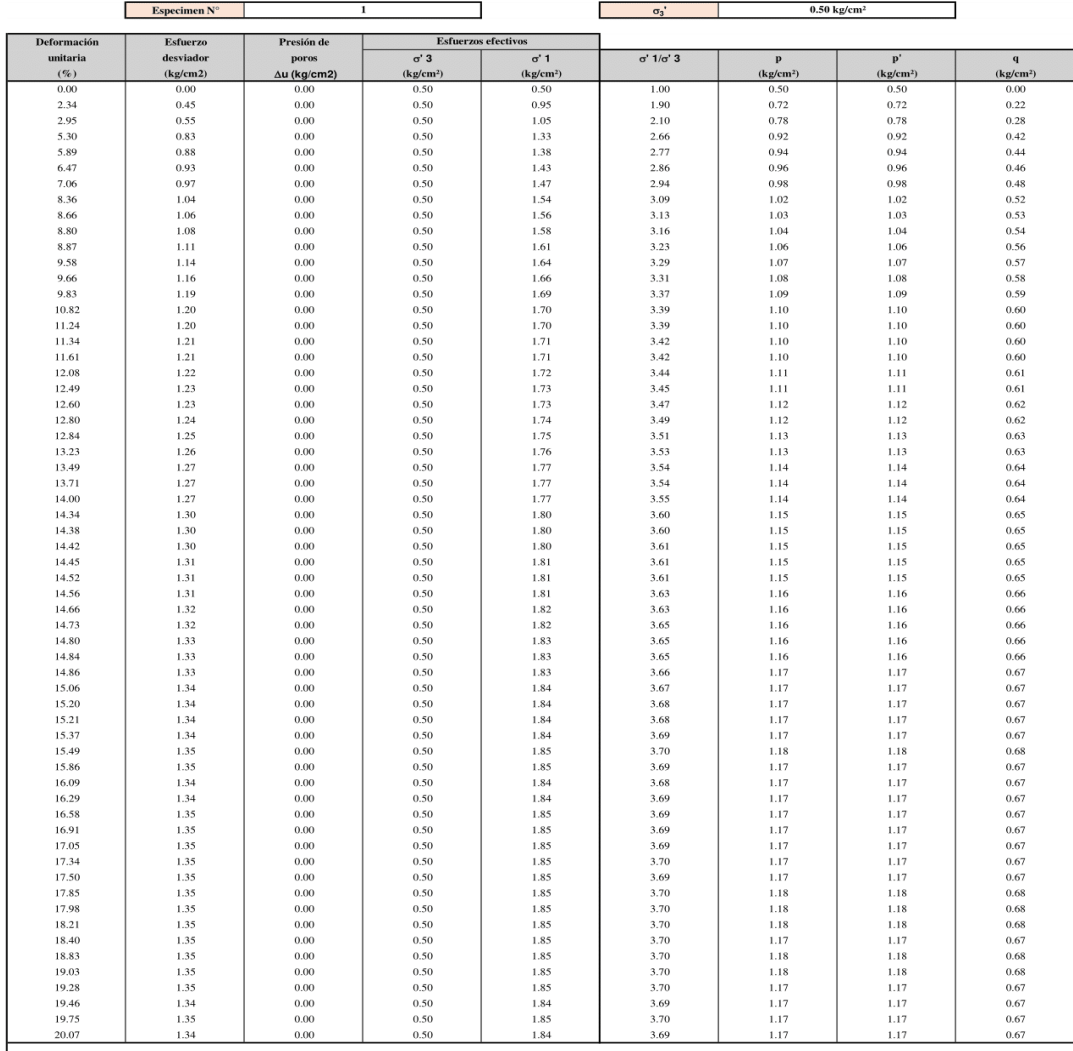

## **Anexo 30.** *Informe 3 de ensayo triaxial – carga axial de 1 kg/cm2.*

*Informe 3 de ensayo triaxial – carga axial de 1 kg/cm<sup>2</sup> .*

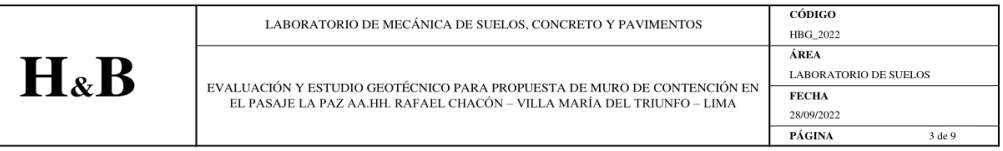

## MÉTODO DE ENSAYO NORMALIZADO DE COMPRESIÓN TRIAXIAL NO CONSOLIDADO NO DRENADO PARA SUELO COHESIVO $\rm (UU)$ NTP 339.164 / ASTM D 2850 - 15

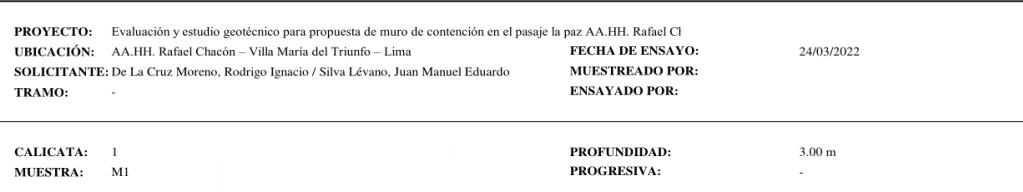

 $\overline{a}$ 

 $\overline{\phantom{a}}$ 

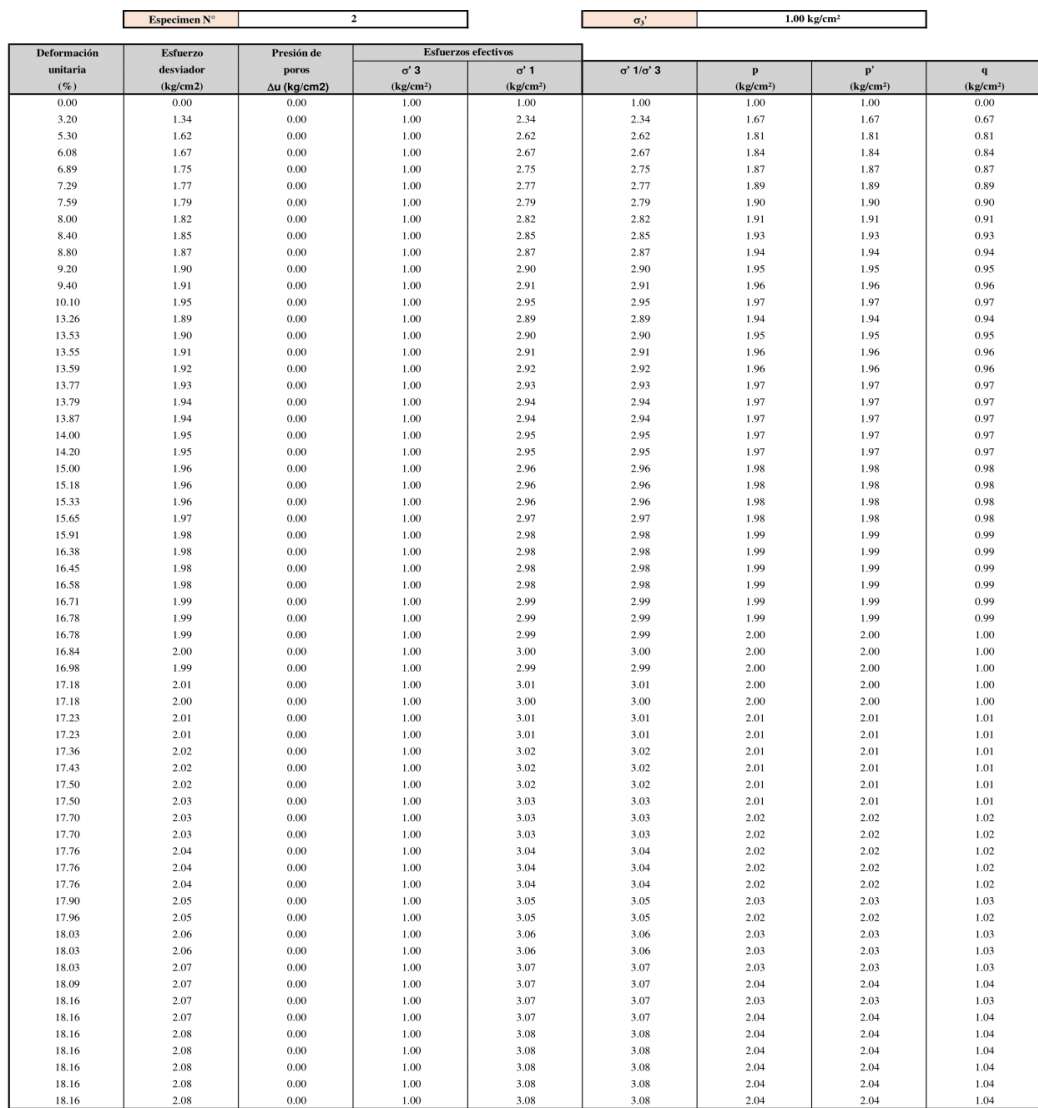

 $\overline{\phantom{a}}$ 

## **Anexo 31.** *Informe 4 de ensayo triaxial – carga axial 2 kg/cm2. Informe 4 de ensayo triaxial – carga axial 2 kg/cm<sup>2</sup> .*

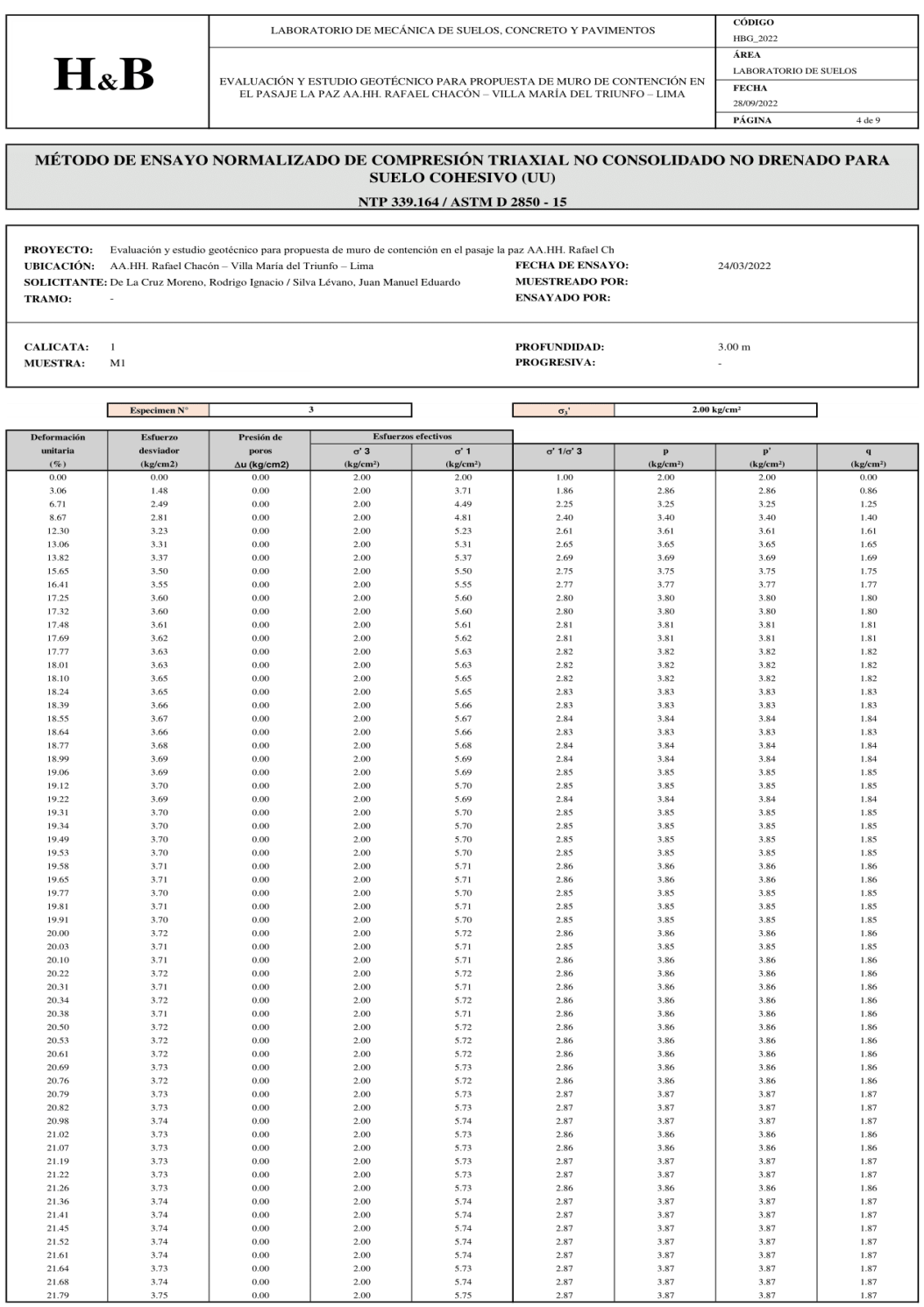

### **Anexo 32.** *Gráfico de E sfuerzo desviador vs Deformación unitaria.*

*Gráfico de Esfuerzo desviador vs Deformación unitaria.*

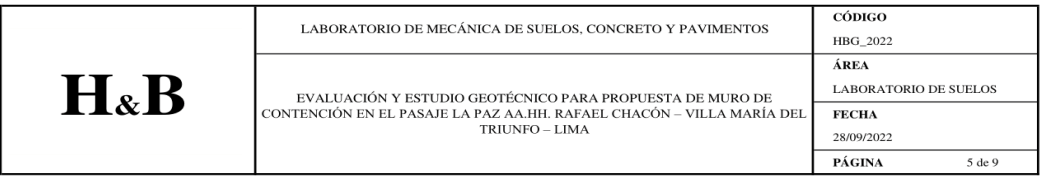

### MÉTODO DE ENSAYO NORMALIZADO DE COMPRESIÓN TRIAXIAL NO CONSOLIDADO NO **DRENADO PARA SUELO COHESIVO (UU)**

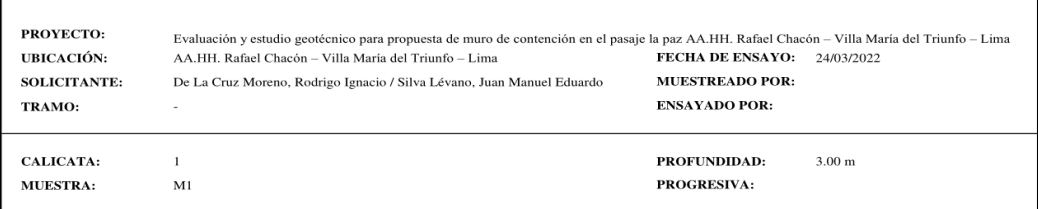

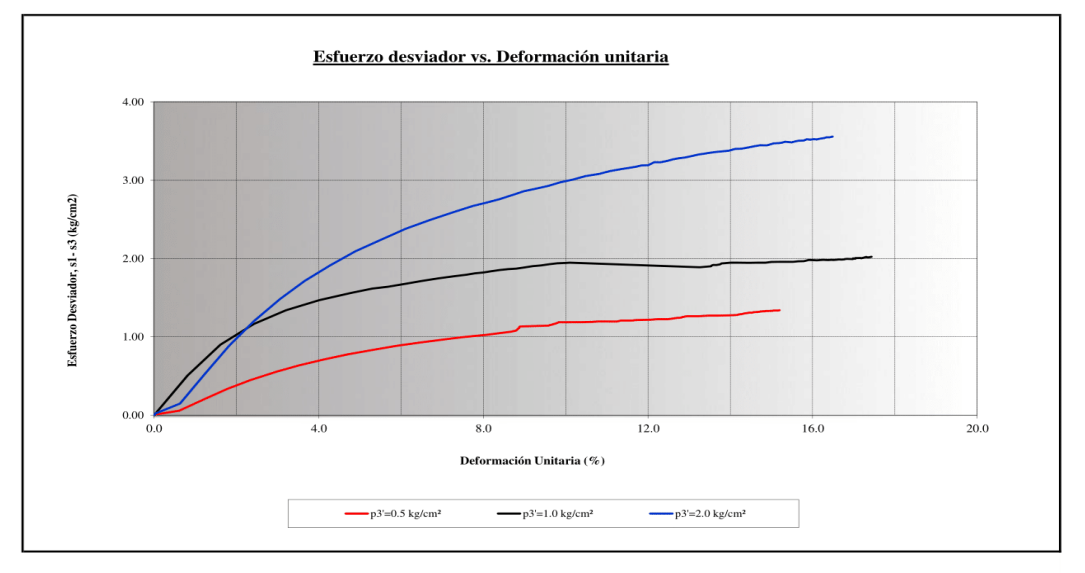

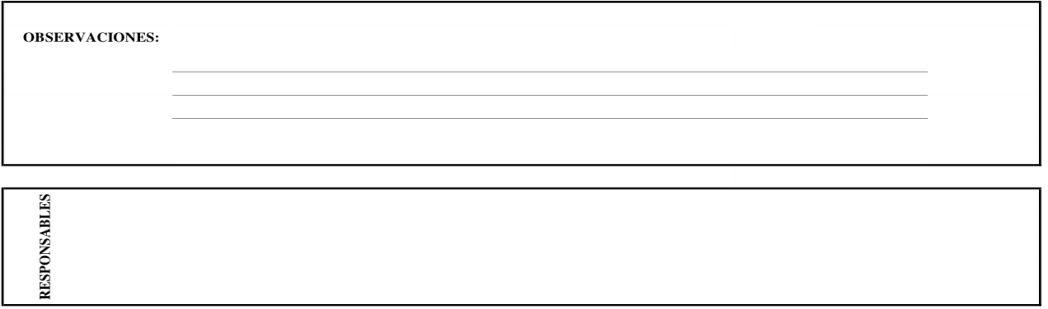

## **Anexo 33.** *Gráfico de Relación de Tensiones vs Deformación U nitaria. Gráfico de Relación de Tensiones vs Deformación Unitaria.*

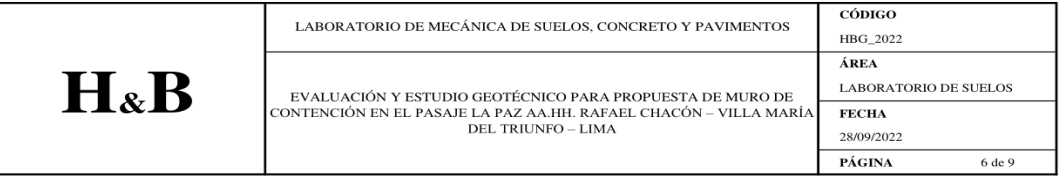

### MÉTODO DE ENSAYO NORMALIZADO DE COMPRESIÓN TRIAXIAL NO CONSOLIDADO NO DRENADO PARA SUELO COHESIVO (UU)

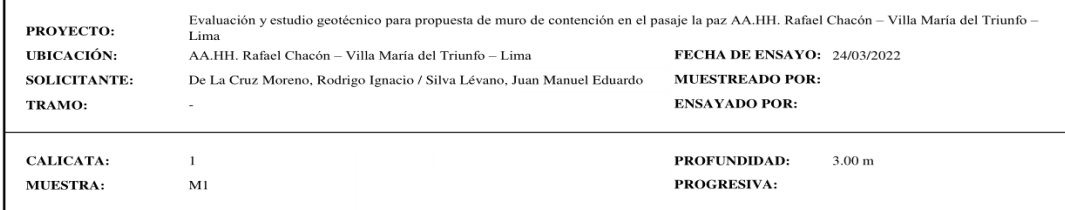

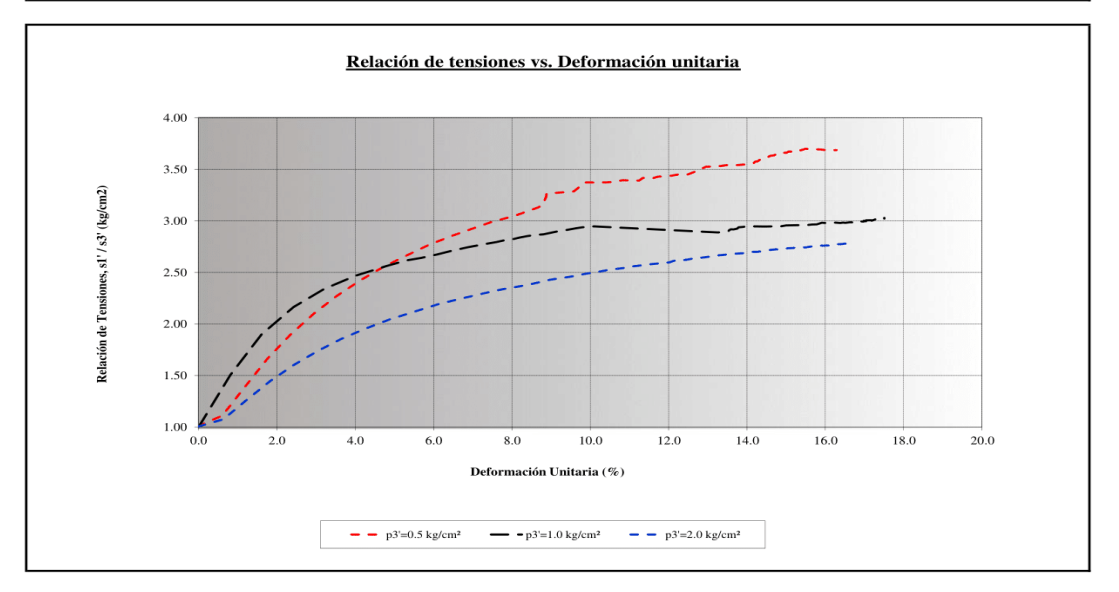

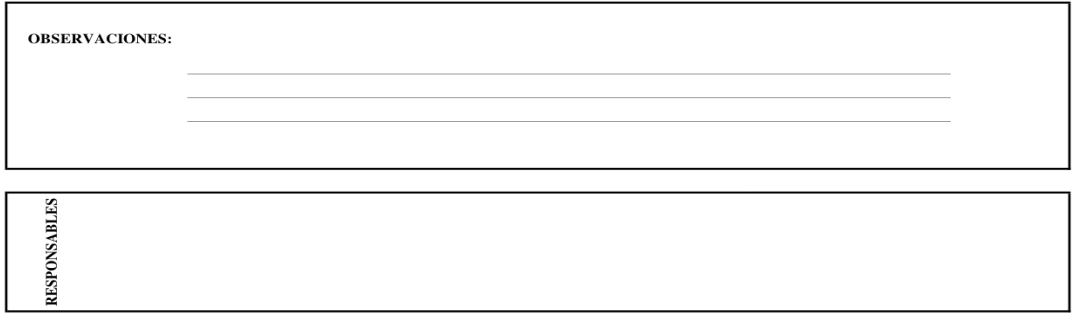

### **Anexo 34.** *Gráfico de tensión vs la resistencia al corte. Gráfico de tensión vs la resistencia al corte.*

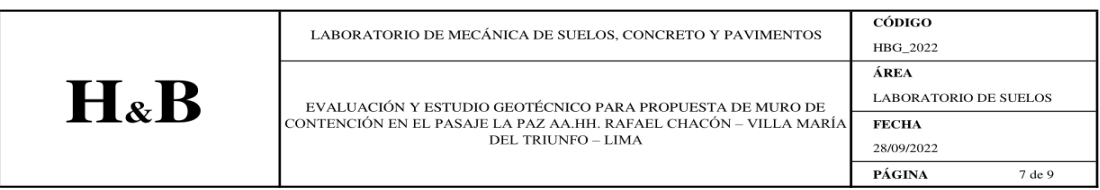

### MÉTODO DE ENSAYO NORMALIZADO DE COMPRESIÓN TRIAXIAL NO CONSOLIDADO NO DRENADO PARA SUELO COHESIVO (UU)

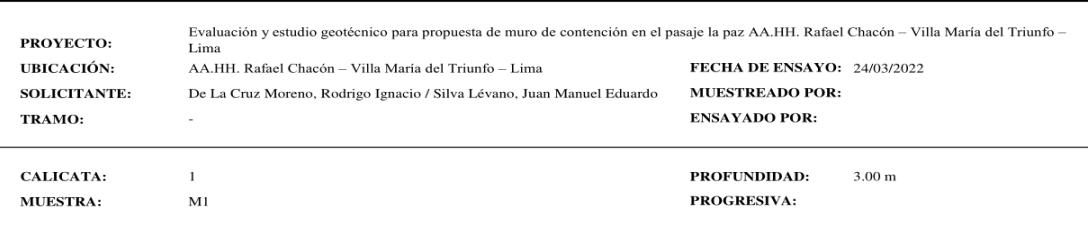

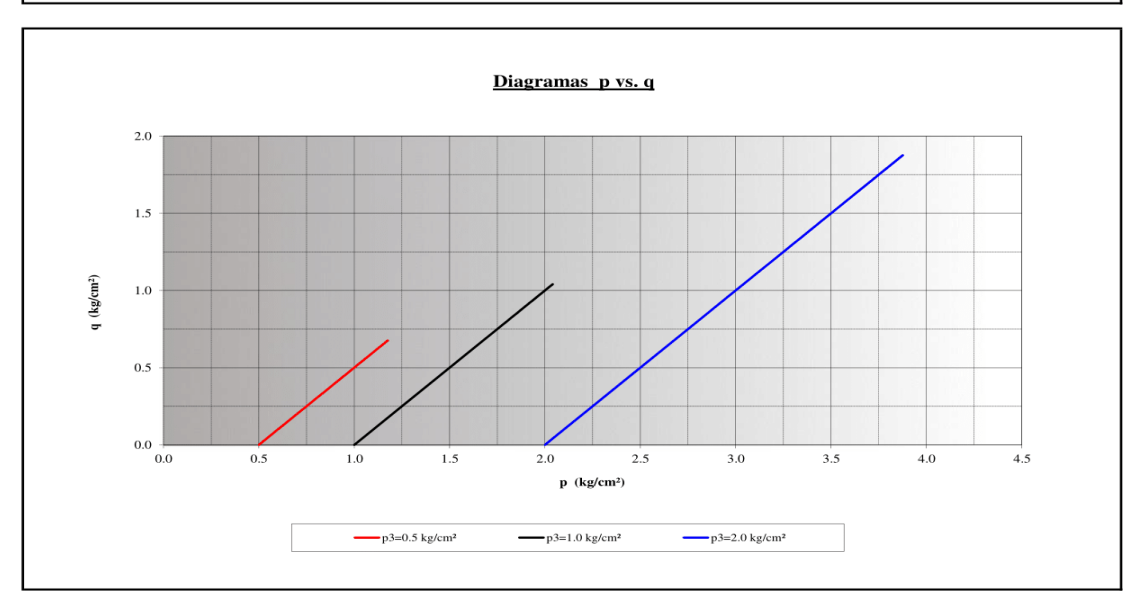

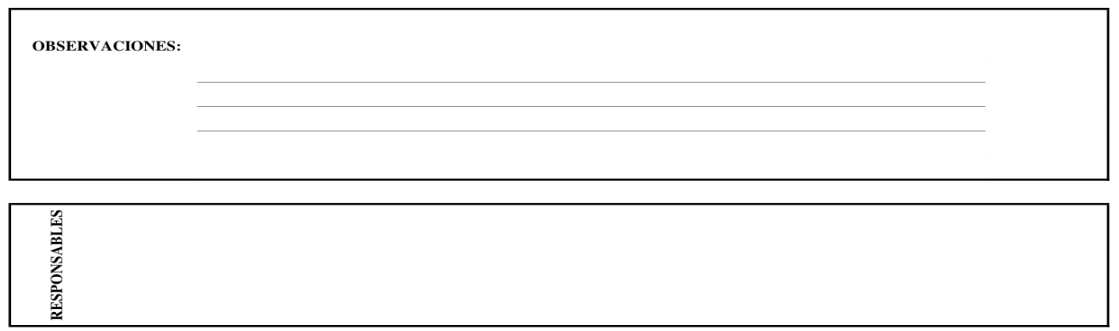

## **Anexo 35.** *Gráfico de la Tensión' vs resistencia al corte'. Gráfico de la Tensión' vs resistencia al corte'.*

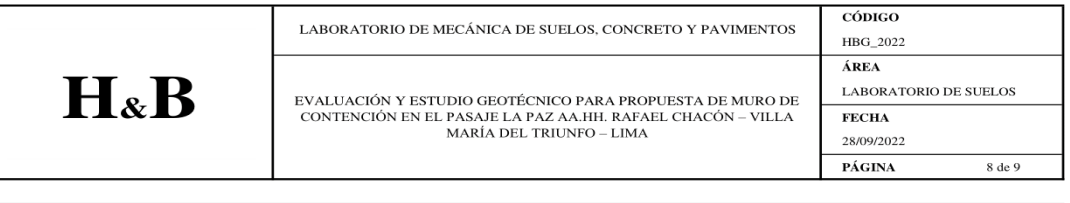

### MÉTODO DE ENSAYO NORMALIZADO DE COMPRESIÓN TRIAXIAL NO CONSOLIDADO NO DRENADO PARA SUELO COHESIVO (UU)

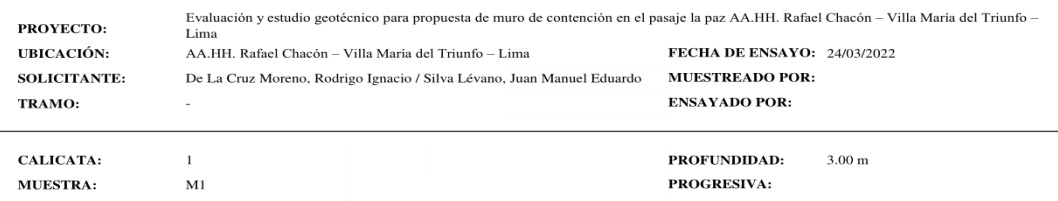

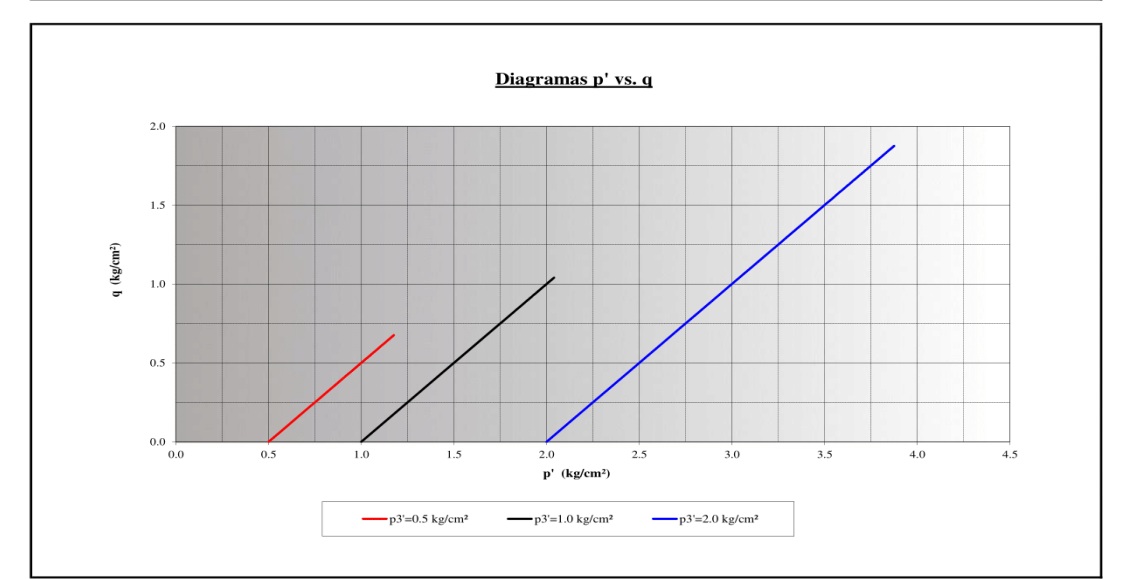

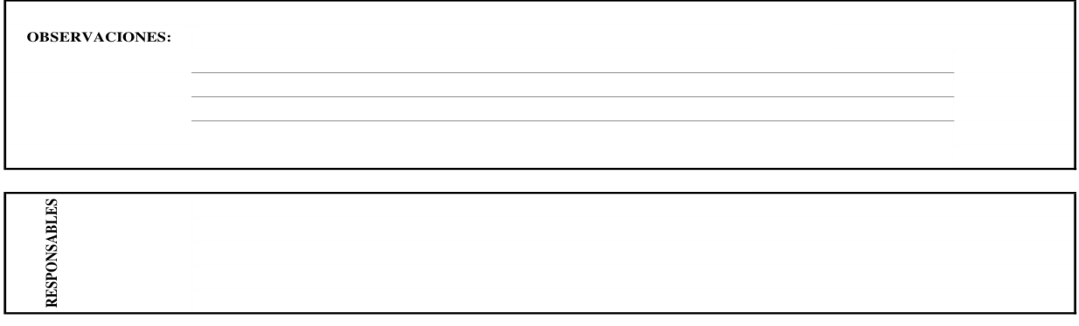

## **Anexo 36.** *Gráfico de Círculos de MOHR.*

*Gráfico de Círculos de MOHR.*

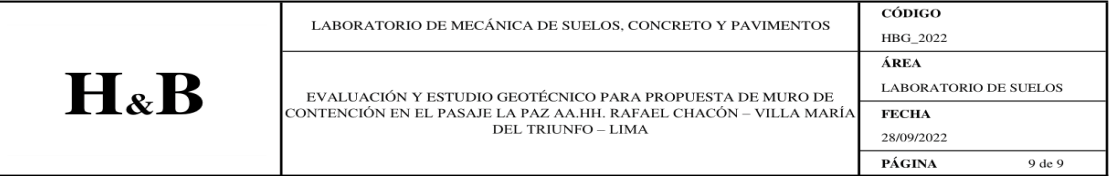

### MÉTODO DE ENSAYO NORMALIZADO DE COMPRESIÓN TRIAXIAL NO CONSOLIDADO NO DRENADO PARA SUELO COHESIVO (UU)

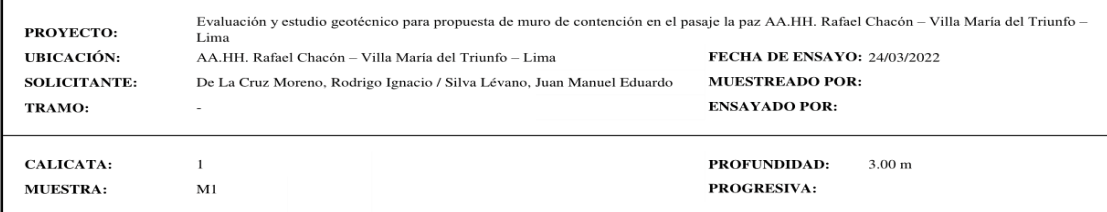

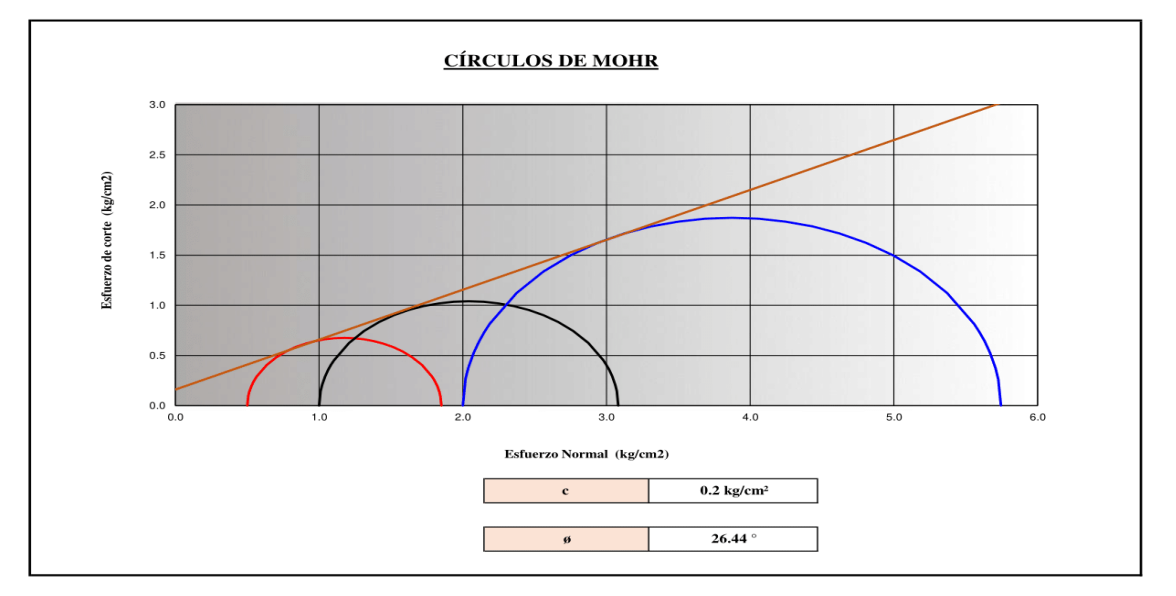

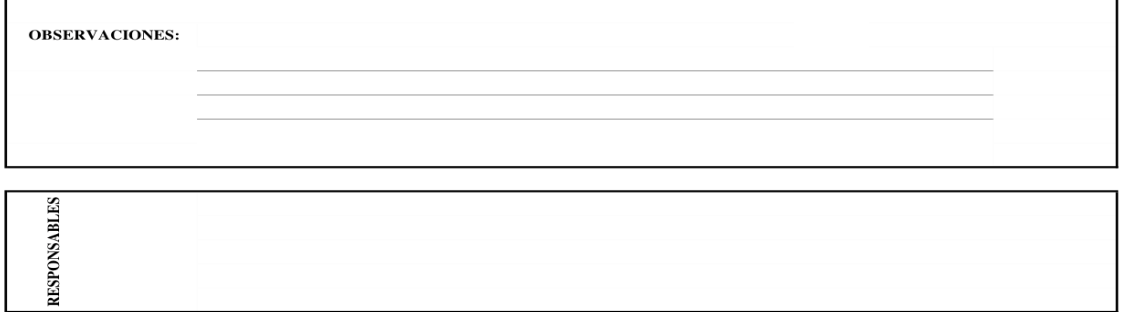

**Anexo 37.** *Memoria de cálculo del muro de contención para H = 4.00 m*

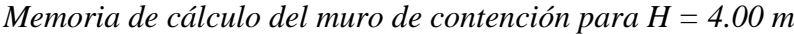

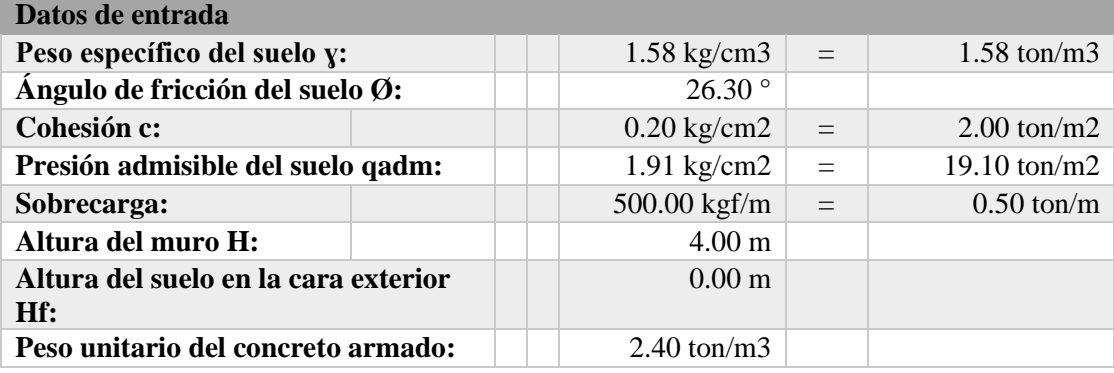

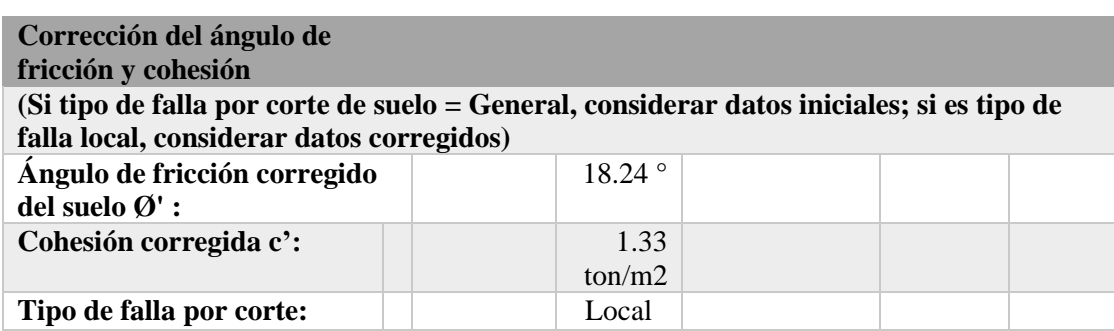

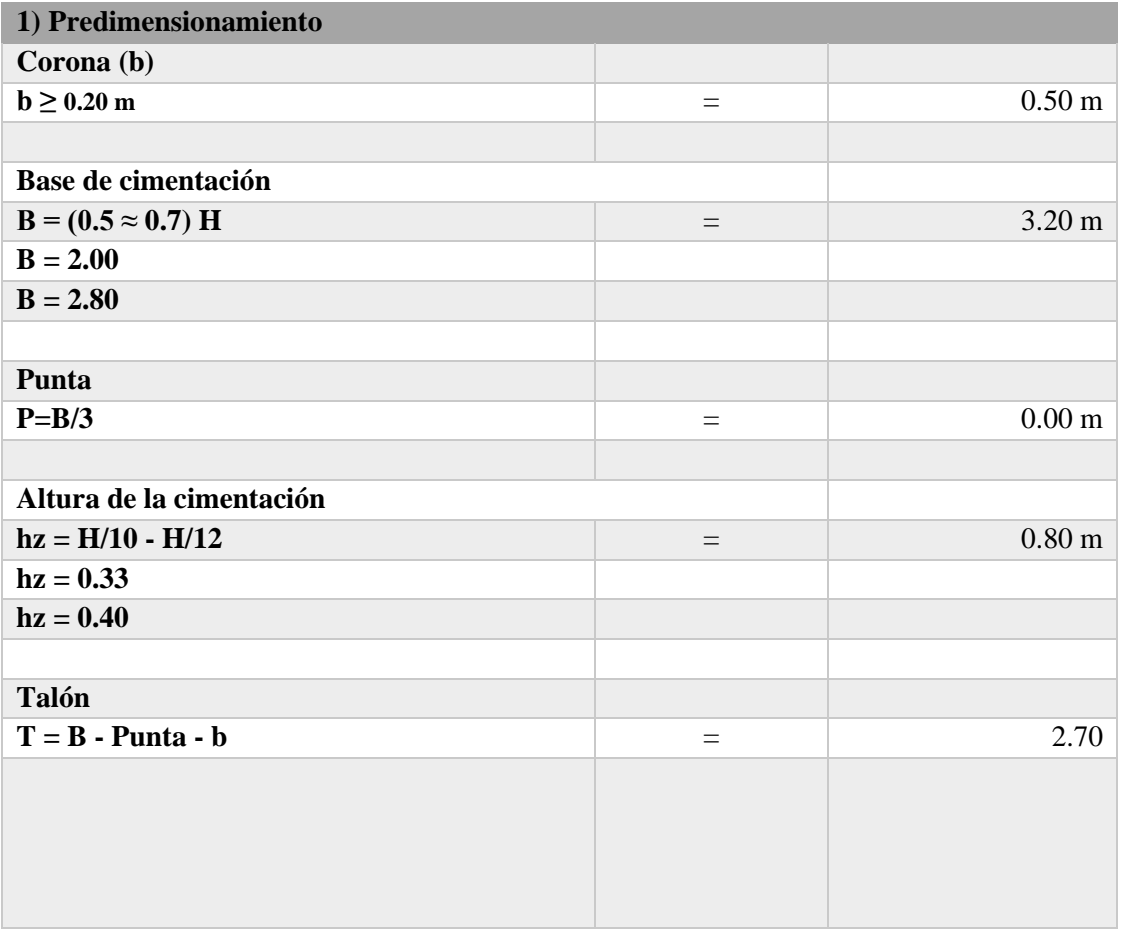

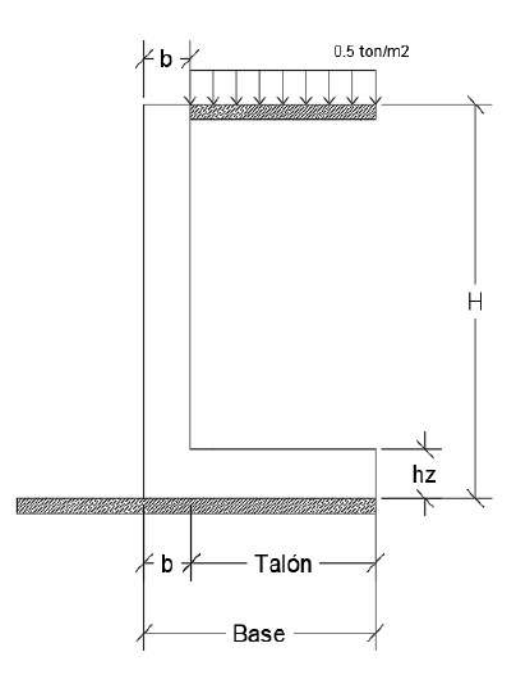

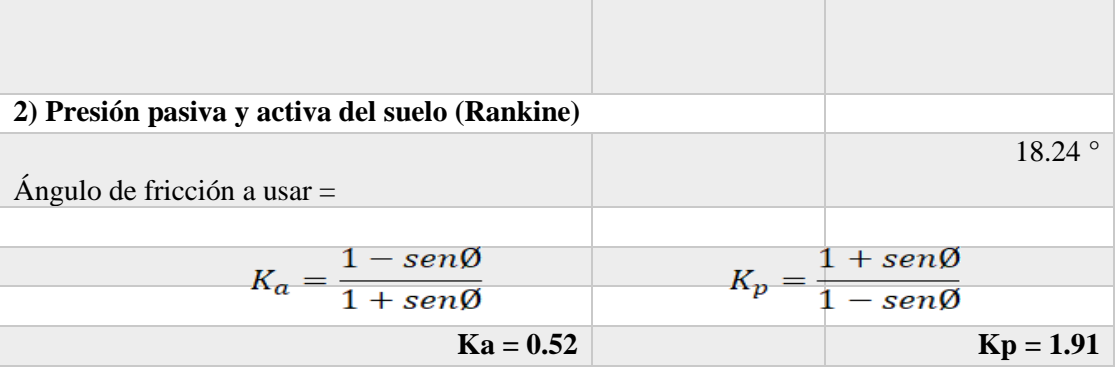

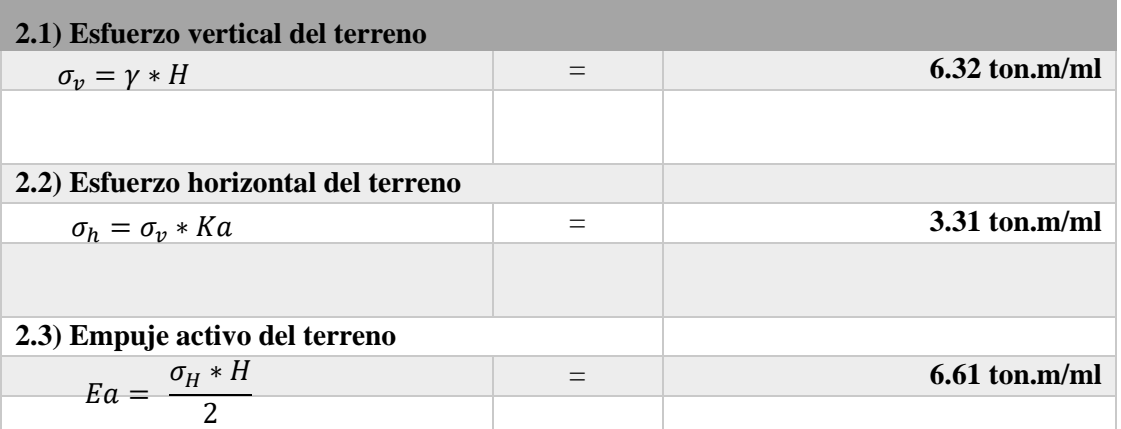

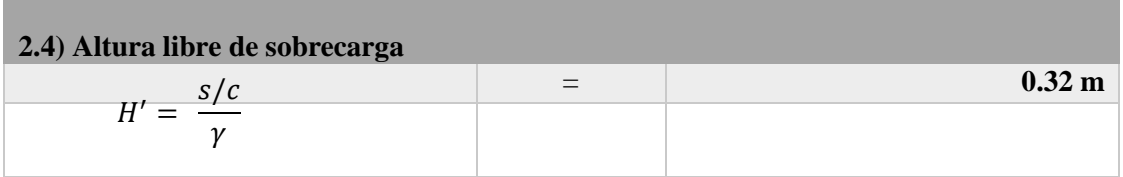

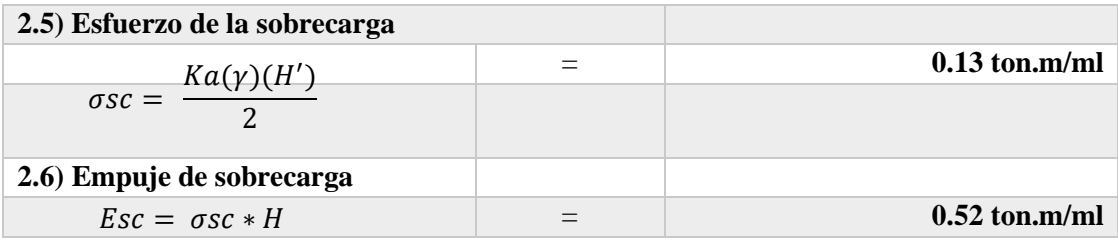

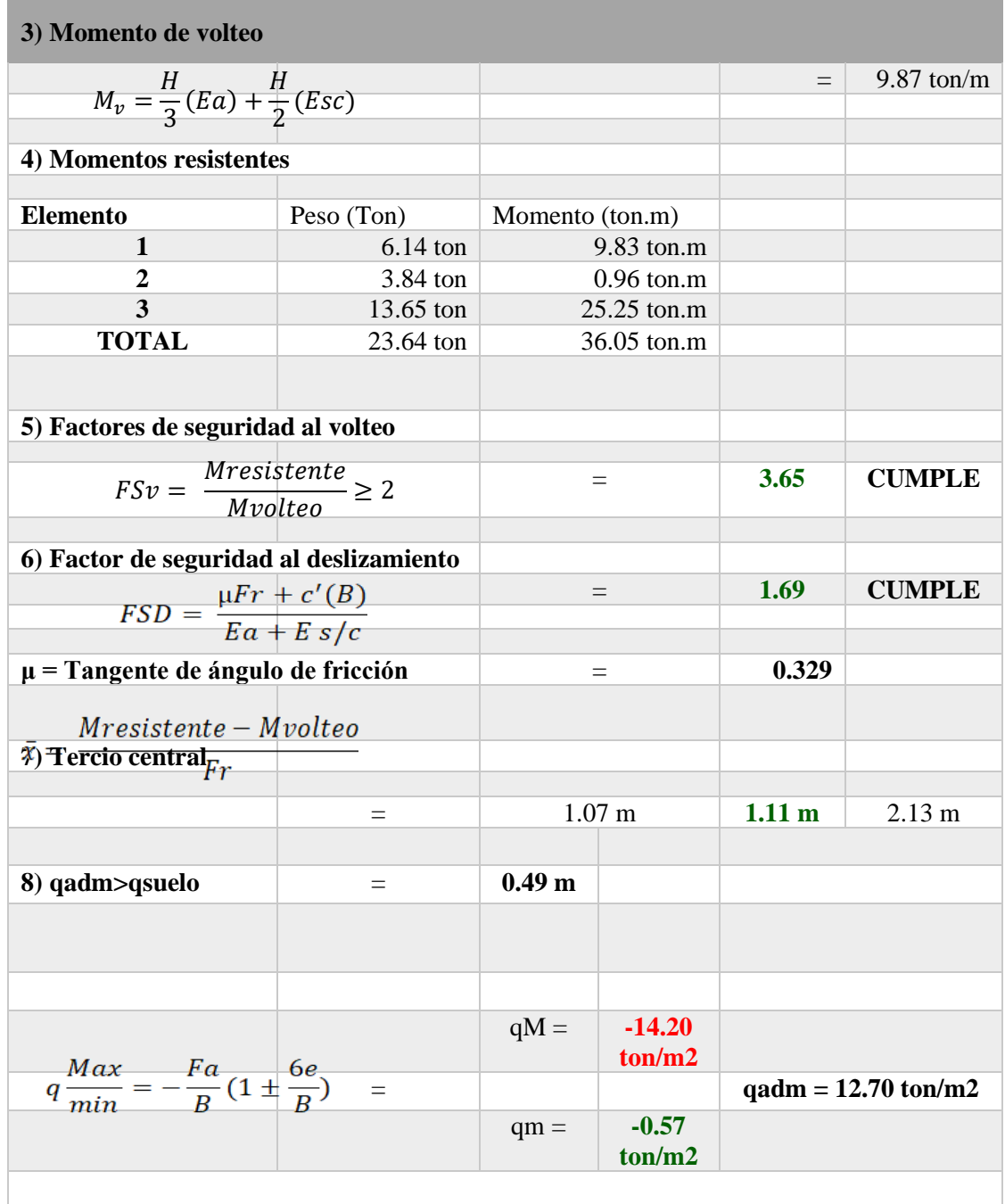

a sa kacamatan ing Kabupatèn Kabupatèn Kabupatèn Kabupatèn Kabupatèn Kabupatèn Kabupatèn Kabupatèn Kabupatèn K

### **Mejorando el suelo:**

- $y = 2.10 \text{ g/cm2}$
- $\varnothing$  = 30°
- $C = 0$  kg/cm<sup>2</sup>

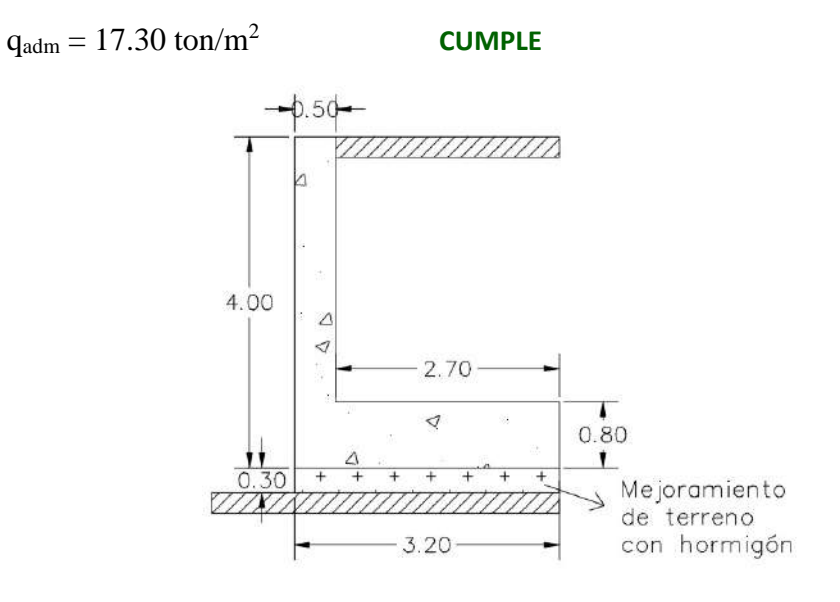

*Nota.* Se considera realizar este mejoramiento de suelo, porque la capacidad admisible del terreno no es apta para soportar la carga transmitida por el muro de contención, por lo cual el material recomendado es de hormigón compactado de 30 cm de espesor, para de esa manera, mejorar la capacidad admisible y evitar la falla por asentamiento.

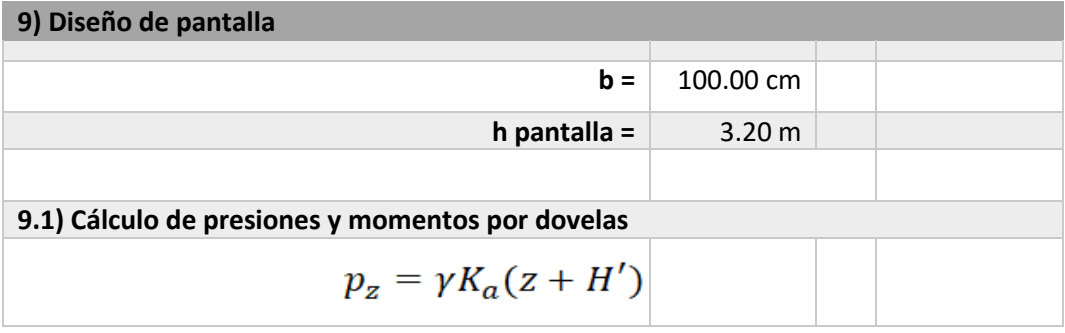

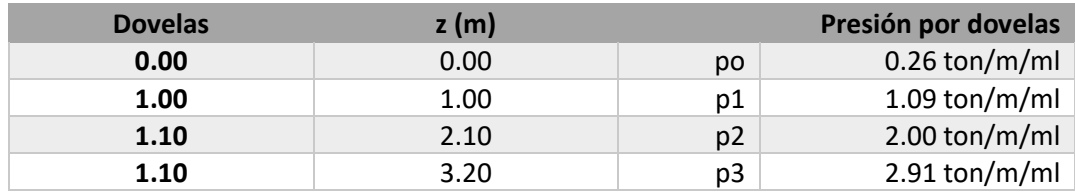

$$
Mu = f\left[\frac{z^2}{6}(2p_0 + p_z)\right] \qquad \qquad f = 1.70
$$

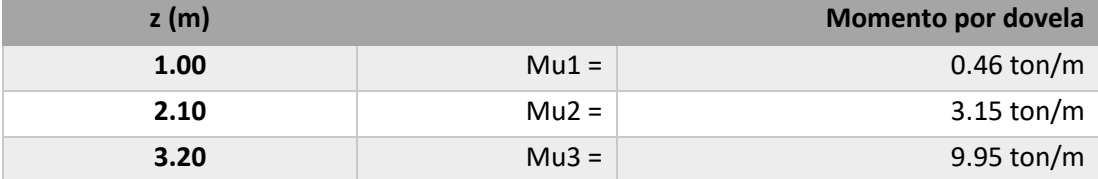

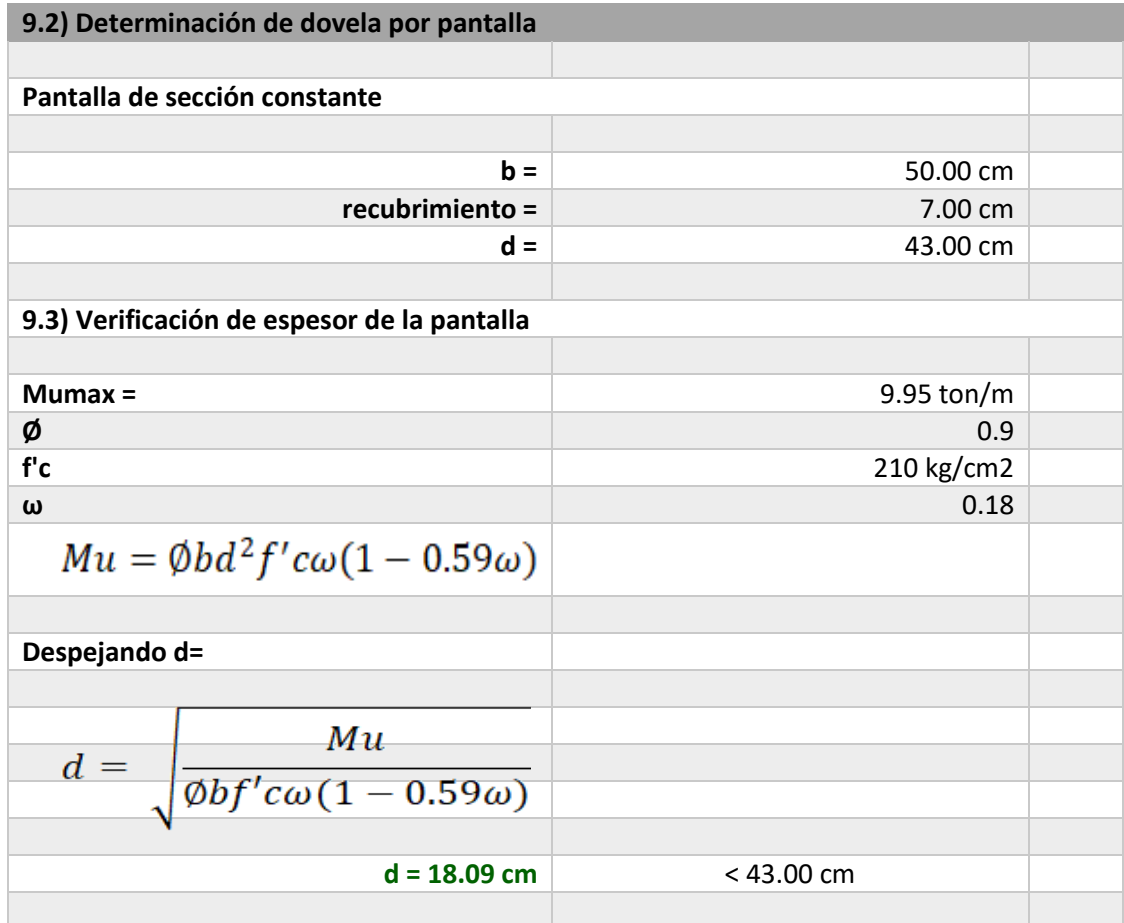

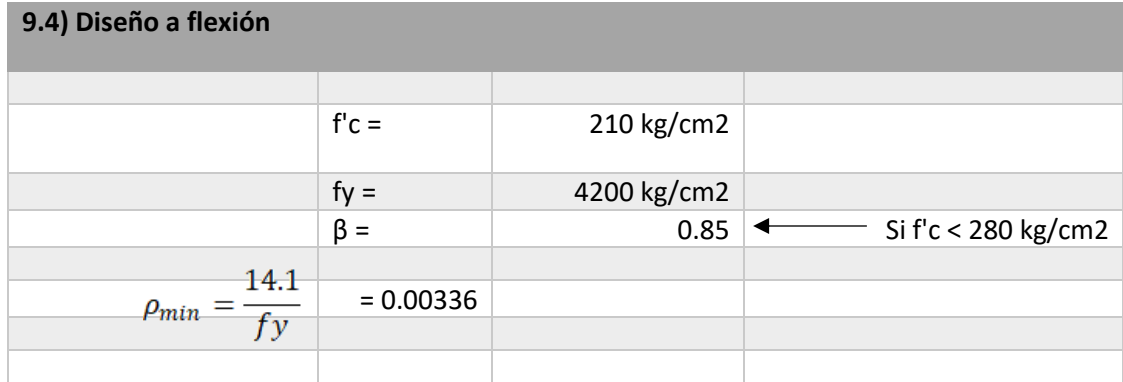

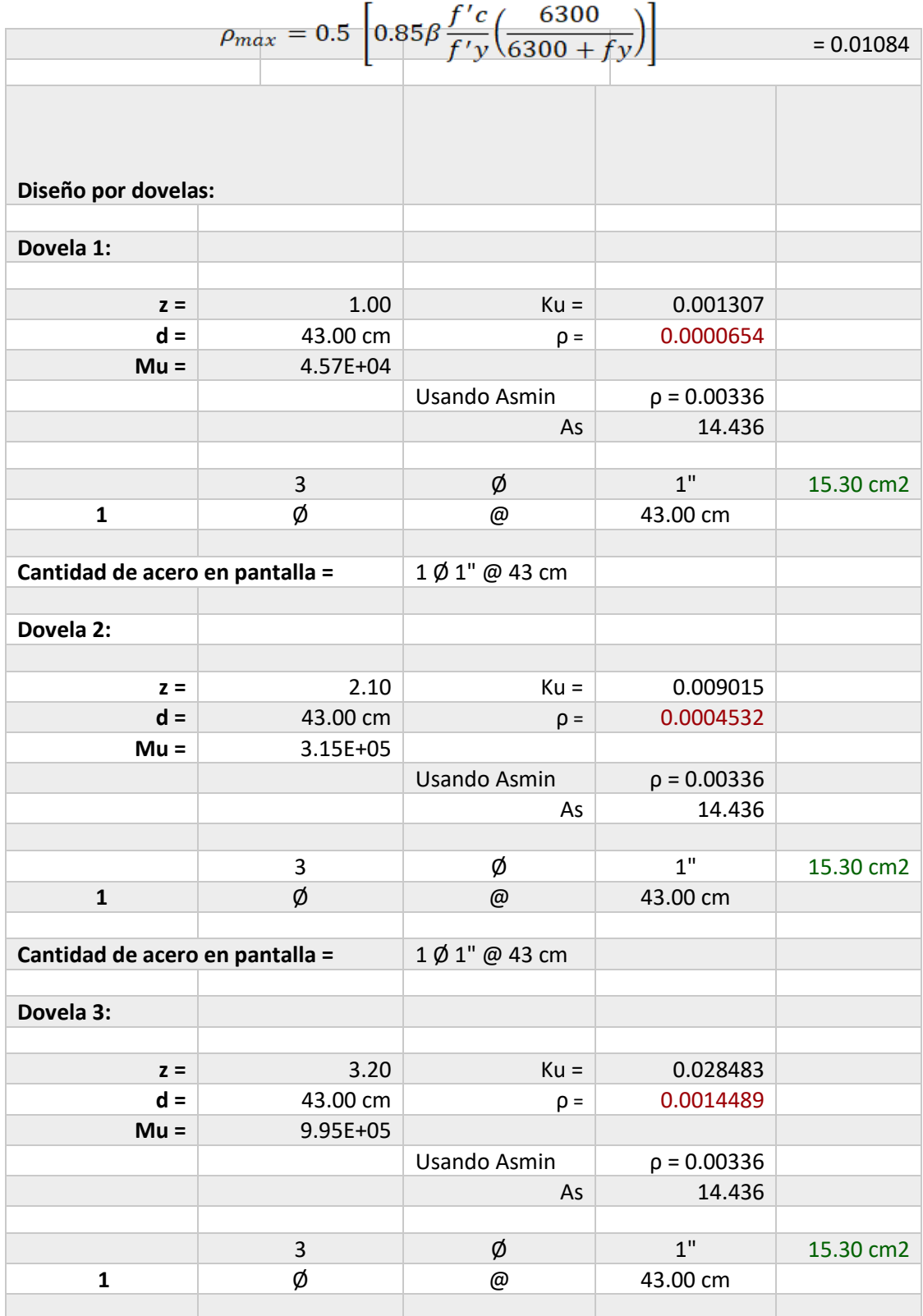

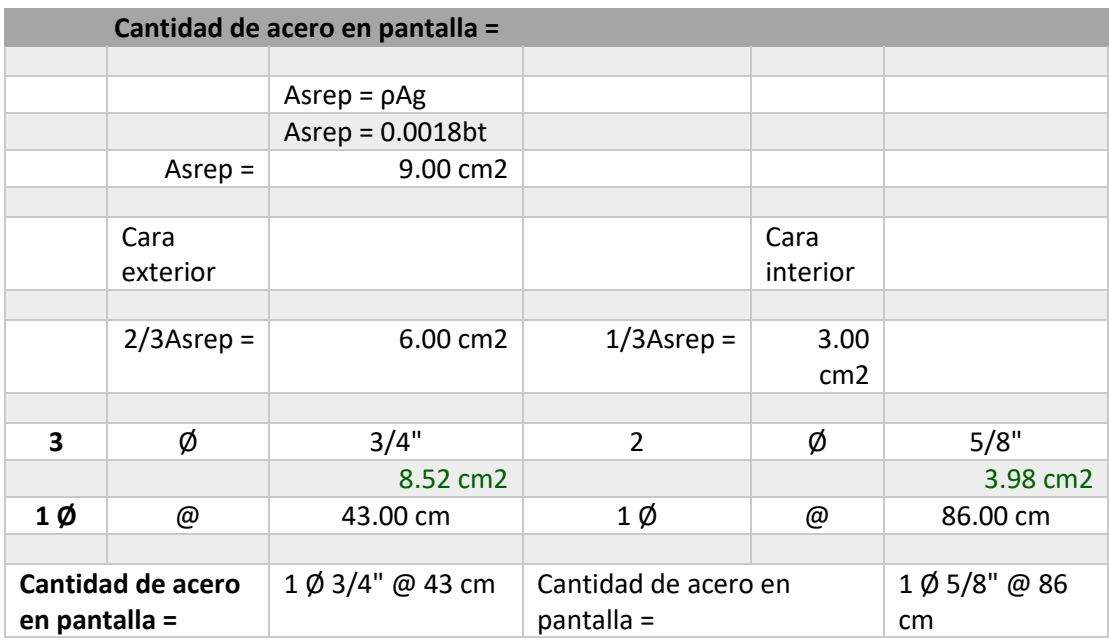

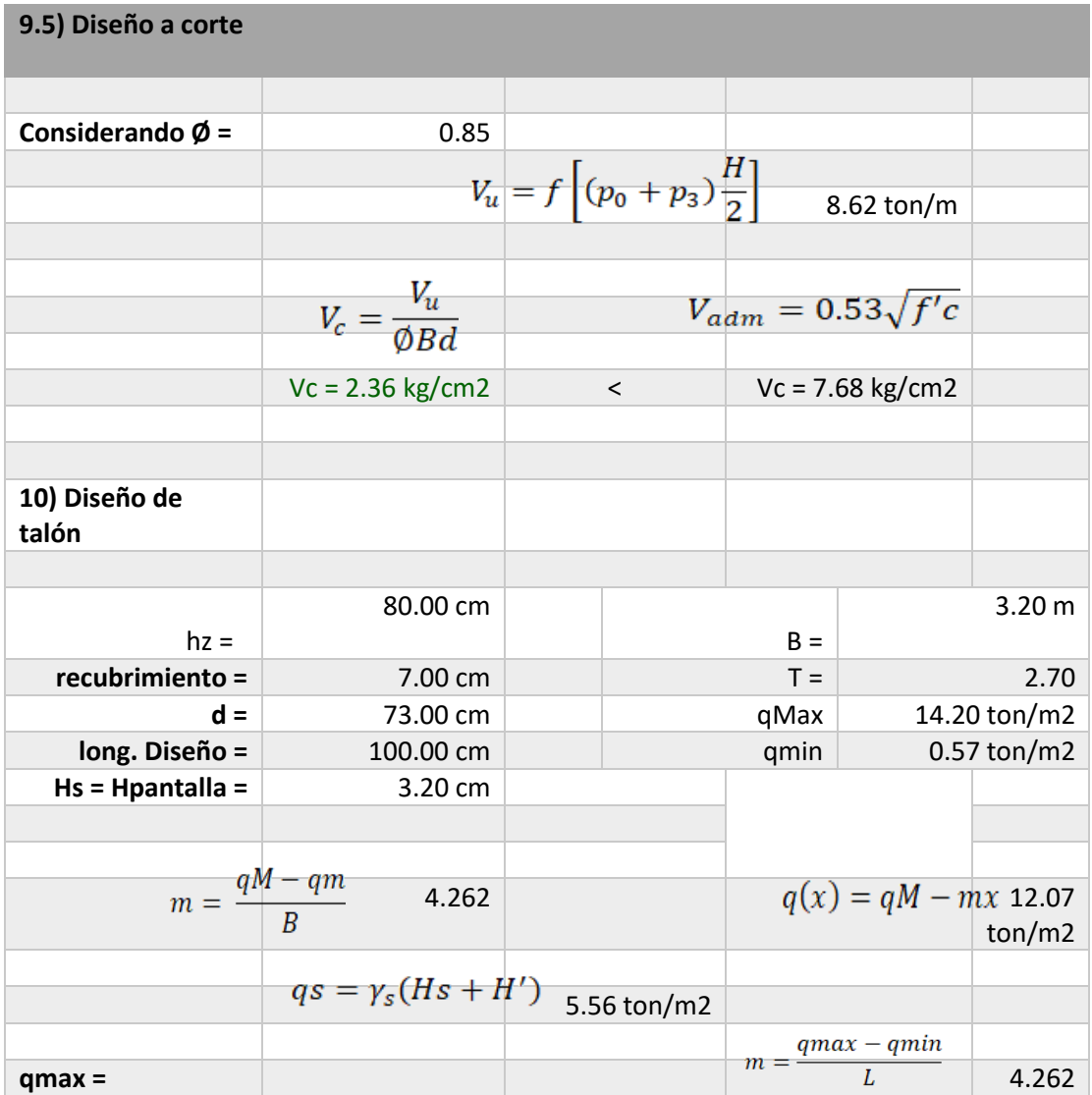

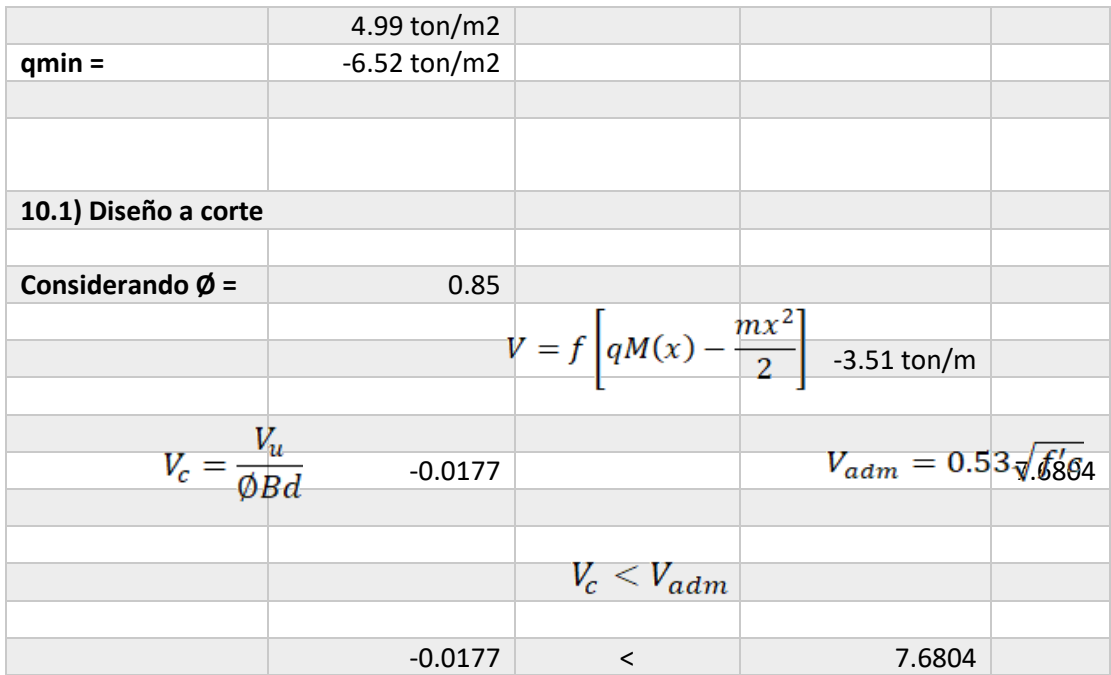

### **-> NO SOLICITA REFUERZO POR SOLICITACION A CORTE**

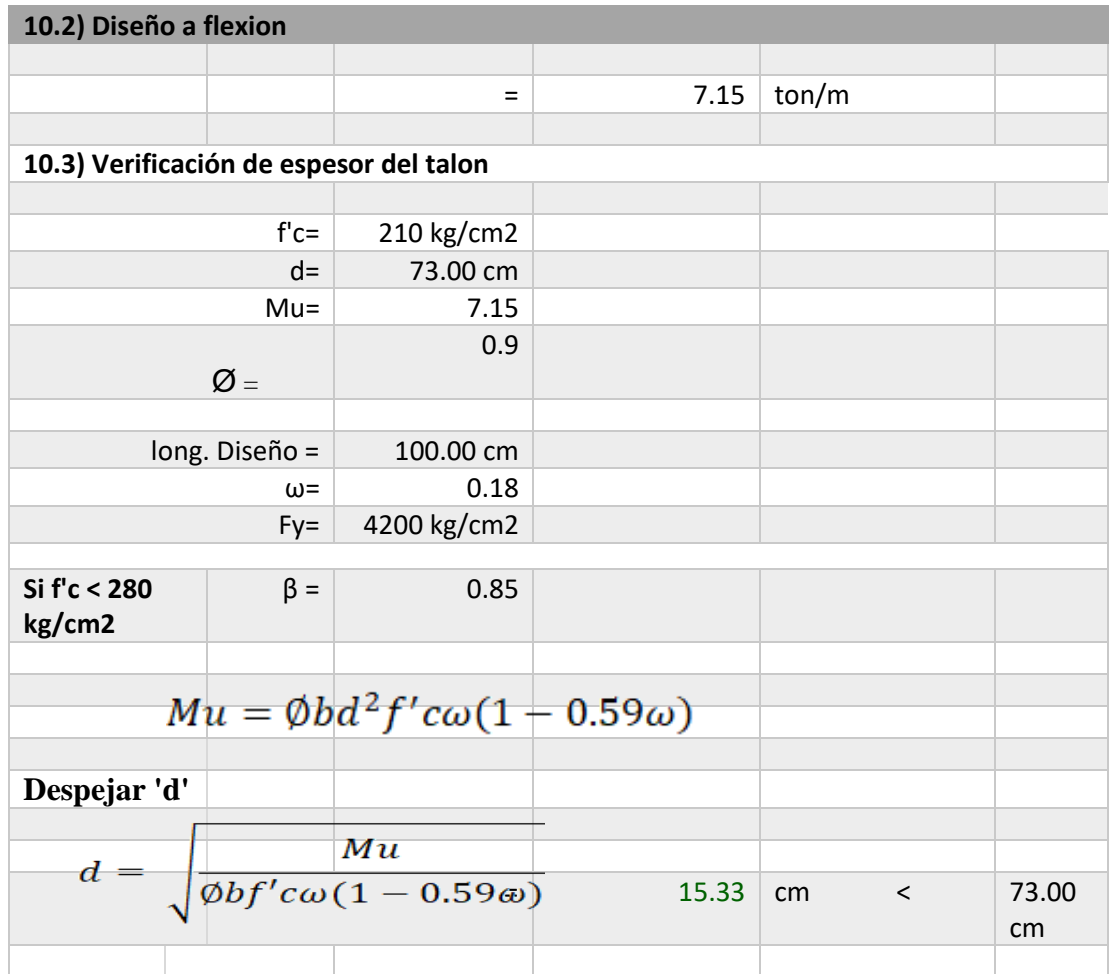

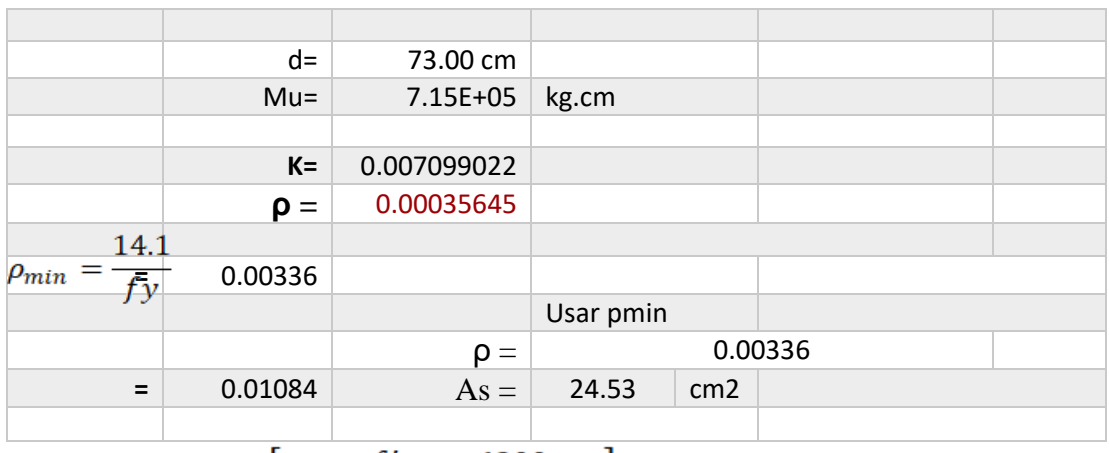

$$
\rho_{max} = 0.5 \left[ 0.85 \beta \frac{f'c}{f'y} \left( \frac{6300}{6300 + fy} \right) \right]
$$

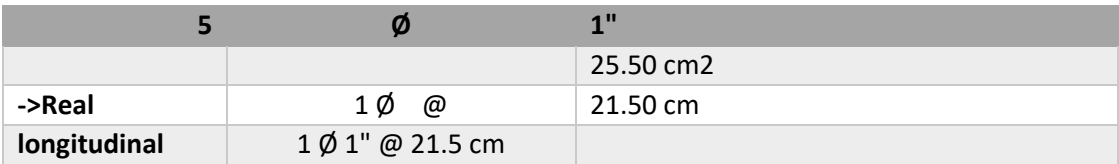

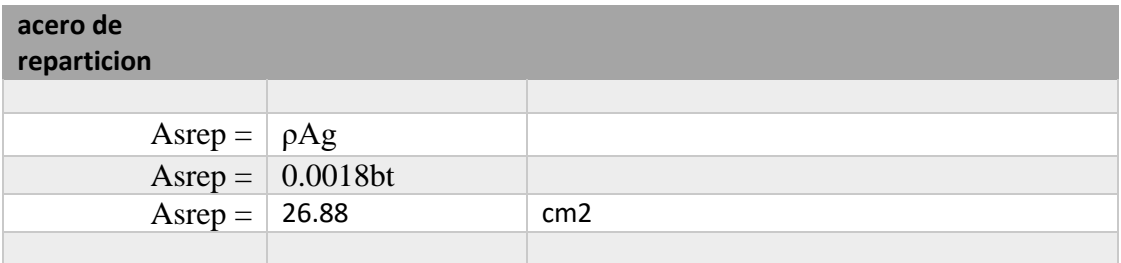

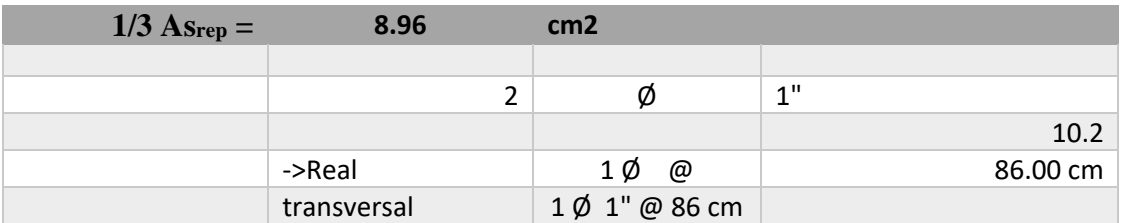

## **RESUMEN DE ACERO:**

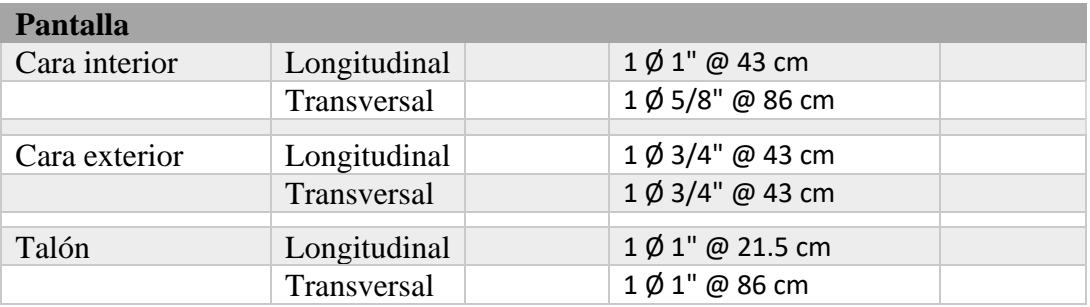

## **Anexo 38.** *Memoria de cálculo del muro de contención para H = 3.00 m*

*Memoria de cálculo del muro de contención para H = 3.00 m*

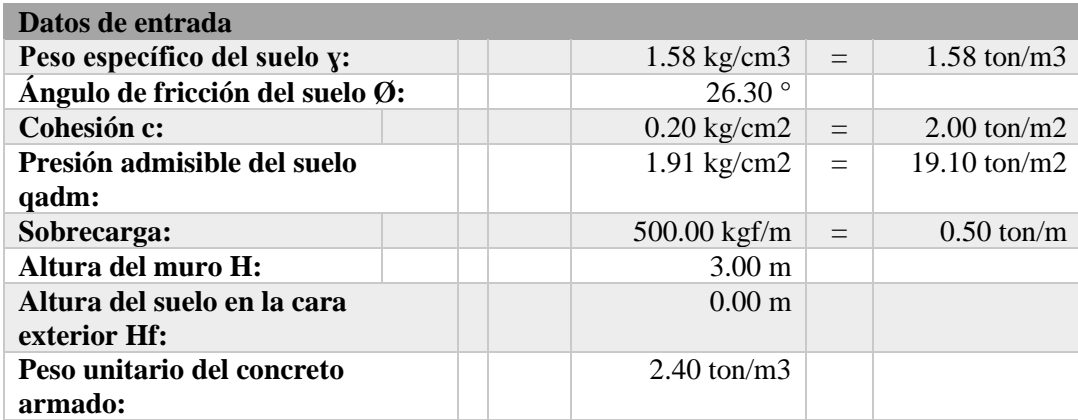

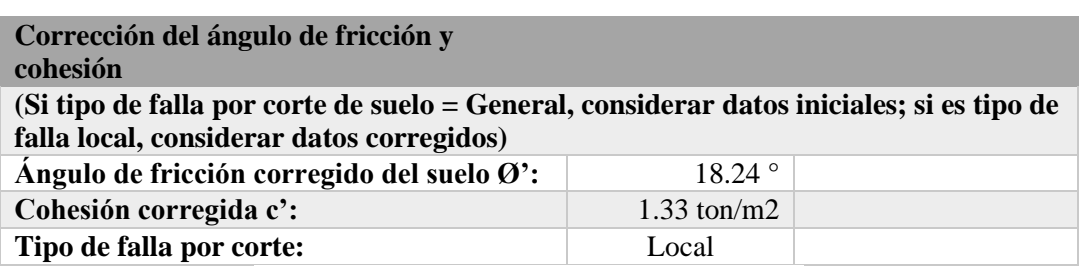

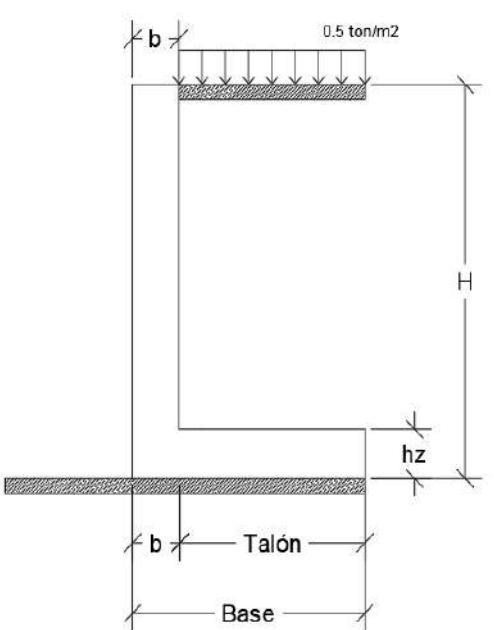

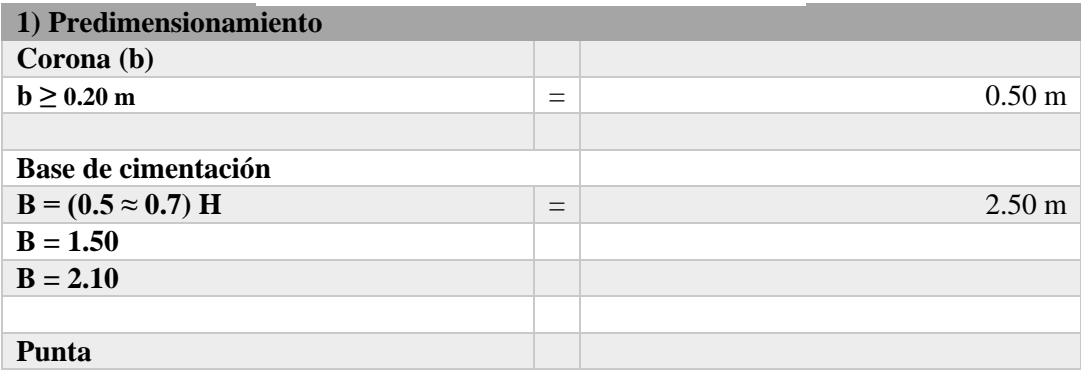

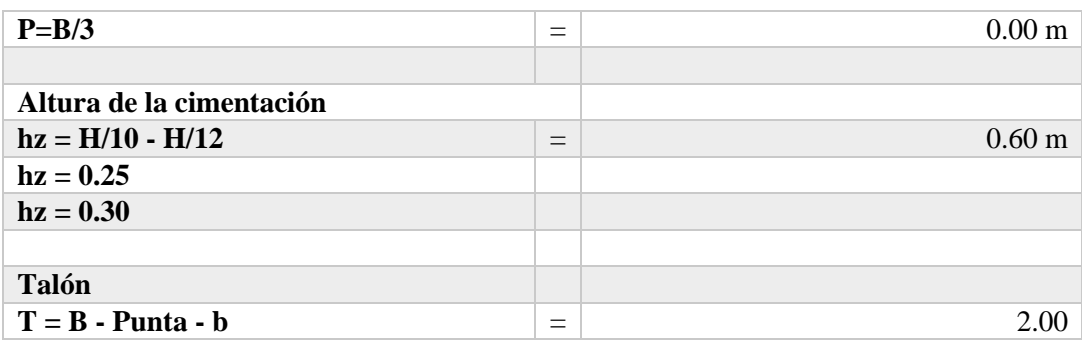

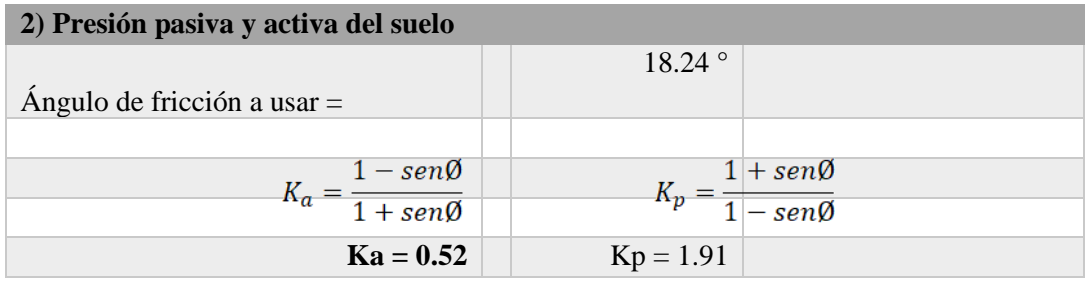

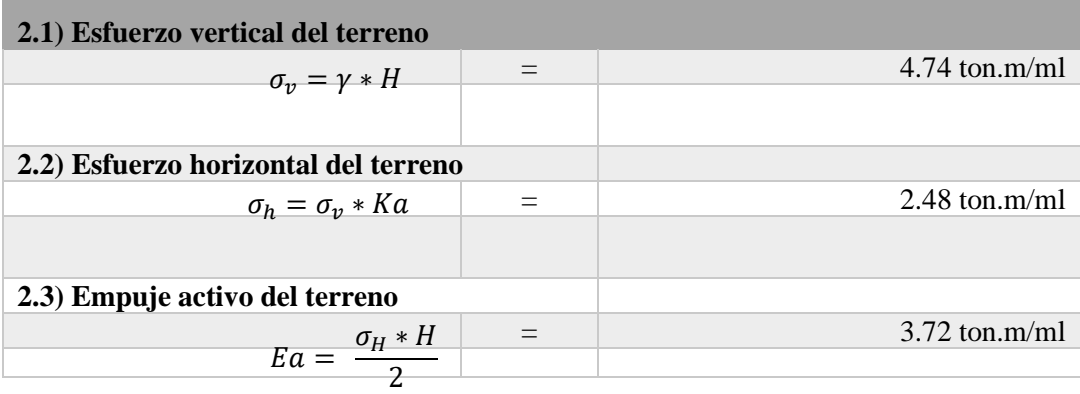

П

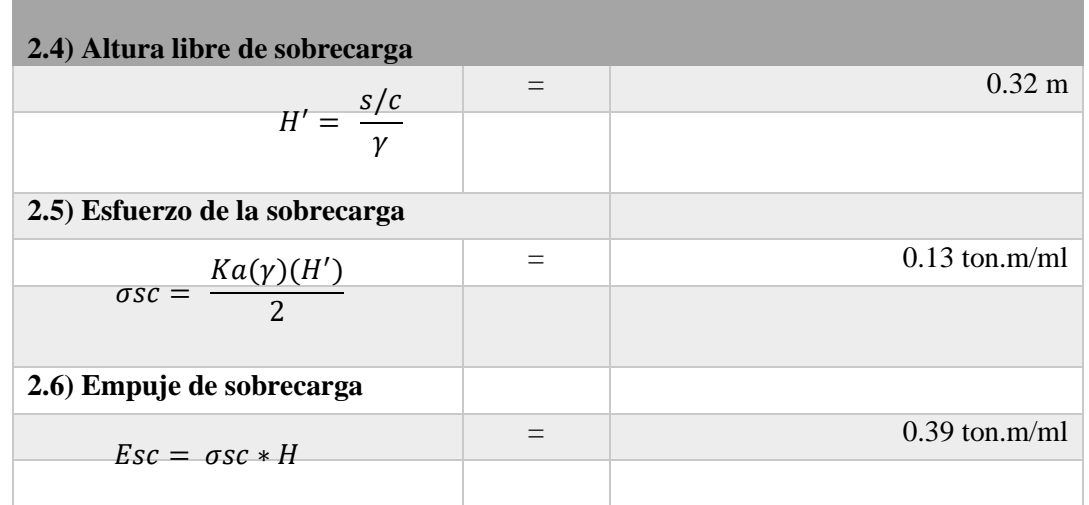

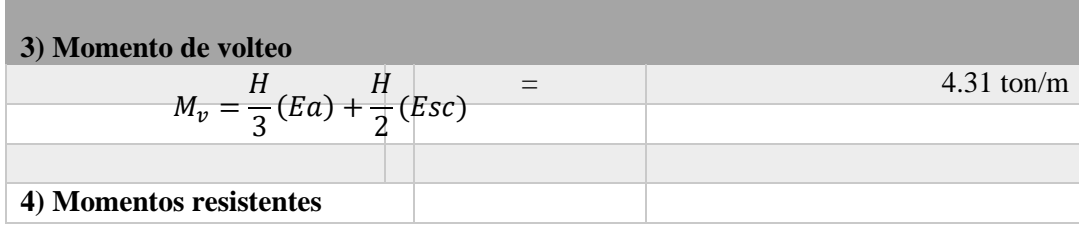

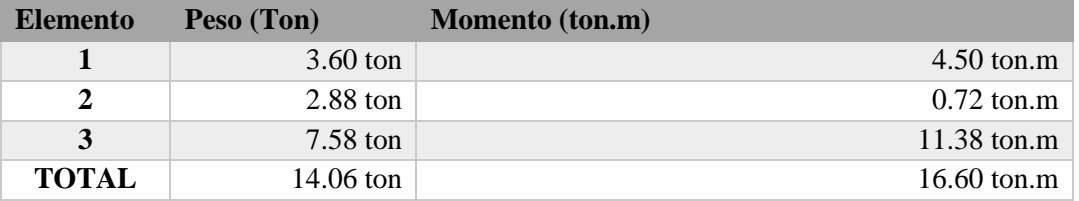

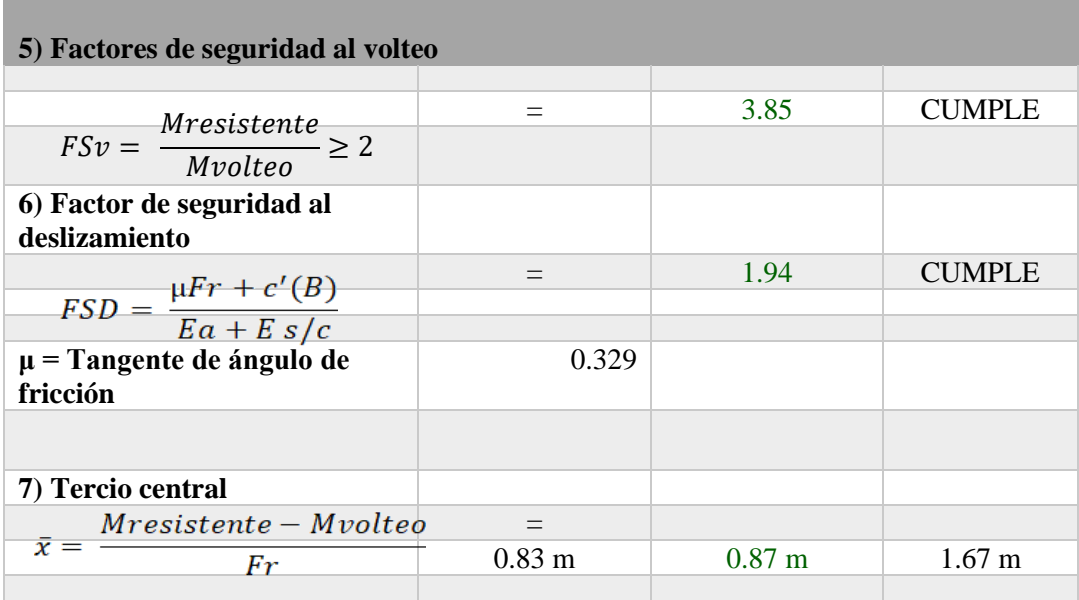

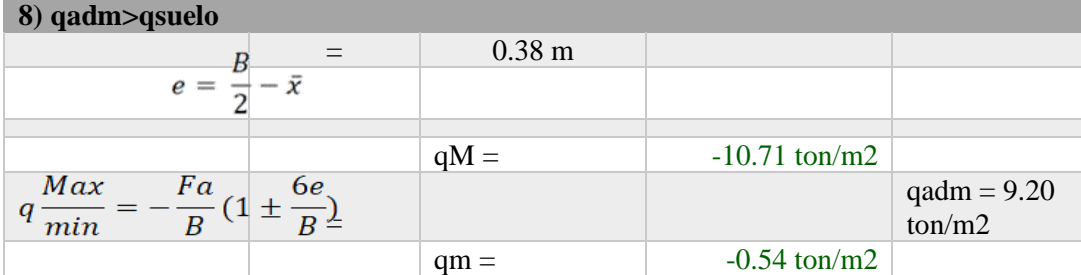

## **Mejorando el suelo:**

- $y = 2.10 \text{ g/cm2}$
- $\varnothing = 30^\circ$
- $C = 0$  kg/cm<sup>2</sup>

 $q_{adm} = 13.80$  ton/m<sup>2</sup> CUMPLE

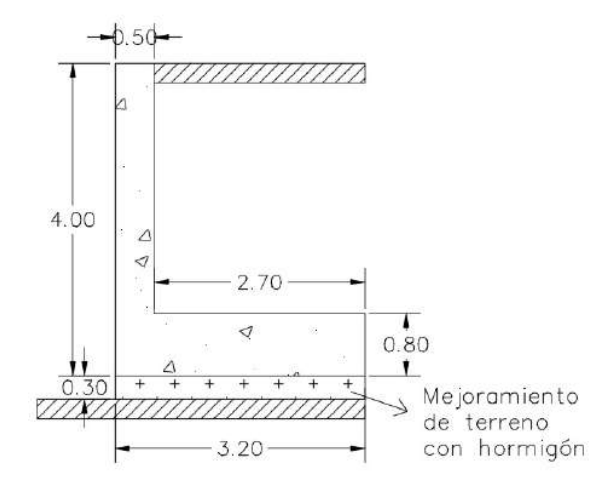

*Nota.* Se considera realizar este mejoramiento de suelo, porque la capacidad admisible del terreno no es apta para soportar la carga transmitida por el muro de contención, por lo cual el material recomendado es de hormigón compactado de 30 cm de espesor, para de esa manera, mejorar la capacidad admisible y evitar la falla por asentamiento.

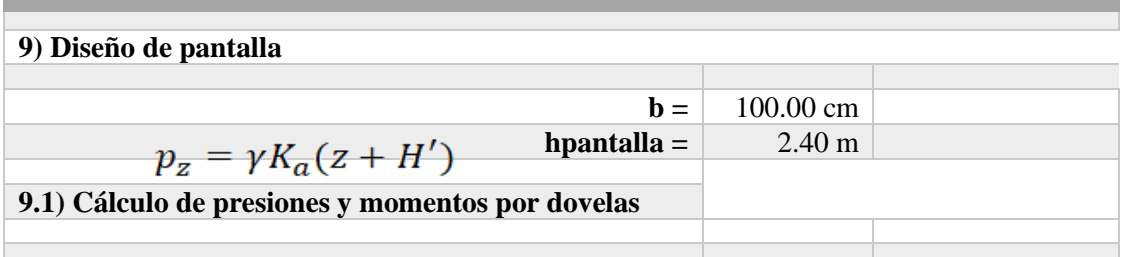

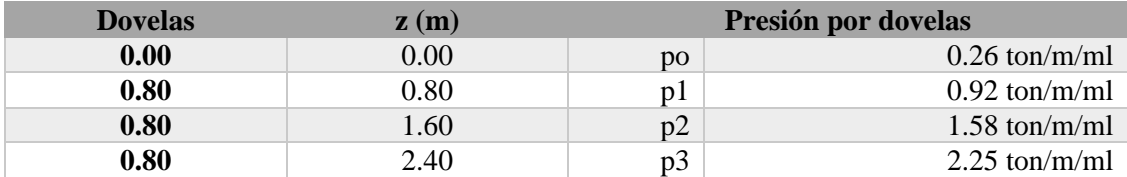

$$
Mu = f\left[\frac{z^2}{6}(2p_0 + p_z)\right] \qquad \qquad \text{f=1.70}
$$

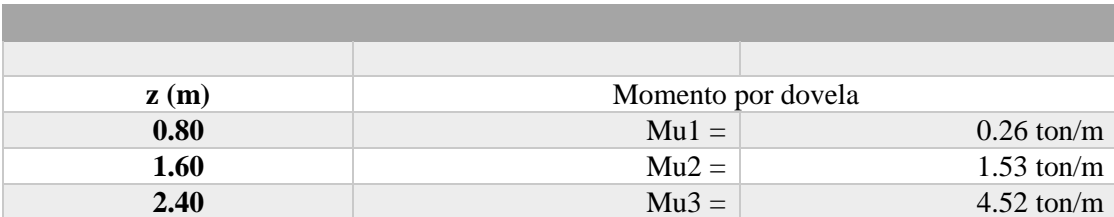
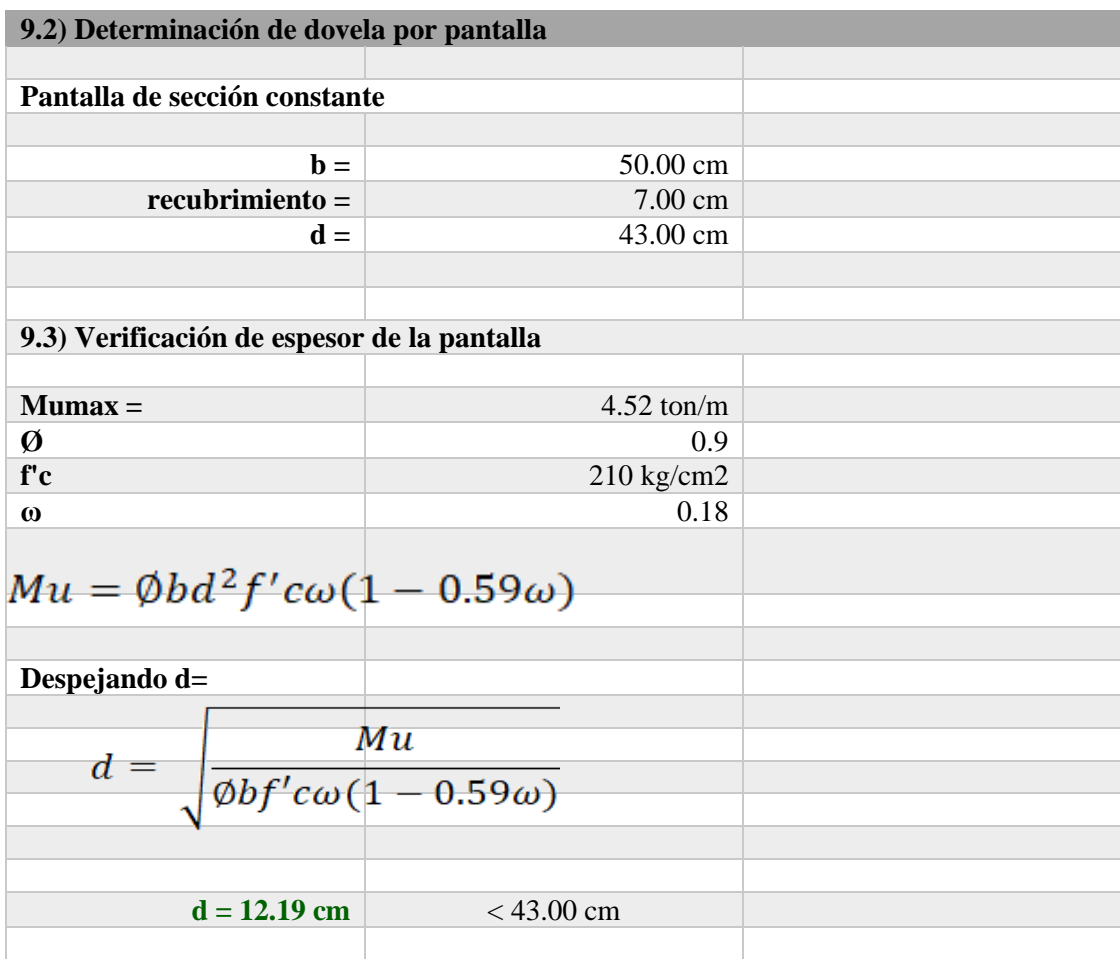

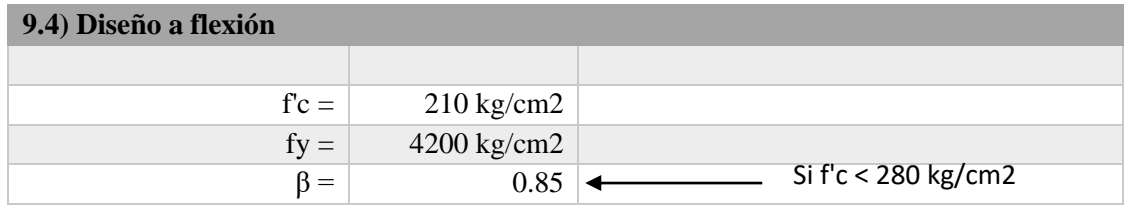

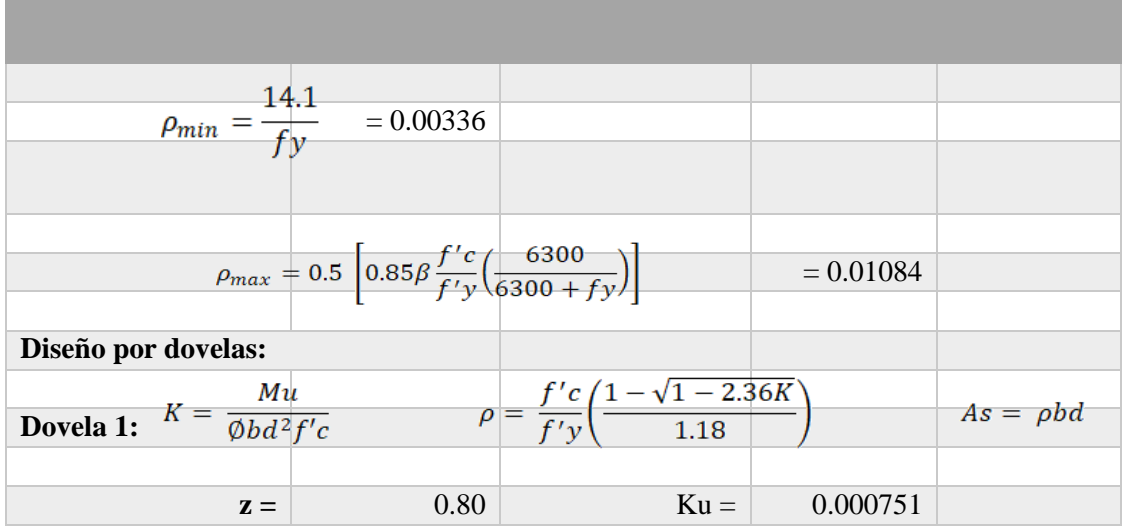

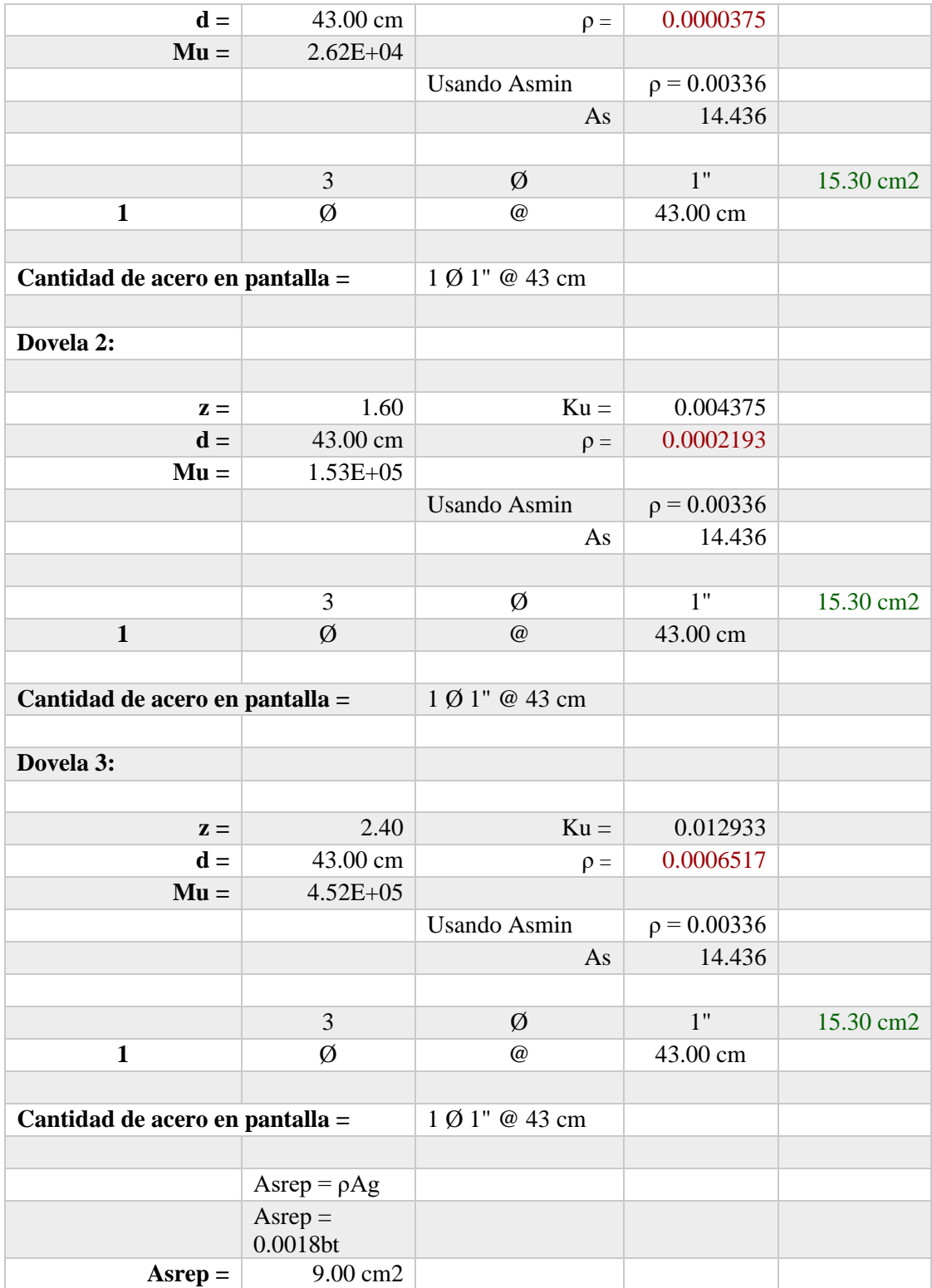

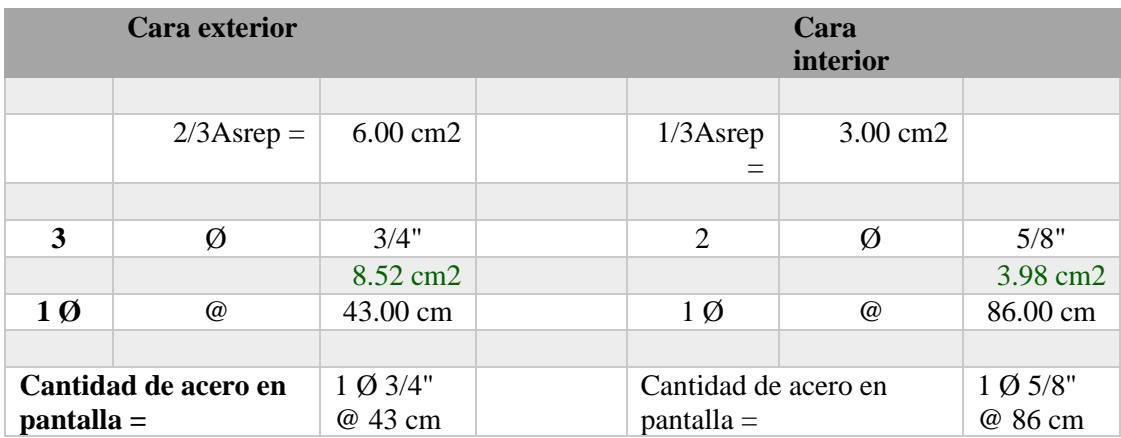

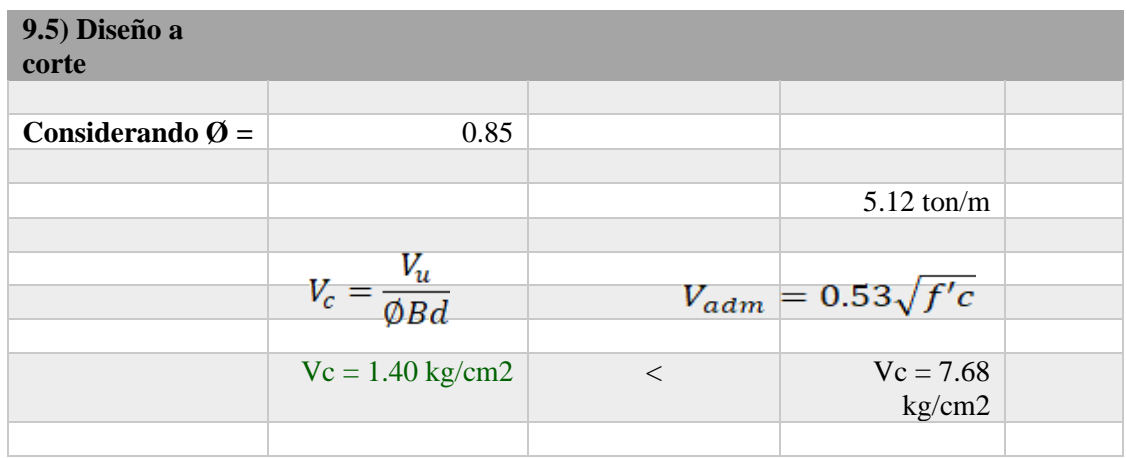

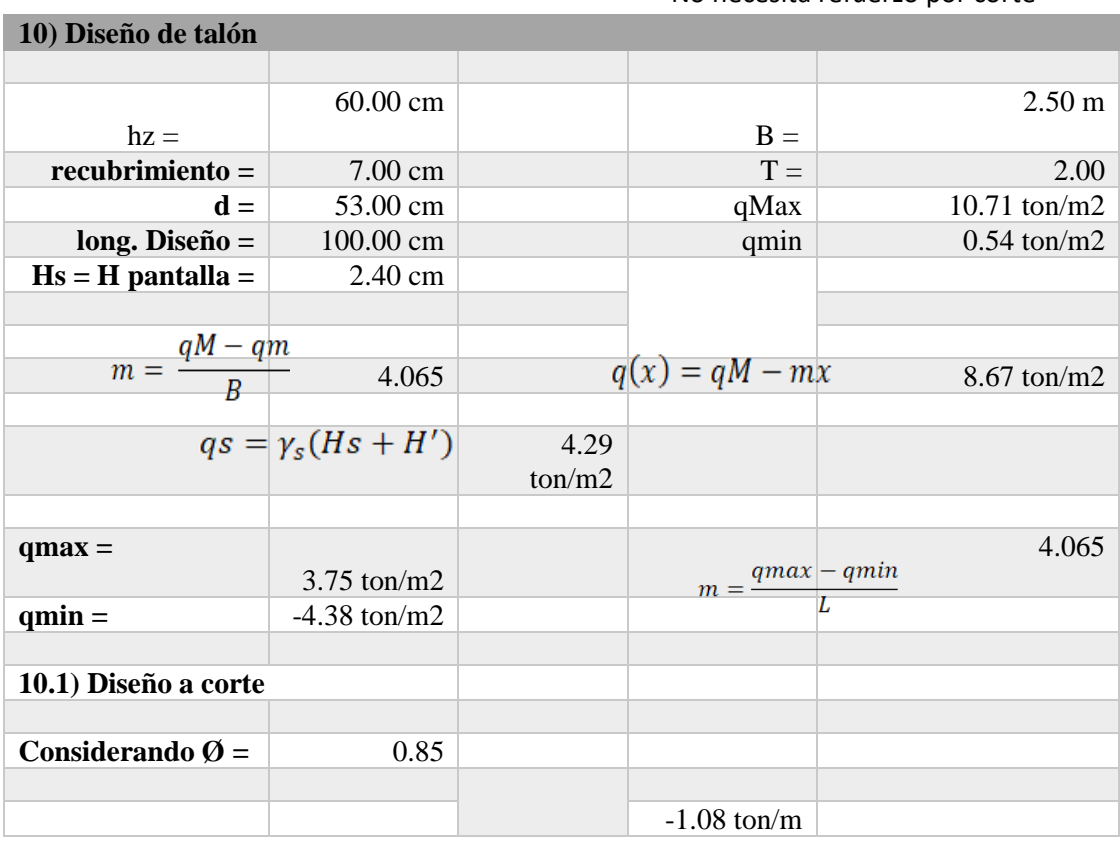

No necesita refuerzo por corte

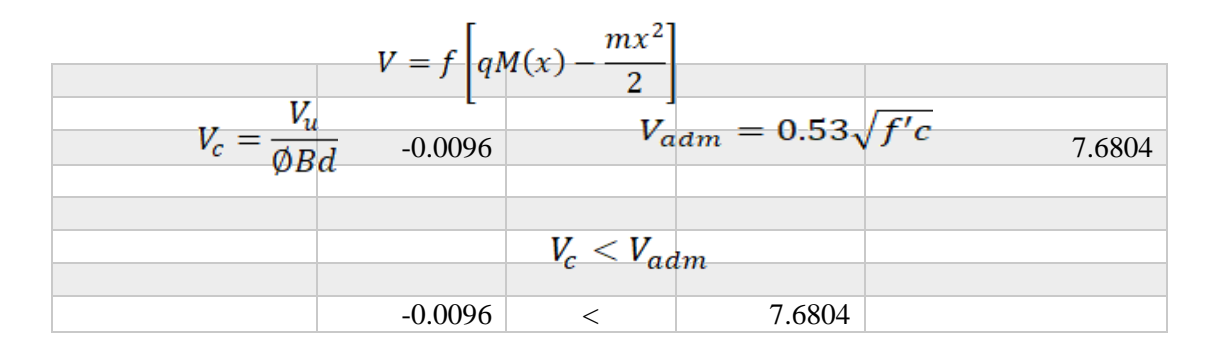

#### **-> NO SOLICITA REFUERZO POR SOLICITACION A CORTE**

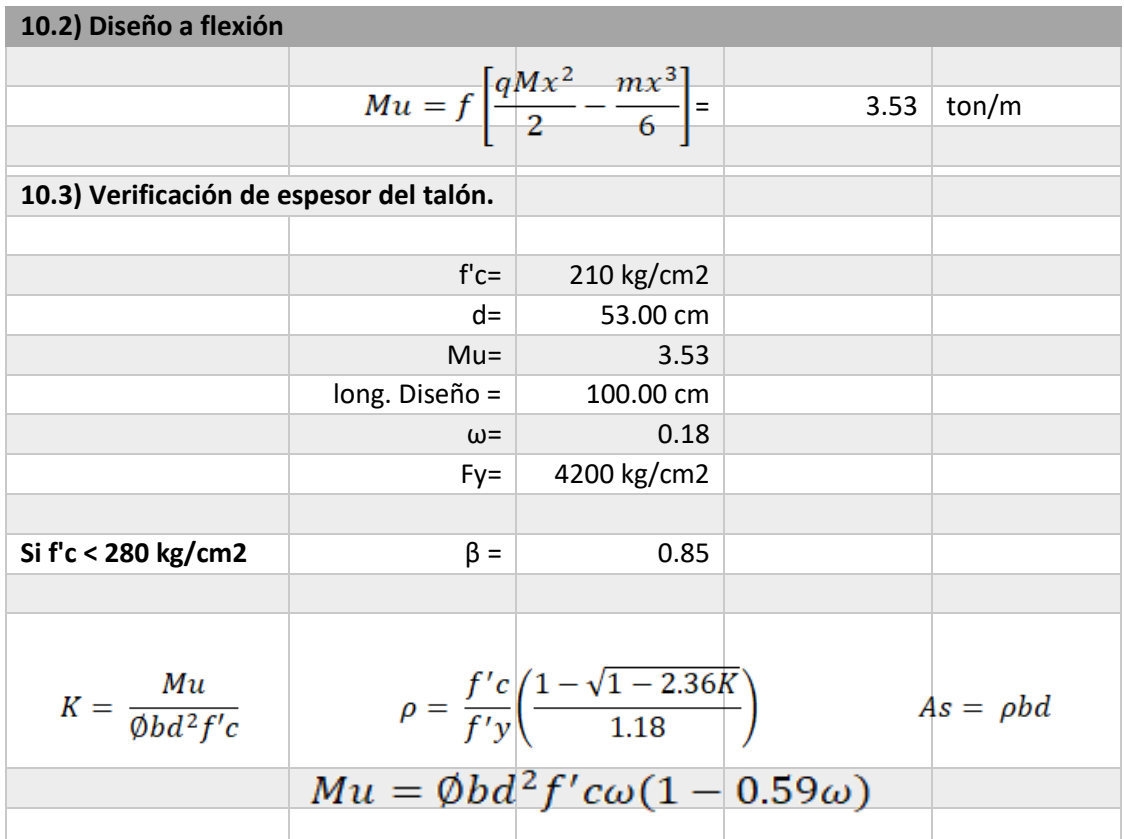

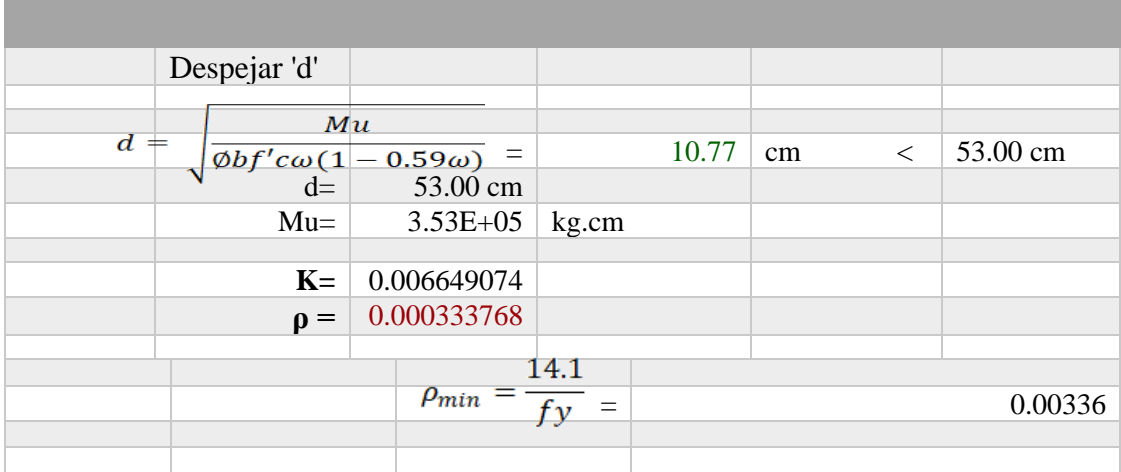

$$
\rho_{max} = 0.5 \left[ 0.85 \beta \frac{f'c}{f'y} \left( \frac{6300}{6300 + fy} \right) \right] = 0.01084
$$

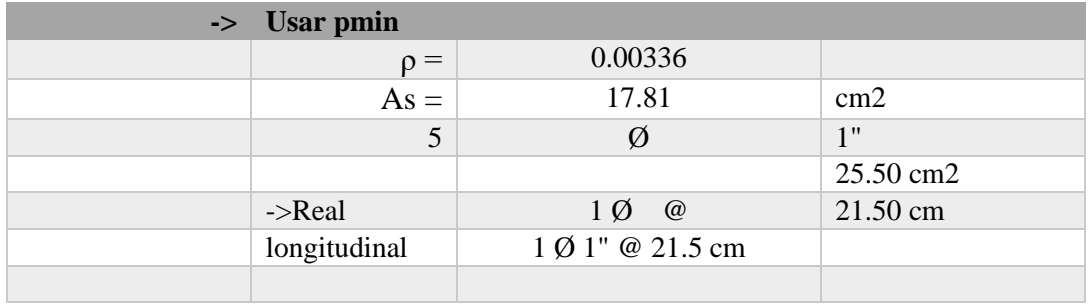

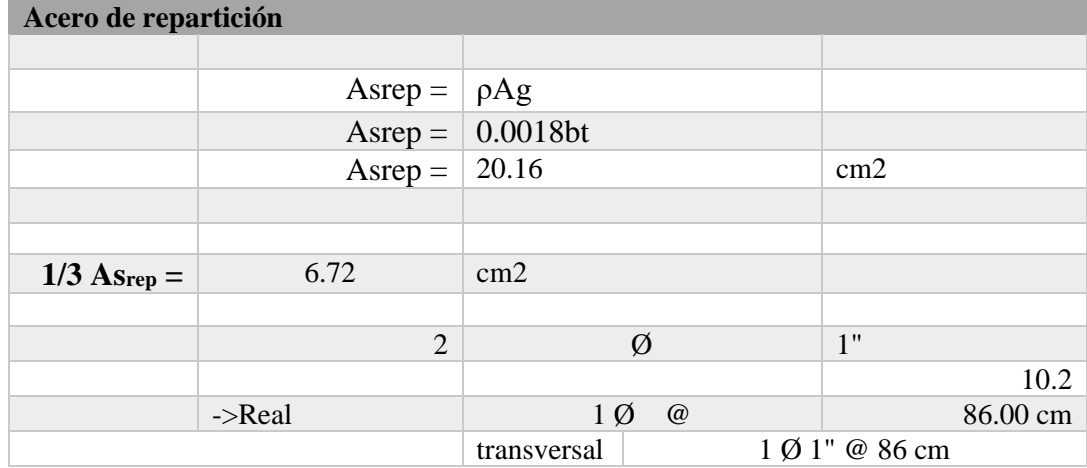

# **RESUMEN DE ACERO**

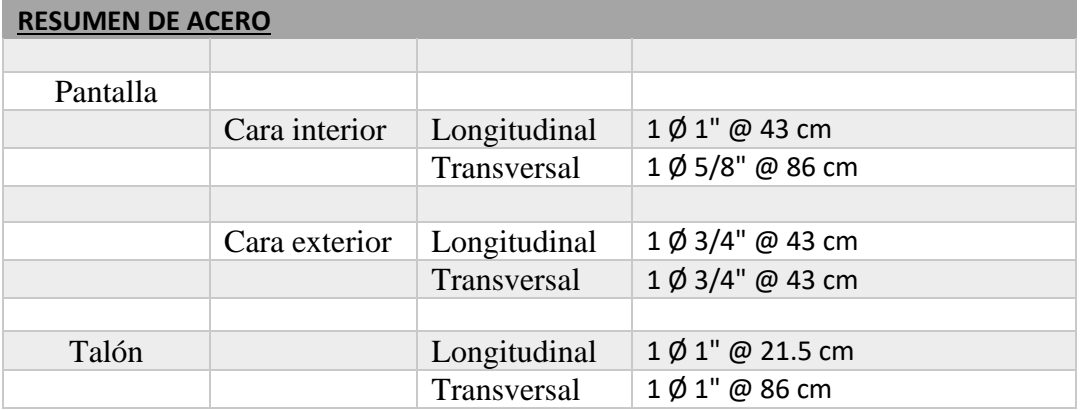

#### **Anexo 39.** *Memoria de cálculo del muro de contención para H = 2.00 m*

*Memoria de cálculo del muro de contención para H = 2.00 m* **Datos de entrada**

| Peso específico del suelo y:                |  | $1.58 \text{ kg/cm}$ 3 |     | $1.58$ ton/m3          |
|---------------------------------------------|--|------------------------|-----|------------------------|
| Ángulo de fricción del suelo $\emptyset$ :  |  | $26.30^{\circ}$        |     |                        |
| Cohesión c:                                 |  | $0.20 \text{ kg/cm2}$  | $=$ | $2.00$ ton/m2          |
| Presión admisible del suelo qadm:           |  | $1.91 \text{ kg/cm2}$  | $=$ | $19.10 \text{ ton/m2}$ |
| Sobrecarga:                                 |  | $500.00$ kgf/m         | $=$ | $0.50 \text{ ton/m}$   |
| Altura del muro H:                          |  | $2.00 \text{ m}$       |     |                        |
| Altura del suelo en la cara exterior<br>Hf: |  | $0.00 \;{\rm m}$       |     |                        |
| Peso unitario del concreto armado:          |  | $2.40 \text{ ton/m}$   |     |                        |

**Corrección del ángulo de fricción y cohesión**

**(Si tipo de falla por corte de suelo = General, considerar datos iniciales; si es tipo de falla local, considerar datos corregidos)**

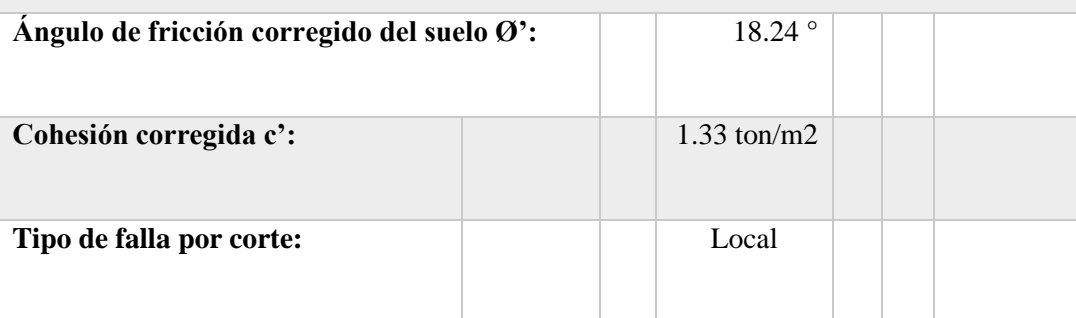

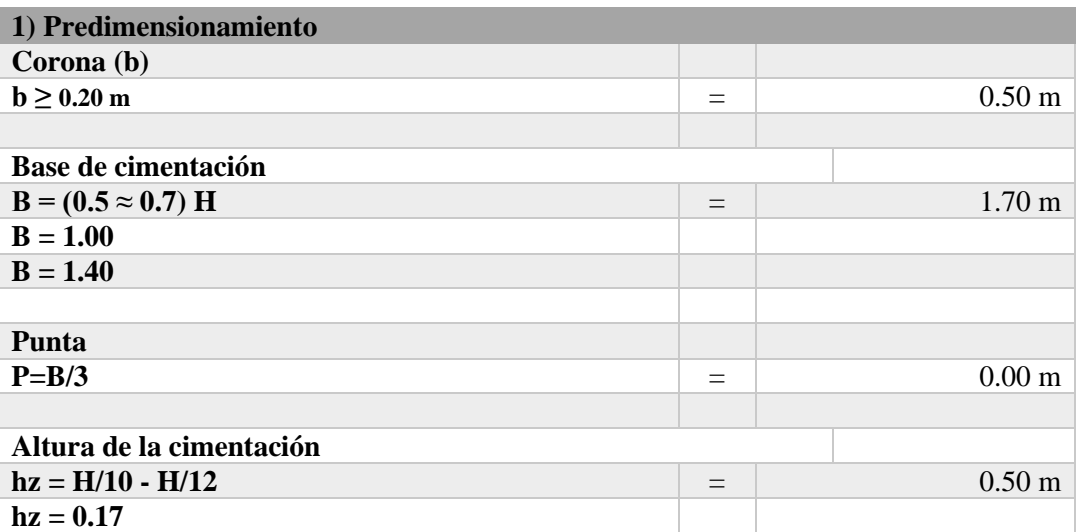

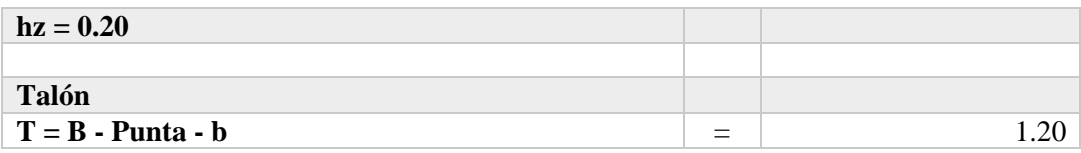

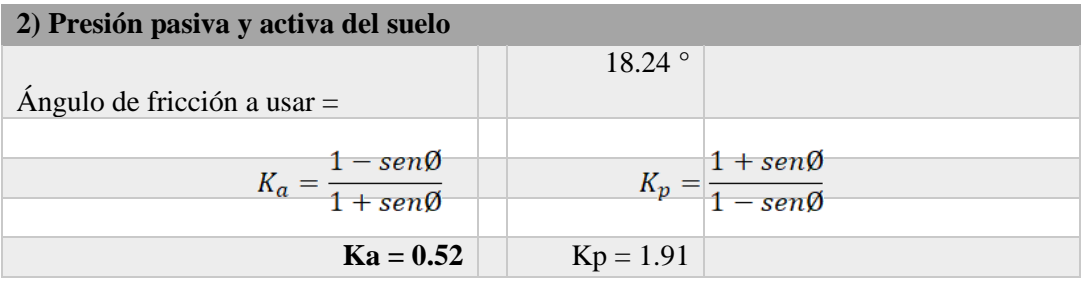

- 1999년 - 대한민국의 대한민국의 대한민국의 대한민국의 대한민국의 대한민국의 대한민국의 대한민국의 대한민국의 대한민국의 대한민국의 대한민국의 대한민국의 대한민국의 대한민국의 대한민국의 대한민국

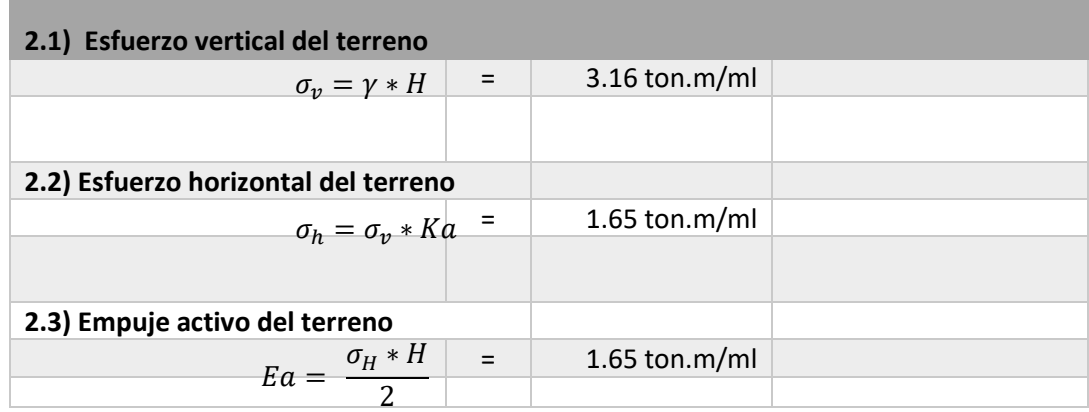

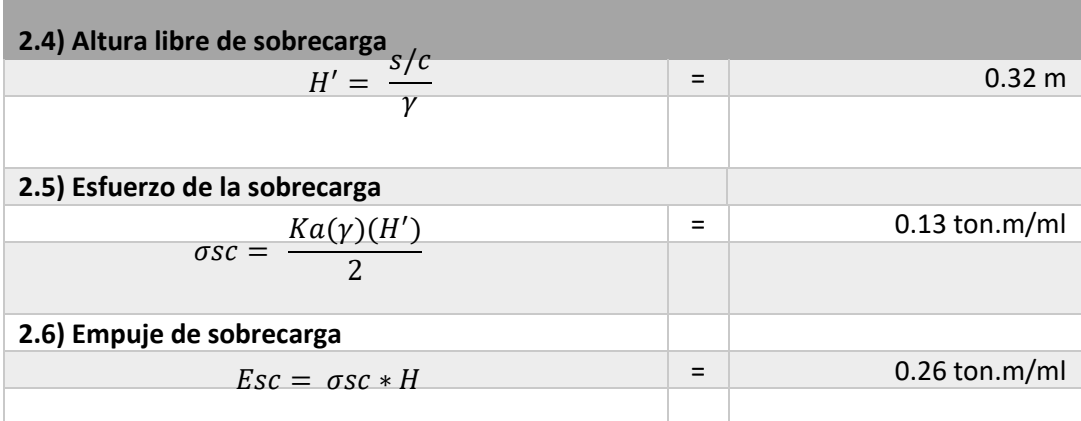

Ì

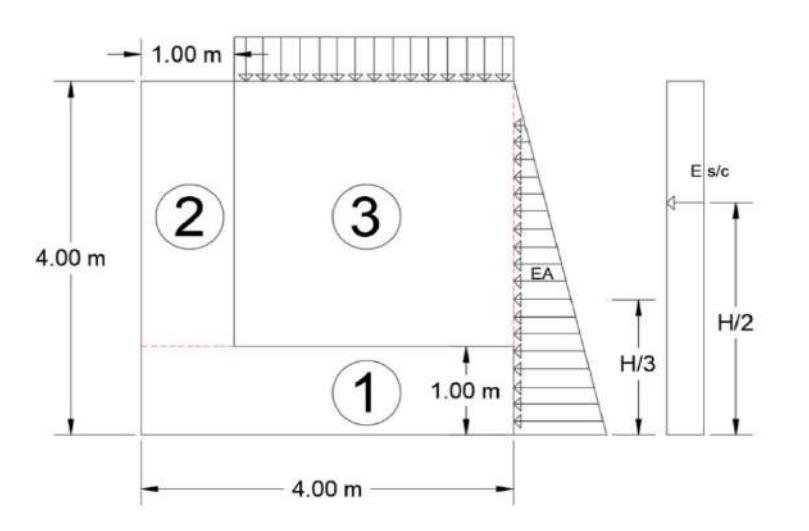

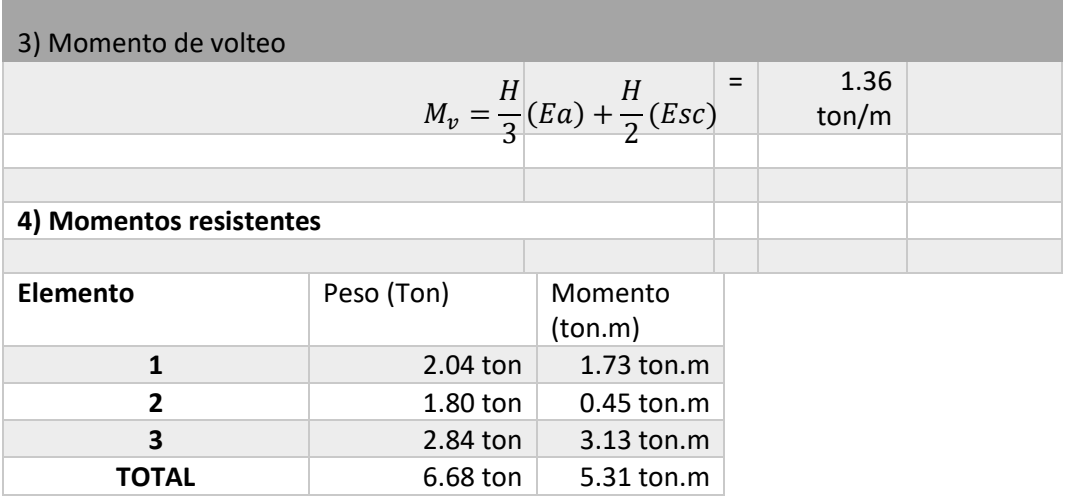

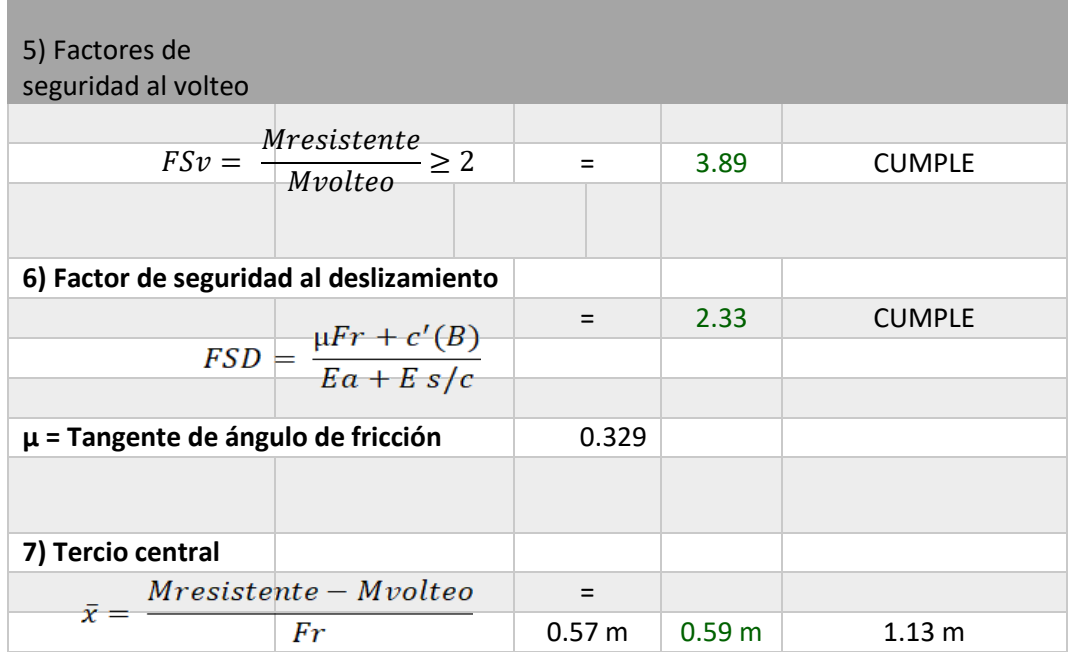

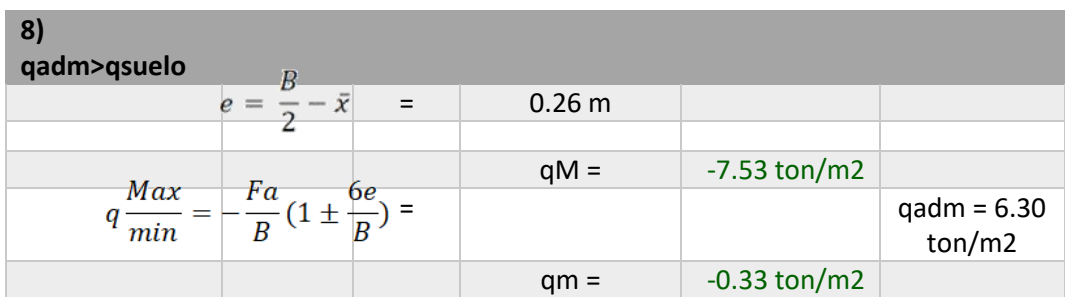

**Mejorando el suelo:** 

- $y = 2.10$  g/cm2
- $\varnothing$  = 30°
- $C = 0$  kg/cm<sup>2</sup>

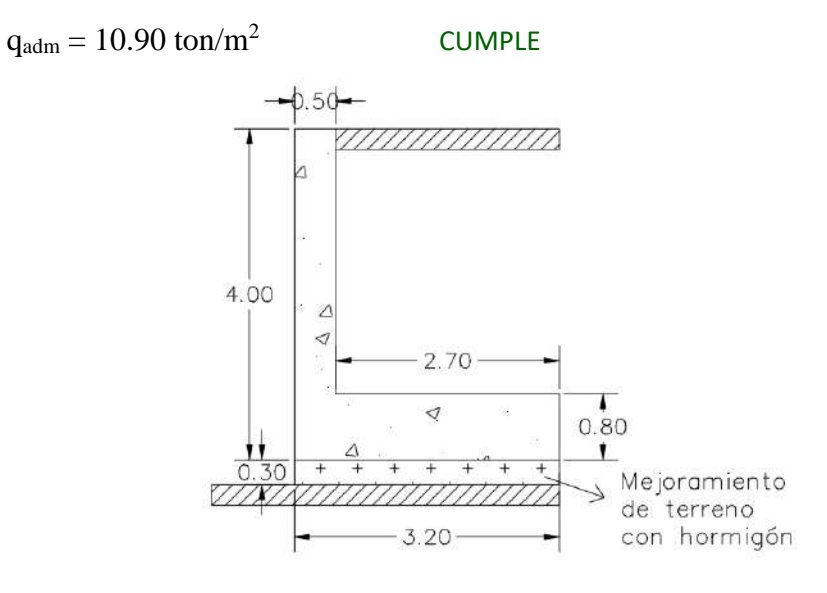

*Nota.* Se considera realizar este mejoramiento de suelo, porque la capacidad admisible del terreno no es apta para soportar la carga transmitida por el muro de contención, por lo cual el material recomendado es de hormigón compactado de 30 cm de espesor, para de esa manera, mejorar la capacidad admisible y evitar la falla por asentamiento.

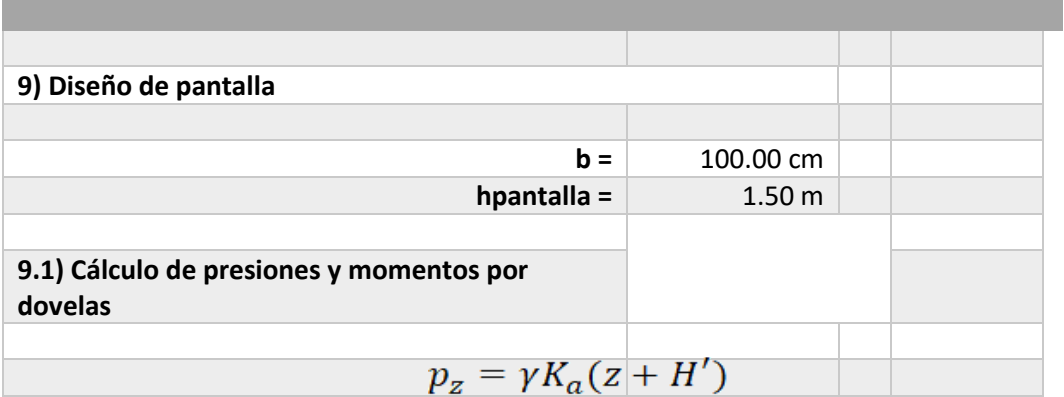

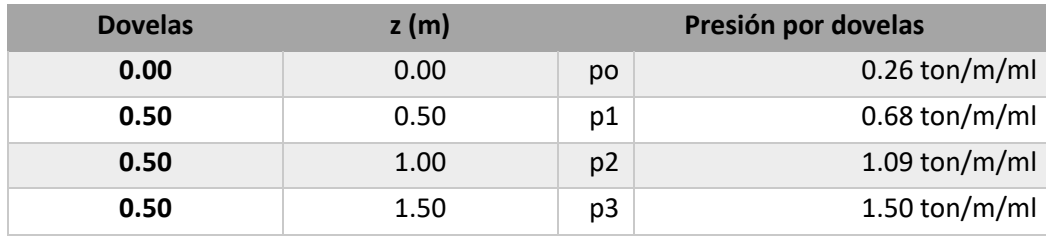

$$
Mu = f\left[\frac{z^2}{6}(2p_0 + p_z)\right] \qquad \qquad \text{f=1.70}
$$

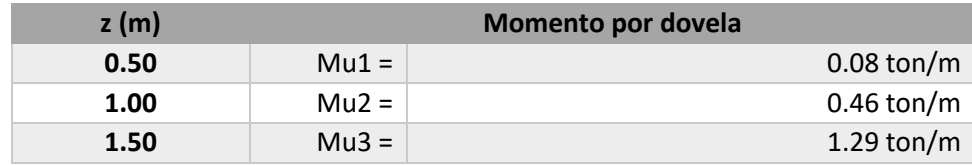

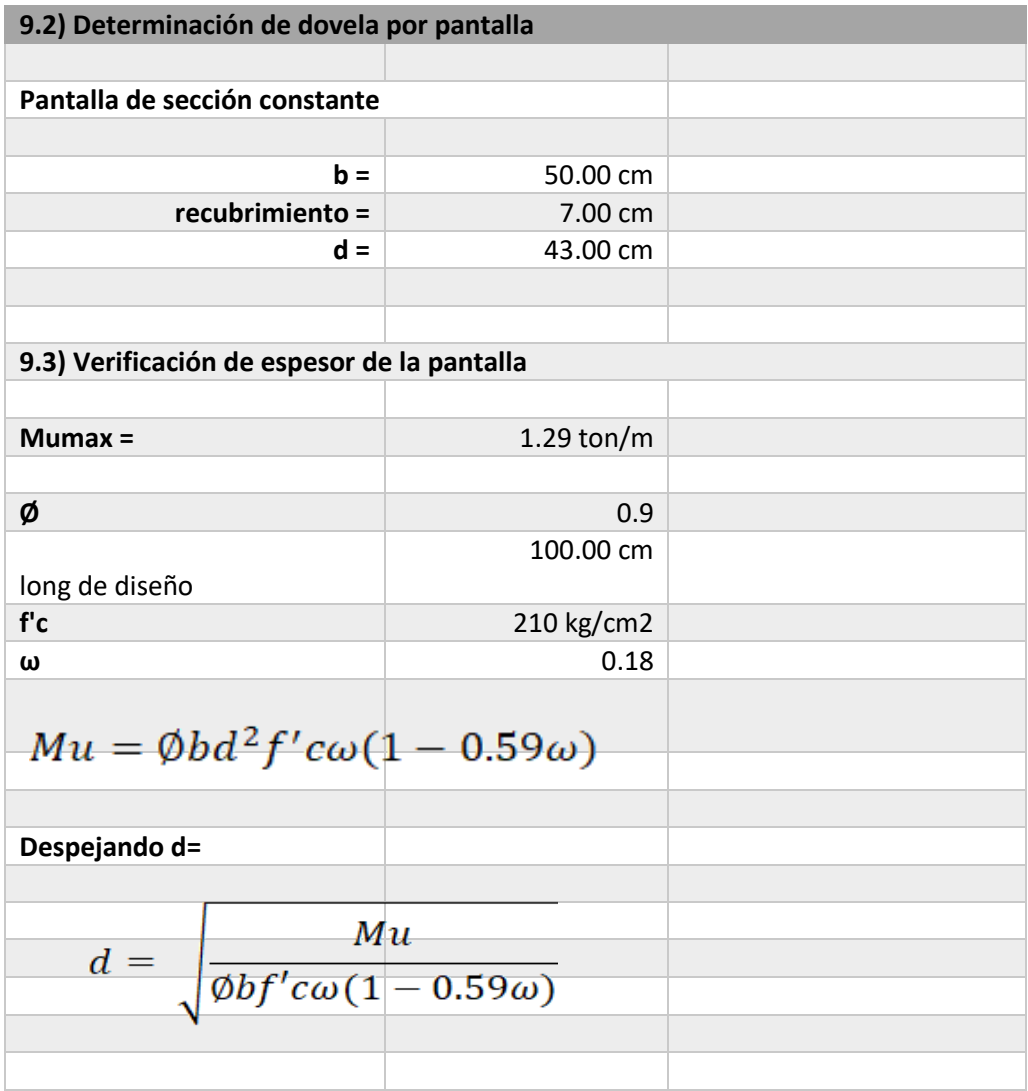

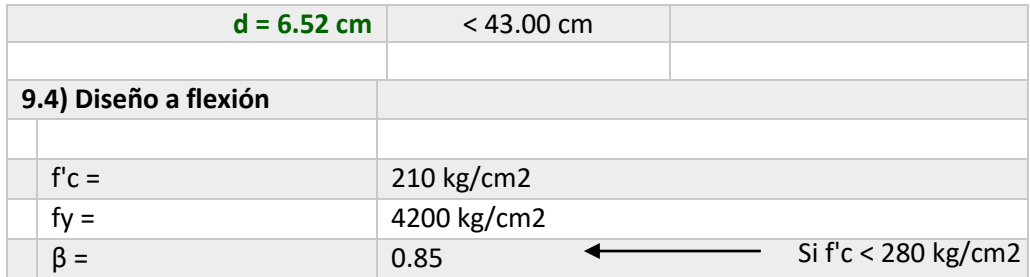

$$
\rho_{min} = \frac{14.1}{fy} = 0.00336
$$

 $\rho_{max} = 0.5 \left[ 0.85 \beta \frac{f'c}{f'y} \left( \frac{6300}{6300 + fy} \right) \right]$  = 0.01084

$$
K = \frac{Mu}{\phi b d^2 f' c} \qquad \qquad \rho = \frac{f' c}{f' y} \left( \frac{1 - \sqrt{1 - 2.36K}}{1.18} \right) \qquad \qquad As = \rho bd
$$

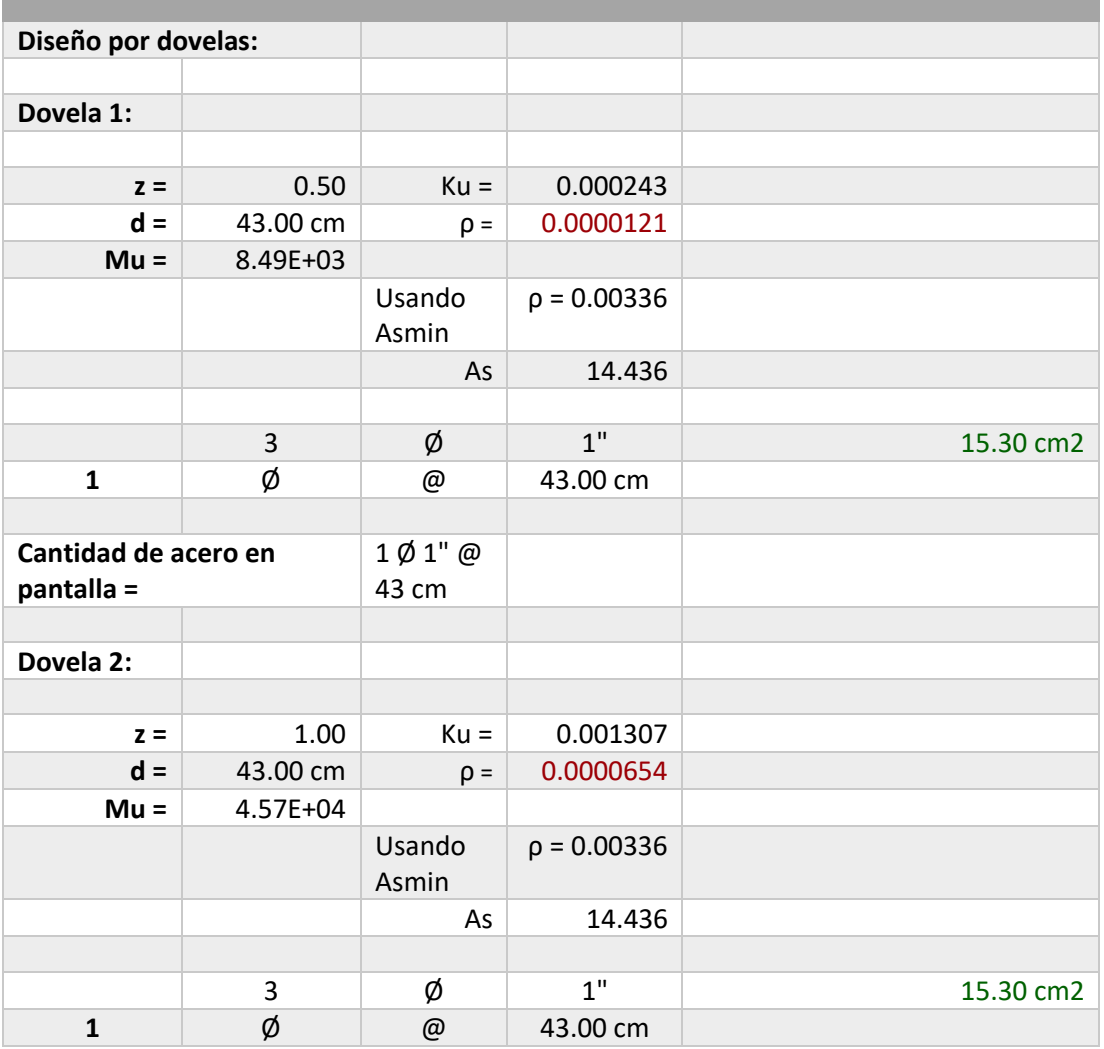

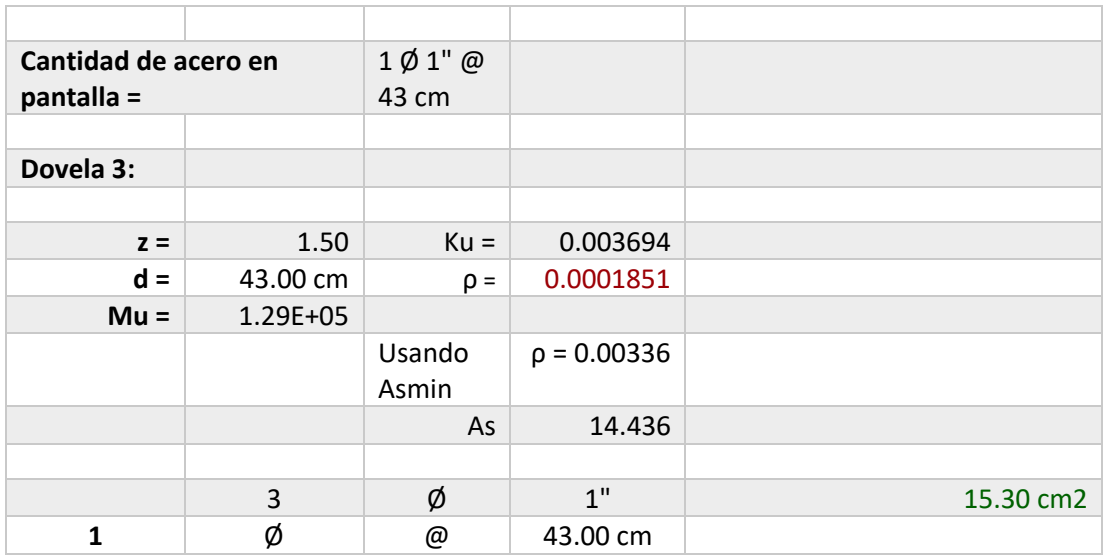

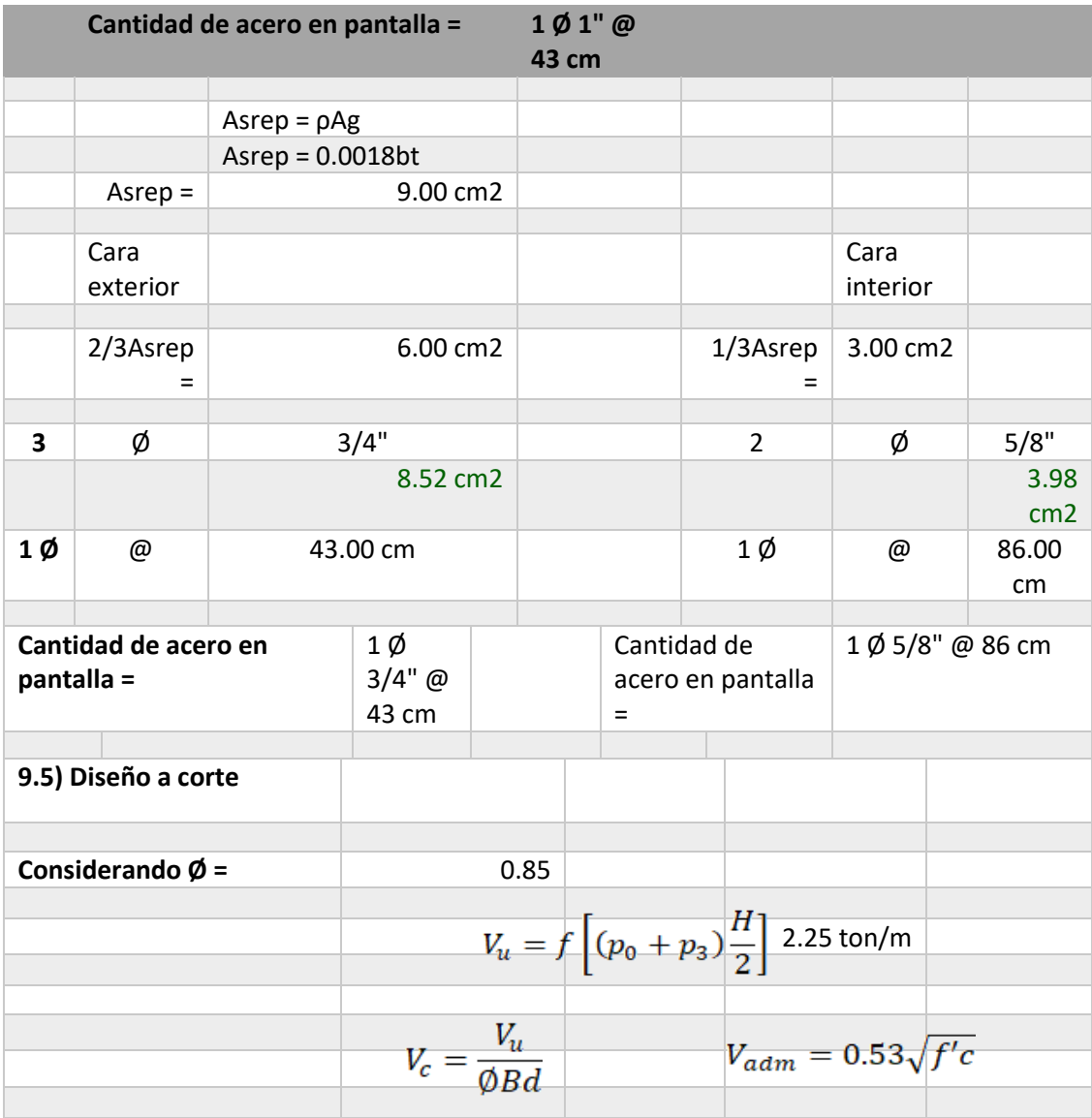

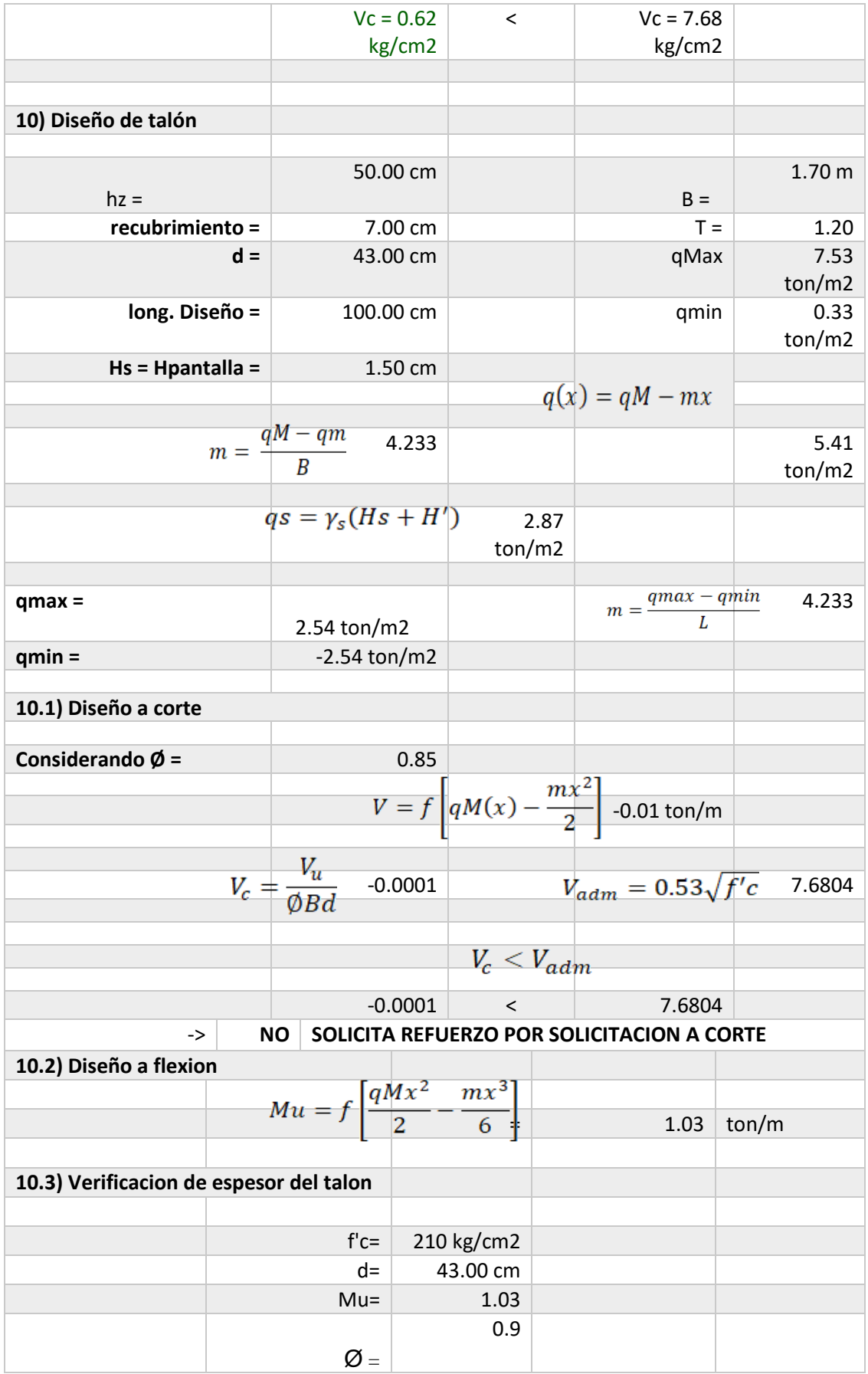

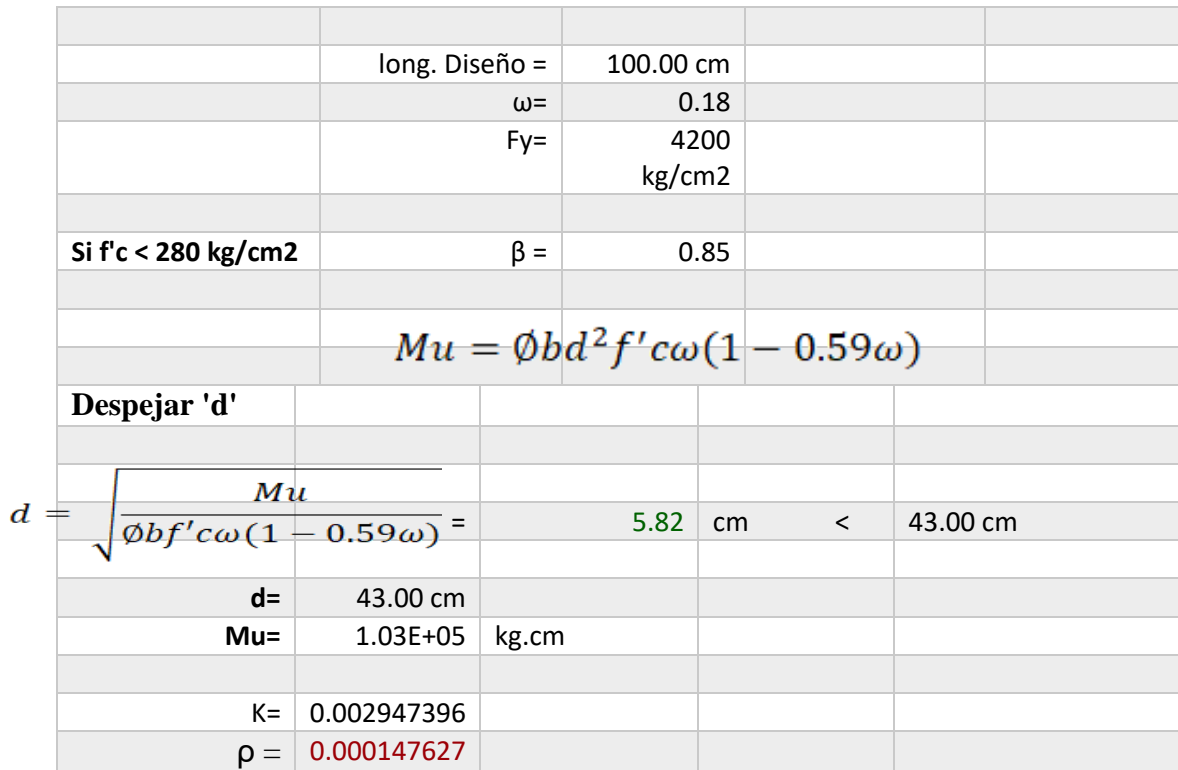

$$
K = \frac{Mu}{\phi b d^2 f' c} \qquad \qquad \rho = \frac{f'c}{f'y} \left( \frac{1 - \sqrt{1 - 2.36K}}{1.18} \right) \qquad \qquad As = \rho bd
$$

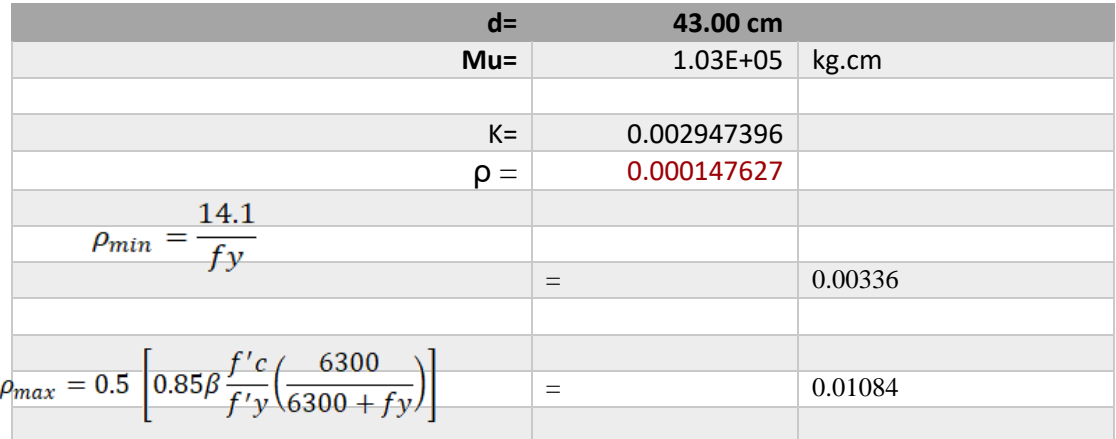

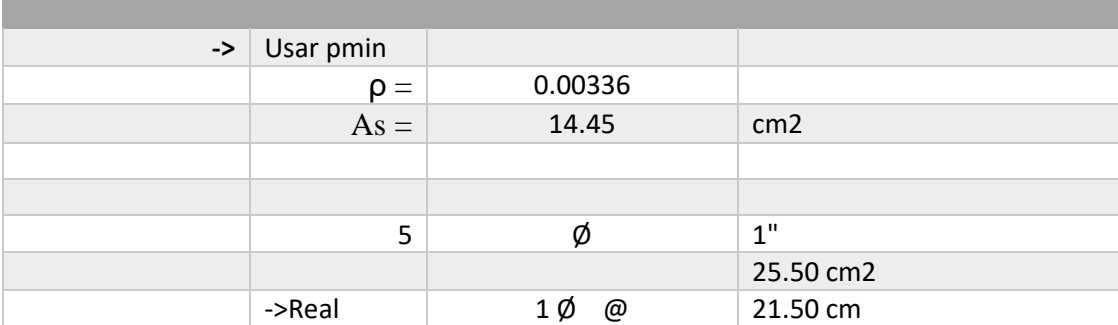

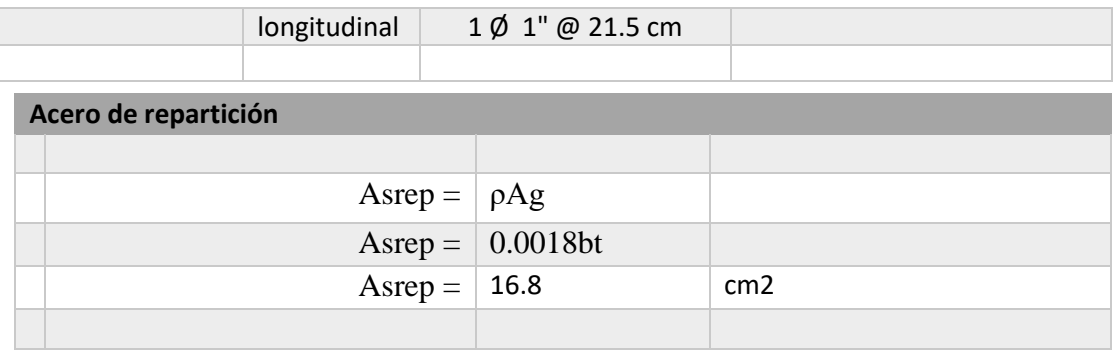

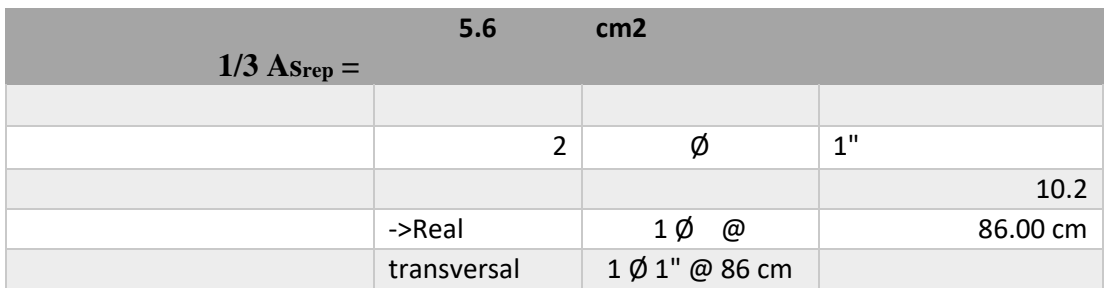

# **RESUMEN DE ACERO**

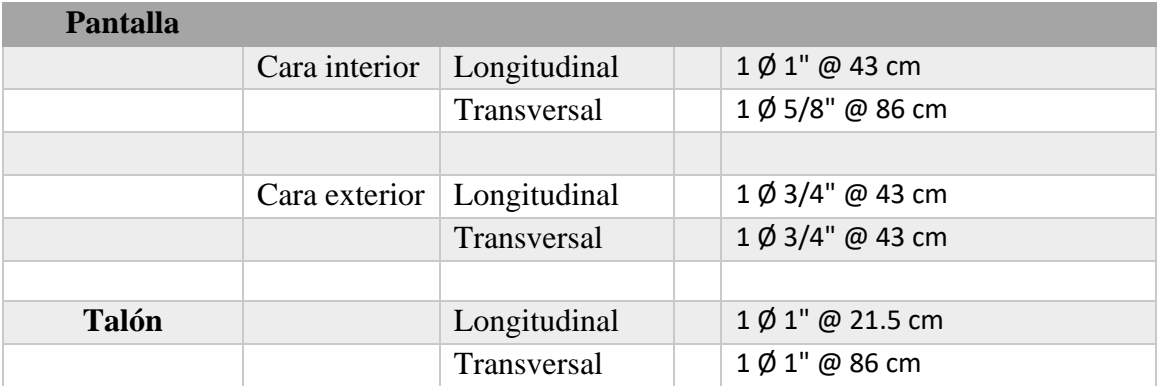

### **Anexo 40.** *Memoria de cálculo del muro de contención para H = 1.50 m*

*Memoria de cálculo del muro de contención para H = 1.50 m*

| Datos de entrada                         |                   |     |                       |
|------------------------------------------|-------------------|-----|-----------------------|
| Peso específico del suelo y:             | $1.58$ kg/cm3     | $=$ | $1.58 \text{ ton/m3}$ |
| Ángulo de fricción del suelo Ø:          | 26.30°            |     |                       |
| Cohesión c:                              | $0.20$ kg/cm2     |     | $2.00 \text{ ton/m2}$ |
| Presión admisible del suelo qadm:        | $1.91$ kg/cm2     | $=$ | 19.10 ton/m2          |
| Sobrecarga:                              | 500.00 kgf/m      |     | $0.50 \text{ ton/m}$  |
| Altura del muro H:                       | 1.50 <sub>m</sub> |     |                       |
| Altura del suelo en la cara exterior Hf: | 0.00 <sub>m</sub> |     |                       |
| Peso unitario del concreto armado:       | 2.40 ton/m3       |     |                       |

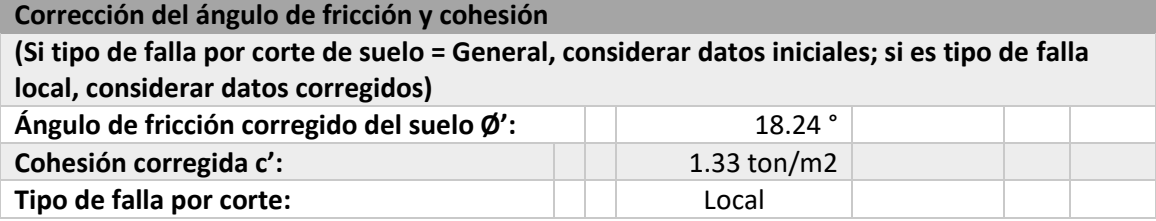

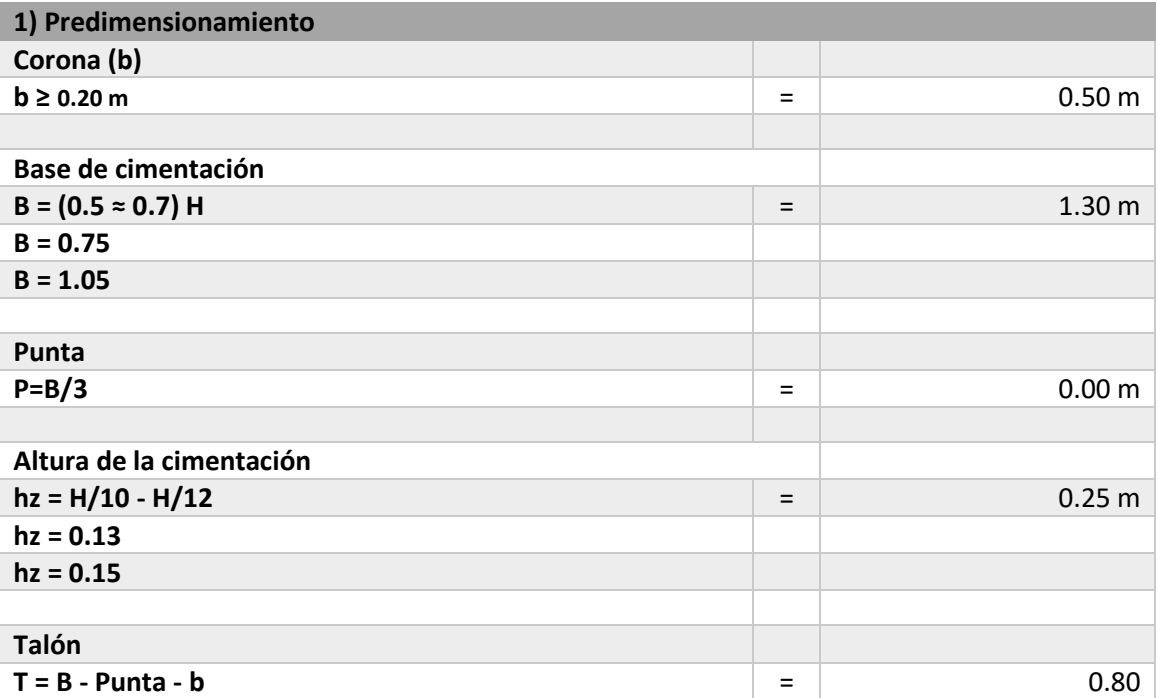

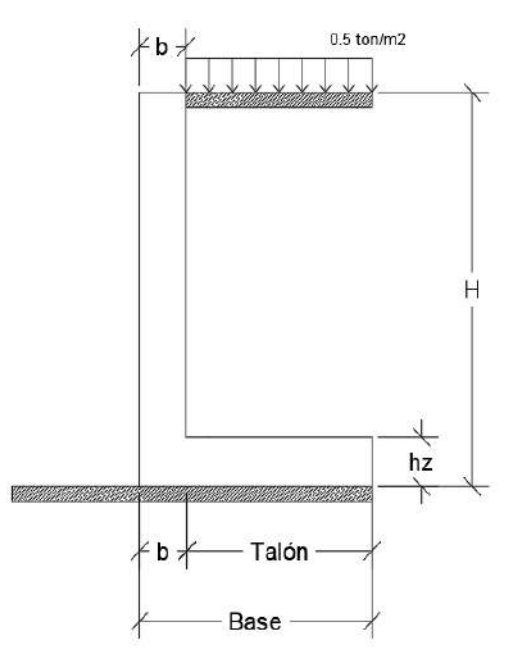

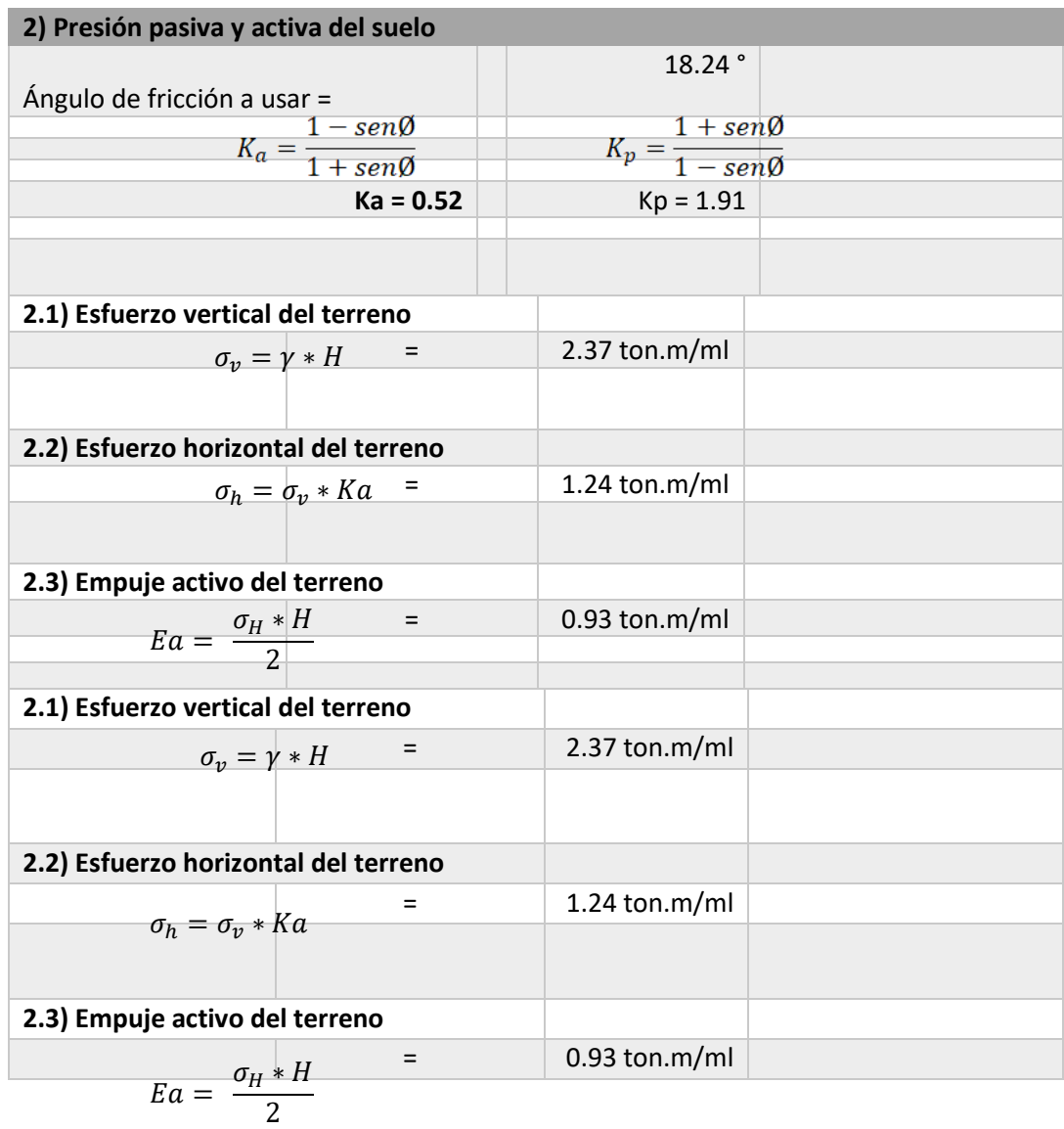

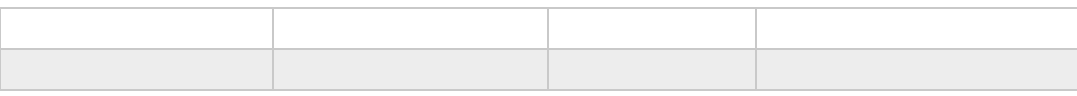

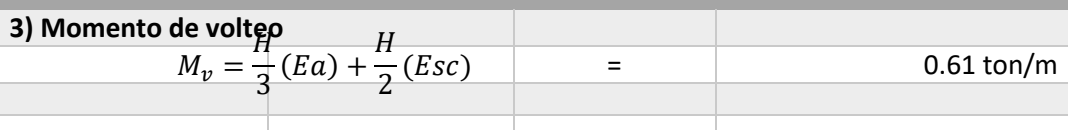

**4) Momentos resistentes**

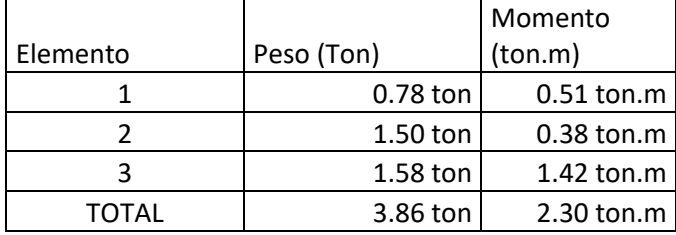

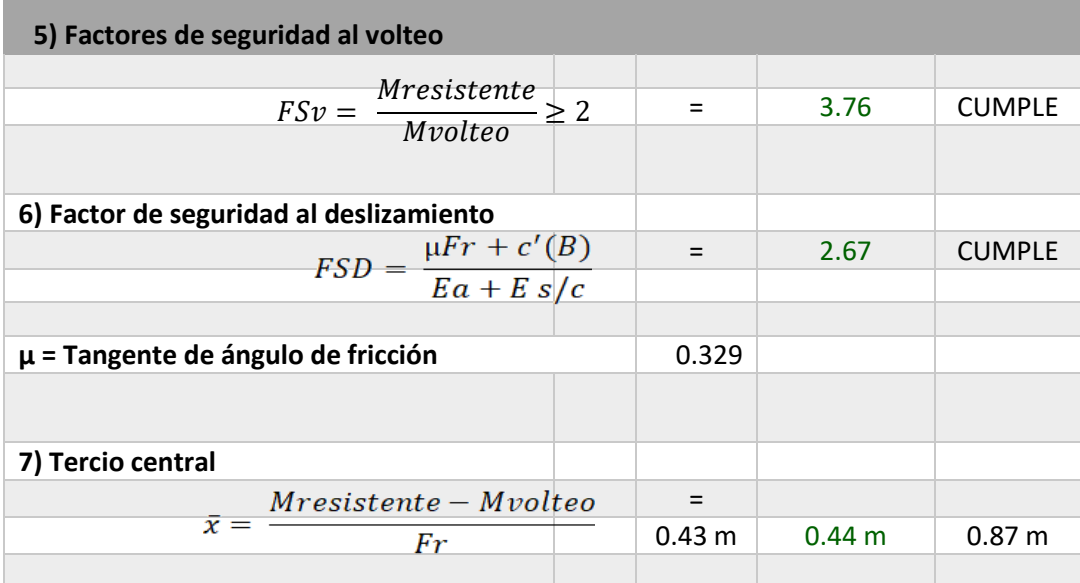

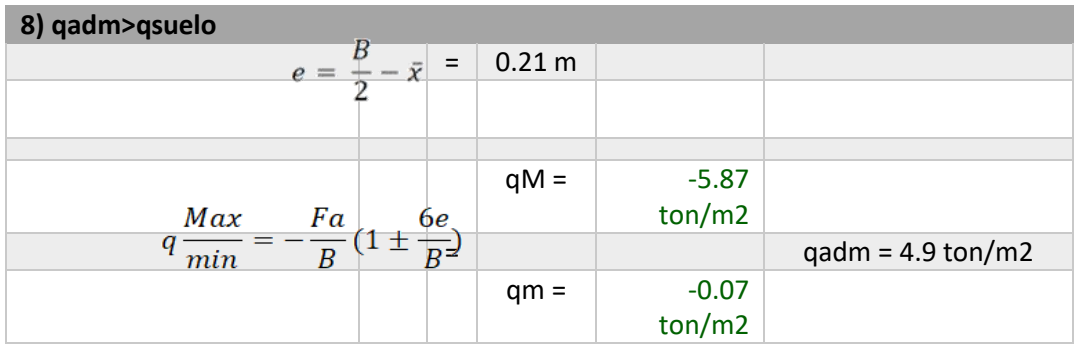

#### **Mejorando el suelo:**

- $y = 2.10$  g/cm2
- $\varnothing$  = 30°
- $C = 0$  kg/cm<sup>2</sup>

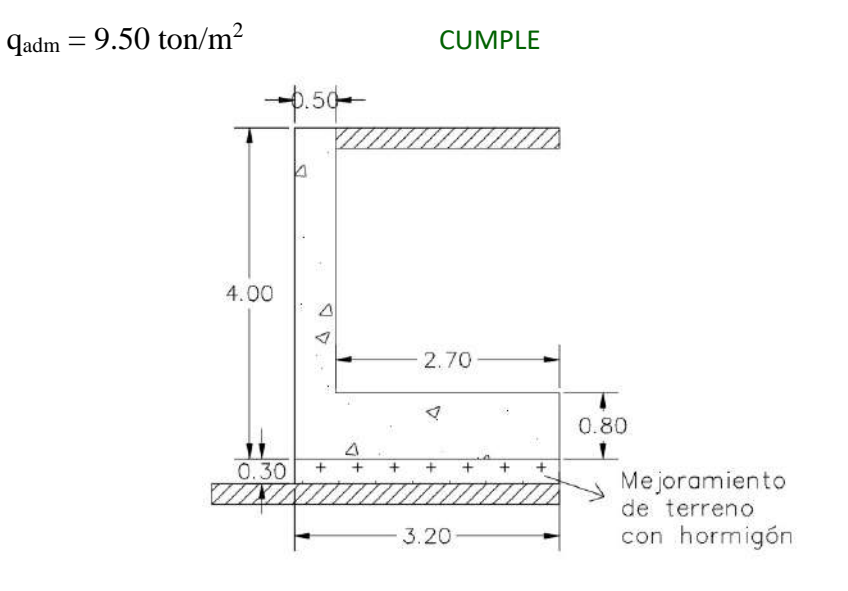

*Nota.* Se considera realizar este mejoramiento de suelo, porque la capacidad admisible del terreno no es apta para soportar la carga transmitida por el muro de contención, por lo cual el material recomendado es de hormigón compactado de 30 cm de espesor, para de esa manera, mejorar la capacidad admisible y evitar la falla por asentamiento.

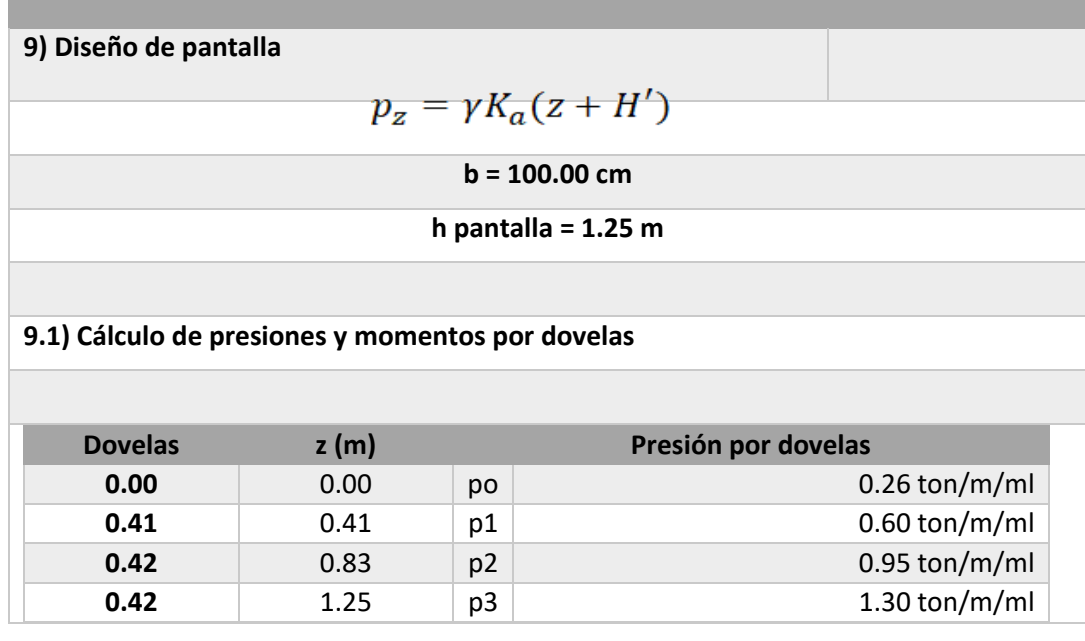

$$
Mu = f\left[\frac{z^2}{6}(2p_0 + p_z)\right]^{f=1.70}
$$

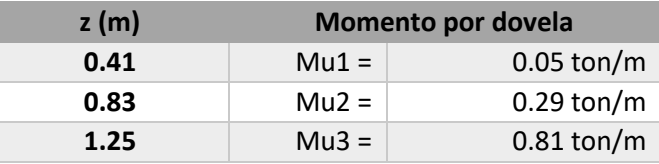

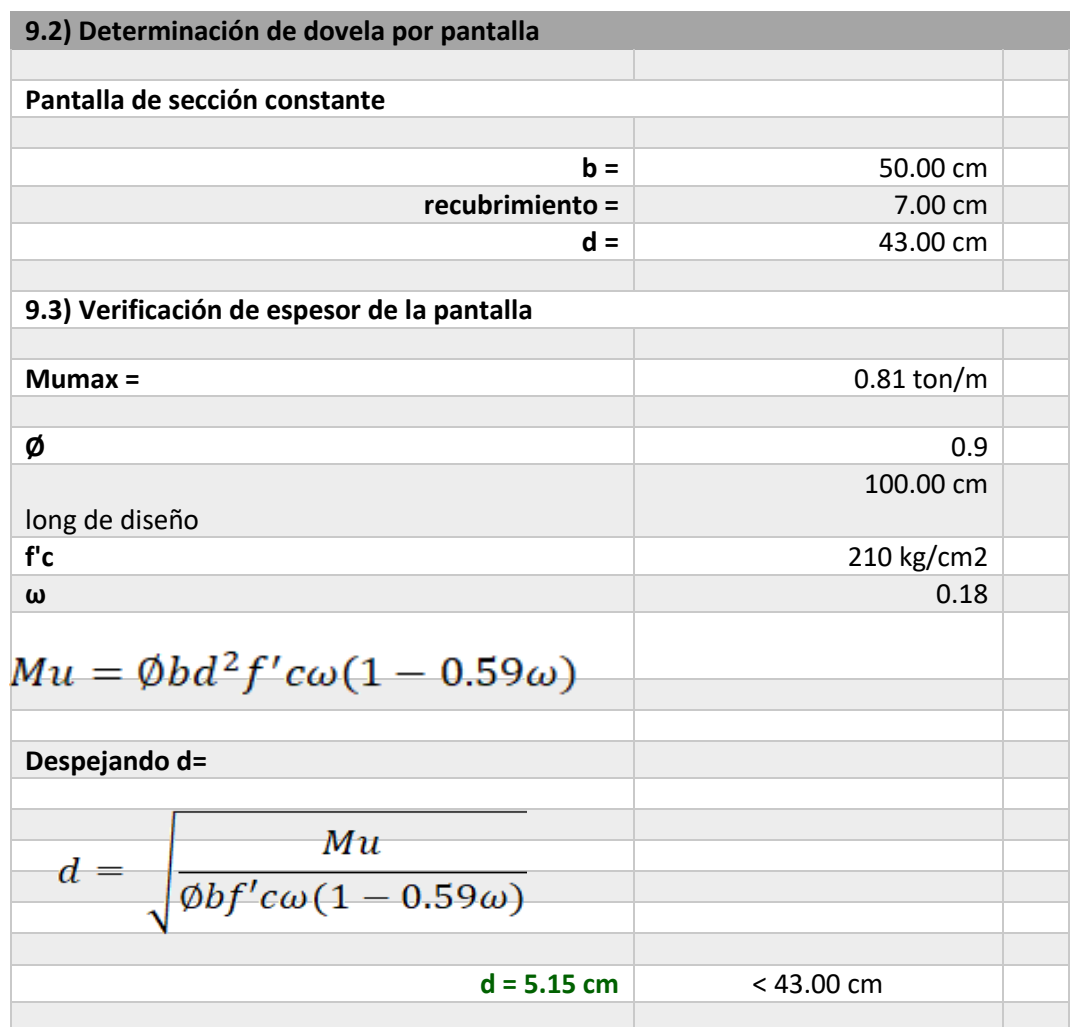

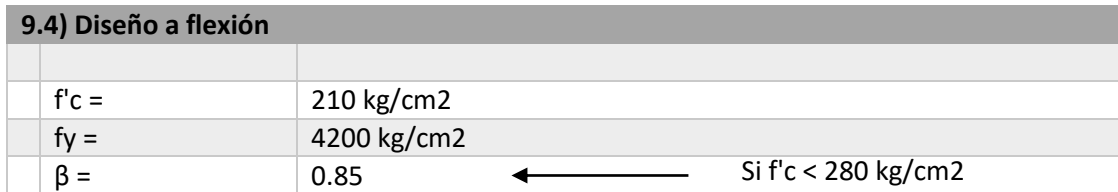

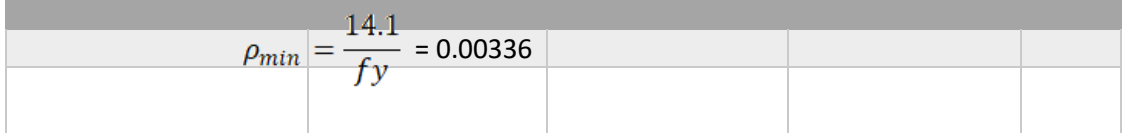

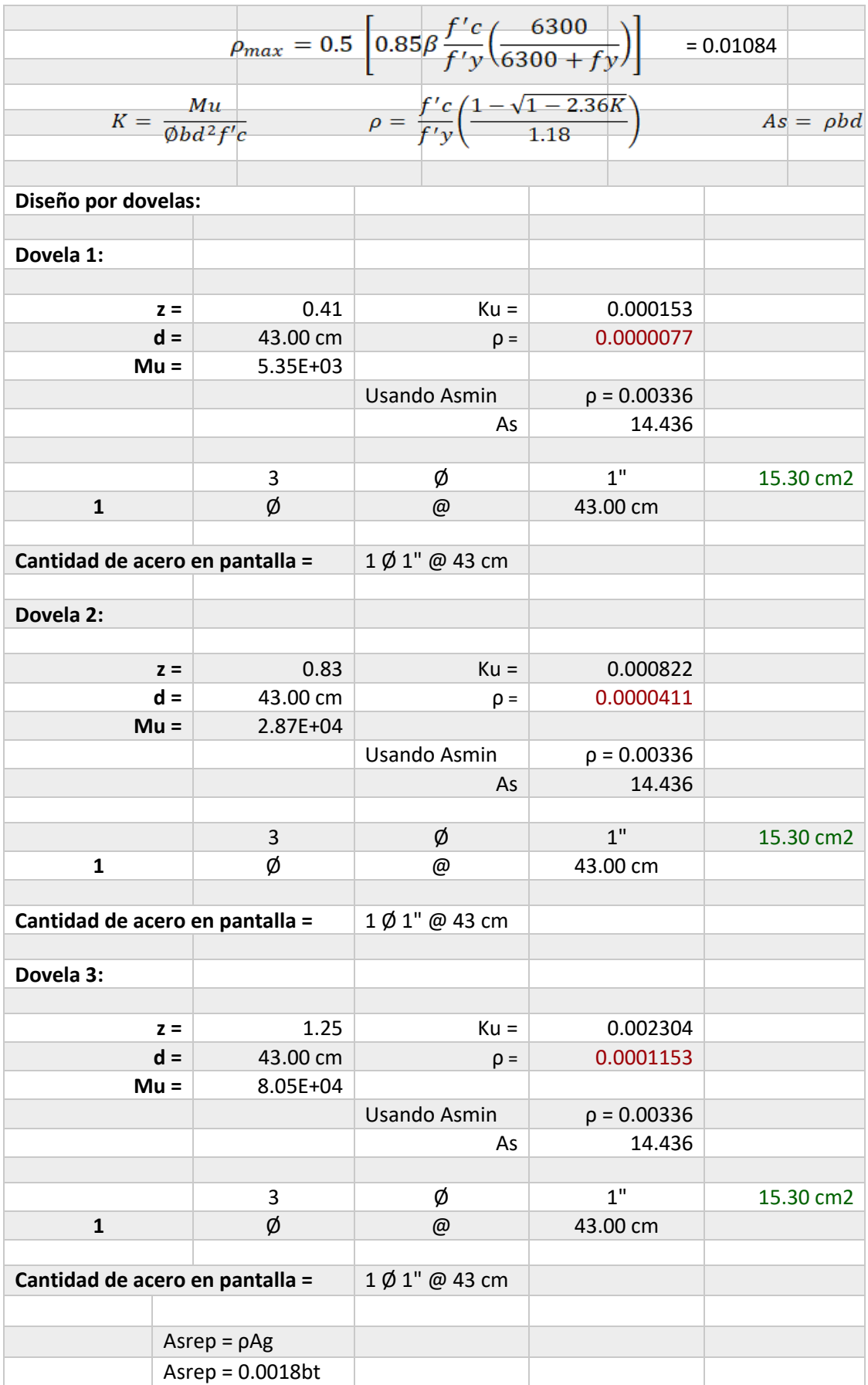

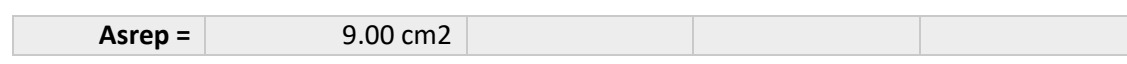

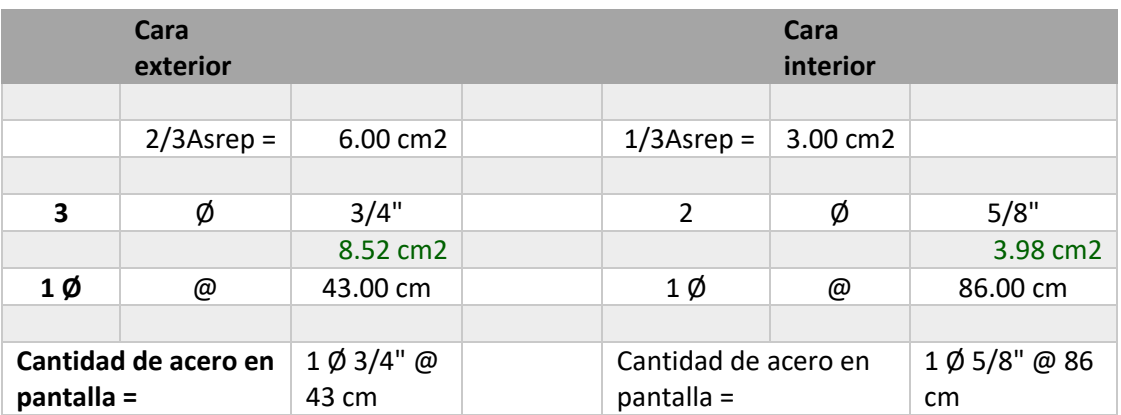

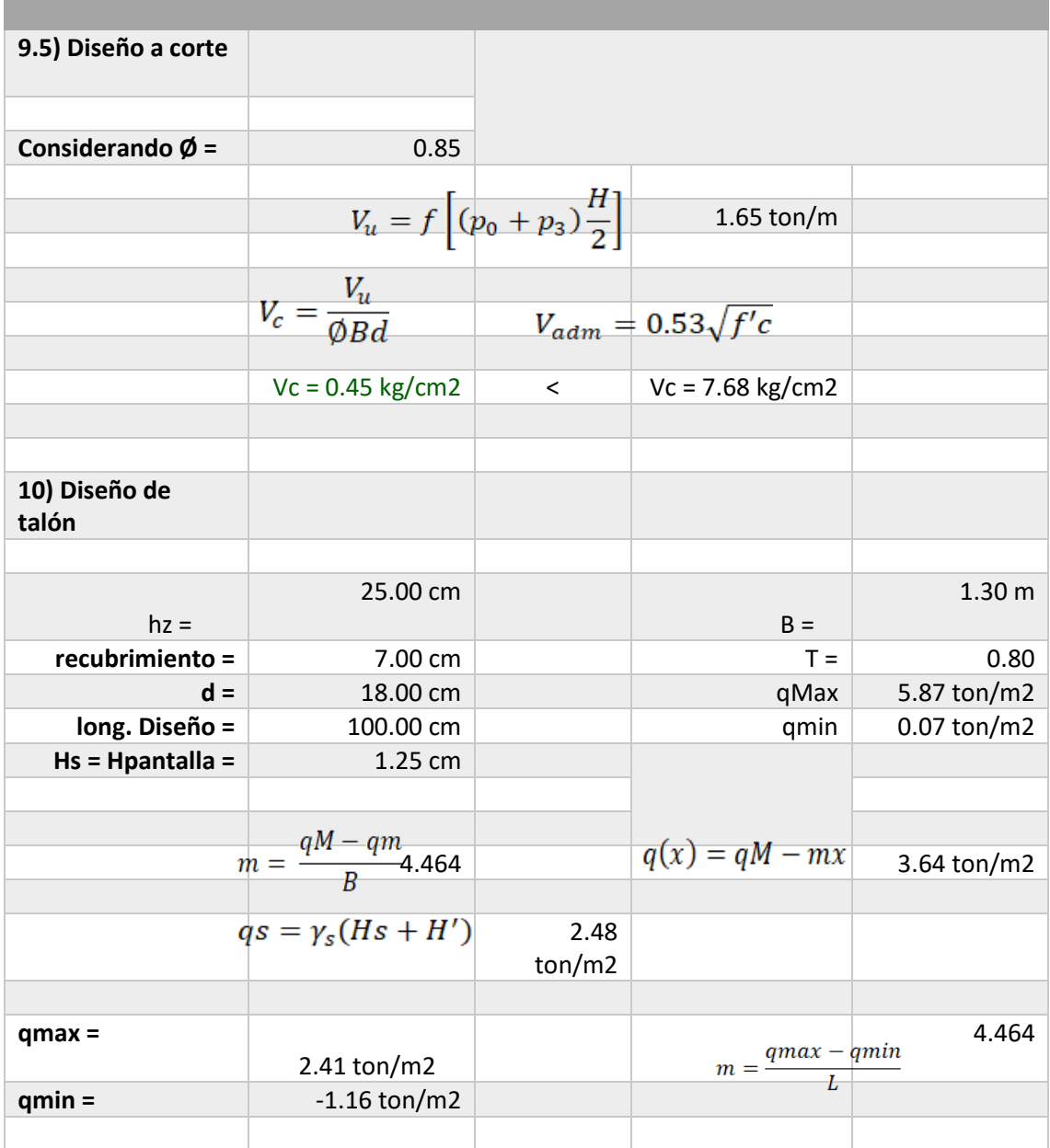

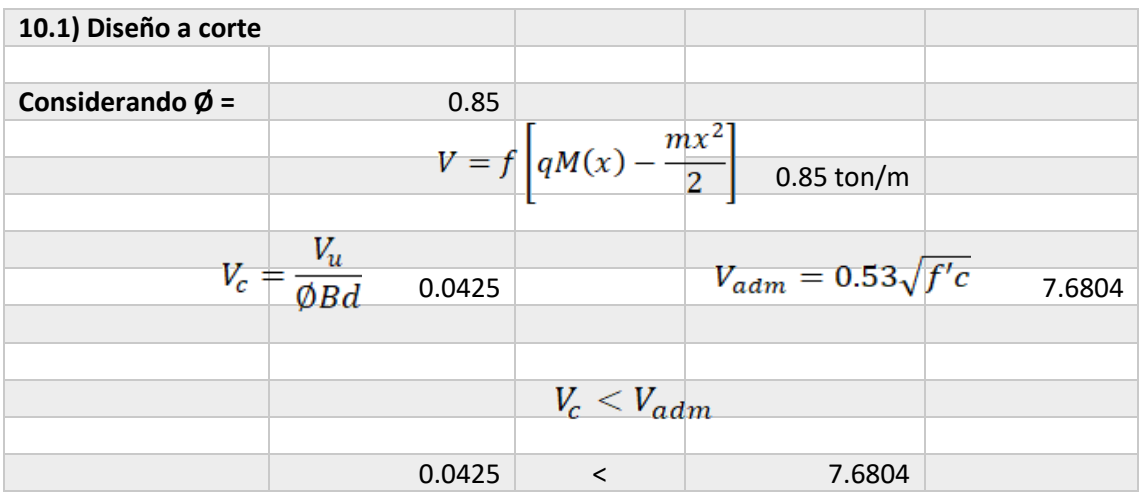

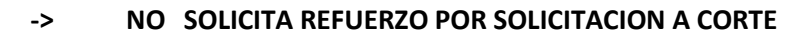

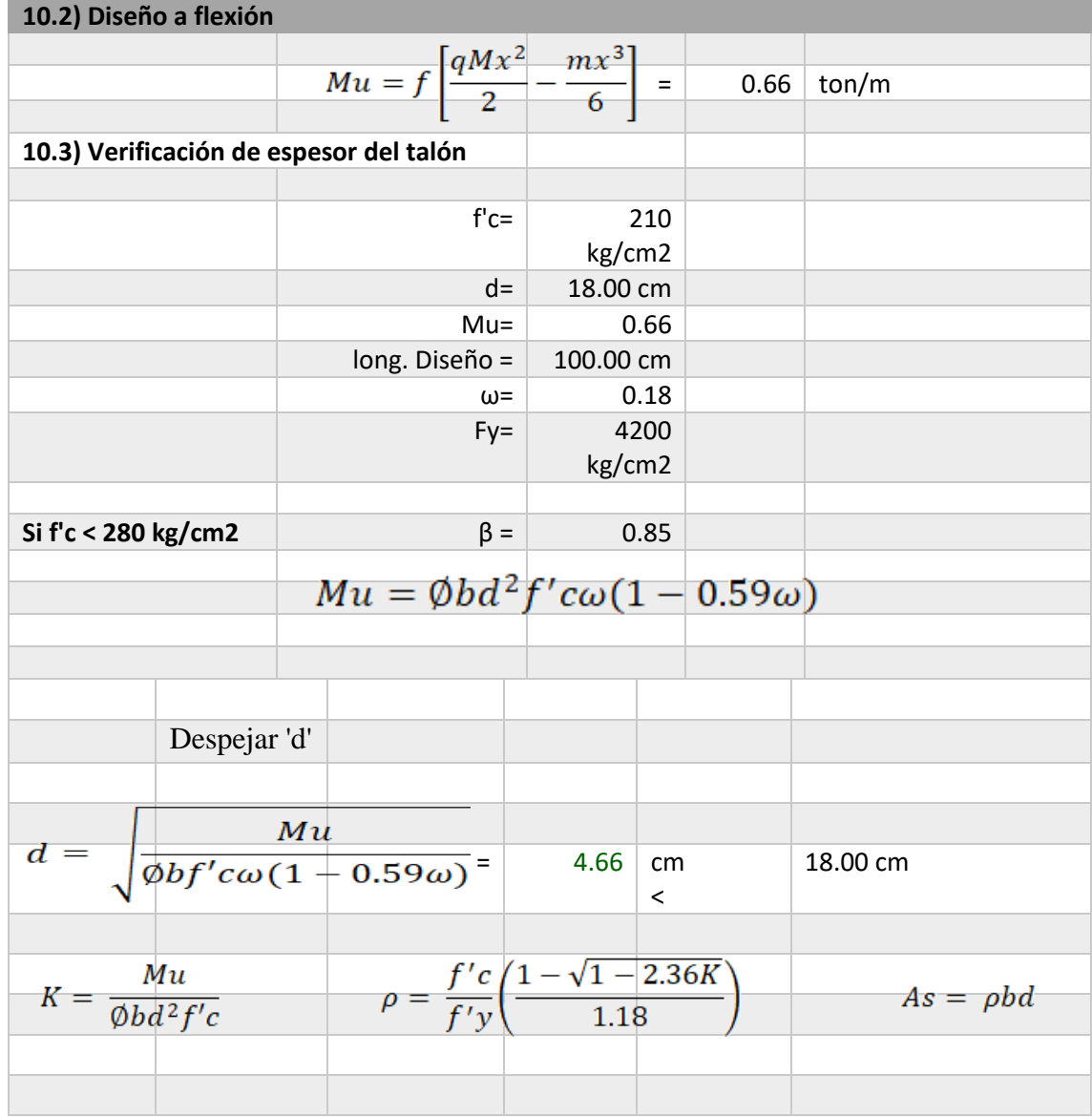

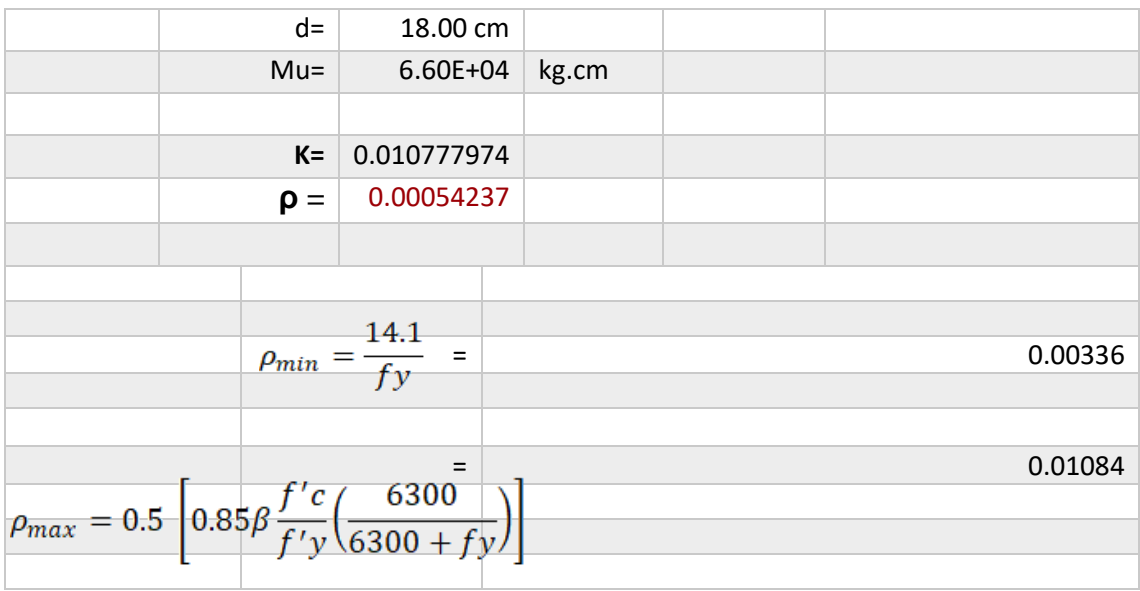

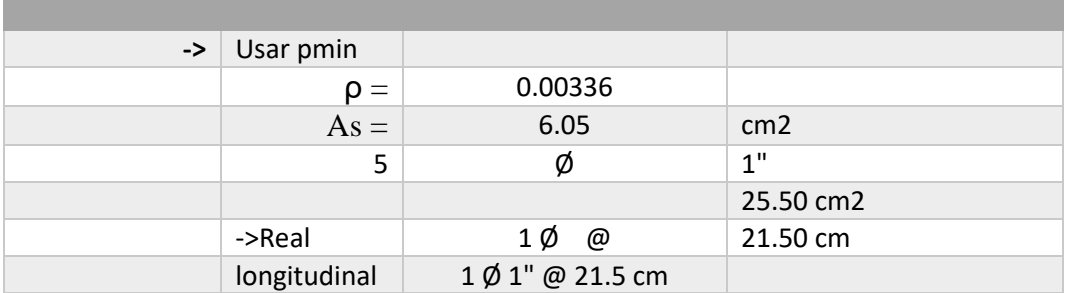

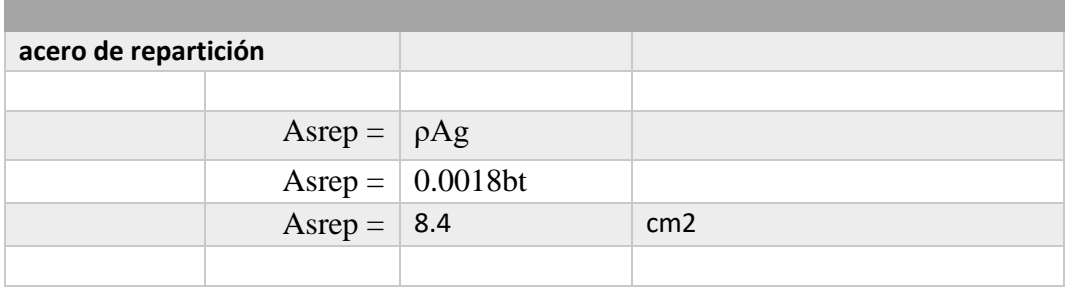

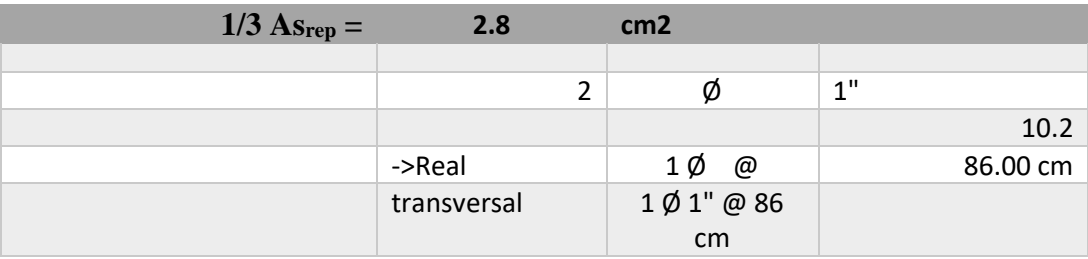

### **RESUMEN DE ACERO**

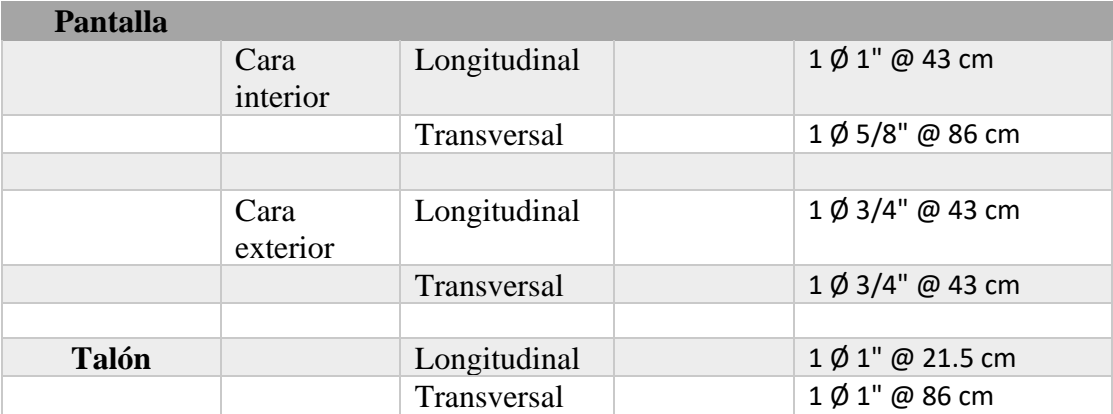

### **Anexo 41.** *Reporte de datos de GEO5 – Entrada de Datos*

*Reporte de datos de GEO5 – Entrada de Datos*

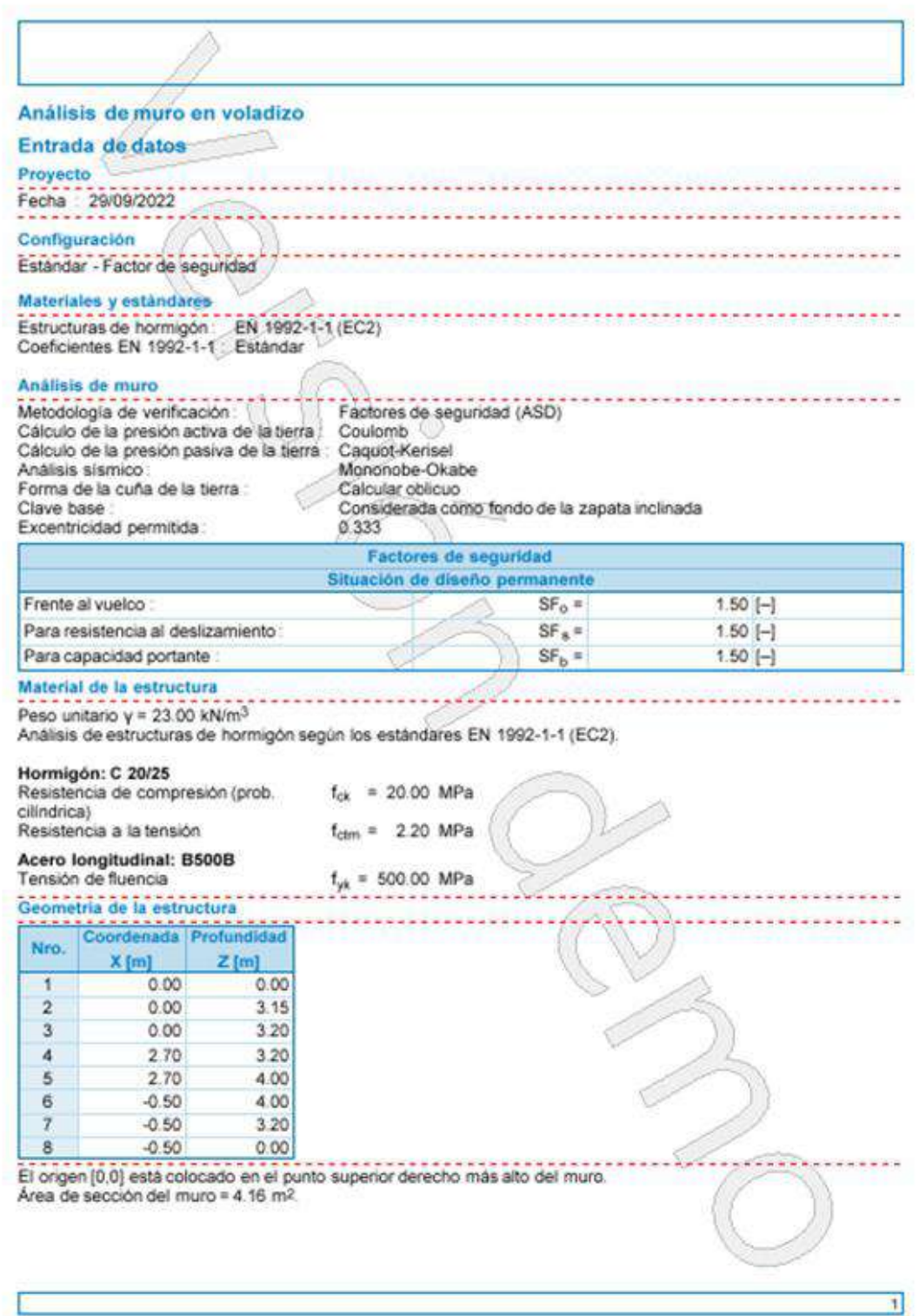

(GEOS - Muro en Voletias (32 bit) (Vereite Demo) (vereitn 5.2022.03.0) (Copyright 0.2022 Fine appl. s v.o. All Rights Reserved (verw Freschware es)

# **Anexo 42.** *Reporte de datos de GEO5 – Perfil del suelo*

*Reporte de datos de GEO5 – Perfil del suelo*

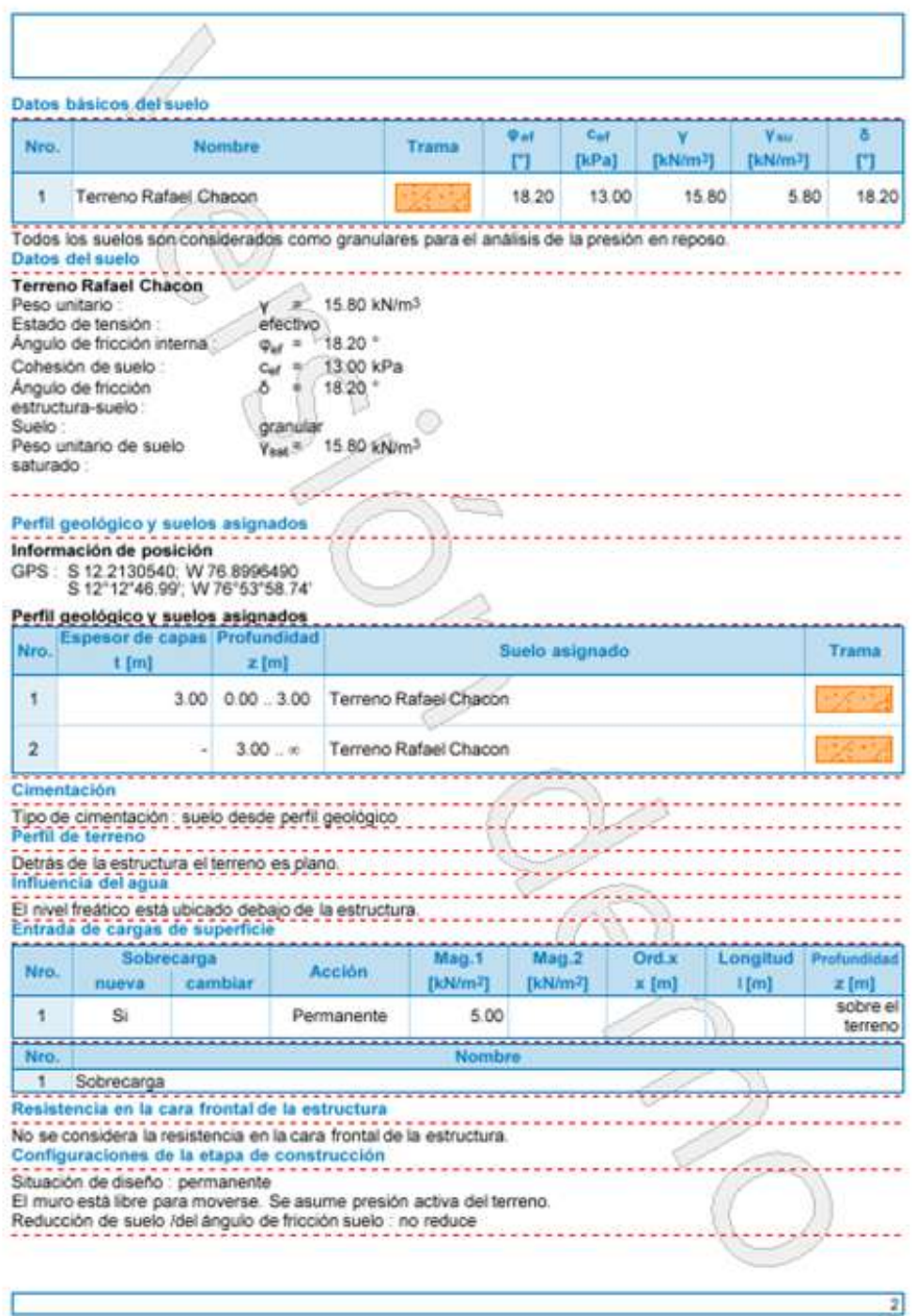

(SEO) - Wom an Voleston (S2 bd) (Worste Dames (version 5.2022 63.0 ) Capyright @ 2022 Pine april, a ris, All Rights Reserved (www.freestwate.ed)

# **Anexo 43.** *Reporte de datos de GEO5 – Verificaciones*

*Reporte de datos de GEO5 – Verificaciones*

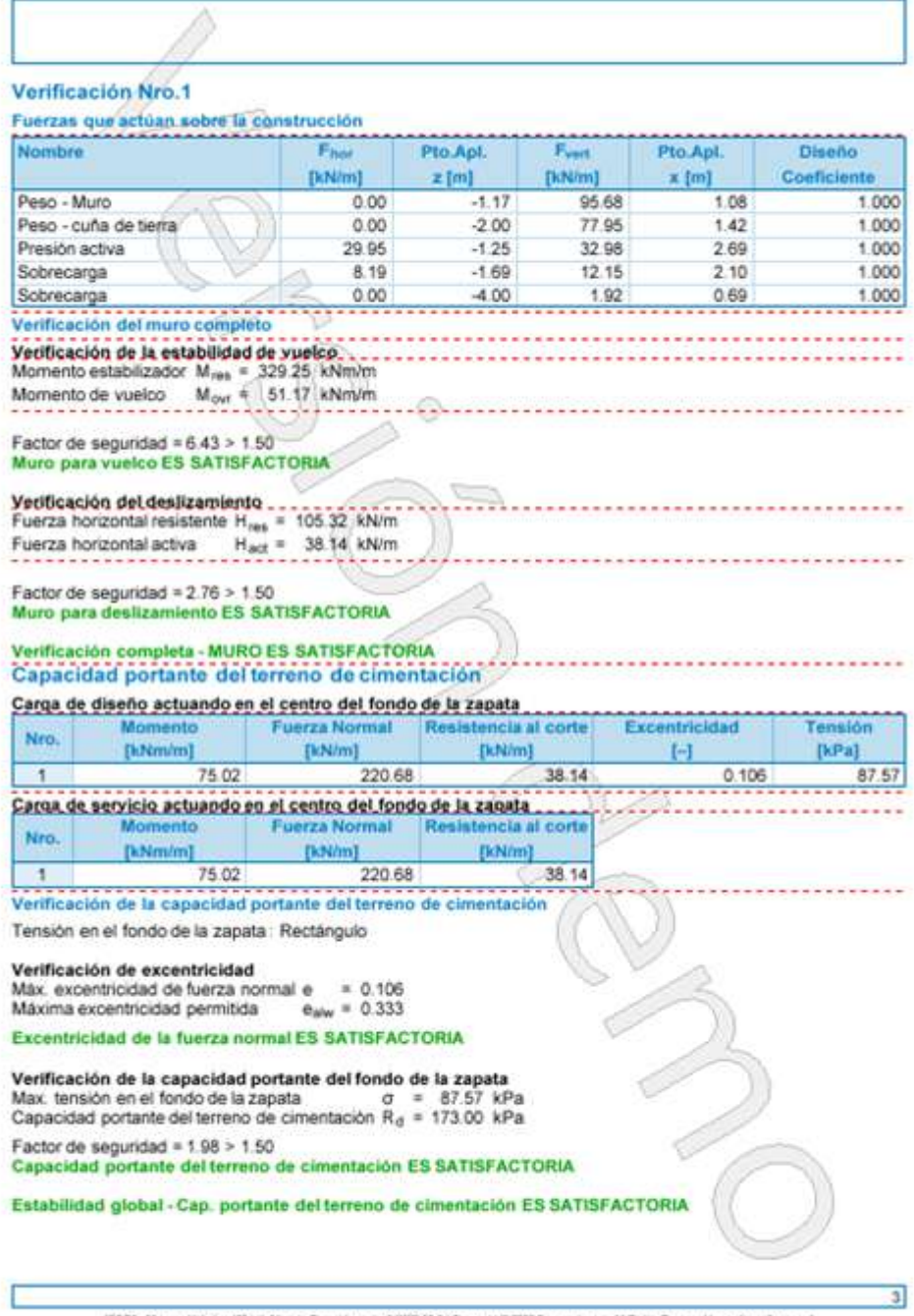

(ODDF - Mure an Volation (33 tel) (Weisen Derei) (version 5 2002/03/01) Clayright 10 2022 Pres and . a > is .All Rights Reserved ) was finantiales and

# **Anexo 44.** *Reporte de datos de GEO5 – Verificación de acero*

*Reporte de datos de GEO5 – Verificación de acero*

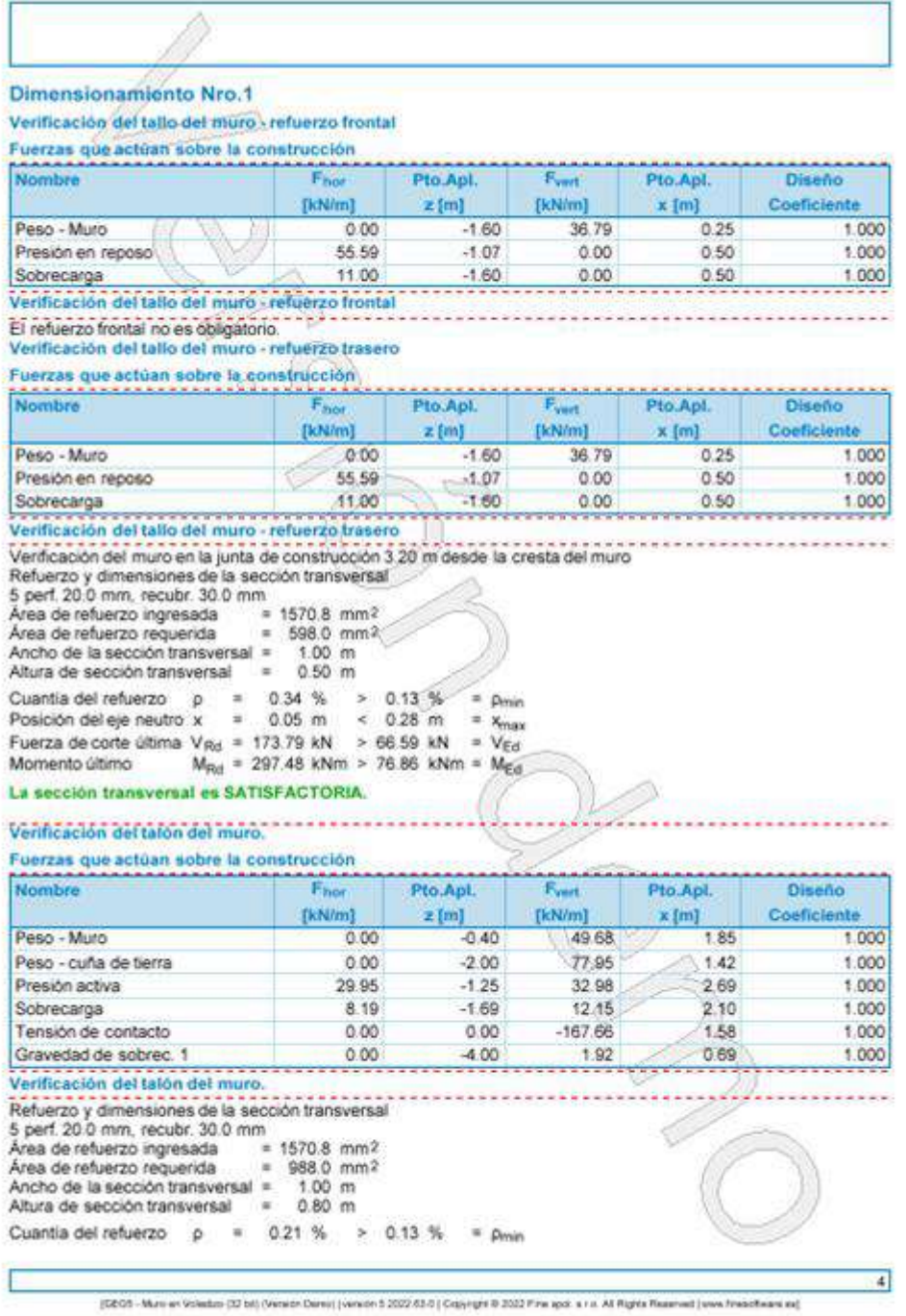

### **Anexo 45.** *Reporte de datos de GEO5 – E stabilidad de talud Reporte de datos de GEO5 – Estabilidad de talud*

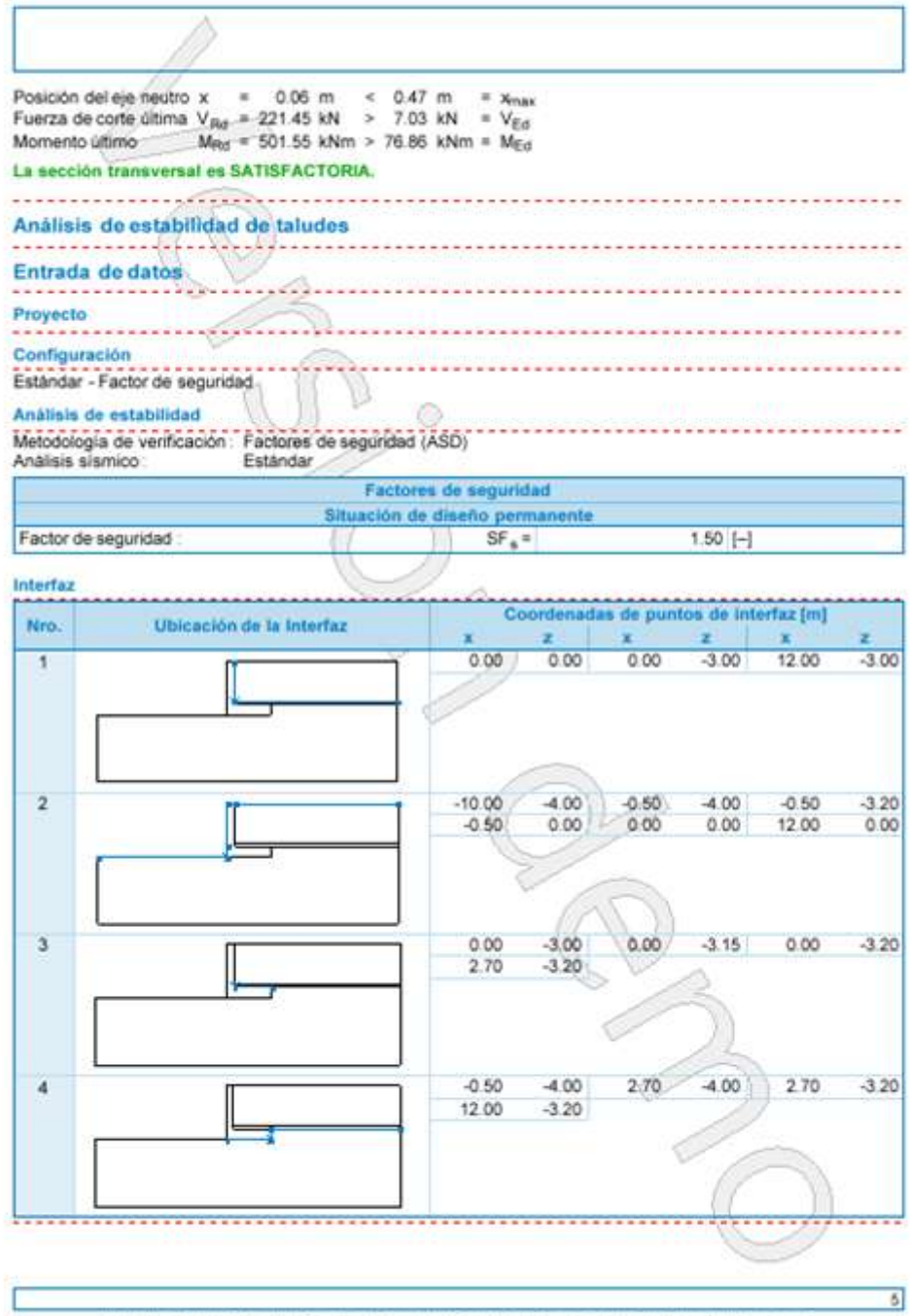

(SEDS - Muro et Voledati (SI bit) (Veredir Denti) (veredir 5.2022.63.0 | Capyright @ 2022 free april a r.o. All Rights Reserved (www.htesotherwas)

#### **Anexo 46.** *Reporte de datos de GEO5 – D atos <sup>1</sup> de suelo*

*Reporte de datos de GEO5 – Datos 1 de suelo*

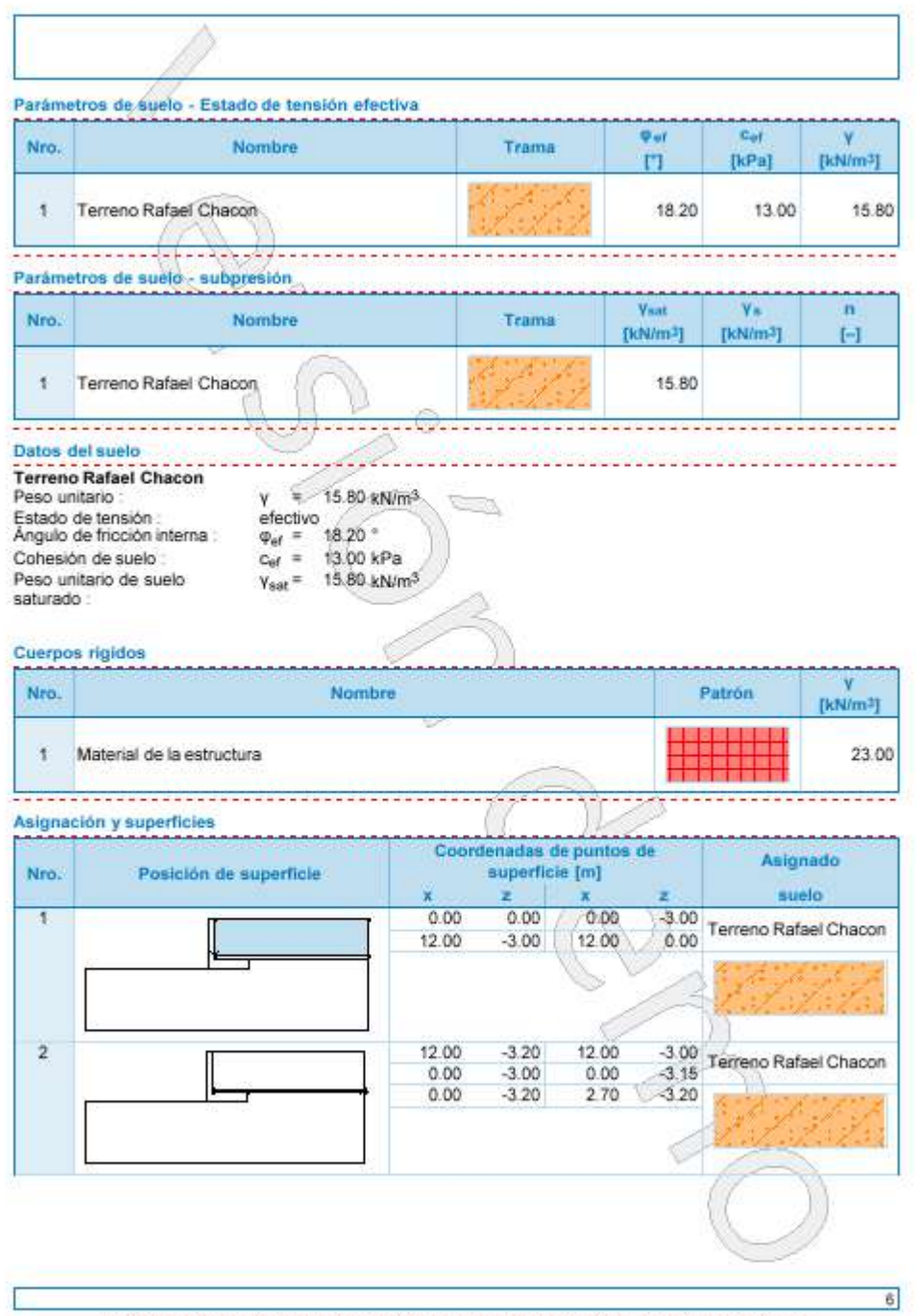

[GEO5 - Muro en Volastizo (32 bit) (Versión Demo) (versión 5 2022/65/3) Copyright @ 2022 Fine spot. a r.o. Alt Rights Reserved (www.fineschware.as)

### **Anexo 47.** *Reporte de datos de GEO5 – Datos 2 de suelo*

*Reporte de datos de GEO5 – Datos 2 de suelo*

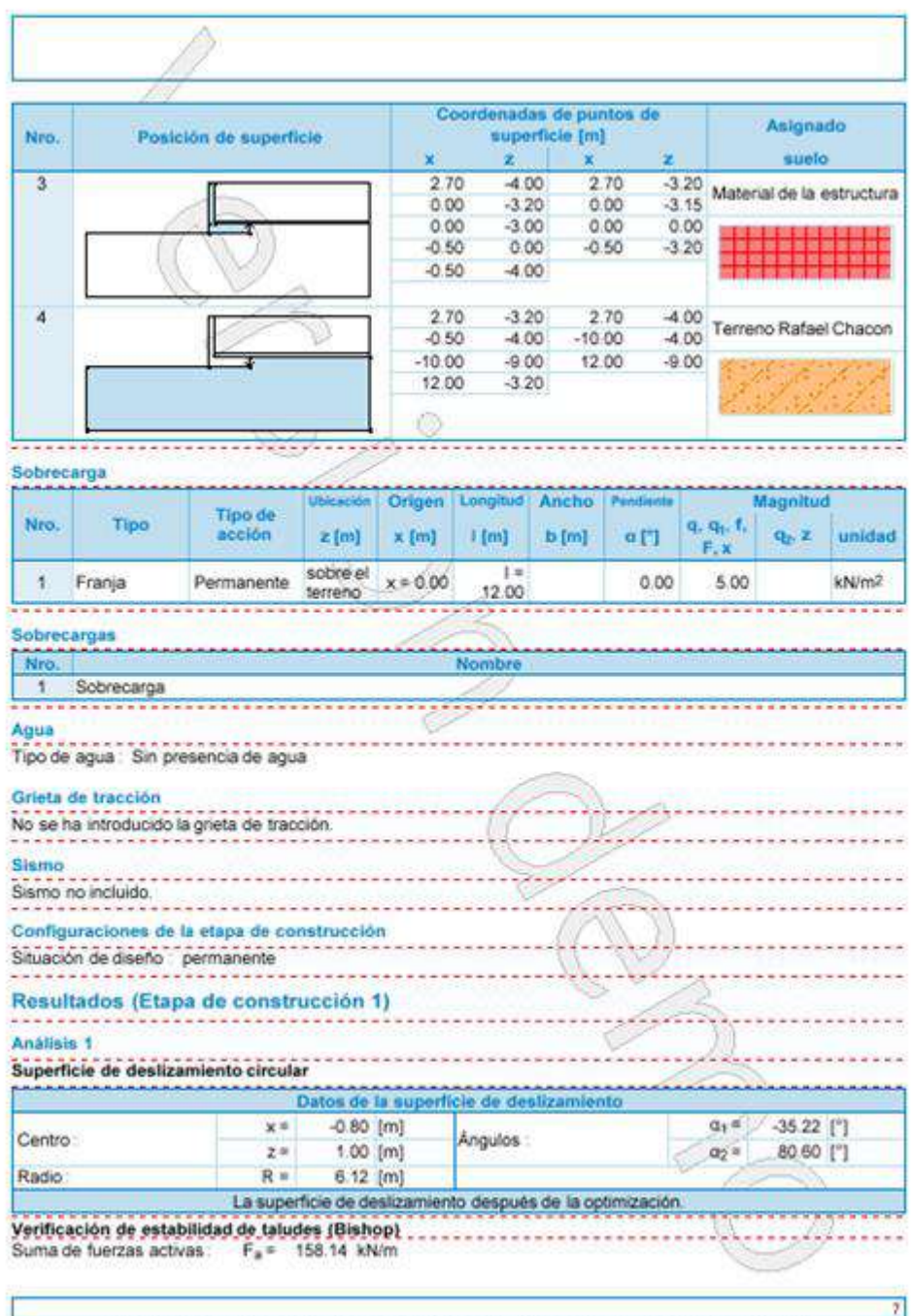

(SEOS - Muro en Voledon (52 br) (Verein Denti (verein 3 202/63 b) Copyright D 2022 fine and is it a All Rights Reserved (vere financiales an)

### **Anexo 48.** *Reporte de datos de GEO5 – E stabilidad de talud Reporte de datos de GEO5 – Estabilidad de talud*

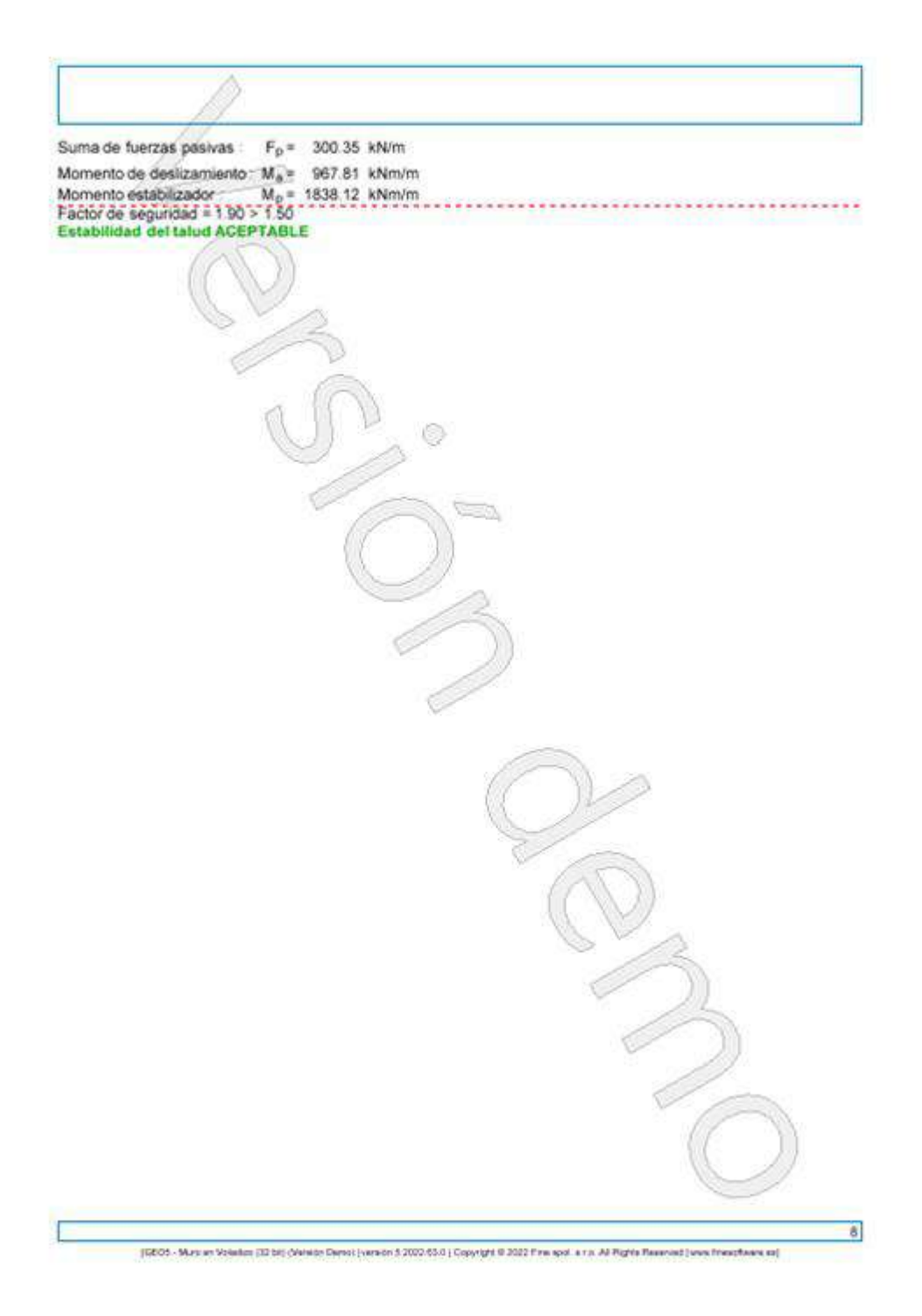